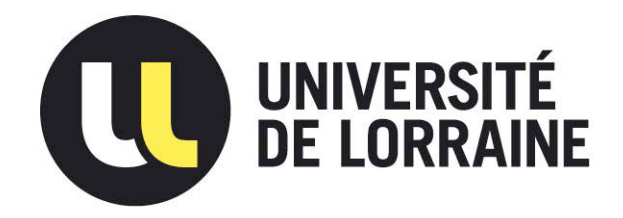

## AVERTISSEMENT

Ce document est le fruit d'un long travail approuvé par le jury de soutenance et mis à disposition de l'ensemble de la communauté universitaire élargie.

Il est soumis à la propriété intellectuelle de l'auteur. Ceci implique une obligation de citation et de référencement lors de l'utilisation de ce document.

D'autre part, toute contrefaçon, plagiat, reproduction illicite encourt une poursuite pénale.

Contact : ddoc-theses-contact@univ-lorraine.fr

## LIENS

Code de la Propriété Intellectuelle. articles L 122. 4 Code de la Propriété Intellectuelle. articles L 335.2- L 335.10 http://www.cfcopies.com/V2/leg/leg\_droi.php http://www.culture.gouv.fr/culture/infos-pratiques/droits/protection.htm

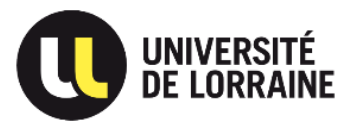

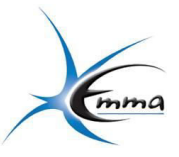

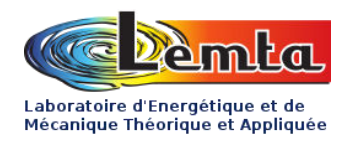

## **THÈSE**

**Présentée pour obtenir le grade de** 

## **Docteur**

**de** 

# **l'Université de Lorraine**

**Spécialité : Mécanique – Énergétique École Doctorale EMMA 409 (Énergie Mécanique Matériaux)**

**Présentée par**

# **Yan YU**

# **CONTRIBUTION AU DÉVELOPPEMENT D'UNE APPROCHE SIMPLIFIÉE DE LA SIMULATION NUMÉRIQUE DU FORMAGE INCRÉMENTAL**

**Directeur de thèse : Mohammed NOUARI Co – encadrants : Arnaud DELAMÉZIÈRE, Lanouar BEN AYED**

**Soutenance publique le 11 décembre 2014 devant le jury composé de :** 

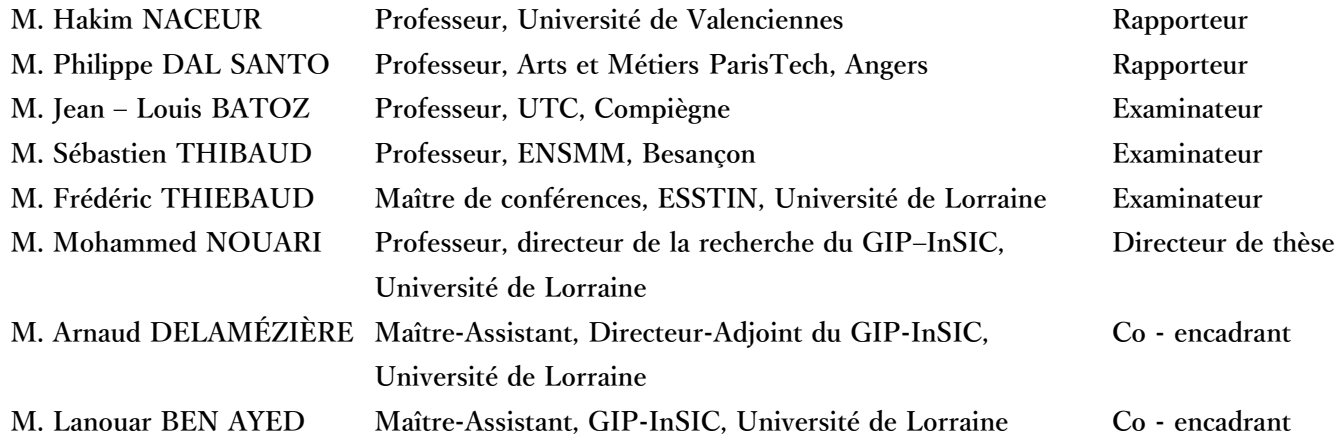

**Thèse préparée au sein du Laboratoire LEMTA UMR CNRS 7563, Université de Lorraine GIP-InSIC, 27 rue d'Hellieule, Saint-Dié-des-Vosges, F-88100, France** 

*À la mémoire de papa* 

## **Remerciements**

J'adresse tout d'abord mes remerciements au Pr. Mohammed NOUARI, mon directeur de thèse, Directeur de Recherche de l'Institut Supérieur d'Ingénierie de la Conception (GIP-InSIC) de Saint Dié des Vosges, pour son soutien et la confiance qu'il m'a accordé pendant toutes ces années. Je tiens à remercier sincèrement mes co-encadrants du GIP-InSIC, Arnaud DELAMÉZIÈRE, Maître Assistant et Directeur Adjoint, et Lanouar BEN AYED, Maître Assistant, de m'avoir supportée et guidée tout au long de mes travaux. Je suis particulièrement touchée par leurs conseils et leurs qualités humaines.

J'exprime toute ma reconnaissance aux rapporteurs, Hakim NACEUR, Professeur à l'Université de Valenciennes, Philippe DAL SANTO, Professeur à Arts et Métier ParisTech d'Angers pour l'intérêt qu'ils ont porté à mon travail et d'avoir accepté cette fonction, ainsi qu'aux examinateurs, Jean-Louis BATOZ, Professeur à l'Université de Technologie de Compiègne, Sébastien THIBAUD, Professeur à l'École Nationale Supérieure de Mécanique et des Microtechniques (ENSMM) de Besançon, Frédéric THIEBAUD, Maître de Conférences à l'École Supérieure des Sciences de l'Ingénieur de Nancy (ESSTIN) pour avoir examiné et évalué ce travail.

Je tiens à remercier le Directeur du GIP-InSIC, Pr. Claude BARLIER, de m'avoir accueilli en son sein, ainsi que les personnels, Édith, Catherine, Fabienne, Alain, et particulièrement Claude MERKEL, qui m'ont permis de passer des moments agréables pendant toutes ces années. Un grand merci à Éric STEB, pour son aide, ses conseils et son professionnalisme durant les essais de numérisation.

Merci à Frédéric THIEBAUD d'avoir organisé et participé aux essais expérimentaux au sein de l'ESSTIN.

Je remercie profondément toute ma famille, maman, YongQian, YingQiao, pour l'amour qu'ils m'ont témoigné, leurs conseils et leurs soutiens inconditionnels.

Je tiens à remercier sincèrement mes amis, Christiane, Gégé, Yuan, Romain qui m'ont toujours écouté et aidé à surmonter les moments difficiles.

Enfin, je n'oublie surtout pas mon ange Michaël, pour sa patience, son optimisme, son amour qui m'ont aidé à venir à bout de cette épreuve.

Je remercie également les nombreux ostéopathes qui m'ont soigné, sans eux le travail à l'ordinateur aurait été plus douloureux. A l'attention de tous les chercheurs prenez soin de votre dos.

## **Introduction générale**

Dans un contexte économique toujours plus difficile, il est indispensable pour les industriels de maîtriser les coûts et les investissements tout en améliorant la productivité et les performances techniques des procédés de fabrication. Face à ces défis, les industriels doivent faire preuve d'innovation constante en tenant compte des contraintes économiques et environnementales. Les domaines industriels tel que l'automobile et l'aéronautique sont tous particulièrement concernés car soumis à de fortes pressions incitant à réduire leur consommation de matière première et énergétiques. Le choix du procédé de fabrication des produits manufacturés à base de matériaux métalliques est de ce fait déterminant pour l'économie d'une entreprise. C'est dans ce contexte que les industriels recherchent en permanence de nouveaux procédés permettant d'optimiser à la fois les caractéristiques mécaniques, géométriques d'un produit mais également à minimiser les délais de développement et les coûts de fabrication.

Les méthodes classiques de mise en forme des matériaux métalliques se sont largement développées et perfectionnées au cours du siècle dernier. L'emboutissage est probablement le procédé de mise en forme de tôles minces le plus répandu et apprécié en fabrication mécanique. Il permet de fabriquer des pièces de tailles et complexités variés mais nécessite un ensemble d'outillage complexe. Les coûts d'investissement, de conception et de fabrication sont directement proportionnels à la quantité de pièces produites. Ce procédé est généralement favorisé pour des productions de grandes séries afin d'augmenter la rentabilité et l'amortissement du développement des outillages. Les cadences de production sont très importantes allant de plusieurs centaines à milliers de pièces par heures pour des pièces de petites tailles. Pour les productions de petites moyennes séries ou pour du prototypage, les méthodes classiques sont souvent délaissés car économiquement peu viables. Le déséquilibre du rapport coût de mise en œuvre et délai de production devient en effet trop important pour rendre ces procédés compétitifs dans un marché concurrentiel féroce. Ce secteur industriel de petites productions de pièces représente toutefois un marché de plus de 4000 millions €/an [Cer06]. Les industriels concernés sont par conséquent contraints de s'adapter aux exigences et besoins de ce marché, en maîtrisant leurs coûts de développement et de fabrication en privilégiant un procédé innovant.

Dans ce contexte, les procédés de formage non conventionnels (formage électromagnétique, par explosions, superplastique, etc.) sont apparus et se sont beaucoup développés au cours de ces dix dernières années. Parmi ces procédés, le formage incrémental représente une alternative intéressante à l'emboutissage. Le principe est de déformer localement et progressivement une tôle métallique à l'aide d'un outil rigide à bout hémisphérique piloté par une machine à Commande Numérique. La trajectoire de l'outil défini ainsi la forme finale de la pièce souhaitée. Les avantages de ce procédé sont sa très grande flexibilité durant la phase de prototypage, son faible coût d'outillage, et sa capacité à raccourcir la chaine de conception et de fabrication. Ce procédé permet également de traiter une grande variété de pièces à l'aide d'une seule et même machine. Le processus de formation de la tôle peut être effectué avec ou sans matrice, ce qui permet de réduire à la fois le temps de mise en forme et le coût de développement de l'outillage, malgré le temps de formage assez long comparé aux méthodes de mise en forme classiques.

Afin de respecter les critères de diminution des coûts, et la maîtrise des délais de développement, les industriels ont de plus en plus recours à l'assistance d'outils de prédictions. Ces outils d'aide à la prédiction comme la simulation numérique permettent de limiter les coûts de production en se substituant aux multiples essais nécessaires à l'optimisation et la maîtrise des paramètres du procédé. Basé sur la modélisation des structures à partir de la méthode des éléments finis, la simulation numérique permet d'étudier le comportement des matériaux et leurs formabilité. L'intégration de cet outil aussi bien dans les phases d'avant-projet qu'en amont de production est devenue incontournable pour les constructeurs ainsi que les nombreux sous-traitants et fournisseurs soucieux d'optimiser et maîtriser leurs coûts. Les techniques de simulation permettent de construire des modèles robustes capables de prédire la formabilité et la qualité géométrique des pièces. Pour le formage incrémental, de nombreux codes de calculs commerciaux existent sur le marché. Les résultats numériques obtenus sont de bonne qualité, mais les temps de calculs sont encore très élevés [Kim02]. Ceci est dû à la non-linéarité du contact en luimême, notamment à la zone de contact évolutive (un point de la tôle entre en contact avec l'outil, puis ce contact est perdu), mais également au pas de déplacement de l'outil qui doit être très faible. Ce faible pas de déplacement nécessite donc un grand nombre d'incréments de la trajectoire pour pouvoir simuler quantitativement la mise en forme d'une pièce complète.

C'est dans cette perspective que s'inscrit ce travail de thèse, afin de proposer une nouvelle approche permettant de réduire les temps de simulation du procédé de formage incrémental, tout en conservant les propriétés mécaniques et une qualité géométrique acceptable en comparant la simulation numérique avec les essais expérimentaux. Ce mémoire de thèse sera structuré de la manière suivante:

Le premier chapitre, abordera de manière détaillée le principe et la technologie du formage incrémental. Les différents procédés et innovations associés à cette méthode de mise en forme y seront présentés afin de mettre en lumière leurs applications industriels, leurs limites et potentiels d'amélioration. A travers cette revue, les conditions et paramètres du procédé seront décrits afin d'introduire les facteurs influençant la qualité de la pièce. Par la suite, une deuxième partie de ce chapitre détaillera les objectifs de la simulation à travers la méthodologie des éléments finis. Une attention particulière sera apportée à la modélisation du contact entre le couple outil/matière, et à l'introduction de l'Approche Simplifiée du contact comme une alternative permettant de réduire les temps de simulation grâce à des hypothèses géométriques.

Une stratégie supplémentaire d'optimisation du temps de calcul sera étudiée dans le second chapitre consistant à l'introduction d'un nouvel élément coque de type "rotationfree". L'originalité majeure de cet élément repose sur l'expression des degrés de liberté en rotation avec les déplacements des nœuds adjacents, permettant ainsi de réduire la taille de la matrice tangente élémentaire et par conséquent le nombre total d'inconnus et le temps de calcul. L'intégration de cet élément dans le code de recherche Reflex [Bat92] sera complétée par la définition des paramètres nécessaires à la simulation numérique. Les différents aspects de la formulation de calcul non linéaire de la simulation numérique ainsi que le choix des critères de plasticité permettant de modéliser le comportement plastique seront détaillés afin de répondre à la loi d'écrouissage de Swift. Cela permettra par la suite de définir les critères et entrées de la chaîne numérique de la simulation. Par la suite l'organigramme de l'algorithme avec les hypothèses et contraintes associés sera également présenté.

Le troisième chapitre portera dans un premier temps sur la validation du nouvel élément introduit dans l'algorithme de formage incrémental associé à l'Approche Simplifiée pour un problème élasto-plastique. Par la suite, une analyse comparative des résultats de simulation obtenus pour plusieurs essais d'une pièce de référence portant sur les paramètres géométriques et comportementaux sera conduite afin d'étudier l'influence des différents paramètres de simulation sur le temps de simulation et la qualité de la prédiction de la pièce. L'observation et l'interprétation des résultats amèneront à une proposition de compromis entre les différents paramètres de simulation et les temps de calculs.

Le chapitre quatre sera consacré à la comparaison des résultats numériques à partir d'essais expérimentaux permettant de confirmer les hypothèses et ainsi valider le modèle de simulation associé à l'Approche Simplifiée. Au préalable des essais de traction seront réalisés afin de caractériser le matériau. L'étude expérimentale reposera sur la définition d'une méthodologie d'essai permettant ainsi de mieux apprécier les performances du formage incrémental à l'aide d'une machine à Commande Numérique et de vérifier les influences des paramètres du procédé. L'analyse géométrique de la pièce formée sera réalisée à partir de la méthode de numérisation basée sur l'acquisition optique des surfaces de la pièce. Cette méthode de numérisation sera évaluée afin d'étudier les limites et la qualité de cet outil de mesure.

# **Table des Matières**

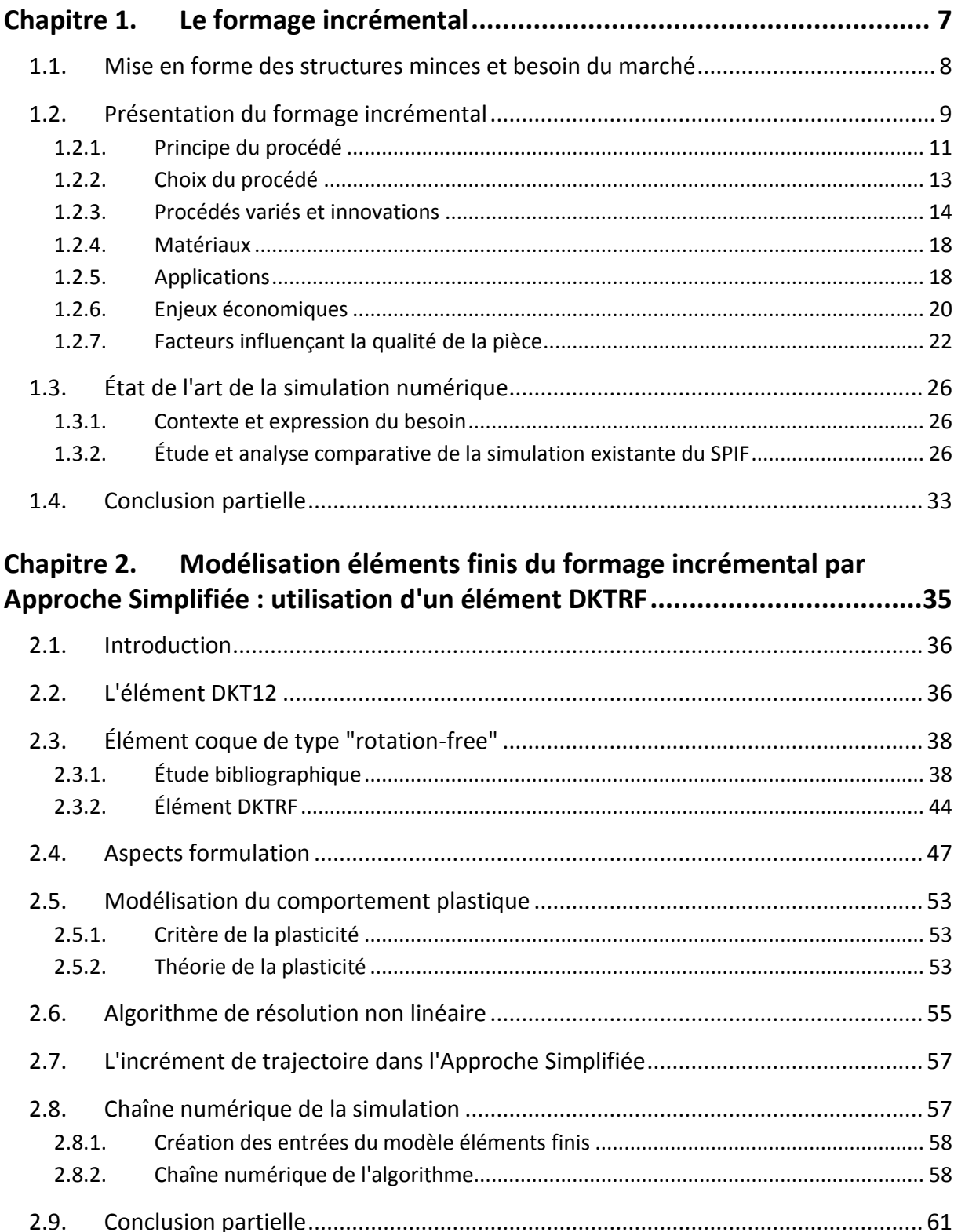

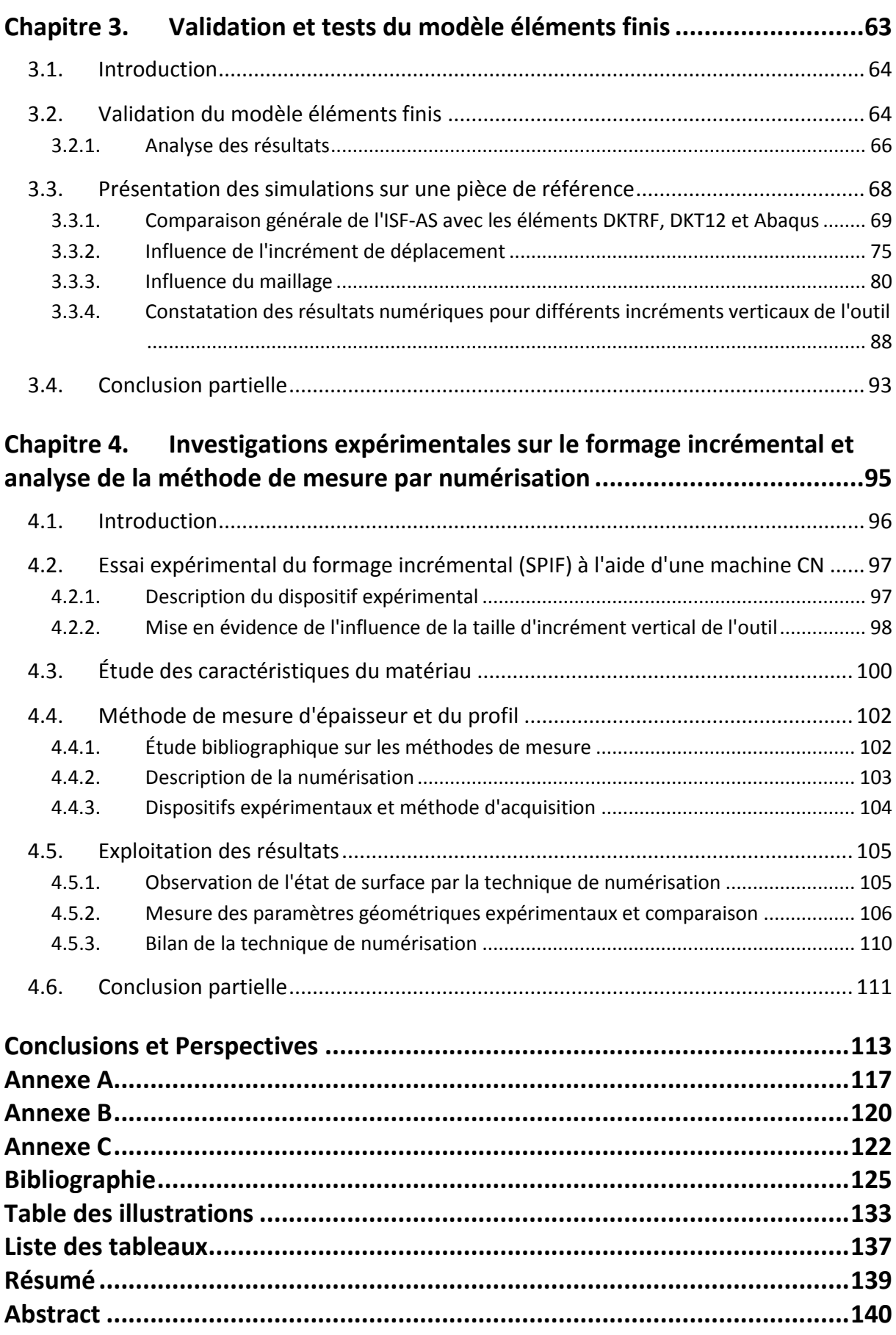

# <span id="page-13-0"></span>Chapitre 1. Le formage incrémental

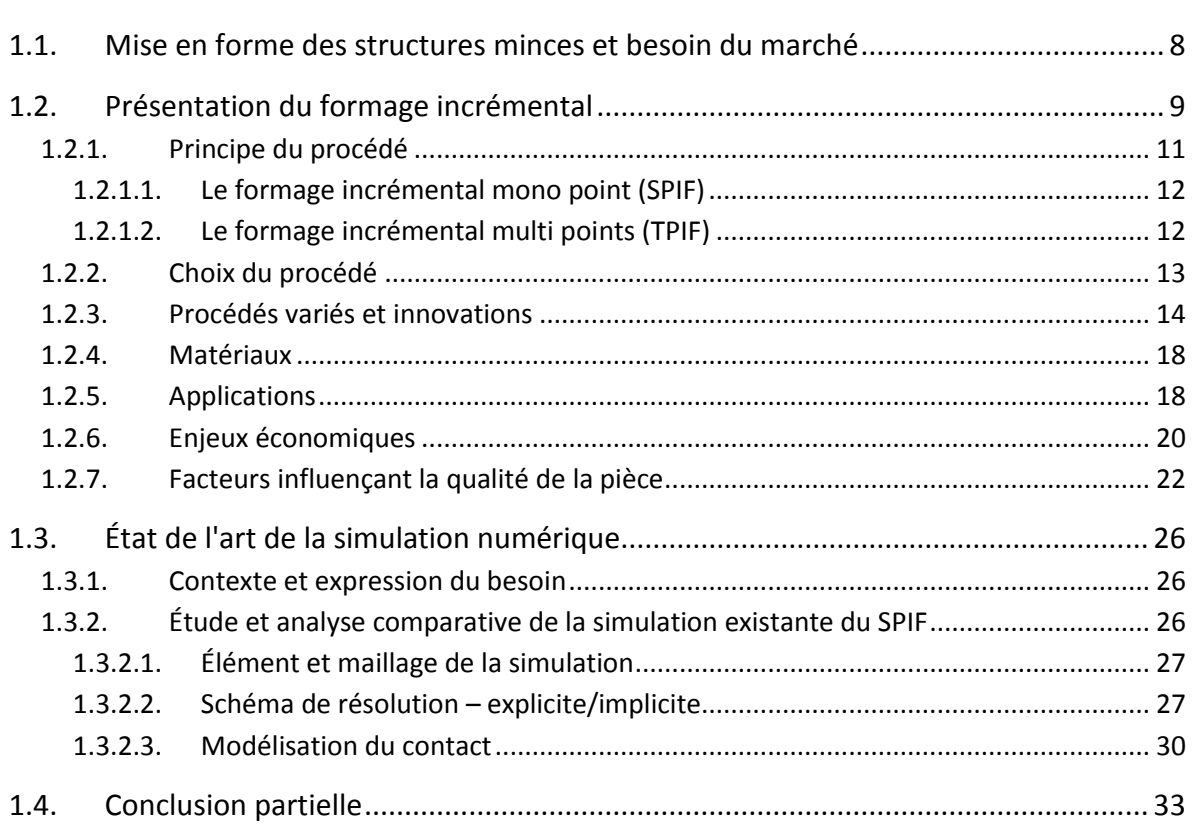

### <span id="page-14-0"></span>1.1. **Mise en forme des structures minces et besoin du marché**

La transformation des matériaux est une technique que l'on retrouve dans beaucoup de produits industriels notamment à travers les procédés de mise en forme des tôles minces. Le principe consiste à déformer une tôle de manière plastique en imposant une géométrie afin d'obtenir un produit ayant les propriétés physiques souhaitées. Cela est généralement réalisé par l'action d'outils : poinçon, matrice et serre-flan sur une feuille de métal (épaisseur généralement comprise entre 0,2 et 3 – 4 mm).

Au cours des dernières décennies, les procédés de mise en forme des tôles minces ont beaucoup évolués permettant aujourd'hui de réaliser des pièces mécaniques de très grande complexité répondant à des critères techniques toujours plus élevés. La compétitivité économique de ces procédés résulte d'une parfaite maîtrise des coûts de développement, de conception et surtout de la taille des séries. Parmi les différents procédés existants, l'emboutissage est certainement le plus développé de nos jours, car majoritairement utilisé pour des productions en grandes séries comme dans les secteurs de l'automobile et des transports. Ce procédé devient particulièrement coûteux à mettre en œuvre dès lors que les séries de production sont petites, moyennes ou destinées au prototypage. En effet, l'amortissement des coûts de développement est directement proportionnel aux coûts des outils et à la taille des séries.

Suite aux récentes crises économiques, le marché de la mise en forme de structures minces est en mutation, notamment par la diminution de la croissance du secteur automobile et l'avènement des industries de pointes telles que l'aéronautique et l'aérospatiale; redéfinissant ainsi les besoins techniques et les critères de qualité. Les phases de développement dans le secteur aéronautique impliquent souvent la conception de multiples prototypes et une faible production en série pour des matières difficiles à mettre en œuvre dans un contexte de qualité très exigeant. Cette nouvelle définition du marché contraint les industriels à une plus grande flexibilité et par conséquent à innover dans des procédés adaptés et économiquement plus viables. Cela se traduit par une volonté de raccourcir la chaîne de conception et de diminuer les temps de cycle.

Afin de relever ces nouveaux défis, des outils de conception et des méthodes numériques ont fait leur apparition afin de quantifier et d'analyser la fiabilité et la robustesse des procédés de mises en forme. Ils sont désormais devenus indispensables dès les premières phases de conception d'un produit et jusqu'à l'optimisation des procédés en termes de qualité et de productivité. L'innovation dans ces domaines a par la même occasion permis de développer de nouveaux procédés de mise en forme "non conventionnels" mieux adaptés aux exigences du marché, et particulièrement bien adaptés à la production de prototype et petites séries. Parmi ces procédés, le formage incrémental est certainement le plus prometteur car il permet en association aux outils numériques de se soustraire au

développement d'une gamme d'outils coûteux, par le remplacement d'un seul outil hémisphérique avec ou sans matrice, rendant ainsi le procédé plus compétitif.

## <span id="page-15-0"></span>1.2. **Présentation du formage incrémental**

Le formage incrémental est apparu en 1967 avec les travaux brevetés de Leszak [Les67] et Berghahn [Ber67] [\[Figure 1.1\]](#page-15-1) de General Electric [Emm10]. Au fil des années, ce procédé a connu de nombreux développements, à partir du SPIF (Single Point Incremental Forming), en passant par le TPIF (Two-Point Incremental Forming), et aussi par de nombreuses transformations innovantes. La plupart des développements ont été principalement réalisés en Extrême-Orient dans les années 90. Aujourd'hui, la société japonaise AMINO Corporation [AMINO] conçoit et fabrique les seules machines dédiées spécialement à ce procédé [\[Figure](#page-15-2)  1[.2](#page-15-2)]. Ces machines sont équipées d'une matrice de contre-forme définie selon la géométrie de la pièce souhaitée, ce qui augmente le coût d'investissement. Mises à part les machines spéciales d'AMINO, la plupart des travaux du formage incrémental sont effectués sur des machines à commande numérique destinées initialement à l'usinage.

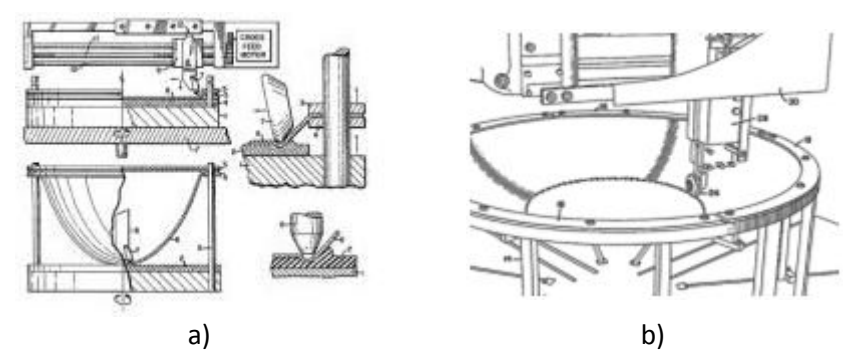

**Figure 1.1 : Process proposé par a) Leszak et b) Berghahn [Emm10]** 

<span id="page-15-1"></span>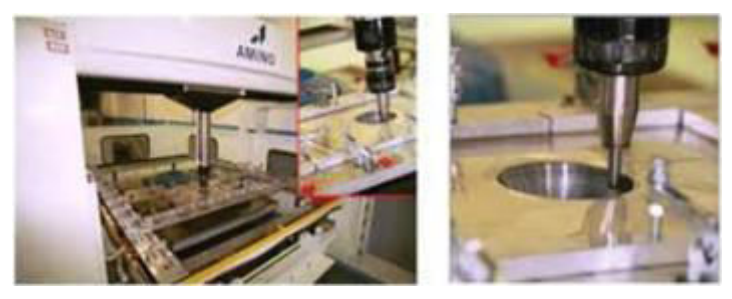

**Figure 1.2 : Machine de formage incrémental de la société AMINO Corporation** 

<span id="page-15-2"></span>Ce n'est qu'au cours de la dernière décennie, que le monde occidental s'est intéressé à cette activité [Emm10]. Plusieurs groupes de recherche à travers le monde travaillent actuellement sur le développement, la simulation et l'optimisation du formage incrémental. Par exemple, en Allemagne, l'Institut of Metal Forming (IBF) à Aachen est réputé dans ce domaine. Leurs travaux de recherches portent avant tout sur l'analyse et le développement des solutions permettant de surmonter les limites du procédé en améliorant la compréhension du comportement du matériau et en contrôlant le phénomène du retour élastique [Site internet IBF]. Un autre axe d'étude porte sur la réalisation d'un ensemble hybride de formage, combinant le procédé de formage incrémental et la méthode d'étirage afin de réaliser des produits de profil complexe (détaillé dans le chapitre 1.2.3). Par ailleurs, l'évolution de ce concept est également envisagée par l'intégration d'autres procédés de mise en forme tels que le découpage et pliage permettant la réalisation de pièces aéronautiques à partir de feuille en titane. Dans l'Université de Naples Federico II, le "Departement of Materials and Production Engineering" se focalise sur l'étude expérimentale du procédé. À travers de nombreux articles publiés, ils ont illustré en se basant sur des essais expérimentaux, l'influence de divers paramètres du formage incrémental, telles que la vitesse de rotation de l'outil et la valeur de la rugosité.

De nombreux projets européens réunissant des laboratoires et des entreprises expertes dans les domaines scientifiques et technologiques favorisent le développement de nouvelles stratégies et l'amélioration du procédé de formage incrémental. Par exemple, le projet Européen STREP nommé SCULPTOR [Dej08] propose une mise en œuvƌe d'expérimentations basées sur l'intégration de capteurs, et l'adaptation ou le développement de modèles numériques afin de réaliser un démonstrateur industriel prototype. Un autre projet européen FLEXFORM [Fle06] consiste à développer et mettre en œuvre le procédé de formage incrémental, dédié à la conception et la réalisation de pièces métalliques pour l'automobile, dans un environnement industriel (besoins, outils, procédures, etc). Ce dernier a également pour objectif d'adapter des algorithmes de simulation pour le formage incrémental. Une approche simplifiée [Rob09] du contact entre l'outil et la tôle dans la simulation du procédé a été développée (détaillé dans le chapitre 1.3.2.3) dans le cadre de ce projet et du projet "Formage Avancé" du pôle de compétitivité EMC2 soutenu par la DGE (Ministre de l'Industrie). Une autre thèse [Dec09] s'inscrivant en partie dans ce projet de "Formage Avancé", a permis de développer un pilote de formage incrémental instrumenté d'un capteur d'effort tri-axes et d'un banc multi-caméras [\[Figure 1.3\]](#page-17-1). L'objectif étant de combiner les techniques de mesure de champs cinématiques par stéréo-corrélation d'images afin d'accéder à de nombreuses données tels que les champs de déplacements ou de déformations lors de la mise en forme. Ces études expérimentales sur bancs d'essais, de même que les étapes de simulation numérique ont permis de mettre en évidence les influences des paramètres du procédé de formage incrémental, ainsi que les comportements mécaniques des matériaux étudiés. D'autres travaux de recherches portant sur le procédé formage incrémental ont été étudiés pour différentes applications de mise en forme. Parmi ces travaux, le projet DÉFI (DÉcolletage et Formage Innovant) s'inscrivant dans le cadre du pôle de compétitivité Arve Industries associant le Laboratoire SYMME de l'Université de Savoie et ces quatre partenaires industriels, consiste à industrialiser le formage de bagues roulées-soudées par un procédé incrémental de mise en forme sans faire de copeaux [Rau12] [Vau12] [\[Figure 1.4\]](#page-17-2). L'idée de ce projet étant d'améliorer avec ce procédé le rapport matière utile/matière inutile, et les propriétés mécaniques du produit.

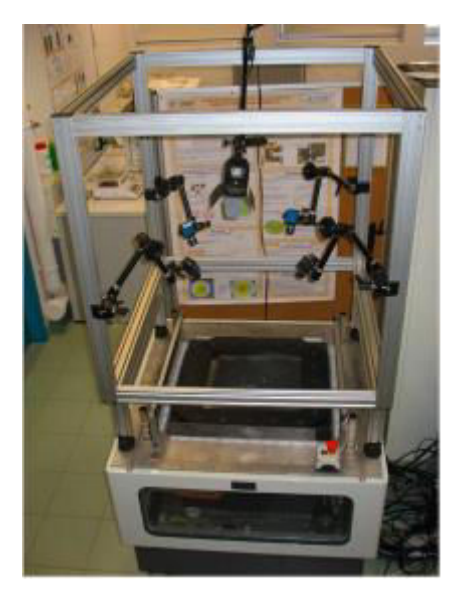

**Figure 1.3 : Banc multi-caméras et pilote SPIF [Dec09]** 

<span id="page-17-1"></span>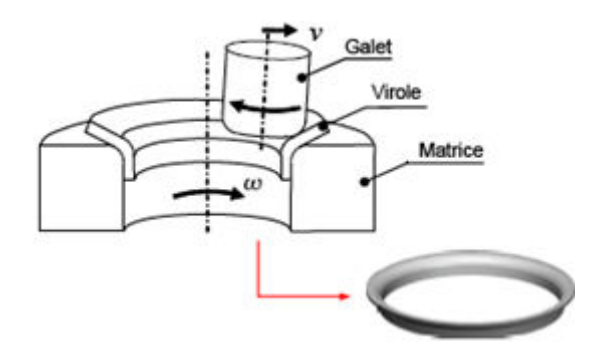

**Figure 1.4 : Mise en forme de la bague (virole) acier à l'aide d'une matrice de forme et d'un galet cylindrique [Rau12]** 

### <span id="page-17-2"></span><span id="page-17-0"></span>1.2.1. Principe du procédé

Le formage incrémental se distingue à travers plusieurs variétés de process, tous caractérisés par le fait qu'à tout moment, seulement une partie du produit est effectivement formée, et que la zone de déformation locale se déplace sur l'ensemble du produit [Emm10]. Le principe de ce procédé est de déformer localement de manière plastique une tôle à l'aide d'un outil à bout hémisphérique de petite dimension. Dans la plupart des applications du formage incrémental la tôle est encastrée sur son contour, pour éviter son glissement vers l'intérieur. La forme finale de la pièce est générée par la trajectoire de l'outil. Le procédé du formage incrémental peut être considéré en deux catégories :

- Le formage incrémental mono point (ou SPIF Single Point Incremental Forming) sans matrice
- Le formage incrémental multi points (ou TPIF Two Point Incremental Forming) avec matrice

#### 1.2.1.1. Le formage incrémental mono point (SPIF)

En comparaison avec les méthodes classiques de mise en forme, dans le cas du formage mono point, le couple poinçon-matrice disparaît totalement, seul l'outil à bout hémisphérique est utilisé. Un serre-flan maintient la tôle sur son contour, et assure dans certaines configurations le mouvement latéral de la tôle. Le déplacement de l'outil dont la trajectoire est pilotée par une machine à Commande Numérique impose des déformations locales sur la tôle [\[Figure 1.5\]](#page-18-0), ce qui permet ensuite d'obtenir le profil final de la pièce souhaité. Sans contre-moule, le retour élastique est plus important, il est de ce fait nécessaire d'avoir une bonne connaissance du comportement du matériau [Dec09].

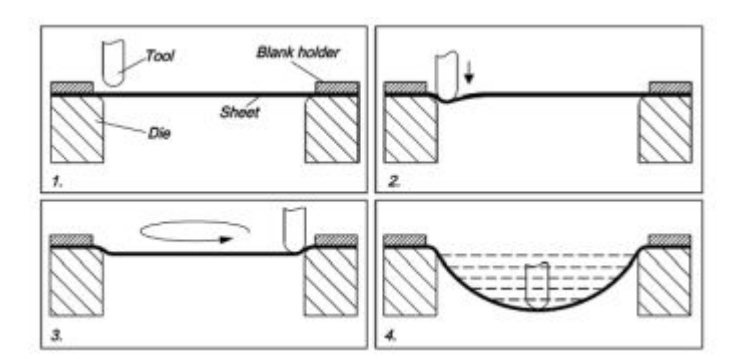

**Figure 1.5 : Différentes étapes du formage incrémental [Kim00]** 

1.2.1.2. Le formage incrémental multi points (TPIF)

<span id="page-18-0"></span>Pour ce type de process, un contre-outil et un serre-flan sont nécessaires, ce qui permet d'aider à la création de formes complexes. Ce contre-outil peut être soit un outil fixe, appelé aussi dans ce cas formage incrémental deux points [\[Figure 1.6\]](#page-18-1), soit une matrice (partielle ou totale) [\[Figure 1.7\]](#page-19-1). Lors de la mise en forme, l'outil vient déformer la tôle en contact avec le contre-outil. Le serre-flan peut descendre le long de son axe vertical. Ce type de procédé permet d'avoir une meilleure qualité géométrique de la pièce. Le développement des outillages est un peu plus coûteux que le formage incrémental mono point notamment par la mise en œuvre de la matrice, mais cette dernière peut être fabriquée en résine ou en bois, préalablement usinée par fraisage. Ce procédé demeure toutefois nettement plus économique par rapport aux méthodes classiques telles que l'emboutissage.

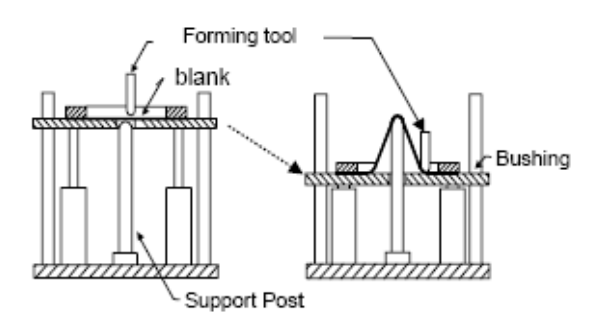

<span id="page-18-1"></span>**Figure 1.6 : Formage incrémental deux points [Mat94]** 

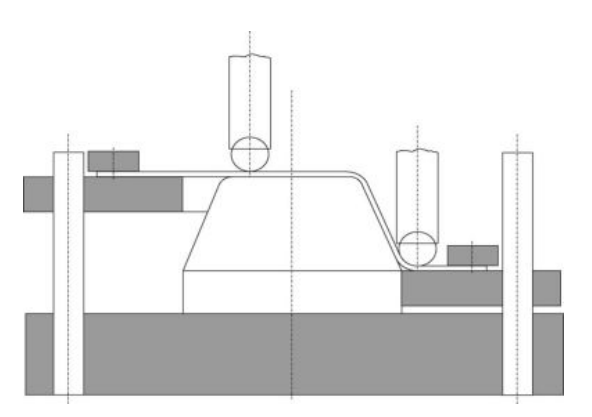

**Figure 1.7 : Formage incrémental multi points avec une matrice [Kop05]** 

#### <span id="page-19-1"></span><span id="page-19-0"></span>1.2.2. Choix du procédé

Le formage incrémental mono point (SPIF) est une méthode relativement lente en comparaison à d'autres techniques classiques de mise en forme. En effet, afin de garantir une déformation locale de façon homogène sur toute la pièce et un état de surface adapté, l'incrément vertical de l'outil doit nécessairement rester faible. La qualité géométrique de la pièce est également sujette à controverse du fait de l'absence de contre-moule. De plus, étant donné que la tôle est retenue uniquement sur son contour, les déformations sur les parties libres de sollicitations ne sont pas contrôlables.

Par ailleurs, l'une des principales qualités du formage mono point est sa grande flexibilité. Un seul et même outil peut permettre de réaliser un grand nombre de pièces de forme et complexité différente, puisque la trajectoire de l'outil générant la forme finale de la pièce et numériquement contrôlée par une machine à Commande Numérique. Ce procédé peut s'avérer particulièrement rentable pour les industriels désirant réaliser des petites séries ou du prototypage. En comparaison au formage multi point, l'absence de matrice, confère à cette méthode de mise en forme un plus grand espace de recherche notamment sur les paramètres du procédé mais aussi sur les comportements du matériau au cours du formage, ce qui permet de rendre le procédé plus optimal et plus fiable.

Le formage incrémental mono point est la méthode de mise en forme retenue pour la suite des travaux de cette thèse. L'utilisation de l'Approche Simplifiée du contact entre l'outil et la tôle proposée par Robert et al. [Rob09] (détaillé dans le chapitre 1.3.2.3) destinée uniquement au formage mono point est également intégrée dans ces travaux. Par la suite les influences des paramètres du procédé et la qualité de la pièce seront étudiés.

### <span id="page-20-0"></span>1.2.3. Procédés variés et innovations

Pour une plus large utilisation du formage incrémental, il est indispensable de trouver des solutions aux principales limitations du procédé, détaillés ci-dessus. Plusieurs variations et innovations ont été développées dans cet objectif.

#### **Kinematic ISF**

Le formage incrémental multi points présenté précédemment propose également des variations de procédé ayant pour objectif d'accroître la flexibilité et la précision géométrique. Parmi ceux-là, il existe un procédé dérivé du formage incrémental deux points. Ce procédé appelé "kinematic incremental sheet forming", est relativement complexe à mettre en œuvre notamment pour la gestion des trajectoires des deux outils. L'outil fixe est remplacé par un contre-outil mobile de forme hémisphérique [Fra08], qui est opposé à l'outil au cours de la mise en forme [\[Figure 1.8\]](#page-20-1). En effet, les trajectoires doivent être synchronisées pour que les normales, de contact des outils et la tôle, soient toujours colinéaires. Les expériences ont montré que le formage incrémental avec un contre-outil mobile est capable de produire des pièces de même qualité et précision que le formage incrémental avec une matrice complète.

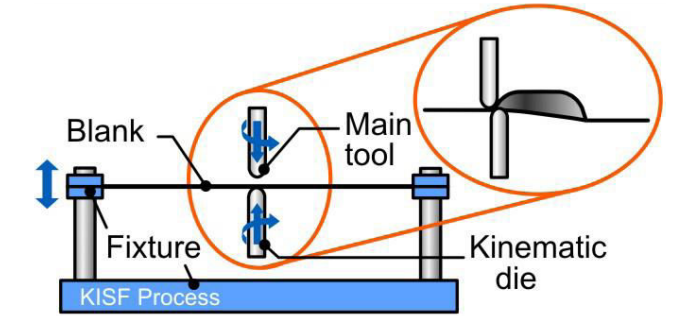

**Figure 1.8 : Formage incrémental positif avec un contre-outil mobile [Fra08]** 

#### <span id="page-20-1"></span>**Hybride forming process (formage incrémental combiné avec l'étirage)**

"Hybride forming process" est un procédé développé au sein de l'institut of Metal Forming (IBF) à Aachen (Allemagne) en 2009, et a pour objectif de surmonter les limites du formage incrémental. Comme illustré dans la [Figure 1.9,](#page-21-0) le système est une combinaison du procédé de formage incrémental et d'étirage [Tal09]. Dans une première étape du formage, l'étirage permet de créer une pré-forme, par la suite la forme finale de la pièce est obtenue à l'aide du formage incrémental, notamment pour les endroits où la géométrie est complexe.

Une telle combinaison permet de réduire le temps de process, plus particulièrement pour les pièces de grandes surfaces d'usinage et ayant peu de profondeur. Une diminution d'épaisseur plus uniforme est observée par rapport à une procédure uniquement en formage incrémental, de plus un amincissement maximal peut également être ainsi obtenu.

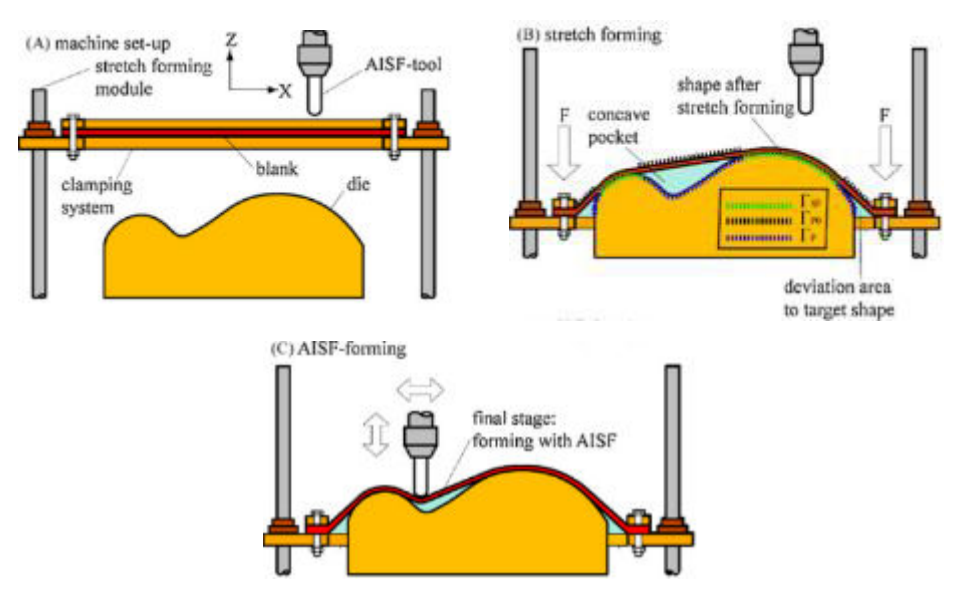

**Figure 1.9 : Principe du système combiné (le formage incrémental + l'étirage) [Tal09]** 

#### <span id="page-21-0"></span>**Formage incrémental à chaud**

Des études sur le formage incrémental assisté par laser ont montré que la chaleur locale appliquée sur la tôle permet de rendre le formage incrémental plus performant. Un nouveau procédé, le formage incrémental à chaud a ainsi été développé durant ces dernières années. Ce procédé avec le principe du formage incrémental mono point, est destiné à former les matériaux difficiles à déformer, notamment les matériaux de types alliages légers pour des pièces aéronautiques. Il consiste à utiliser un courant électrique relié entre l'outil et la tôle [\[Figure 1.10\]](#page-21-1), ce qui permet de générer une chaleur locale entre l'interface outil/tôle. L'objectif est d'améliorer la formabilité des tôles en augmentant la température générée par le courant électrique. Dans les études de Fan et Guo [Fan08], les deux types de matériaux étudiés sont, un alliage de magnésium AZ31 et un alliage de titane TiAl2Mn1.5, le courant électrique utilisé varie entre 300 et 600A, la température est inférieure à 400°C pour AZ31 (température d'oxydation), et 700°C pour TiAl2Mn1.5. Ces types de matériaux ont des formabilités très faibles à température ambiante. Les expériences ont montré que les hautes températures augmentent leurs formabilités. Par conséquent, le formage incrémental à chaud permet de déformer la tôle pour d'obtenir la forme souhaitée.

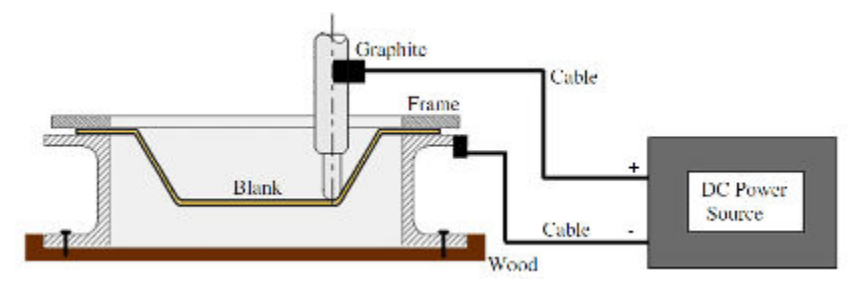

<span id="page-21-1"></span>**Figure 1.10 : Équipements du formage à chaud [Amb12]** 

Pour une température beaucoup plus faible, comprise entre 20°C et 250°C, le formage incrémental à chaud associé avec une soufflerie d'air chaud pour maintenir la température de la tôle à la température souhaitée fonctionne relativement bien [Ji08].

#### **Formage incrémental par jet d'eau (WJISMF, Water Jet Incremental Sheet Forming)**

Cette variante du formage incrémental consiste à remplacer l'outil rigide de mise en forme par un jet d'eau à haut débit. Les principaux paramètres de ce procédé sont le débit d'eau et le diamètre du jet d'eau. Un diamètre relatif est calculé avec le diamètre du jet d'eau en fonction de l'épaisseur de la tôle. Ce diamètre a été introduit pour mieux caractérisé ce procédé [Jur06]. Une comparaison d'utilisation entre un outil rigide et le WJISMF, montre que le WJISMF est relativement efficace pour des pièces de forme peu profondes ayant des angles de mise en forme faibles [Pet09].

#### **Formage incrémental par robot**

Plusieurs équipes de recherche travaillent actuellement sur l'utilisation de robots industriels multi-axes en formage incrémental. Deux méthodes se distinguent pour l'application des robots, l'une par pression (repoussage) [\[Figure 1.11](#page-23-0) a] et l'autre par martelage (hammering) [\[Figure 1.11](#page-23-0) b]. De nombreux travaux de recherche utilisent la première méthode qui consiste à déformer la tôle avec un outil monté et piloté par un robot [Vih08][Bel13]. Cette méthode est applicable pour le formage incrémental mono point ou multipoint. Dans le cas du multipoint, la matrice peut être remplacée par un 2ème robot contre-outil synchronisé avec l'outil [Mei09][Mei12][\[Figure 1.12\]](#page-23-1). Avec la deuxième méthode, la tôle est déformée par répétition de coup séquentiel d'un outil monté sur un robot [Mor96][Sch04][Vih08]. La séquence de frappe de l'outil est aussi déterminante pour la qualité de la pièce obtenue. La précision des paramètres géométriques augmente si la fréquence de frappe est élevée [Sch04]. Deux méthodes de formage incrémental par robot ont été comparées dans les travaux de Vihtonen and al. [Vih08]. Les résultats géométriques de recherche montrent que les deux méthodes sont très proches. Cependant certaines différences persistent pour la déformation mineure dues aux différentes méthodologies de déformation (par pression ou à l'aide d'un poinçon). De plus, la formabilité du matériau est légèrement plus élevée pour le formage incrémental par martelage, l'amincissement peut atteindre jusqu'à 70% de l'épaisseur initiale, ceci associé à la vibration de la tôle peut provoquer la rupture prématurée [Vih08].

Ces robots possèdent de grandes capacités de production, des vitesses de travail importantes, et ils permettent de réaliser des pièces de grande qualité avec une rentabilité élevée. De plus, le pilotage multi-axes offre de nouvelles perspectives pour la conception de pièces de grande complexité. Néanmoins, ce nouveau procédé nécessite de poursuivre les recherches, notamment dans l'amélioration de la précision géométrique et la gestion du retour élastique.

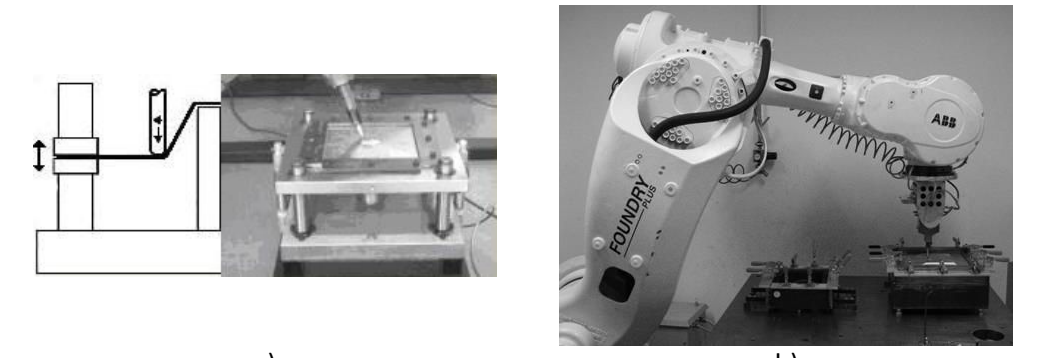

<span id="page-23-0"></span>a) b) **Figure 1.11 : Méthodes de formage incrémental assisté par robot a) par pression (repoussage) b) par martelage [Vih08]** 

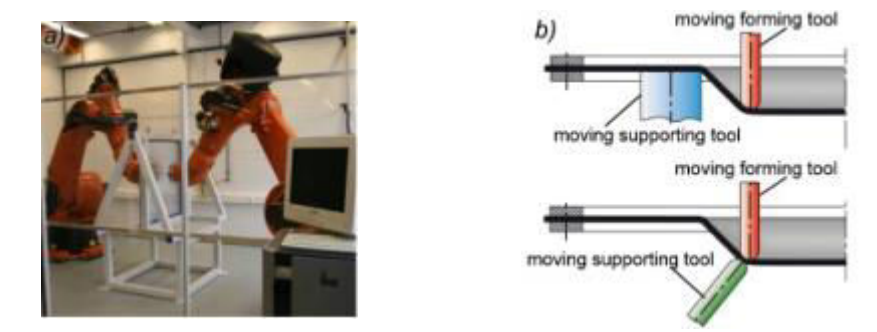

**Figure 1.12 : Installation de formage incrémental avec deux robots [Mei09]** 

#### <span id="page-23-1"></span>**Formage incrémental avec laser**

Afin de gérer le fort retour élastique du formage incrémental mono point, l'apport d'une source de chaleur localisée permet de modifier les propriétés des matériaux dans le temps et l'espace. Ceci peut être obtenu par l'intermédiaire d'un rayon laser placé au niveau de la zone de contact de l'outil [Duf07-2]. La configuration expérimentale employée par le Centre de Recherche sur les Matériaux KU Leuven (Belgique) est constituée d'une tôle montée sur un serre-flan vertical. D'un côté, se trouve l'outil de mise en forme installé sur un robot 6 axes, de l'autre côté un laser Nd-YAG (puissance de 500W) synchronisé sur les mouvements du robot et permet de chauffer localement la région autour de l'outil tandis que le reste de la tôle est refroidie [\[Figure 1.13\]](#page-24-2). Les résultats expérimentaux montrent que ce procédé conduit à une réduction des forces internes, une amélioration de la précision dimensionnelle et une augmentation de la formabilité pour certaines gammes de matériaux.

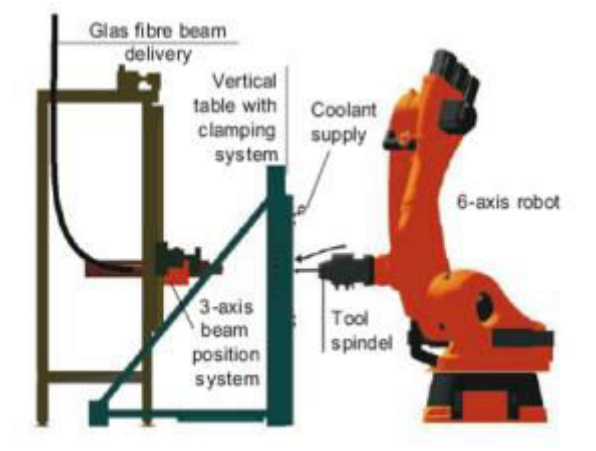

**Figure 1.13 : Structure d'un système robotique avec laser- assisté pour le formage incrémental [Duf07]** 

#### <span id="page-24-2"></span><span id="page-24-0"></span>1.2.4. Matériaux

Une grande variété de matériaux peut être mise en forme par le procédé de formage incrémental, les alliages d'aluminium sont parmi les plus utilisés. La mise en forme d'autres familles de matériaux est apparue dans plusieurs études récentes. Par exemple, des plastiques de type PVC [Le08], ou encore des composites de structure en sandwich [Jac08] ainsi que des aciers doux et des alliages légers (de titane ou de magnésium) [Duf07-2] [Fan10] [Amb12] destinés à des pièces aéronautiques sont également utilisés en formage incrémental.

#### <span id="page-24-1"></span>1.2.5. Applications

Le formage incrémental est utilisé dans différents secteurs d'activités de la fabrication mécanique. Le secteur automobile ou aéronautique, sont les plus intéressés par les innovations dans ce domaine, ceci dans le but de minimiser les coûts d'investissement pour le développement de pièces complexes. Le formage incrémental ne doit pas être considéré comme un substitut des technologies existantes, mais comme un complément aux procédés existants permettant la fabrication de composants spécifiques adaptés.

Le formage incrémental est favorisé dans la mise en forme de prototypage et de petites séries grâce à ses faibles temps de cycle, sa facilité de mise en œuvre et ses coûts réduits. Le prototype d'un capot de voiture réalisé par formage incrémental coûte deux fois moins cher qu'avec les méthodes traditionnelles. La société OCAS [\(www.ocas.be\)](http://www.ocas.be/) basée en Belgique, est un centre de recherche spécialisé dans le domaine du prototypage, a réalisé, à travers plusieurs projets, des prototypes en moins d'un jour en utilisant le procédé de formage incrémental. [\[Figure 1.14\]](#page-25-0). Il faut noter qu'une pièce obtenue par formage incrémental n'est pas représentative mécaniquement d'une pièce issue d'une grande série obtenue en

emboutissage. Il n'est pas possible d'utiliser les pièces prototypes pour tester des équipements de soudure, ou pour effectuer des tests mécaniques.

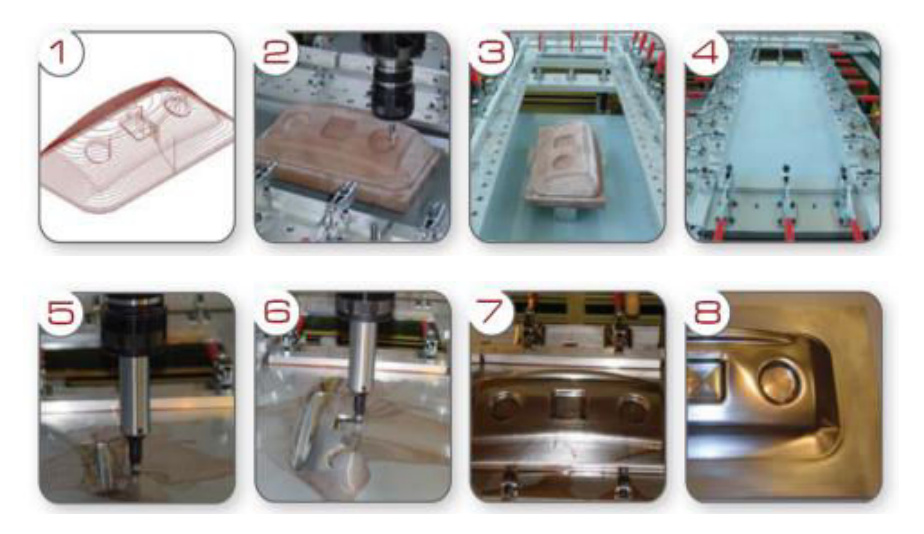

**Figure 1.14 : Étapes de la réalisation d'un prototype [OCAS, [www.ocas.be\]](http://www.ocas.be/)** 

<span id="page-25-0"></span>Le formage incrémental a été récemment introduit dans le domaine médical [Amb05] [Duf05][Tan05][\[Figure 1.15\]](#page-25-1)[\[Figure 1.16\]](#page-25-2). Ce procédé représente ici une excellente alternative à la production de pièces à utilisation unique et personnalisée, comme les implants de crâne ou les supports de cheville, qui ne sont pas réalisables à un coût de fabrication raisonnable en utilisant les procédés conventionnels.

<span id="page-25-2"></span><span id="page-25-1"></span>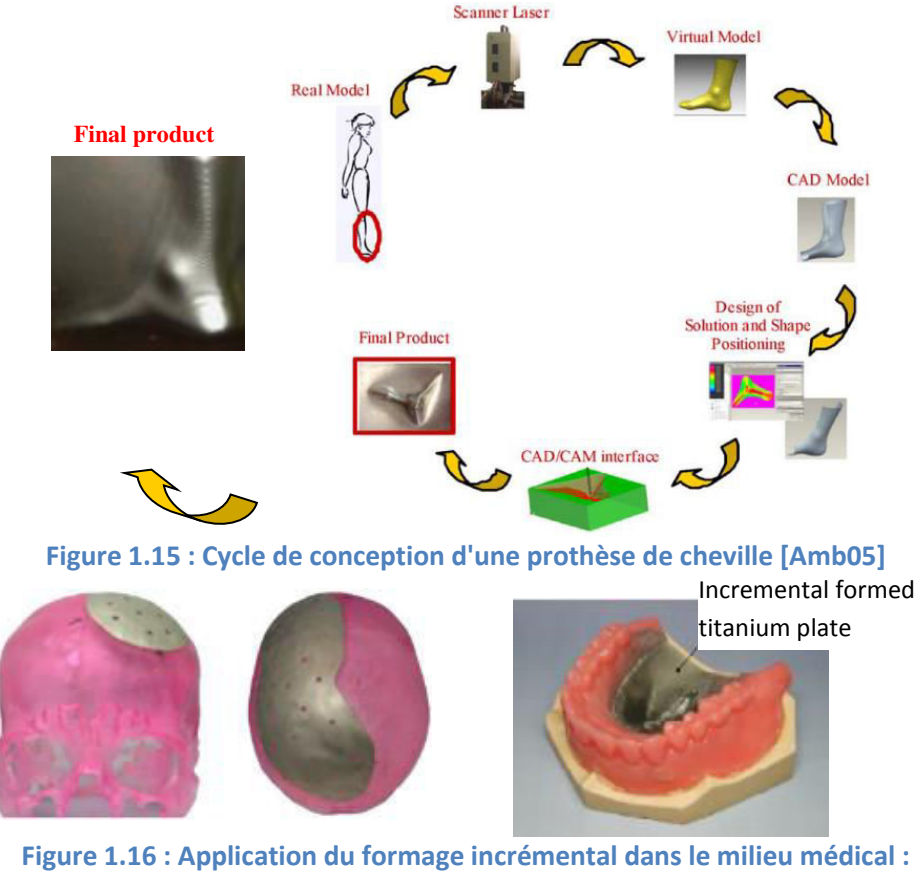

**a) Implant crânien [Dul05] b) Implant dentaire [Tan05]** 

#### <span id="page-26-0"></span>1.2.6. Enjeux économiques

L'un des principaux aspects du choix d'une technologie de mise en forme est son coût. Dans le cadre du formage incrémental, les coûts de mise en œuvre sont relativement faibles en considérant la machine-outil et le dispositif comme acquis. Les coûts de production se composent principalement comme suit : la conception de la pièce en CAO, la matière première (tôle mince), la mise en forme ou production de la pièce [\[Figure 1.17\]](#page-26-1). En comparaison à d'autres procédés conventionnels comme l'emboutissage, les coûts sont répartis de la manière suivante : conception des outils en CAO, approvisionnement des outils, essai de mise en forme, ajustement de l'outillage, réglages et finitions. Dans ce procédé la phase de développement d'outillage est généralement la plus coûteuse mais la production plus rapide. Dans le cadre du projet SCULPTOR, la société espagnole Tecnalia (cf. Fatronik) [\(www.tecnalia.com\)](http://www.tecnalia.com/) a réalisé une étude comparative des coûts de production d'une pièce de forme quelconque par le procédé classique d'emboutissage et celui de formage incrémental. Comme illustré dans la figure ci-dessous [\[Figure 1.18\]](#page-26-2), au-delà d'un certain nombre de pièces fabriquées, la méthode classique d'emboutissage devient plus compétitive par rapport au formage incrémental. Pour une pièce de forme pyramidale, le formage incrémental est envisageable en dessous de 200 pièces.

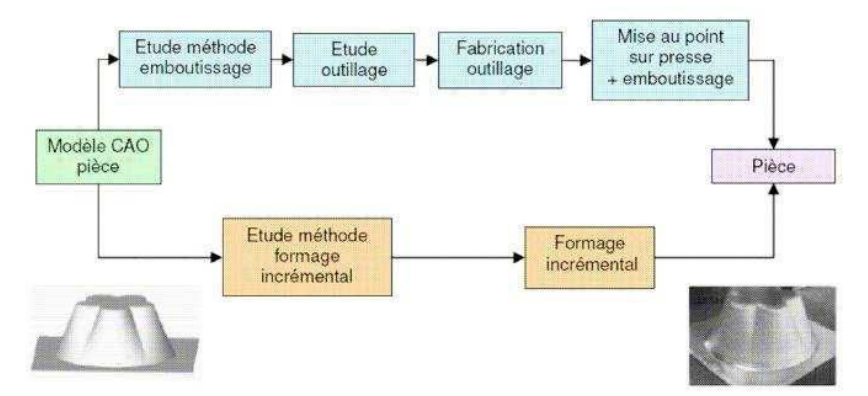

**Figure 1.17 : Comparaison des étapes de réalisation d'une pièce entre ISF et l'emboutissage [Jes05]** 

<span id="page-26-1"></span>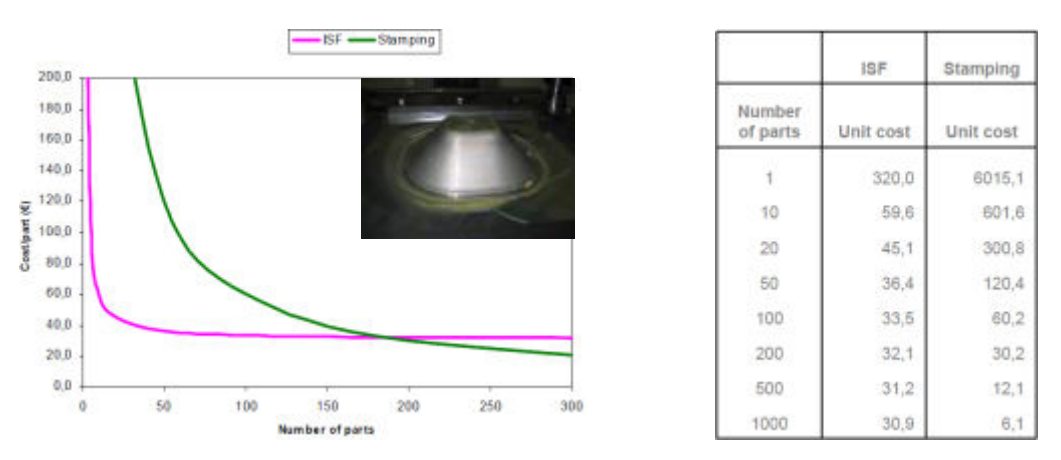

<span id="page-26-2"></span>**Figure 1.18 : Analyse du coût de production en fonction du nombre de pièces [Fat06]**

De même, une seconde étude présentée ci-dessous [\[Figure 1.19\]](#page-27-0) illustre l'intérêt économique de ce procédé pour des pièces de grandes dimensions (800 x 400 x 200 mm) [Poh07]. L'analyse compare les coûts en fonction de la taille des séries entre le formage incrémental et l'emboutissage. Les résultats proposent deux paramétrages différents du formage incrémental qui peuvent être considérés comme les plus et moins avantageux.

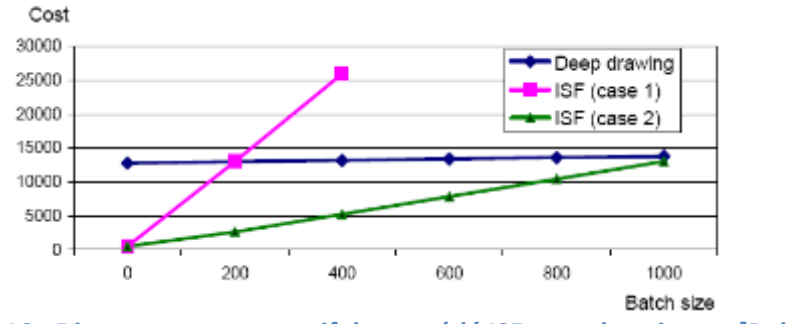

**Figure 1.19 : Diagramme comparatif du procédé ISF et emboutissage [Poh07]** 

<span id="page-27-0"></span>A travers ces deux études [\[Figure 1.20\]](#page-27-1), l'intérêt économique du formage incrémental est présenté comme proportionnel à la complexité des pièces, et inversement proportionnel au nombre de pièces à fabriquer.

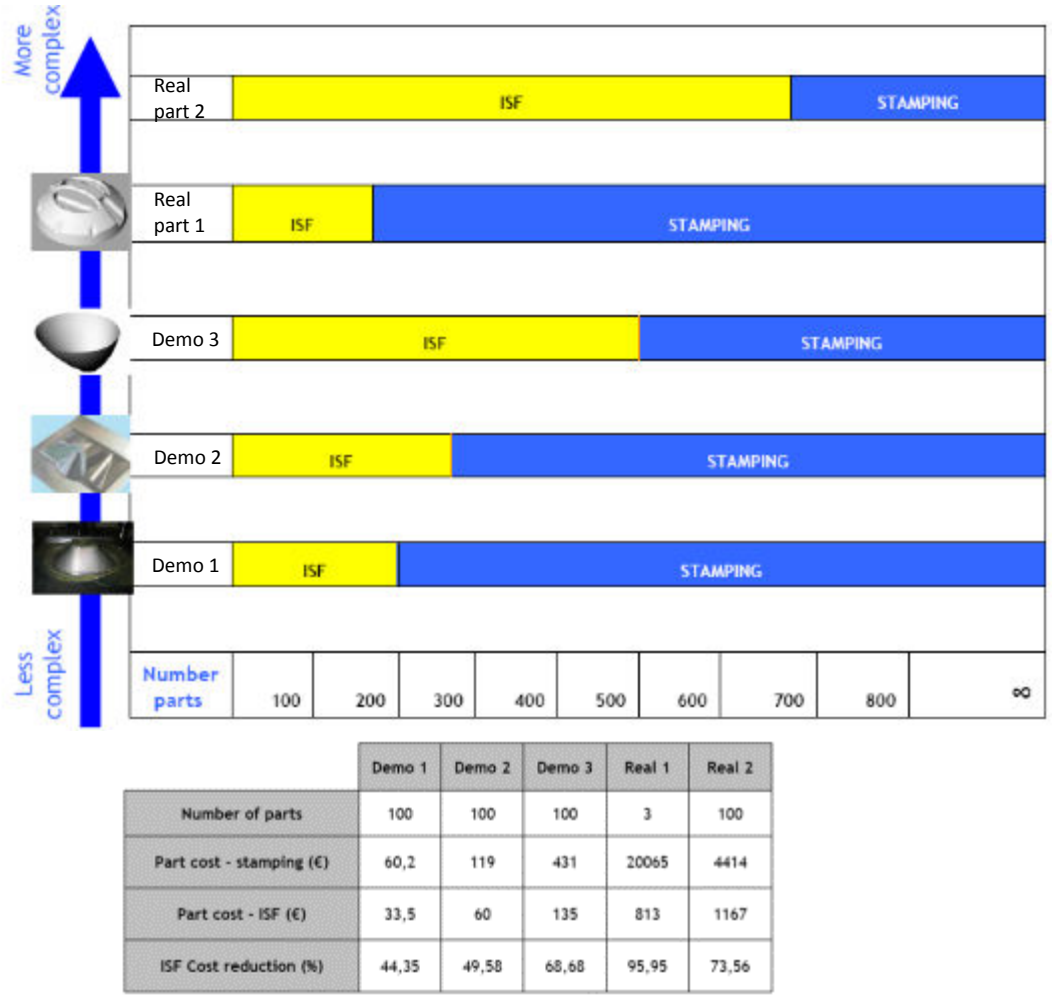

<span id="page-27-1"></span>**Figure 1.20 : Comparaison entre le formage incrémental et l'emboutissage pour différentes formes de pièce [Fat06]**

#### <span id="page-28-0"></span>1.2.7. Facteurs influençant la qualité de la pièce

Malgré les nombreux avantages du formage incrémental: économique, flexible, fiable et pratique, ce procédé souffre néanmoins de quelques points négatifs comme les temps de formage très importants, la qualité géométrique et l'effet de retour élastique. L'étude des paramètres influençant la formabilité et la qualité de formage permet d'optimiser les résultats et d'améliorer le procédé afin de le rendre plus compétitif. Plus particulièrement, la formabilité des tôles traduite par les courbes limites de formage permet de déterminer la faisabilité des pièces. Voici donc les trois principales catégories de paramètres : les paramètres du procédé (diamètre et géométrie de l'outil, trajectoire de l'outil, incrément vertical, vitesse de rotation et de déplacement de l'outil), les paramètres du matériau, et les paramètres géométriques de la pièce (épaisseur de la tôle) :

#### **Les paramètres du procédé**

#### *Diamètre et géométrie de l'outil*

La qualité géométrique de la pièce est directement liée au diamètre et à la géométrie de l'outil. L'élément principal dans le formage incrémental est l'outil "mono point". Les outils solides de forme hémisphérique qui sont généralement utilisés déforment plastiquement et progressivement de manière locale la tôle afin de lui donner sa forme finale. Dans la plupart des cas, les outils sont fabriqués en acier à outils. Pour réduire le frottement et augmenter la durée de vie de l'outil, ces derniers peuvent être recouverts d'un revêtement ou d'un lubrifiant. Pour certaines applications, l'outil en plastique est nécessaire pour éviter des réactions chimiques avec la tôle, permettant ainsi d'augmenter la qualité de la surface grâce aux faibles frottements [Jes05]. L'utilisation d'une bille en rotation libre montée sur un système rotule sur fluide sous pression peut également augmenter la qualité de surface de la tôle et ainsi réduire par la même occasion les frottements [Jes05].

Le diamètre de l'outil se situe généralement entre 6mm et 100mm pour la fabrication de très grandes pièces. Les diamètres les plus couramment utilisés sont de 12mm et 12,5mm [Jes01][Kim01][Fil02][Bam03]. Plus le diamètre de l'outil est grand, plus l'état de surface est amélioré. L'outil de grand diamètre permet d'éliminer les zones où la matière s'accumule entre chaque trajectoire de l'outil d'un incrément vertical, mais l'augmentation de la surface de contact provoque une diminution de la formabilité. Par ailleurs, le diamètre de l'outil influence directement le temps de fabrication, en effet un outil de petit diamètre permet de mieux former certains endroits de la pièce notamment lorsque les angles de côté sont proche de 90°, en revanche, le temps de formage augmente puisque les trajectoires sont alors plus longues.

#### *La trajectoire de l'outil*

Il existe plusieurs possibilités de trajectoire de l'outil. La stratégie de parcours de l'outil influence la qualité de la pièce finale, notamment l'état de surface [\[Figure 1.21\]](#page-29-0), la précision de la géométrie, ou encore le temps de fabrication.

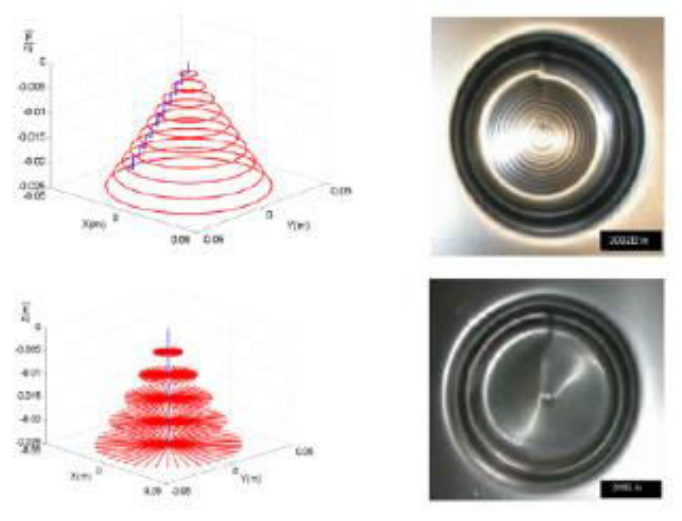

**Figure 1.21 : Influence de la trajectoire de l'outil [Aza04]** 

<span id="page-29-0"></span>*La trajectoire de type "contour milling"*, peut être considérée comme étant une étape d'usinage de finition puisqu'elle consiste en une seule passe par contour. Ce processus est défini par un incrément vertical fixe ∆z entre les différents contours [\[Figure 1.22\]](#page-29-1). Cette trajectoire est la plus utilisée et la plus facile à générer. L'un des principaux inconvénients est le marquage de la pièce lors du passage au contour suivant (incrément vertical). Ainsi en augmentant le nombre de contour (passe), ou en diminuant la valeur d'incrément vertical de l'outil Δz, la qualité de la surface peut être améliorée. Celle-ci dépend également du diamètre de l'outil, de l'angle des trajectoires d'outils, de la lubrification et de la vitesse de rotation de l'outil (détaillée ci-dessous).

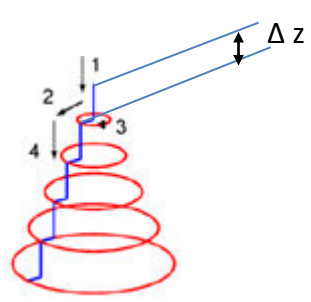

**Figure 1.22 : Trajectoire de type "contour milling" [Aza04]** 

<span id="page-29-1"></span>*La trajectoire de type "spiral"*, est un parcours d'outil en spirale en continu avec une descente progressive de l'outil réparti sur l'ensemble du contour de la pièce [\[Figure 1.23\]](#page-30-0). L'avantage de cette trajectoire est qu'elle élimine les marques lors de la phase de descente, et permet d'obtenir une diminution de l'épaisseur plus uniforme [Yam08].

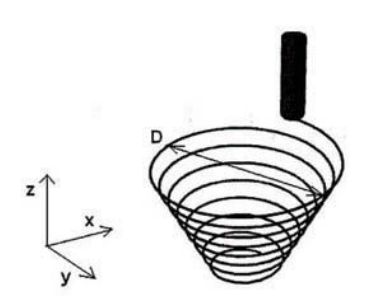

**Figure 1.23 : Exemple d'une trajectoire de type "spiral" [Fli02]** 

<span id="page-30-0"></span>*La trajectoire de type "multistage"*, cette stratégie consiste à créer des formes intermédiaires définies par rapport à la surface finale souhaitée [\[Figure 1.24\]](#page-30-1). Celles-ci sont caractérisées par les limites d'angles d'inclinaison et de courbures de la pièce finale. Cette méthode peut être comparée à une ébauche d'usinage suivi d'une passe de finition qui peut dans ce cas être soit un "contour milling" ou "spiral". Un avantage de ce type de trajectoire est prouvé par Duflou et al. [Duf08]. L'amincissement de l'épaisseur est moins localisé et moins important par rapport à une pièce déformée par les types de trajectoire précédents. Cependant, pour la trajectoire de type "multistage", le temps de fabrication peut être plus long, par exemple, pour une boite carrée de 220 x 200 x 60 mm<sup>3</sup>, il faut compter environ 7h de fabrication suivant 15 étapes [Hir05]. Il est évident que pour une pièce de forme plus complexe, cette méthode n'est pas tout à fait adaptée. Une autre approche de la trajectoire de finition peut également être envisagée, elle consiste à étirer les surfaces intermédiaires et ainsi optimiser les angles d'inclinaison tout en évitant les contraintes excessives [Jes05].

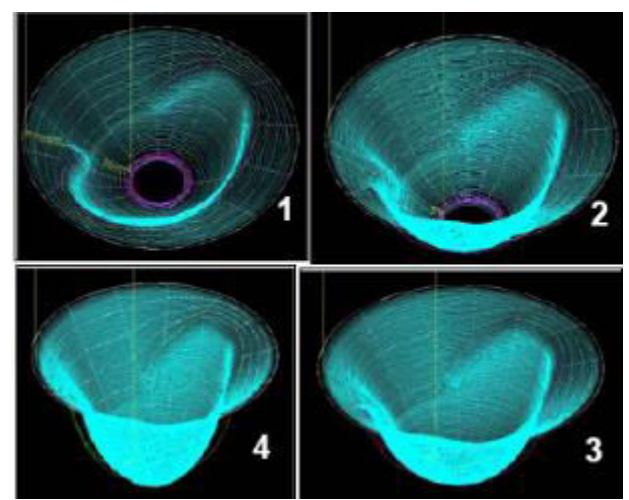

<span id="page-30-1"></span>**Figure 1.24 : Exemple de trajectoire de l'outil en quatre étapes pour le formage rapide d'un prototype d'une surface d'un réflecteur automobile [Jes01]** 

#### *L'incrément vertical de l'outil* ∆z

L'incrément vertical de l'outil influence directement la qualité de la surface et la durée de mise en forme. Lorsque l'incrément ∆z diminue, l'état de surface est amélioré mais les temps de mise en forme augmentent. De plus, la formabilité de la matière diminue dès lors que l'incrément vertical augmente [Kim02] [Mic07]. Les expériences mettent également en

évidence une amélioration significative de la précision dimensionnelle avec un outil de petit diamètre et un faible incrément vertical de l'outil [Amb04].

#### *La vitesse de rotation et de déplacement de l'outil*

Dans le cas du formage mono point, il est possible d'avoir deux sortes de mouvements de l'outil: soit l'outil se déplace sans vitesse de rotation, soit avec une vitesse de rotation. Dans la seconde configuration, la vitesse de rotation de l'outil peut être utilisée pour augmenter la formabilité [Mic04]. Cette augmentation de formabilité est due à la fois à un échauffement local de la tôle en contact avec l'outil, et par la réduction de l'effet de frottement entre l'outil et la tôle. La force de formage augmente avec la vitesse d'avance de l'outil [Cer06], ceci peut s'expliquer de la manière suivante : plus cette vitesse d'avance est grande, plus l'effet d'écrouissage produit sur le feuille sera important.

#### *Remarques*

Pour obtenir une bonne qualité de surface et une bonne précision de géométrie, il est nécessaire d'utiliser une trajectoire de l'outil adaptée en fonction de la géométrie de la pièce et de la vitesse de rotation de l'outil. Par conséquent, les paramètres du procédé doivent être choisis en fonction d'un compromis entre la précision de la pièce et la formabilité, tout en respectant le cahier des charges afin de conserver un temps de mise en forme acceptable.

#### **Les paramètres du matériau**

La nature du matériau impacte la qualité de la pièce au travers de sa formabilité. Une analyse approfondie dédiée à la compréhension de la corrélation entre la formabilité et les propriétés des matériaux [Mic04], montre que le coefficient "n" de loi d'écrouissage influence la formabilité du matériau. Parmi les autres caractères du matériau, certains travaux ont déterminé que plus les coefficients d'anisotropie sont élevés, plus le pourcentage d'allongement à la rupture est important, en conséquence meilleure sera la formabilité [Fra04].

Des essais expérimentaux ont également prouvé que la formabilité de la tôle est légèrement plus grande lorsque l'outil déforme la matière dans le sens du laminage par rapport au sens transversal [Kim02].

#### **Les paramètres géométriques de la tôle**

#### *L'épaisseur de la tôle*

L'épaisseur de la tôle influence également sa formabilité. Cette dernière diminue lorsque l'épaisseur diminue et inversement. Elle a également une influence sur la répartition des efforts fournis par l'outil. La connaissance des efforts nécessaires lors du formage a une importance décisive dans la phase de la conception de l'outillage et des équipements

utilisés, la répartition de la déformation plastique locale dépend de ces efforts. Dans une étude expérimentale, les efforts de l'outil, plus particulièrement les valeurs des amplitudes maximales des charges résultantes deviennent importants si l'épaisseur initiale de la tôle est grande [Duf07-1]. Cette constatation est prouvée numériquement par Arfa et al. [Arf09]. En ce qui concerne la déformation plastique équivalente, sa valeur moyenne augmente quand l'épaisseur devient plus importante [Leó13] La précision géométrique de la pièce finale est aussi influencée par l'épaisseur initiale de la tôle. Une épaisseur plus élevée permet de réduire les erreurs géométriques [Mic07].

## <span id="page-32-0"></span>1.3. **État de l'art de la simulation numérique**

#### <span id="page-32-1"></span>1.3.1. Contexte et expression du besoin

A l'heure actuelle, la méthode de calcul par éléments finis est un outil efficace pour la simulation et le développement de procédé de mise en forme. Pour le formage incrémental, qui reste un procédé innovant, la simulation numérique par éléments finis permet d'élargir les secteurs de recherche pour tester différents paramètres du procédé, ou optimiser les stratégies de parcours de l'outil, afin de respecter au mieux la forme désirée, d'améliorer la formabilité du matériau et la qualité de la géométrie de la pièce finale pour une trajectoire donnée [Bam05]. Différentes études [Mic04] [Hir04][Bam03][Amb03][He05] ont joué un rôle prépondérant dans le développement de modèles éléments finis du formage incrémental. Dans certaines études, par exemple [Hir04], un modèle éléments finis utilisant un schéma de résolution explicite donne des résultats avec une bonne prédiction des déformations et de la répartition de l'épaisseur (amincissement). Par ailleurs, la qualité de la géométrie finale ainsi que le retour élastique sont nettement moins précis. Parmi les nombreux codes de calculs commerciaux utilisés pour la simulation du formage incrémental, comme Abaqus<sup>©</sup>, LS-DYNA© ou PAM-STAMP©, les résultats obtenus par ces logiciels sont dans l'ensemble de bonne qualité, mais les temps de calcul peuvent être très longs allant jusqu'à plusieurs jours pour des pièces industrielles complexes. Il est donc indispensable de trouver des solutions pour diminuer ces temps de simulation de mise en forme, afin de rendre ce procédé plus robuste. Une étude bibliographique sera présentée par la suite sur l'état de l'art de la simulation du formage incrémental par la méthode des éléments finis, ainsi que les différentes méthodes employées pour améliorer les temps de calculs.

#### <span id="page-32-2"></span>1.3.2. Étude et analyse comparative de la simulation existante du SPIF

Pour la simulation numérique à l'aide de la méthode des éléments finis, plusieurs facteurs de modélisation peuvent directement être associés à la qualité des résultats numériques obtenus, tels que le type d'élément employé pour la discrétisation de la pièce, le schéma de résolution, ou encore la gestion du contact, etc.

#### 1.3.2.1. Élément et maillage de la simulation

Le formage incrémental est un procédé de mise en forme de structure mince, dont l'élément de type coque est généralement le plus utilisé pour réaliser des simulations. En tenant compte des effets de flexion [Amb04][Cer06], la tôle est souvent discrétisée avec 510 points d'intégration dans l'épaisseur selon les précisions de résultats souhaitées et l'épaisseur de la tôle. Les éléments triangulaires ou quadrangulaires sont les plus souvent privilégiés dans les simulations du formage incrémental.

La stratégie de maillage est une solution alternative afin de réduire les temps de calculs. Sur une tôle discrétisée, un maillage grossier peut être utilisé pour la partie d'encastrement appuyé par le serre flan. Pour les zones du formage nécessitant une plus grande précision de résultat, un maillage fin est souvent plus approprié.

La méthode de remaillage adaptative permet également de réduire le temps de calcul [Leq08][Rab10][Gir13][\[Figure 1.25\]](#page-33-0), et d'obtenir ainsi des résultats plus précis. Une approche "refinement-derefinement" proposée par Hadoush et al. [Had08] consiste à "affiner" le maillage grossier intermédiaire des zones de contact entre l'outil et la tôle nécessitant plus de précision. Le temps de calcul peut être diminué de 50% par rapport à un modèle de référence (maillage standard).

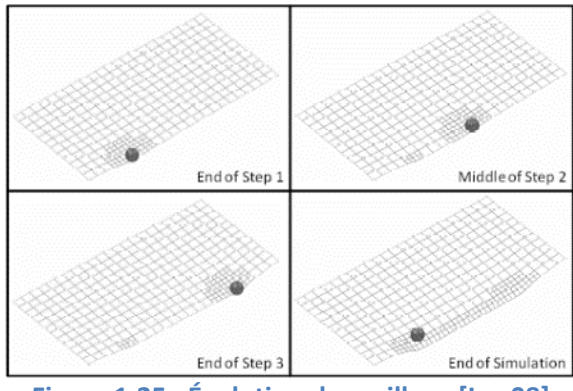

**Figure 1.25 : Évolution du maillage [Leq08]** 

1.3.2.2. Schéma de résolution – explicite/implicite

<span id="page-33-0"></span>Deux approches possibles existent pour la formulation et la résolution numérique des équations: les méthodes explicites et implicites.

*Le schéma dynamique explicite* est destiné à résoudre des problèmes non-linéaires, et dynamiques avec une grande efficacité de calcul en matière de déformation élastoplastique. Cette méthode est largement répandue dans les simulations de mise en forme de métaux. Certains codes utilisent cette méthode de résolution, comme Abaqus/Explicit©,

RADIOSS©, PAM-STAMP©. Ce schéma de résolution est rapide mais conditionnellement stable. En effet, il est instable si le pas de temps n'est pas suffisamment petit :

$$
\Delta t \leq \Delta t_{crit} \tag{1.1}
$$

Le temps critique  $\Delta t_{crit}$  est en fonction de la vitesse de propagation du son, et de la taille d'un élément.

Par ailleurs, cette méthode ne nécessite pas une procédure itérative (des itérations) afin de vérifier l'équilibre, ni la construction d'une matrice tangente, après chaque pas de temps. Ceci présente l'avantage de réduire les temps de calcul. En tenant compte de la gestion du comportement quasi-statique, cette méthode peut être utilisée pour réaliser des simulations de formage incrémental.

La forme d'équation souvent utilisée dans les codes de calcul explicite est la suivante.

$$
\{\ddot{U}^i\} = [M]^{-1}(\{F_{ext}^i\} - \{F_{int}^i\})
$$
\n(1.2)

La clé d'efficacité de la méthode dynamique explicite est d'utiliser une matrice diagonale pour obtenir directement le vecteur d'accélération. La matrice diagonale est obtenue en faisant la somme de tous les termes de chaque ligne sur la position diagonale et en annulant tous les termes non diagonaux :

$$
[M] = \int_{V^e} [N]^T P[N] dV \tag{1.3}
$$

Avec les méthodes des différences centrées, les solutions sont calculées de la manière suivante :

$$
\left\{ \dot{U}^{i+\frac{1}{2}} \right\} = \left\{ \dot{U}^{i-\frac{1}{2}} \right\} + \frac{\Delta t^{i+1} + \Delta t^i}{2} \left\{ \ddot{U}^i \right\} \tag{1.4}
$$

$$
\{U^{i+1}\} = \{U^i\} + \Delta t^{i+1} \left\{ \dot{U}^{i+\frac{1}{2}} \right\}
$$
 (1.5)

Une méthode proposée dans [Rob09] utilise le schéma dynamique explicite et considère la vitesse de l'outil comme un paramètre numérique générant des effets dynamiques. Contrairement au procédé traditionnel où la vitesse de l'outil est considéré comme faible et n'ayant pas d'influence sur le comportement des matériaux. Il devient indispensable dans ce cas de maîtriser ces effets dynamiques afin que ceux-ci ne perturbent pas la simulation et permettent un gain de temps substantiel. Pour ce faire un algorithme a été développé afin de contrôler les variations de vitesse et de trajectoire et de les réajuster par incrément suivant leurs niveaux d'instabilité et de tolérances acceptés. Les résultats des cas-test ont permis de mettre en évidence la relation entre la vitesse de l'outil et le gain de temps de calcul. L'asservissement de ce nouveau paramètre en fonction des critères énergétiques dans le procédé du formage incrémental permet de diminuer globalement le temps de simulation.

*Le schéma statique implicite* permet d'obtenir des résultats d'une grande précision, en revanche, le temps de calcul est plus long que le schéma dynamique explicite [\[Figure 1.26\]](#page-35-0) [\[Tableau 1.1\]](#page-36-0). Plusieurs codes de calcul comme Abaqus/Standard©, INDEED© et MARC© emploient ce schéma de résolution. Cependant, avec la méthode implicite, il se peut que la solution ne converge pas à cause des problèmes de contact et d'instabilité du matériau [Bam04]. En outre, avec la méthode implicite, une analyse de retour élastique peut généralement être réalisée en quelques incréments, contrairement à la méthode explicite ou le temps de calcul est souvent plus long [Jes05]. Dans certaines études de retour élastique, la méthode implicite peut être utilisée après une résolution explicite dédiée à l'analyse du processus de formage [Amb07].

Suivant le procédé de mise en forme étudié, il convient de choisir l'une des méthodes de résolution présentée ci-dessus. En fonction de l'application, chaque méthode présente des avantages et des inconvénients. En général, le schéma dynamique explicite est reconnu pour sa rapidité de résolution et sa facilité à implémenter. Elle est peu coûteuse en temps de calcul pour la résolution du problème à chaque pas de temps, et nécessite peu de capacité de mémoire du disque. Par contre, des perturbations peuvent apparaitre si des paramètres liés à la condition de stabilité sont trop modifiés, ce qui peut ensuite influencer les résultats. Le schéma statique implicite est plus coûteux pour la résolution du problème, mais il est inconditionnellement stable. Dans la suite de ce travail, compte tenu de la qualité des résultats obtenus par le schéma implicite, se rapprochant des essais expérimentaux, le choix de la résolution non linéaire sera donc porté sur l'algorithme statique implicite effectué par une procédure itérative de Newton-Raphson (détaillé dans le chapitre 2.6).

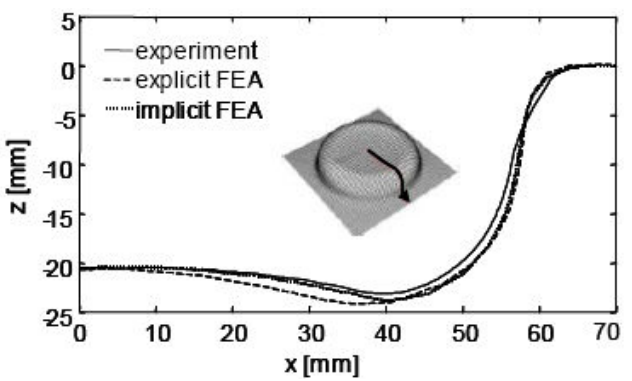

<span id="page-35-0"></span>**Figure 1.26 : Comparaison de la mesure expérimentale de la géométrie avec deux méthodes de résolution [Bam04]**
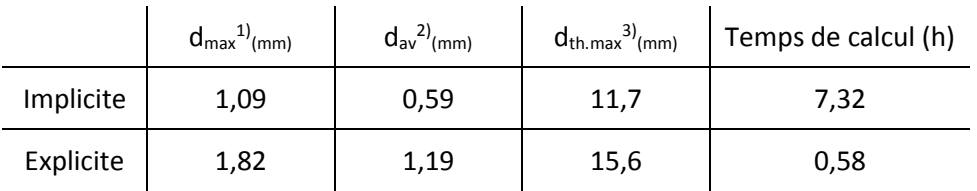

**Tableau 1.1 Comparaison des résultats numériques obtenus en utilisant les méthodes implicite et implicite [Hir05]** 

#### 1.3.2.3. Modélisation du contact

#### *Algorithmes de gestions de contact*

Le contact entre l'outil et la pièce est un phénomène difficile à modéliser pour les simulations numériques. Dans la plupart des cas, le problème de contact peut être traité avec l'hypothèse de petits déplacements, donc il n'y a pas besoin de chercher la zone de contact. Or, dans le cas de mise en forme, l'hypothèse de petits déplacements n'est plus convenable. Deux algorithmes existent dans les codes de calculs classiques pour résoudre les problèmes de contacts: la méthode de pénalisation et la méthode des multiplicateurs de Lagrange. Ces algorithmes donnent de bons résultats, mais les temps de simulation du formage incrémental avec ces deux méthodes peuvent être très élevés à cause de la recherche de la zone de contact évolutive et la non-linéarité de ce contact. Dans la partie suivante, une Approche Simplifiée [Rob09] sera présentée, en "éliminant" l'outil dans la simulation afin de résoudre le problème de contact du formage incrémental.

#### *Approche Simplifiée du contact*

Le principe de cette approche est d'appliquer des déplacements sur les nœuds qui sont supposés être en contact avec l'outil, ou avoir été en contact pendant un incrément de temps [Rob09]. Les déplacements des autres nœuds de la tôle ainsi que les autres champs mécaniques sont obtenus uniquement par l'équilibre élasto-plastique de la tôle [\[Figure](#page-37-0)  [1.27\]](#page-37-0). L'outil n'est pas inclus dans le modèle d'éléments finis. Le frottement entre les deux surfaces (l'outil / la tôle) est omis.

.

Entre les données expérimentales et les résultats de la simulation :

 $1$  d<sub>max</sub> : la distance maximale suivant la direction normale

 $2 d_{av}$  : la distance moyenne suivant la direction normale

<sup>&</sup>lt;sup>3</sup> d<sub>th.max</sub> : l'écart maximal (suivant l'épaisseur)

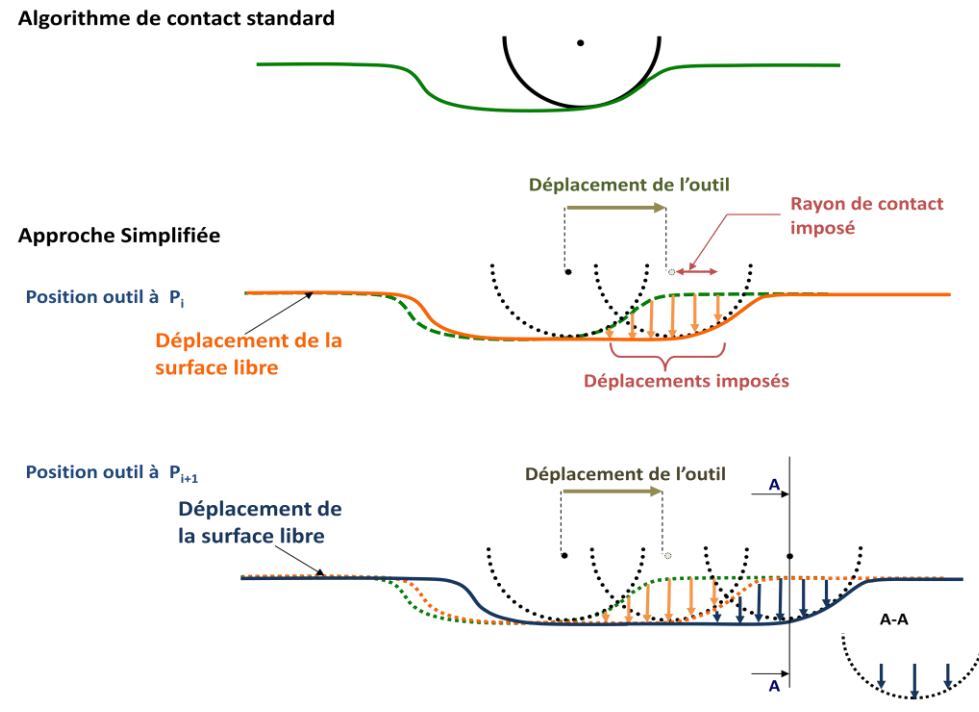

<span id="page-37-0"></span>**Figure 1.27 : Comparaison entre l'algorithme de contact standard et l'Approche Simplifiée** 

La première étape de cette approche est de trouver les nœuds "supposés" en contact avec l'outil. Une hypothèse géométrique a été proposée pour déterminer la partie des nœuds en contact. Le paramètre "rayon de contact imposé" R<sub>imp</sub> est introduit dans cette hypothèse pour limiter la zone de contact. La tôle déformée peut être présentée en deux parties en forme de cercle, la première correspond à la zone de contact avec l'outil [\[Figure](#page-37-1)  1[.28](#page-37-1), en rouge] et la deuxième représente la surface libre de la tôle [\[Figure 1.28,](#page-37-1) en bleu]. P1 étant supposé suffisamment éloigné de la zone de contact, la tôle peut être considérée encastrée au point P1.

La valeur de R<sub>imp</sub> dépend de la longueur L. Si cette distance est trop grande (jusqu'à l'encastrement par exemple, [\[Figure 1.29,](#page-38-0) en rouge]), l'hypothèse géométrique ne sera pas efficace pendant la simulation, et les résultats seront de moins bonne qualité. Dans cette Approche Simplifiée, une valeur de L de cinq fois le rayon de l'outil a été retenue après plusieurs tests.

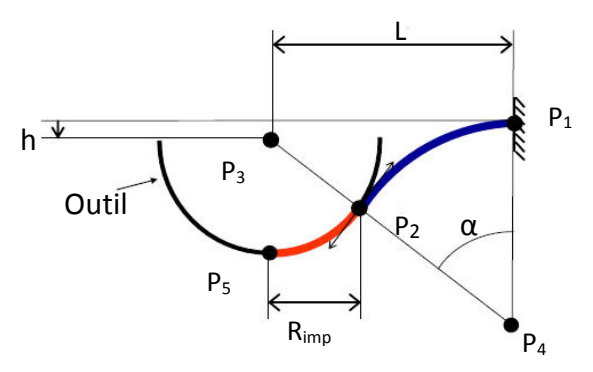

<span id="page-37-1"></span>**Figure 1.28 : Hypothèse géométrique [Rob09]** 

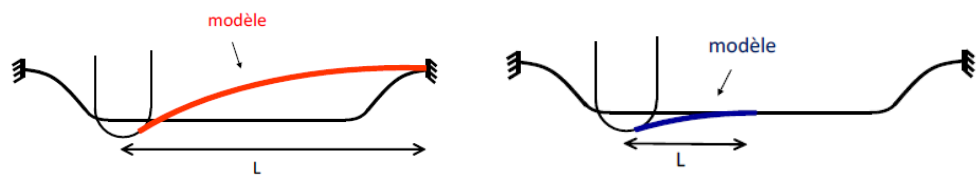

**Figure 1.29 : Choix de la longueur L à l'encastrement [Rob09]** 

<span id="page-38-0"></span>Pour pouvoir utiliser l'incrément de déplacement le plus grand possible afin de réduire le temps de calcul, il est nécessaire de positionner judicieusement l'outil au cours de chaque incrément de déplacement. Sur la [Figure 1.30,](#page-38-1)  $P_i$  et  $P_{i+1}$  sont deux positions différentes de l'outil au début et à la fin d'un incrément. En effet, pour les nœuds qui sont entre ces deux positions, il n'est pas réaliste de maintenir l'outil à la position  $P_i$  ou  $P_{i+1}$ . Car cette résolution risque de créer un effet de bombement local de la surface déformée [\[Figure 1.30](#page-38-1) a les nœuds rouges]. Pour éviter ce problème, il est possible de diminuer la taille de l'incrément de déplacement, mais le temps de calcul en sera affecté. Pour chaque nœud entre  $P_i$  et  $P_{i+1}$ , une position d'outil intermédiaire sera choisie [\[Figure 1.30](#page-38-1) b], ce qui permet aussi de minimiser la distance entre le centre de l'outil et le nœud piloté.

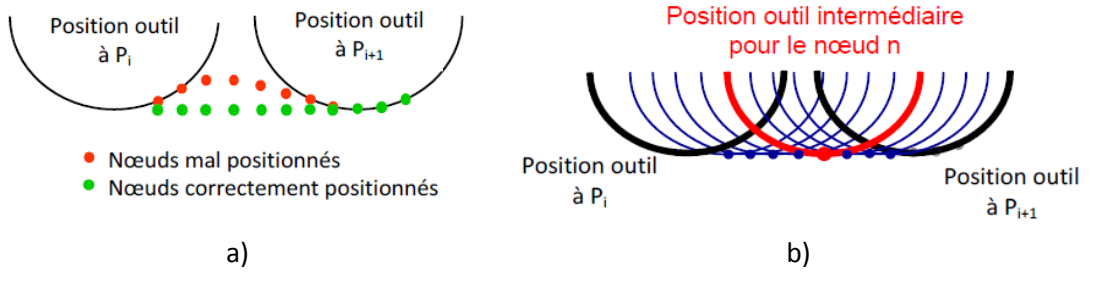

**Figure 1.30 : Positionnement de l'outil [Rob09]** 

<span id="page-38-1"></span>La taille de l'incrément de déplacement est un paramètre qui permet de diminuer le temps de calcul en réduisant le nombre de calcul d'équilibre de la tôle. Ce paramètre est introduit comme une donnée de l'Approche Simplifié de gestion de l'interface de la tôle et de l'outil (détaillé dans le chapitre 2.7). La taille de l'incrément est également dépendante de l'évolution de la tangente à la trajectoire. Lorsque la trajectoire change brusquement de direction, l'algorithme termine l'incrément en cours [\[Figure 1.31\]](#page-39-0) et réinitialise le suivant. Pour chaque incrément, un calcul de l'équilibre de la tôle est réalisé en prenant en compte le comportement élasto-plastique. Plus la taille de l'incrément est grande, moins le nombre de calcul de l'équilibre de la tôle sera nécessaire. Le temps de calcul est ainsi diminué, mais les résultats sont moins précis.

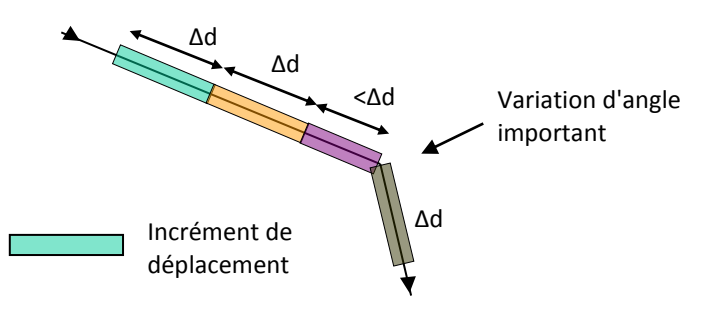

**Figure 1.31 : Incrément de déplacement [Rob09]** 

## <span id="page-39-0"></span>1.4. **Conclusion partielle**

A travers cette étude bibliographique portant sur le formage incrémental, les différents aspects techniques et économiques de ce procédé de mise en forme de structures minces ont été présentés. Développé depuis près de 20 ans aussi bien par la communauté scientifique qu'industrielle, les avancées et innovations sont très nombreuses. En effet, les projets de recherches se multiplient, se développent, s'améliorent et déclinent les applications de ce procédé suivant diverses variantes non conventionnelles. Grâce à sa simplicité de mise en œuvre et son faible coût d'outillage, le formage incrémental séduit de plus en plus les industriels. Plusieurs études démontrent la compétitivité économique de ce procédé notamment pour la réalisation de prototypes et des petites séries. Néanmoins, la qualité des résultats obtenus, telles que la précision de la géométrie finale, la diminution de l'épaisseur, l'état de surface, ou encore les temps de calcul restent à améliorer. A ce propos, une analyse sur les paramètres du procédé permet de mieux comprendre leurs influences sur la qualité des résultats. L'avantage spécifique du formage incrémental est la relative facilité d'amélioration de la formabilité en modifiant ou en optimisant les paramètres du procédé. Grâce au pilotage par une machine CN, cela devient très aisé, ce qui constitue l'un des principaux avantages avec sa flexibilité et sa modularité. Dans la suite des travaux, les influences de ces paramètres étudiés seront prises en considération dans l'étude expérimentale, afin d'obtenir des résultats dans un cadre optimisé.

Une seconde étude de ce chapitre porte sur l'état de l'art de la simulation numérique du formage incrémental. L'introduction d'outil de simulation numérique basée sur la méthode des éléments finis a permis de réelles avancées en termes de précision et de prédiction, mais nécessitent encore des améliorations dans la résolution des limites du procédé. Les codes de calcul actuellement utilisés pour la simulation du formage incrémental permettent d'obtenir de bons résultats mais souffrent de temps de calculs parfois très longs. Tout au long de ce travail, l'objectif de réduction des temps de calculs tout en conservant une qualité de résultat sera étudié. Cela consistera entre autre à l'application de l'Approche Simplifiée du contact développée par Robert et al. [Rob09] et à l'intégration d'un élément coque de type "rotation-free" présenté ultérieurement.

# Chapitre 2. Modélisation éléments finis du formage incrémental par Approche Simplifiée : utilisation d'un élément **DKTRF**

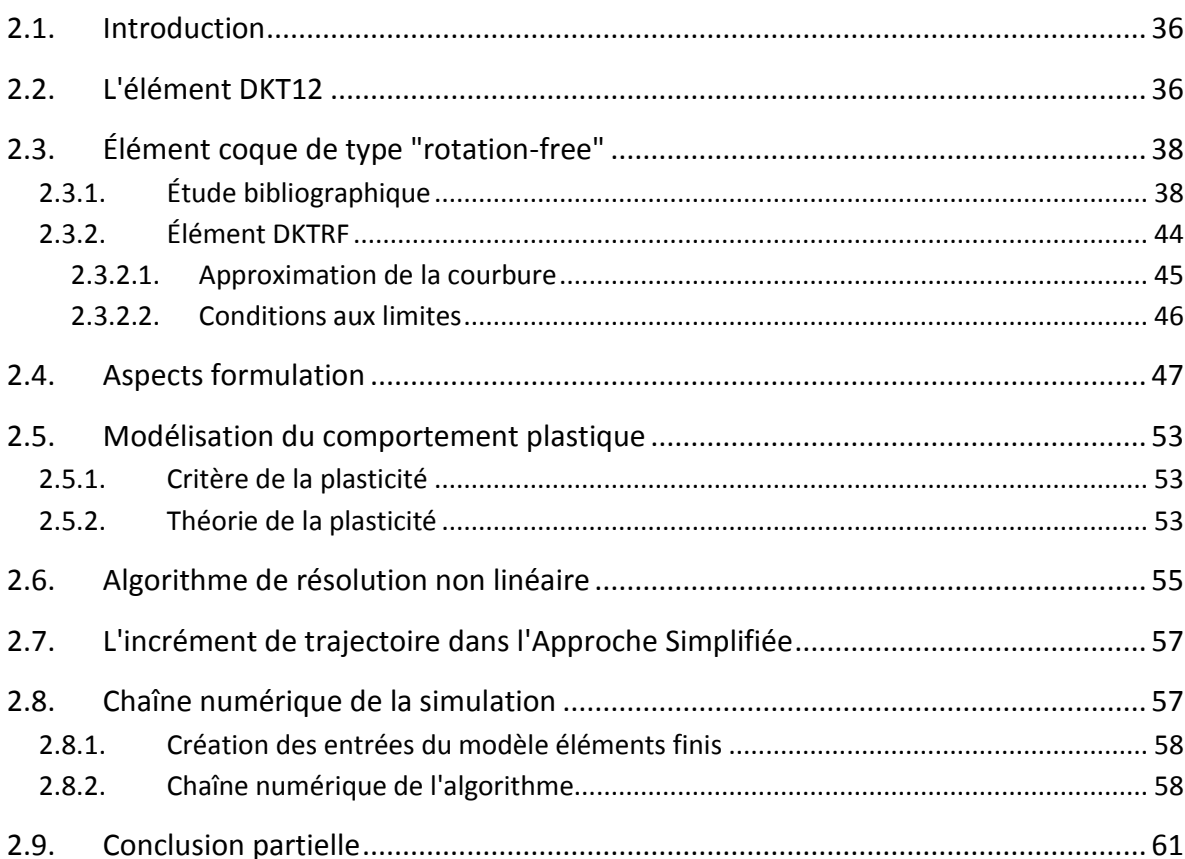

## 2.1. **Introduction**

Dans l'objectif de réduire le temps de calcul, plusieurs solutions alternatives ont été proposées à travers de multiples études sur la simulation du formage incrémental. Les différents choix portent (présenté dans 1.3.2) sur les méthodes numériques (statique implicite / dynamique explicite), les paramètres numériques (vitesse de l'outil, incrément vertical de déplacement), et les méthodes d'application de la non-linéarité (contact) qui ont permis de réduire considérablement le temps de calcul de la simulation du procédé. Dans ce chapitre une autre approche sera proposée. Il s'agit d'appliquer un élément coque mince de type "rotation-free", qui permet de réduire le nombre de degré de liberté, et ainsi le nombre de calcul à effectuer. Le nouvel élément est implanté dans un code recherche Reflex [Bat92]. Le développement du modèle éléments finis avec cet élément "rotation-free" est présenté dans ce chapitre. La validation du modèle et les résultats seront comparés dans le troisième chapitre avec ceux d'Abaqus© et de l'élément DKT12, utilisé précédemment dans les travaux de recherche du formage incrémental avec Approche Simplifiée.

## 2.2. **L'élément DKT12**

L'élément DKT12 est un élément triangulaire de coque à facette plane, où la partie membrane est représentée par l'élément linéaire CST (déformation constante) et la partie flexion par l'élément DKT6 (Discrete Kirchhoff Triangle) [Bat98]. Il s'agit d'un triangle à 6 nœuds, trois nœuds aux sommets (1, 2, 3) avec trois translations ( $u, v, w$ ) par nœud, et trois nœuds aux milieux des côtés (4, 5, 6) avec une composante de rotation ( $\theta$ ) par nœud [Figure 2[.1](#page-42-0)].

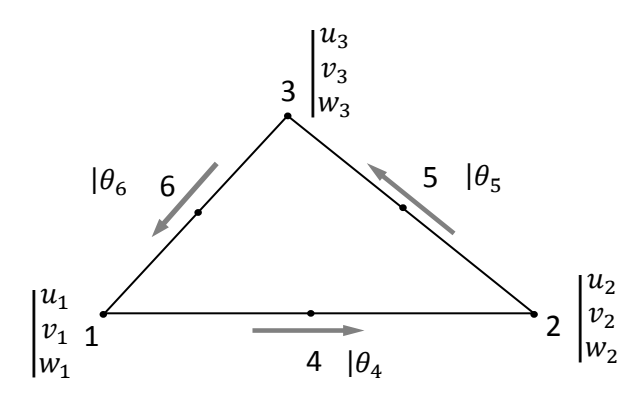

**Figure 2.1 : Élément DKT12** 

<span id="page-42-0"></span>L'équilibre de la structure peut être exprimé par le principe du travail virtuel :

$$
W = \sum_{elt} W^e = \sum_{elt} (W_{int}^e - W_{ext}^e) = 0
$$
\n(2.1)

Sous l'hypothèse des contraintes planes, en négligeant les effets de cisaillement transversal dans la structure, dans un repère local ( $x$  et  $y$  les deux directions planes et  $z$  la direction de normal), le travail virtuel interne élémentaire s'écrit de la façon suivante :

$$
W_{int}^{e} = \int_{V^{e}} \langle \varepsilon^{*} \rangle \{ \sigma \} dV \tag{2.2}
$$

avec  $\langle \varepsilon^* \rangle = \langle \varepsilon^*_x \quad \varepsilon^*_y \quad \gamma^*_{xy} \rangle$ , le vecteur des déformations virtuelles,

 $\{\sigma\} = \langle \sigma_x \quad \sigma_y \quad \sigma_{xy} \rangle^t$ , le vecteur des contraintes de Cauchy

$$
\langle \varepsilon^* \rangle = \langle e^* \rangle + z \langle \chi^* \rangle \tag{2.3}
$$

 $\langle e^* \rangle$  représente le vecteur des déformations virtuelles de membrane,  $z \langle \chi^* \rangle$  représente le vecteur des déformations virtuelles de flexion.

Les déformations de membrane sont exprimées dans le repère local à l'aide des déplacements des nœuds aux sommets et de l'opérateur  $[\bar{B}_m]$ :

$$
\{e\} = \begin{Bmatrix} u_{,x} \\ v_{,x} \\ u_{,y} - v_{,x} \end{Bmatrix} = [\bar{B}_{m}], \begin{Bmatrix} u_{1} \\ v_{1} \\ v_{2} \\ u_{3} \\ v_{3} \end{Bmatrix}
$$
\n
$$
avec [\bar{B}_{m}] = \frac{1}{2A} \begin{bmatrix} y_{23} & 0 & y_{31} & 0 & y_{12} & 0 \\ 0 & x_{32} & 0 & x_{13} & 0 & x_{21} \\ x_{32} & y_{23} & x_{13} & y_{31} & x_{21} & y_{12} \end{bmatrix} (x_{ij} = x_{i} - x_{j}, y_{ij} = y_{i} - y_{j})
$$
\n(2.4)

Les translations  $w_1, w_2, w_3$  et les rotations  $\theta_4, \theta_5, \theta_6$  permettent d'exprimer l'effet de flexion:

$$
\{\chi\} = \begin{Bmatrix} \chi_{xx} \\ \chi_{yy} \\ 2\chi_{xy} \end{Bmatrix} = \begin{bmatrix} \bar{B}_f \end{bmatrix} \begin{Bmatrix} w_1 \\ w_2 \\ w_3 \\ \theta_4 \\ \theta_5 \\ \theta_6 \end{Bmatrix}
$$
 (2.5)

avec  $\left[\bar{B}_f\right]$ , la matrice définissant les déformations de flexion.

La matrice de rigidité élémentaire s'écrit :

$$
[K] = A_e[B_m]^T [H_m][B_m] + A_e[B_f]^T [H_f][B_f]
$$
\n(2.6)

avec  $A_e$  l'aire de l'élément,  $\left[H_m\right]$  et  $\left[H_f\right]$  respectivement les matrices de comportement élastiques de membrane et de flexion. L'élément DKT12 possède seulement 12 degrés de liberté, et par conséquent plus efficace que les éléments coques classiques (18 degrés de liberté). Cet élément était utilisé dans les précédents travaux de recherche au sein de l'équipe [Fle06][Yu11][Ben14] jusqu'à cette thèse dans l'Approche Simplifiée.

## 2.3. **Élément coque de type "rotation-free"**

## 2.3.1. Étude bibliographique

La complexité des études du comportement mécanique exige que les outils numériques employés pour les analyses des problèmes avec de grandes transformations géométriques tout comme de grandes déformations soient efficaces. En particulier dans les procédés de mise en forme du métal, ou lors du traitement des problèmes de contact.

Les éléments de type "rotation-free" (RF) ont attiré l'attention des chercheurs au cours des dernières décennies, et sont désormais utilisés avec succès dans la simulation de la mise en forme par emboutissage [Oña05][Bru06]. Ces éléments constituent une alternative intéressante par rapport aux éléments plaque-coque classique. Le principe de ces éléments est de définir les termes en flexion par les translations des nœuds aux sommets d'un élément et de ses éléments adjacents. L'élément est construit par la combinaison de deux parties, l'une simple en membrane, l'autre en flexion en rotation libre. Avec son faible nombre de degrés de liberté, le temps de calcul est divisé par deux dans un cas de déformation élastique par rapport à un élément classique [Guo02]. La gestion du contact pour ce genre d'élément est simplifiée par rapport à d'autres éléments classiques [Cou09].

## *Oñate et al.*

A l'aide d'une combinaison de la méthode des éléments finis et des volumes finis, Oñate et Cervera [Oña00] ont proposé deux familles d'éléments: triangulaire de plaque (BPT, Basic Plate Triangle) et de coque mince (BST, Basic Shell Triangle) [\[Figure 2.2\]](#page-45-0), avec uniquement des degrés de liberté en translation aux nœuds. Ces deux familles d'éléments RF simplifiées sont basées sur l'interpolation linéaire des déplacements associés à deux schémas de volume finis (domaines de contrôle). Pour évaluer le champ de courbure constante pour chaque "domaine de contrôle" (élément principal de type BPT), Oñate et Cervera proposent de calculer les gradients de déviation sur les côtés de l'élément comme la valeur moyenne des gradients apportés par les deux éléments partageant le même côté [Equation 2.7]. Cela conduit à une formulation où l'intégrale des courbures généralisées par éléments (aire) est remplacée par la somme des intégrales de la normale à chaque bord multiplié par le gradient de déviation de ce même bord.

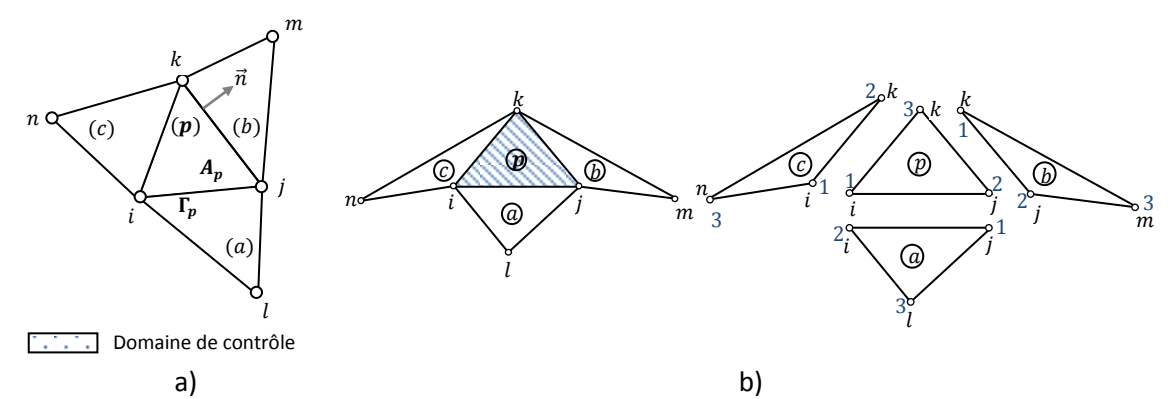

**Figure 2.2 : a) Élément BPT, b) Élément BST [Oña00]** 

$$
\kappa_p = \frac{1}{A_p} \sum_{j=1}^3 \frac{l_j^{(p)}}{2} T_j^{(p)} \left[ \nabla N^{(p)} w^{(p)} + \nabla N^{(k)} w^{(k)} \right] = B_p w_p \tag{2.7}
$$

<span id="page-45-0"></span>Ici, l'élément BPT (Basic Plate Triangle) peut être considéré comme un élément de plaque standard avec un degré de liberté par nœud. Dans l'équation (2.7), avec  $w_p =$  $[w_i, w_j, w_k, w_l, w_m, w_n]^T$ , la somme s'étend sur les trois côtés de l'élément  $p, T_j^{(p)}$  étant une matrice de transformation pour le côté j,  $l_j^{(p)}$  sont les longueurs des côtés de l'élément  $p, A_p$  représente la surface de l'élément, tandis que l'indice  $k$  désigne chaque élément adjacent de l'élément  $p$  (k = a, b, c ; pour j = 1, 2, 3) [\[Figure 2.2](#page-45-0) a].  $\nabla N^{(p)}$  et  $\nabla N^{(k)}$ représentent les fonctions de forme de l'élément  $p$  et son élément adjacent  $k$ .

Le traitement avec des conditions aux limites est un point particulier pour la construction des éléments RF. Puisque pour exprimer la flexion, il est nécessaire de connaître les éléments adjacents. À propos de l'élément BPT, si un côté 1 (ij, [\[Figure 2.3\]](#page-45-1)) est partagé avec l'élément principal et l'élément manquant, il suffit d'ignorer la contribution de l'élément manquant dans l'équation de la courbure [Equation 2.7]. Ce qui donne :

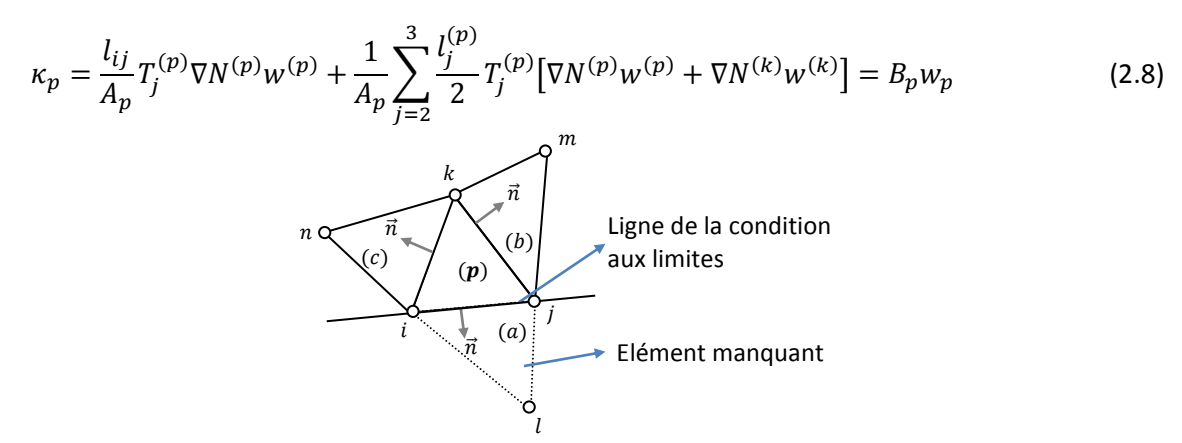

**Figure 2.3 : Élément BPT avec les conditions aux limites [Oña00]** 

<span id="page-45-1"></span>L'élément BPT peut être combiné avec l'élément triangulaire à déformation constante CST (Constant Strain Triangle) au modèle du comportement de membrane, il forme ainsi un élément coque RF, nommé BST (Basic Shell Triangle) [\[Figure 2.2](#page-45-0) b]. Avec les trois déplacements par nœud comme degré de liberté, le temps de calcul de cet élément est équivalent à celui d'un élément de membrane standard, alors qu'il incorpore les effets complets de flexion [Oña00]. D'après plusieurs tests, l'élément BST est particulièrement prometteur pour les analyses de problème non linéaire à grande échelle, typiquement pour la mise en forme de métal ou le crash test. Les résultats obtenus par [Oña00] présentent une grande performance en flexion pour le maillage structuré, mais semble moins précis pour le maillage irrégulier.

### Laurent et al.

Une autre famille d'éléments coques minces triangulaires nommée SFE (Semi-Finie Element) a été développée par Laurent et Rio [Lau01] destinée à l'analyse non-linéaire. Ce type d'élément est basé sur la théorie des coques minces et formulé en coordonnées matérielles entrainées. Dans un système de coordonnées curvilignes  $\theta^{i}$  ( $i = 1,2,3$ ),  $\theta^{3} = 0$ caractérise la surface moyenne  $\Omega$  [Figure 2.4] avec ses vecteurs de normal  $N = a_3$ , et h l'épaisseur de la coque. Un point P de la surface moyenne est défini par le vecteur  $OP(t) =$  $X^a(\theta^i)I_a$ . Pour tout point P, la base naturelle (ou covariante) est représentée par des vecteurs  $a_{\alpha} = \frac{\partial P}{\partial \rho \alpha} = \frac{\partial X^{\alpha}}{\partial \rho \alpha} I_{\alpha}$  ( $\alpha = 1,2$ ).

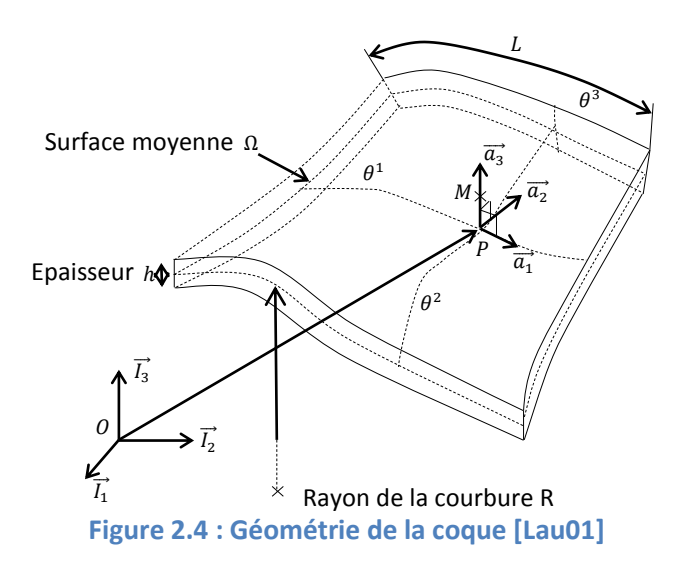

<span id="page-46-0"></span>En appliquant l'hypothèse de Kirchhoff-Love, les composantes du tenseur des déformations d'Almansi en grandes déformations sont les suivantes [Cou09]:

$$
\varepsilon_{\alpha\beta} = \chi_{\alpha\beta} + \theta^3 K_{\alpha\beta}^{(1)} + (\theta^3)^2 K_{\alpha\beta}^{(2)}
$$
 (2.9)

 $\chi_{\alpha\beta}=\frac{1}{2}(\hat{a}_{\alpha\beta}-a_{\alpha\beta})$  : Tenseur de déformations de la surface moyenne (effet de membrane)

$$
K_{\alpha\beta}^{(1)} = -(\hat{h}\hat{b}_{\alpha\beta} - hb_{\alpha\beta})
$$

$$
K_{\alpha\beta}^{(2)} = \frac{1}{2} [\hat{h}^2 \hat{b}_{\alpha}^{\lambda} \hat{b}_{\alpha\beta} - h^2 \hat{b}_{\alpha}^{\lambda} \hat{b}_{\alpha\beta} + \hat{h}_{,\alpha} \hat{h}_{,\beta} - h_{,\alpha} h_{,\beta}]
$$

 $K_{\alpha\beta}^{(1)}$ et  $K_{\alpha\beta}^{(2)}$  sont liés au changement de courbure de la surface moyenne et représentent l'effet de flexion. Avec  $a_{\alpha\beta}$  le produit scalaire entre les vecteurs des bases naturelle et duale(ou covariante)  $a_{\alpha\beta} = a_{\alpha} \cdot a_{\beta}$  et  $a^{\alpha\beta} = a^{\alpha} \cdot a^{\beta}$ ,  $b_{\alpha\beta}$  le tenseur courbure de la surface moyenne. Le symbole "^" signifie les termes après déformation [Cou07].

Avec trois degrés de liberté en translation par nœud, l'élément SFE est défini avec 9 ddl au total, et la courbure de l'élément est définie en se basant sur les normales des éléments adjacents [Figure 2.5]. Pour ce faire, l'interpolation linéaire a été utilisée avec l'introduction d'un point quadrature fictif  $H_i$  (i=1, 2,3) sur les arêtes d'élément de la surface moyenne [Figure 2.5]. Le calcul de la moyenne pondérée des normales est ainsi réalisé sur les nœuds  $H_i$  de chaque arête, puis une interpolation linéaire de ces 3 normales conduisant directement à la courbure sur le triangle central est effectuée.

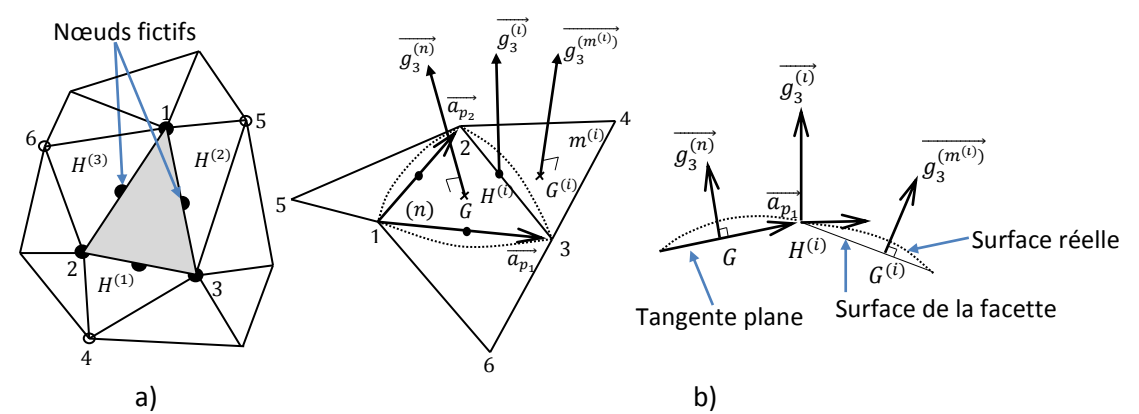

Figure 2.5 : a). Élément principal n et ces nœuds fictifs H<sub>i</sub> au milieu de chaque arête b). système de la coordonnée locale de la surface moyenne pour approcher la courbure [Lau01]

Il faut noter que l'élément RF reste sensible à la distorsion du maillage, et non satisfaisant pour les maillages non structurés [Flo05][Sab06][Cou09]. Avec des éléments de taille irrégulière, le calcul de la courbure se dégrade fortement. Seuls les maillages réguliers peuvent donner des résultats très précis. Une autre étude poursuit le développement d'élément SFE [Cou07]. Trois nouvelles formulations de la courbure ont été proposés afin d'améliorer la précision du calcul de la courbure : une interpolation linéaire de la normale, une interpolation polynômiale et une interpolation de Sibson. Après une série de comparaison, l'interpolation polynômiale montre une bonne précision du calcul de la courbure. Pour introduire les conditions aux limites, un élément virtuel adjacent est créé, afin de calculer la courbure sur des frontières libres ou fixes [Cou07].

#### Brunet et al.

Brunet et Sabourin [Sab95] ont proposé un élément différent S3 qui est un élément à trois nœuds et trois degrés de liberté [Figure 2.6]. La flexion dans l'élément (1, 2, 3) peut être formulée grâce aux six translations  $(w_1, w_2, w_3, w_4, w_5, w_6)$ . Les effets de membrane sont identiques à ceux de l'élément DKT12 (triangle CST). Cet élément S3 a de bonnes caractéristiques de flexion en raison de la courbure supposée constante à travers les bords communs et des conditions aux limites cohérentes. Les termes de la courbure sont exprimés à l'aide des angles de rotation entre les éléments.

**L'effet de flexion (cas des plaques)** [\[Figure 2.7\]](#page-48-1) [Equation 2.10]:

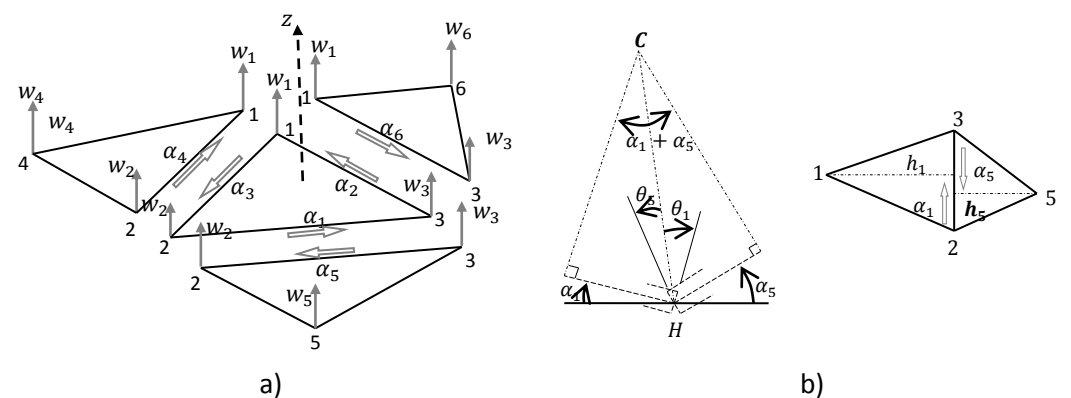

<span id="page-48-0"></span>**Figure 2.6 : a) Élément principal (1, 2, 3) avec ses éléments adjacents et degrés de liberté en flexion [Car09] b)** Angle de rotation  $α_1$  d'élément  $(1, 2, 3)$  et  $α_5$  d'élément  $(3, 2, 5)$  sur l'arête 23 **[Sab95]** 

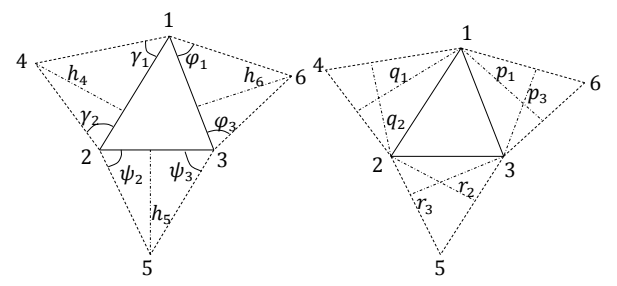

**Figure 2.7 : Géométrie des éléments adjacents [Bru06]** 

<span id="page-48-1"></span>
$$
\begin{pmatrix}\n\frac{1}{h_1} & \frac{-\cos\beta_3}{h_2} & \frac{-\cos\beta_2}{h_3} & 0 & 0 & 0 \\
-\frac{\cos\beta_3}{h_1} & \frac{1}{h_2} & -\frac{\cos\beta_1}{h_3} & 0 & 0 & 0 \\
\frac{-\cos\beta_3}{h_1} & \frac{1}{h_2} & -\frac{\cos\beta_1}{h_3} & 0 & 0 & 0 \\
\frac{-\cos\beta_2}{h_1} & \frac{-\cos\beta_1}{h_2} & \frac{1}{h_3} & 0 & 0 & 0 \\
\frac{-\cos\gamma_2}{\alpha_4} & \frac{-\cos\gamma_1}{\alpha_1} & 0 & \frac{1}{h_4} & 0 & 0 \\
\frac{-\cos\gamma_2}{\alpha_6} & \frac{-\cos\gamma_3}{\alpha_2} & 0 & \frac{1}{h_4} & 0 & 0 \\
0 & \frac{-\cos\psi_3}{\alpha_2} & 0 & 0 & \frac{1}{h_5} & 0 \\
\frac{-\cos\phi_3}{\alpha_1} & 0 & \frac{-\cos\phi_1}{\alpha_3} & 0 & 0 & \frac{1}{h_6}\n\end{pmatrix}
$$
\n(2.10)

A l'aide de la géométrie des éléments (principal et voisins), l'expression des courbures de l'élément devient :

$$
\begin{Bmatrix} \kappa_{xx} \\ \kappa_{yy} \\ 2\kappa_{xy} \end{Bmatrix} = [R][H][C_w]\{W\} \tag{2.11}
$$

$$
[H] = \begin{bmatrix} -\frac{2}{h_1 + h_5} & 0 & 0 & 0 & -\frac{2}{h_1 + h_5} & 0\\ 0 & -\frac{2}{h_2 + h_6} & 0 & 0 & 0 & -\frac{2}{h_2 + h_6}\\ 0 & 0 & -\frac{2}{h_3 + h_4} & -\frac{2}{h_3 + h_4} & 0 & 0 \end{bmatrix}, \text{ avec } [R] \text{ la matrice}
$$

de changement de repère (local/global).

#### **L'effet de flexion (cas des coques)**

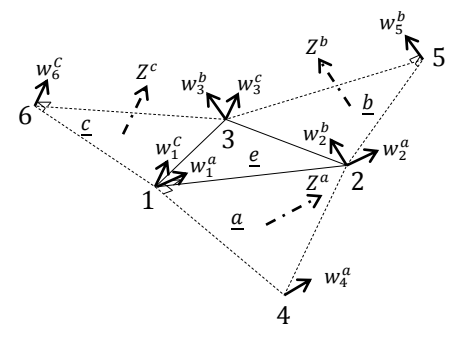

**Figure 2.8 : Élément S3 (cas des coques) avec la définition des déplacements [Car09]** 

De la même façon, l'effet de flexion est exprimé à travers des angles de rotation :

$$
\begin{pmatrix}\n\alpha_1 \\
\alpha_2 \\
\alpha_3 \\
\alpha_4 \\
\alpha_5 \\
\alpha_6\n\end{pmatrix} = [C_c] \begin{cases}\n\{U_1\} \\
\{U_2\} \\
\{U_3\} \\
\{U_4\} \\
\{U_5\} \\
\{U_5\}\n\end{cases} \text{ avec } \{U_i\} = \begin{cases}\nU_{Xi} \\
U_{Yi} \\
U_{Zi}\n\end{cases}
$$
\n(2.12)\n
$$
\begin{cases}\n\alpha_5 \\
\alpha_6\n\end{cases} \qquad (2.12)
$$
\n
$$
\begin{cases}\n\kappa_{xx} \\
\kappa_{yy} \\
2\kappa_{xy}\n\end{cases} = [R][H][C_c]\{U_e\}
$$
\n(2.13)

avec les matrices  $[H]$  et  $[\mathcal{C}_c]$  en fonction de la géométrie des éléments.

Brunet et Sabourin sont les premiers à présenter des résultats numériques utilisant les éléments coques quadrilatères sans degré de liberté en rotation nommés S4 [Bru06], avec 3 degrés de liberté transversaux par nœud, et 12 nœuds en total avec les éléments adjacents [\[Figure 2.9](#page-50-0) b]. Pour généraliser un élément quadrilatère à partir de l'élément S3, un unique système de coordonnées locales doit être appliqué pour superposer la contribution de flexion de l'ensemble des éléments et le comportement de la membrane. Cela permet de conserver le principe d'expression des termes en flexion avec les éléments adjacents, et d'utiliser toujours un point d'intégration [\[Figure 2.9](#page-50-0) a]. Les déformations normales sont définies en fonction des angles de rotation entre les éléments adjacents et les propriétés géométriques de l'élément. Etant donné que le quadrilatère peut subir des modes de déformations de gauchissement cinématique, des déformations de flexion supplémentaires doivent être pris en compte dans le quadrilatère pour éviter une matrice de rigidité singulière. Pour ce faire, des déformations de flexion suivant deux diagonales dans le quadrilatère doivent être considérées. D'après les résultats numériques, l'élément S4 semble particulièrement prometteur pour l'analyse des problèmes coques à grande échelle nonlinéaire, en particulier avec des méthodes dynamiques explicites.

Ces éléments (S3 et S4) ainsi que l'élément DKTRF ont en commun de n'avoir qu'un seul point d'intégration dans le plan (impératif pour maintenir le temps de calcul des simulations de mise en forme faible), et de n'être réservés qu'aux coques minces (pas de déformation de cisaillement transversal) et de ne faire intervenir les nœuds des éléments voisins que pour la flexion [Car09].

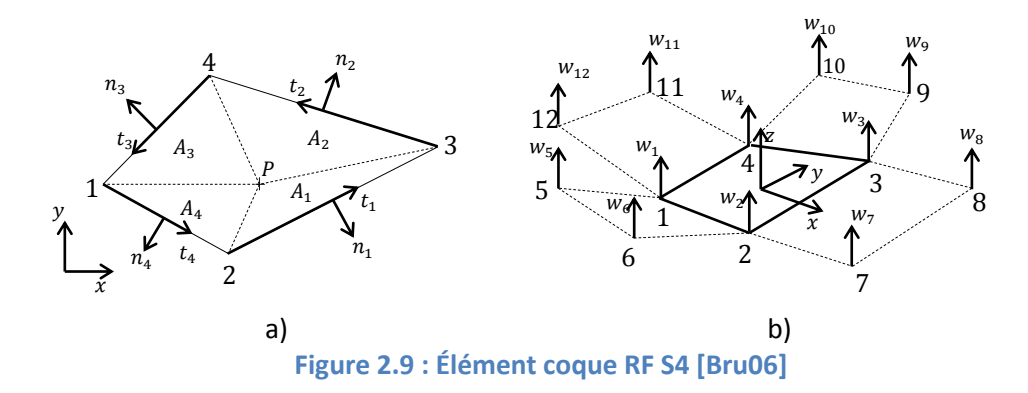

#### <span id="page-50-0"></span>Élément DKTRF  $2.3.2.$

Les travaux précédents portant sur la simulation d'ISF ont été réalisés avec des éléments DKT12, qui sont composés de 6 nœuds par élément. Pour pouvoir atteindre l'objectif de réduction du temps de calcul de la simulation, l'élément de coque DKTRF est introduit dans la simulation du formage incrémental avec l'Approche Simplifiée. L'élément DKTRF est un élément triangulaire de type coque de trois nœuds avec trois déplacements transversaux par nœud. Cet élément est basé sur la formulation de l'élément DKT12. En revanche, les degrés de liberté en rotation  $\theta_4$ ,  $\theta_5$ ,  $\theta_6$  sont exprimés à l'aide de trois éléments adjacents, dont 18 déplacements des nœuds aux sommets [Figure 2.10]. Les effets de membrane et de flexion sont calculés pour un élément, avec seulement 9 degrés de liberté. Pour un maillage donné, le nombre de degré de liberté est largement réduit par rapport à l'élément DKT12, ce qui représente une diminution importante des temps de calculs.

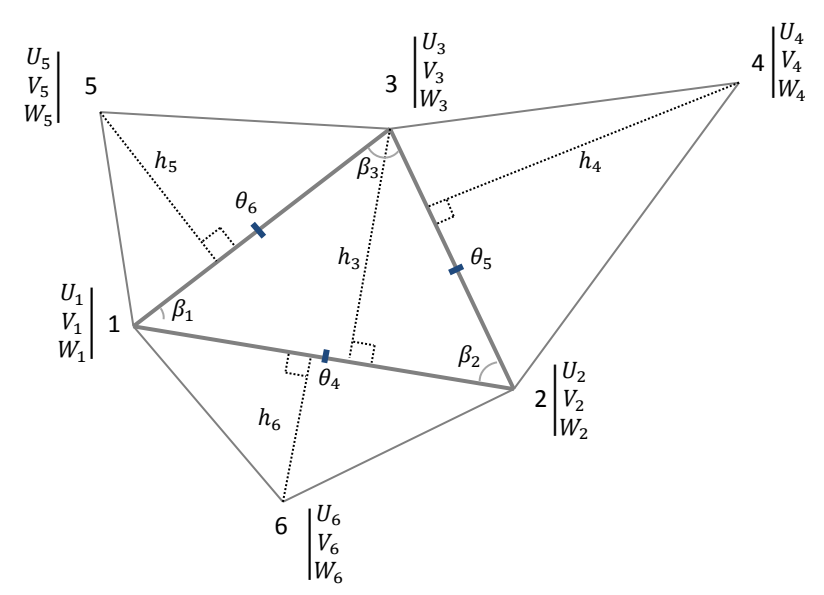

<span id="page-51-0"></span>**Figure 2.10 : Élément coque DKTRF (élément 1, 2, 3 avec ces éléments adjacents) [Guo02]** 

2.3.2.1. Approximation de la courbure

#### **L'effet de flexion (cas des plaques) :**

La rotation  $\theta_5$  sur le côté 23 s'écrit de la façon suivante si deux éléments coplanaires (123, 432) ont des hauteurs équivalentes  $h_1 = h_4$  [\[Figure 2.11\]](#page-51-1),

$$
\theta_5 = \frac{1}{2}(\alpha_1 - \alpha_4) \tag{2.14}
$$

Avec  $\alpha_1$  l'angle de rotation de la facette 123 autour du côté 23,  $\alpha_4$  l'angle de rotation de la facette 432 autour du côté 32.

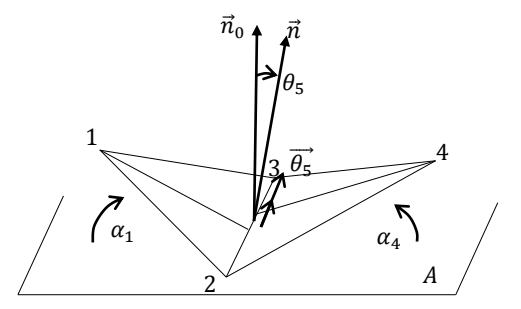

**Figure 2.11 : Rotation entre les deux éléments** 

<span id="page-51-1"></span>Les angles de rotation sont également liés avec les translations des six nœuds et la géométrie des éléments :

$$
\begin{Bmatrix} \theta_4 \\ \theta_5 \\ \theta_6 \end{Bmatrix} = \frac{1}{2} \begin{Bmatrix} \alpha_3 - \alpha_6 \\ \alpha_1 - \alpha_4 \\ \alpha_2 - \alpha_5 \end{Bmatrix} = [\bar{R}_0] \{w_n\}
$$
 (2.15)

$$
\text{avec } [\bar{R}_0]_{3\times6} = \frac{1}{2} \begin{cases} \frac{-\cos\beta_2}{h_1} + \frac{\cos\gamma_2}{q_1} & \frac{-\cos\beta_1}{h_2} + \frac{\cos\gamma_1}{q_2} & \frac{1}{h_3} & 0 & 0 & -\frac{1}{h_6} \\ \frac{1}{h_1} & \frac{-\cos\beta_3}{h_2} + \frac{\cos\psi_3}{r_2} & \frac{-\cos\beta_2}{h_3} + \frac{\cos\psi_2}{r_3} & -\frac{1}{h_4} & 0 & 0 \\ \frac{-\cos\beta_3}{h_1} + \frac{\cos\phi_3}{s_1} & \frac{1}{h_2} & \frac{-\cos\beta_1}{h_3} + \frac{\cos\phi_1}{s_3} & 0 & -\frac{1}{h_5} & 0 \end{cases}
$$
\n
$$
\{w_n\} = \langle w_1 \quad w_2 \quad w_3 \quad w_4 \quad w_5 \quad w_6 \rangle^T
$$

#### **Les effets de flexion (cas des coques minces)**

Pour une structure de coque, l'élément principal et ces éléments adjacents ne sont pas coplanaires. De plus, les hauteurs  $(h_1, h_4)$  ne sont pas identiques. Les composantes de rotation ( $\theta_4$ ,  $\theta_5$ ,  $\theta_6$ ) doivent être établies en fonction des angles d'inclinaison de chaque élément  $(\alpha_1, \alpha_2, \alpha_3, \alpha_4, \alpha_5, \alpha_6)$  et des déplacements (18) de chaque nœud [[Figure 2.10\]](#page-51-0) (détail dans Annexe A):

$$
\begin{Bmatrix} \theta_4 \\ \theta_5 \\ \theta_6 \end{Bmatrix} = \begin{Bmatrix} C_3 \alpha_3 - C_6 \alpha_6 \\ C_1 \alpha_1 - C_4 \alpha_4 \\ C_2 \alpha_2 - C_5 \alpha_5 \end{Bmatrix} = [\bar{R}_0]_{3 \times 18} \{u_n\}_{18 \times 1}
$$
(2.16)

Avec  $\mathcal{C}_1 = \frac{h_4 n_{Z4}}{h_1 + h_4 n}$  $\frac{h_4 n_{24}}{h_1 + h_4 n_{24}}$  ,  $C_2 = \frac{h_5 n_{25}}{h_2 + h_5 n}$  $\frac{h_5 n_{z5}}{h_2 + h_5 n_{z5}}, \ C_3 = \frac{h_6 n_{z6}}{h_3 + h_6 n_{z6}}$  $\frac{h_6 n_{26}}{h_3 + h_6 n_{26}}$ ,  $C_4 = \frac{h_1}{h_1 + h_4}$  $\frac{h_1}{h_1 + h_4 n_{24}}, C_5 = \frac{h_2}{h_2 + h_5}$  $\frac{n_2}{n_2 + n_5 n_{z5}}$ ,  $C_6 =$  $h_3$  $\frac{n_3}{h_3+h_6n_{26}}$ ,  $(n_{zi}$ , les normales d'élément, i=1,2,3...6). La matrice de rotation  $[\bar{R}_0]_{3\times18}$  est constituée des caractéristiques géométriques de l'élément principal et ses éléments adjacents.

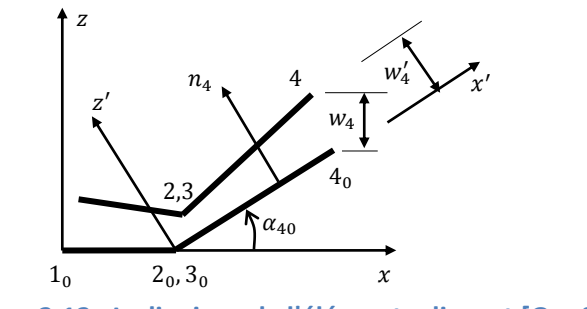

**Figure 2.12 : Inclinaison de l'élément adjacent [Guo02]** 

#### 2.3.2.2. Conditions aux limites

Comme pour certains types d'éléments présentés précédemment, la connaissance des éléments adjacents est nécessaire à la construction d'un élément DKTRF. En cas d'application de conditions aux limites, un élément fictif peut être créé sur l'élément opposé à celui que l'on désire étudier [\[Figure 2.13\]](#page-53-0). Par exemple, en l'absence du nœud 5, si l'arête 23 est libre,  $\alpha_1 + \alpha_5 = 0$ ; si celle-ci est encastrée,  $\alpha_1 = \alpha_5$ . La matrice des angles de rotation sera modifiée en conséquence par les conditions aux limites établies. Par la suite, à l'aide d'un traitement spécifique des conditions aux limites selon le type (bord libre ou bord fixe), les degrés de liberté des nœuds fictifs peuvent être transférés sur l'élément à étudier [Guo02]. Suite au transfert les termes des nœuds fictifs sont remis à zéro dans la matrice d'assemblage. Dans l'assemblage de l'équation du système, la connectivité des éléments comporte six nœuds et 18 degrés de liberté. Par conséquent les lignes et les colonnes relatives aux nœuds fictifs ne sont plus concernées.

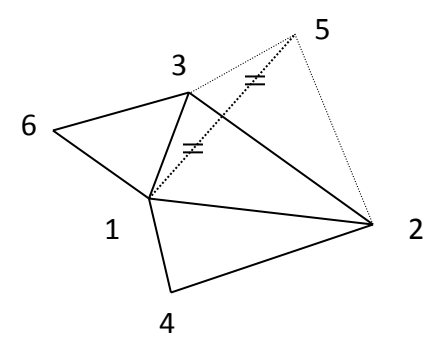

**Figure 2.13 : Elément fictif** 

<span id="page-53-0"></span>Une autre méthode plus simple consiste à modifier directement la matrice de rotation  $[\bar{R}]$  sans utiliser les éléments fictifs. Dans le cas d'un bord fixe  $(\theta_i = 0, \alpha_1 = \alpha_5$  par exemple), il suffit d'imposer un zéro à la ligne et à la colonne correspondante à  $\theta_i$  ( $\alpha_1$  +  $\alpha_5 = 0$  par exemple) dans la matrice  $[\bar{R}]$ . Si un bord est libre, la rotation associée à l'élément principal est identique à celui de la normale de l'élément. Par conséquent il n'est donc pas nécessaire d'introduire un élément fictif.

## 2.4. **Aspects formulation**

#### **Cinématique des grandes déformations**

La formulation non linéaire de l'Approche Simplifiée utilisée dans ce travail est basée sur l'hypothèse d'incompressibilité des grandes déformations logarithmiques. L'essentiel de la cinématique des grandes déformations de structures minces est présenté ci-dessous:

Pour un point matériel  $q^0$  dans la configuration initiale  $\mathcal{C}_0$ , l'expression du vecteur de position peut être exprimée en fonction d'un autre point  $p$  situé sur la surface moyenne de  $\mathcal{C}_i$  [Mer98] :

$$
\vec{X}_q^0 = \vec{X}_p^0 + z^0 \vec{n}^0 = \vec{X}_p - \vec{U}_p + z^0 \vec{n}^0 \tag{2.17}
$$

Avec  $\vec{U}_p$  le vecteur de déplacement, la base local orthonormée ( $\vec{t}_1$  ,  $\vec{t}_2$ ,  $\vec{n}$ ) tangent en  $p$  à la surface moyenne de la configuration intermédiaire  $\mathcal{C}_i$  :

$$
\vec{t}_1 = \vec{X}_{p,x} ; \vec{t}_2 = \vec{X}_{p,y} ; [Q] = [\vec{t}_1 : \vec{t}_2 : \vec{n}]
$$
\n(2.18)

En appliquant l'hypothèse de conservation des normales de Kirchhoff, le vecteur de position du point  $q$  s'écrit :

$$
\vec{X}_q = \vec{X}_p + z\vec{n} \tag{2.19}
$$

Pour obtenir les gradients de déplacements, l'équation 2.17 et 2.19 s'écrit comme suit :

$$
d\vec{X}_q = d\vec{X}_p + zd\vec{n} + \vec{n}dz
$$
  
\n
$$
d\vec{X}_q^0 = d\vec{X}_p^0 + \vec{n}^0 dz^0
$$
  
\n
$$
Avec - \frac{h}{2} \le z \le \frac{h}{2}
$$
\n(2.20)

Ce qui donne :

$$
d\vec{X}_q = (\vec{t}_1 + z\vec{n}_{,x})dx + (\vec{t}_2 + z\vec{n}_{,y})dy + \vec{n}dz
$$
 (2.21)

Le gradient de transformation :

$$
[F_x] = \frac{\{dX_q\}}{dx}
$$
\n(2.22)  
\n
$$
\text{Avec}(dx) = \langle dx \, dy \, dz \rangle
$$
\n
$$
[F_x] = [Q]([I] + z[b_1])
$$
\n
$$
\text{Avec}[b_1] = \begin{bmatrix} \vec{t}_1 \cdot \vec{n}_x & \vec{t}_1 \cdot \vec{n}_y & 0 \\ \vec{t}_2 \cdot \vec{n}_x & \vec{t}_2 \cdot \vec{n}_x & 0 \\ 0 & 0 & 0 \end{bmatrix} = \begin{bmatrix} -r & -s & 0 \\ -s & -t & 0 \\ 0 & 0 & 0 \end{bmatrix}
$$
\n(2.23)

 $r, s, t$  sont les composantes du tenseur de courbure de la coque déformée. L'inverse du tenseur gradient de déformation peut être écrit de la façon suivante,

$$
[F_x]^{-1} = ([I] + z[b_1]^{-1})[Q]^T \approx ([I] - z[b_1])[Q]^T
$$
\n(2.24)

 $\zeta$  la coordonnée suivant l'épaisseur est introduite,

$$
z = \zeta \frac{h}{2} \text{ avec } -1 \le \zeta \le 1 \tag{2.25}
$$

L'épaisseur est supposée constante,

$$
dz = d\zeta \frac{h}{2} \text{ et } dz^0 = d\zeta \frac{h^0}{2}
$$
  

$$
\frac{dz}{dz^0} = \frac{h}{h^0} = \lambda_3
$$
 (2.26)

Ici  $\lambda_3$  est la valeur moyenne de l'élongation suivant l'épaisseur constante, introduit dans l'équation 2.21, cela permet ensuite d'écrire :

$$
\{dX_q^0\} = [F_x^0]^{-1}\{dx\} \tag{2.27}
$$

Les équations 2.27, 2.24 conduisent à:

$$
\{dX_q^0\} = [F]^{-1}\{dX_q\}
$$
\n(2.28)\n
$$
[F]^{-1} = [F_x^0]^{-1}[F_x]^{-1} \approx [F_x^0]^{-1}([I] - z[b_1])[Q]^T
$$

L'inverse du tenseur de Cauchy-Green gauche  $[B]^{-1}$  s'écrit:

$$
[B]^{-1} = [F]^{-T} [F]^{-1} \approx [Q] [B_z]^{-1} [Q]^T
$$
\n(2.29)

avec  $[B_z]^{-1} = ([I] - z[b_1])[B_0]^{-1}([I] - z[b_1]), [B_0]^{-1}$  représentant l'inverse du tenseur de Cauchy-Green gauche résultant du modèle de membrane, à l'aide du vecteur de déplacement  $\vec{U}_p$ ,

$$
[B_0]^{-1} = [F_x^0]^{-T} [F_x^0] = \begin{bmatrix} a_0 & b_0 & 0 \\ b_0 & c_0 & 0 \\ 0 & 0 & \lambda_3^{-2} \end{bmatrix}
$$
  
 
$$
A \text{vec } a_0 = 1 - 2\vec{t}_1 \cdot \vec{U}_{p,x} - \vec{U}_{p,x}^2
$$
  
\n
$$
b_0 = -\vec{t}_1 \cdot \vec{U}_{p,y} - \vec{t}_2 \cdot \vec{U}_{p,x} - \vec{U}_{p,x} \cdot \vec{U}_{p,y}
$$
  
\n
$$
c_0 = 1 - 2\vec{t}_2 \cdot \vec{U}_{p,y} - \vec{U}_{p,y}^2
$$
 (2.30)

 $[B<sub>z</sub>]<sup>-1</sup>$  est obtenu par la suite

 $\boldsymbol{b}$ 

$$
[B_z]^{-1} \approx \begin{bmatrix} a & b & 0 \\ b & c & 0 \\ 0 & 0 & \lambda_3^{-2} \end{bmatrix}
$$
 (2.31)  
\n
$$
\text{Avec } a = a_0 (1 + 2r)^2 + 2b_0 sz(1 + zr) + c_0 (sz)^2
$$
\n
$$
= a_0 (1 + zr)sz + b_0 (1 + zr)(1 + zt) + b_0 (sz)^2 + c_0 sz(1 + zt)
$$
\n
$$
c = a_0 (sz)^2 + 2b_0 sz(1 + zt) + c_0 (1 + zt)^2
$$

Les élongations principales sont obtenues à partir des valeurs propres de  $[B_z]^{-1}$ ,

$$
\begin{cases}\n\lambda_1 = \left(\frac{1}{2}(a+c) + \frac{1}{2}\sqrt{(a-c)^2 + 4b^2}\right)^{\frac{1}{2}} \\
\lambda_2 = \left(\frac{1}{2}(a+c) - \frac{1}{2}\sqrt{(a-c)^2 + 4b^2}\right)^{\frac{1}{2}}\n\end{cases}
$$
\n(2.32)

Les déformations logarithmiques principales sont obtenues :

$$
\begin{Bmatrix} \varepsilon_1 \\ \varepsilon_2 \end{Bmatrix} = \begin{Bmatrix} ln \lambda_1 \\ ln \lambda_2 \end{Bmatrix}
$$
 (2.33)

Selon l'hypothèse d'incompressibilité,  $\lambda_1 \lambda_2 \lambda_3 = 1$ ,  $\varepsilon_1 + \varepsilon_2 + \varepsilon_3 = 0$ 

L'élongation  $\lambda_3 = \frac{1}{\lambda_1 i}$  $\frac{1}{\lambda_1 \lambda_2}$  et la déformation  $\varepsilon_3 = -(\varepsilon_1 + \varepsilon_2)$  suivant l'épaisseur. L'épaisseur après la déformation est  $h = \lambda_3 h^0$ .

Les déformations logarithmiques dans le repère local à la configuration intermédiaire sont exprimées comme suit :

$$
\begin{Bmatrix} \varepsilon_x \\ \varepsilon_y \\ \varepsilon_{xy} \end{Bmatrix} = [M] \begin{Bmatrix} \varepsilon_1 \\ \varepsilon_2 \end{Bmatrix}
$$
 (2.34)

Avec 
$$
[M] = \begin{bmatrix} \cos \theta & \sin \theta & 0 \\ -\sin \theta & \cos \theta & 0 \\ 0 & 0 & 1 \end{bmatrix}
$$
 la matrice de transformation entre les repères locaux et principaux,  $\theta = \frac{1}{2} \tan^{-1} \left( \frac{-2b}{a-c} \right)$ 

#### **Matrice de rigidité**

Compte tenu la particularité du formage incrémental, les équations de base du traitement de la plasticité de coque seront présentées ci-dessous. L'équilibre de la structure coque dans la configuration  $C^{i+1}$  est décrit par le principe des travaux virtuels (PVW) avec les termes des variables dans la dernière configuration connue  $\mathcal{C}^i$ :

$$
W_{i+1} = W_{int} - W_{ext}
$$
  
=  $\int_{V_i} \langle \varepsilon_{i+1}^* \rangle \langle \sigma_{i+1} \rangle dV - \int_{V_i} \langle u_{i+1}^* \rangle \langle f_{i+1} \rangle dV = 0$  (2.35)

Où à un instant  $i + 1$ ,  $\langle \varepsilon_{i+1}^* \rangle$  est le tenseur des déformations virtuelles incrémentales,  $\langle \sigma_{i+1} \rangle$  le tenseur des contraintes de Cauchy conjugué au tenseur des déformations logarithmiques,  $\langle u_{i+1}^* \rangle$  le champ de déplacement virtuel,  $\langle f_{i+1} \rangle$  vecteur des forces extérieures. L'équation ci-dessus peut être exprimée sous sa forme incrémentale linéaire, avec  $E^*$ le tenseur de déformation virtuelle de Green-Lagrange :

$$
\int_{V_i} (\langle \varepsilon^* \rangle \{ d\sigma \} + \langle dE^* \rangle \{\sigma \} - \langle u^* \rangle \{ df \} dV \tag{2.36}
$$

Dans la formulation 2.36, l'accroissement du travail virtuel interne  $dW_{int}^{i}$  peut être obtenu par la somme de deux parties : une première partie "non-linéaire" et une seconde partie "contraintes initiales (ou géométrique)" :

$$
dW_{int}^{i} = \int_{V_{i}} (\langle \varepsilon^{*} \rangle \{ d\sigma \} + \langle dE^{*} \rangle \{ \sigma \}) dV^{i}
$$
 (2.37)

avec  $\{d\sigma\} = [H_{en}]\{d\varepsilon\}$ ,  $[H_{en}]$  la matrice tangente élasto-plastique (détail dans Annexe B). La partie "non-linéaire" de l'accroissement du travail virtuel interne élémentaire se transforme:

$$
\int_{V_{el}^{i}} \langle \varepsilon^{*} \rangle \{ d\sigma \} dV_{el}^{i} = \int_{V_{el}^{i}} \langle \varepsilon^{*} \rangle \left[ H_{ep} \right] \{ d\varepsilon \} dV_{el}^{i} \tag{2.38}
$$

avec { $\varepsilon^{*}$ } = ( $[B_{m}] + z[B_{f}]$ ){ $u_{n}^{*}$ }, l'équation 2.38 devient,

$$
\int_{V_{el}^{i}} \langle \varepsilon^{*} \rangle \left[ H_{ep} \right] \{ d\varepsilon \} dV_{el}^{i}
$$
\n
$$
= \langle u_{n}^{*} \rangle \left( \int_{V_{el}^{i}} ([B_{m}]^{T}) \right. \\
 \left. + z[B_{f}]^{T} \right) \left[ H_{ep} \right] \left( [B_{m}] + z[B_{f}] \right) dV_{el}^{i} \} \{ du_{n} \}
$$
\n
$$
(2.39)
$$

50

=  $\langle u_n^* \rangle \left[ K_{nl}^i \right]^{el} \{ du_n \}$ 

La matrice tangente non-linéaire (élasto-plastique) se décompose en quatre parties :

$$
\begin{aligned}\n\left[K_{nl}^{i}\right]^{el} &= \left[K_{nl}^{i}\right]_{1}^{el} + \left[K_{nl}^{i}\right]_{2}^{el} + \left[K_{nl}^{i}\right]_{3}^{el} + \left[K_{nl}^{i}\right]_{4}^{el} \\
\text{avec } \left[K_{nl}^{i}\right]_{1}^{el} &= A\frac{h}{2}\int_{-1}^{1} [B_{ml}]^{T} \left[H_{ep}\right][B_{ml}] d\zeta \\
\left[K_{nl}^{i}\right]_{2}^{el} &= A\frac{h^{2}}{4}\int_{-1}^{1} [B_{ml}]^{T} \left[H_{ep}\right][B_{f}\right] \zeta d\zeta \\
\left[K_{nl}^{i}\right]_{3}^{el} &= A\frac{h^{2}}{4}\int_{-1}^{1} [B_{f}]^{T} \left[H_{ep}\right][B_{ml}] \zeta d\zeta \\
\left[K_{nl}^{i}\right]_{4}^{el} &= A\frac{h^{3}}{8}\int_{-1}^{1} [B_{f}]^{T} \left[H_{ep}\right][B_{f}\right] \zeta^{2} d\zeta\n\end{aligned}
$$
\n(2.40)

avec  $[B_m]$ , l'opérateur constant des déformations en membrane, et  $[B_f]$  l'opérateur constant des déformations en flexion.

$$
\int_{V_{el}^{i}} \langle dE^{*} \rangle \{\sigma\} dV_{el}^{i}
$$
\n
$$
= \int_{V_{el}^{i}} Tr\left( [L^{*}] [\sigma][dL]^{T} \right) dV_{el}^{i} = \int_{V_{el}^{i}} \left( \sum_{k=1}^{3} \langle L_{k}^{*} \rangle [\sigma] \{ dL_{k} \} \right) dV_{el}^{i}
$$
\n
$$
\langle dL_{\nu} \rangle \text{ sont définis comme suivant}
$$
\n(2.41)

 $\{\langle L_k^*\rangle\}$  et  $\langle dL_k\rangle$  sont définis comme suivant,

$$
\{L_k^*\} = [ML_k] \{u_n^*\}
$$
  

$$
\langle dL_k \rangle = [ML_k] \{du_n\}
$$
 (2.42)

la matrice  $[ML_k]$  est en fonction des dérivés des fonctions de forme.

L'équation 2.41 devient:

$$
\int_{V_{el}^{i}} \langle dE^{*} \rangle \{\sigma\} dV_{el}^{i} = \langle u_{n}^{*} \rangle \left( \int_{V_{el}^{i}} \langle \sum_{k=1}^{3} [ML_{k}]^{T} [\sigma][ML_{k}] \right) dV_{el}^{i} \rangle \{du_{n}\}
$$
\n
$$
= \langle u_{n}^{*} \rangle \left( A \sum_{k=1}^{3} [ML_{k}]^{T} \langle \sum_{l=1}^{h} [\sigma] d\zeta \rangle [ML_{k}] \right) \{du_{n}\}
$$
\n
$$
= \langle u_{n}^{*} \rangle \left( A \sum_{k=1}^{3} [ML_{k}]^{T} [N] [ML_{k}] \right) \{du_{n}\}
$$
\n
$$
= \langle u_{n}^{*} \rangle \left[ K_{g}^{i} \right]^{el} \{du_{n}\}
$$
\n
$$
(2.43)
$$

La matrice tangente géométrique est donc obtenue :

$$
\left[K_g^i\right]^{el} = A \sum_{k=1}^3 [ML_k]^T [N] [ML_k]
$$

La matrice tangente de DKTRF, de taille 18 x 18 comprend 18 déplacements transversaux, et par conséquent beaucoup plus précise en comparaison à celle de DKT12. La modification exige un peu plus de temps de CPU pour le calcul de la matrice de rigidité, mais il n'augmente pas le nombre total de degré de liberté dans les équations du système global.

#### **Vecteur des forces internes**

Le travail virtuel interne élémentaire s'écrit comme suit [Mer98] :

$$
W_{int}^{e} = \int_{V_{e}} \langle \varepsilon^{*} \rangle \{ \sigma \} dV \tag{2.44}
$$

avec  $dV = dz dA = dz dx dy$ ,  $\langle \varepsilon^* \rangle = \langle \varepsilon^* \varepsilon^* y \rangle \times \langle \varepsilon^* y \rangle$  le vecteur des déformations virtuelles,  $\langle \sigma \rangle = \langle \sigma_x \sigma_y \sigma_{xy} \rangle$  le vecteur des contraintes de Cauchy, x et y représentent les coordonnées orthogonales.

Le vecteur des déformations virtuelles s'écrit à l'aide de la matrice  $[B_m]$ ,  $[B_f]$  et des déplacements virtuels :

$$
\varepsilon^* = ([B_m] + z[B_f])\{u_n^*\}\tag{2.45}
$$

Avec les équations 2.44 et 2.45, le vecteur des forces internes élémentaires s'écrit de la manière suivante,

$$
W_{int}^{e} = \langle U_{n}^{*} \rangle \{ F_{int}^{e} \}
$$
  
Avec  $\{ F_{int}^{e} \} = [T]^{T} \int_{V^{e}} ([B_{m}]^{T} + z[B_{f}]^{T}) \{ \sigma \} dz dA$  (2.46)

Avec une valeur z donnée, les déformations et les contraintes sont constantes par élément, l'équation 2.46 devient:

$$
\{F_{int}^{e}\} = [T]^{T} ( [B_{m}]^{T} \{N\} + [B_{f}]^{T} \{M\} ) A \qquad (2.47)
$$

Avec A représentant l'aire de l'élément, ainsi les forces de membrane et les moments de flexion peuvent être obtenus par une intégration numérique suivant l'épaisseur au centre de l'élément avec 3 points d'intégration de Lobatto :

$$
\{N\} = \frac{h}{2} \int_{-1}^{1} {\{\sigma\}} d\zeta
$$
  

$$
\{M\} = \frac{h^{2}}{4} \int_{-1}^{1} {\{\sigma\}} \zeta d\zeta
$$
  
avec  $-1 \le \zeta \le 1$  (2.48)

## 2.5. **Modélisation du comportement plastique**

## 2.5.1. Critère de la plasticité

Le formage incrémental est un procédé de mise en forme à froid avec écrouissage. Deux théories du comportement élasto-plastique de la tôle ont été introduites dans cette étude afin de déterminer l'état de contraintes et de déformations dans le matériau.

La plasticité de la matière est produite quand le chargement dépasse certaine limite. Une fonction de charge peut être utilisée pour exprimer cette limite. Pour le cas d'un comportement élasto-plastique, avec écrouissage isotrope et sans écrouissage cinématique, la fonction de charge peut être écrite de cette façon :

$$
f\big(\{\sigma\}, \bar{\varepsilon}^{pl}\big) = \sigma^{ep}(\{\sigma\}) - \sigma^{\gamma}(\bar{\varepsilon}^{pl})
$$
\n(2.49)

 $\sigma^{ep}$  représentant la contrainte équivalente est fonction des contraintes.  $\sigma^y$  représente la contrainte d'écoulement en fonction de la déformation plastique équivalente  $\bar{\varepsilon}^{pl}$ . La contrainte d'écoulement  $\sigma^y$  est décrite avec loi de Swift:

$$
\sigma^{\mathcal{Y}} = K(\varepsilon_0 + \bar{\varepsilon}^{pl})^n \tag{2.50}
$$

où  $K$ ,  $n$  et  $\varepsilon_0$  sont les paramètres d'écrouissage.

## 2.5.2. Théorie de la plasticité

Deux théories de la plasticité ont été étudiées dans les travaux précédents [Rob09]: la théorie de l'écoulement plastique et la théorie de la déformation. Les modifications apportées à l'algorithme de calcul élasto-plastique ont été réalisées afin de réduire le temps de calcul.

La théorie de l'écoulement plastique a été utilisée en premier lieu. Cette théorie est largement utilisée pour le calcul élasto-plastique notamment dans les simulations de mise en forme, elle permet d'obtenir de très bons résultats mais les temps de résolution restent longs.

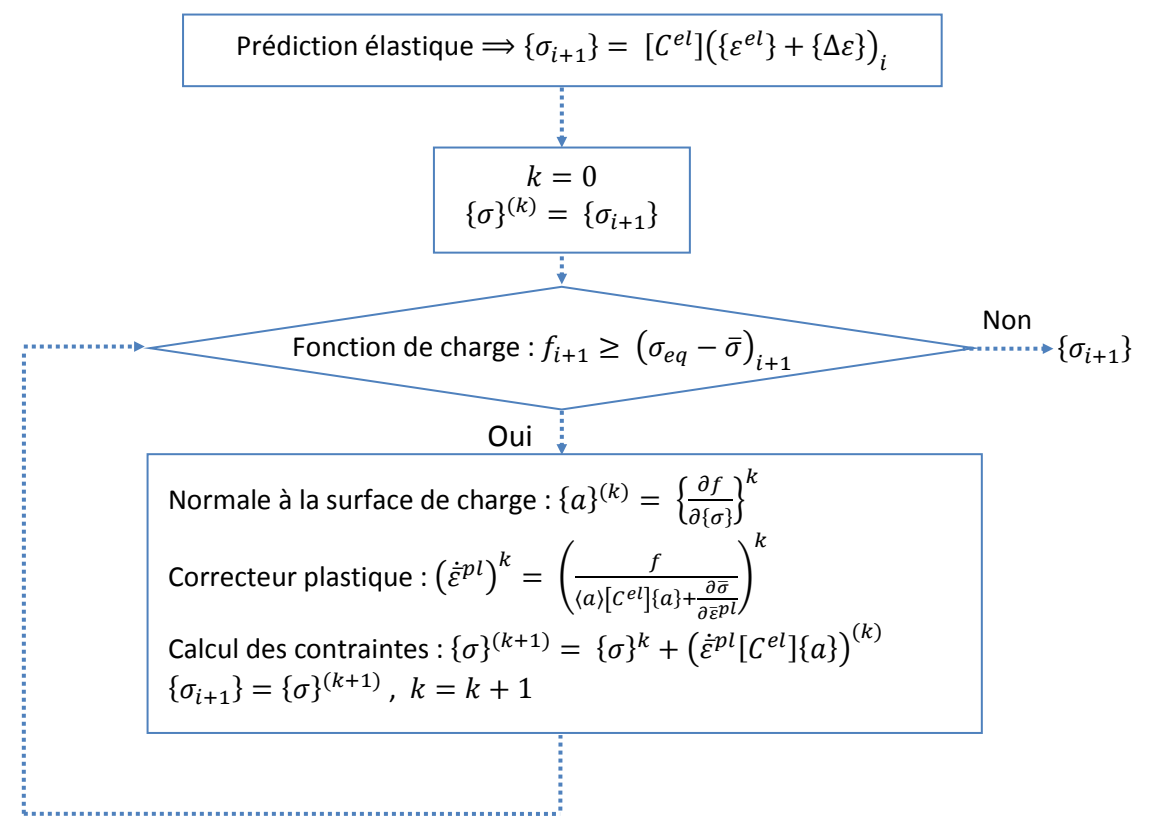

#### **Figure 2.14 : Algorithme de la théorie de l'écoulement plastique [Rob12]**

La théorie de déformation totale ne permet pas de prendre en compte le trajet de déformation, car l'état de contrainte est supposé proportionnel à chaque pas de temps tout au long de la simulation. Par contre, dans le cas de la théorie de la déformation incrémentale le chargement est proportionnel au temps pour chaque incrément de déformation [Rob09], ce qui est plus adapté au procédé de formage incrémental. Pour un incrément donné, le retour élastique est également pris en compte dans la théorie de la déformation incrémentale. En comparant avec la théorie de l'écoulement plastique, la théorie de la déformation incrémentale ne nécessite pas l'utilisation de schéma d'intégration [Yan86][Ger89]. Un nouvel algorithme a été présenté dans les travaux précédents [Rob12].

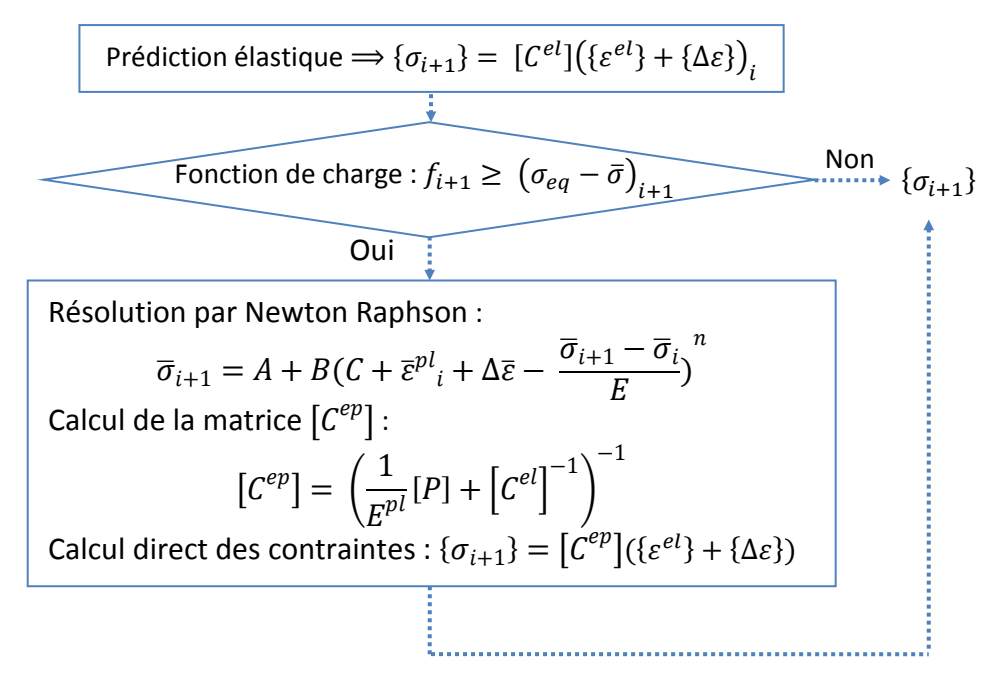

**Figure 2.15 : Algorithme de la théorie de la déformation incrémentale [Rob12]** 

Les algorithmes des deux théories de plasticité ont été introduits dans Abaqus/Explicit<sup>©</sup> à travers une sous-routine écrite en langage Fortran. Dans les mêmes conditions de simulation, les deux théories ont été comparées sur des tests de mise en forme (emboutissage, formage incrémental). Le test de simulation de l'emboutissage montre que la théorie de la déformation incrémentale permet de fournir de très bons résultats. Le temps de calcul est ainsi considérablement diminué grâce à cette théorie. Pour un exemple de formage incrémental, tout en gardant de bonne qualité de résultats, le gain de temps de calcul avec la théorie de la déformation incrémentale est moins significatif. En effet, à chaque incrément de déplacement de l'outil, la zone de contact entre l'outil et la tôle est dans le domaine plastique, reste très petite par rapport la taille de la tôle. Ceci est dû aux particularités du formage incrémental, la gestion de contact pénalise les temps de calcul. La méthode de réduction des temps de calcul avec les modélisations sur les théories de la plasticité n'a pas beaucoup d'effet sur le procédé du formage incrémental. Par contre, la théorie de la déformation incrémentale peut être utilisée pour des simulations qui ont nécessité d'avoir un nombre important de point d'intégration [Rob09].

## 2.6. **Algorithme de résolution non linéaire**

La méthode statique implicite est utilisée pour résoudre le problème non linéaire en tenant compte de l'hypothèse des grandes déformations. L'utilisation d'un schéma dynamique explicite pour la simulation du procédé ISF est privilégiée par rapport aux schémas implicites beaucoup plus lents [Yam08]. Etant donné que la méthode dynamique explicite nécessite des pas de temps très petits, il est impossible de sauvegarder tous les pas (mémoire insuffisante, ou autre). De plus, avec la méthode dynamique explicite, l'équilibre

de la tôle n'est pas vérifié à chaque pas de temps. La méthode statique implicite permet d'obtenir des résultats plus précis et d'offrir la possibilité de récupérer directement les forces internes. L'algorithme de résolution employé dans ce travail est du type Newton-Raphson qui est plus précis que la méthode itérative (Jacobi, Gauss Seidel, etc.).

En général, le procédé de mise en forme de matériaux peut être considéré comme un problème quasi-statique mais fortement non linéaire. Le principe des travaux virtuels permet de traduire les équations non–linéaire de l'équilibre du solide sous la forme suivante :

$$
\sum_{e} \left( \int_{V^e} \langle \varepsilon^* \rangle \{ \sigma \} dV - \int_{V^e} \langle u^* \rangle \{ f_v \} dV - \int_{S_f^e} \langle u^* \rangle \{ f_s \} dS - \int_{V^e} \langle u^* \rangle \{ -\rho \ddot{u} \} dV \right) - \langle u^* \rangle \{ F \} = 0
$$
\n(2.51)

 $\{\sigma\}$  est le vecteur contraintes de Cauchy,  $\{f_s\}$  et  $\{f_v\}$  sont respectivement les vecteurs des forces surfaciques et volumiques,  $\vec{u}$  représente le déplacement, remplace  $\langle u^* \rangle =$  $\langle u_n^* \rangle [N]^T$ ,  $\langle \varepsilon^* \rangle = \langle u_n^* \rangle [B]$  dans l'équation 2.51. A l'aide de la discrétisation en éléments finis, l'équation s'exprime de la façon suivante :

$$
[M]{\ddot{U}} + {F_{int}} - {F_{ext}} = 0
$$
\n(2.52)

Avec  ${F_{int}}$  le vecteur des forces internes,  ${F_{ext}}$  le vecteur des forces externes,  $[M]$  la matrice masse,  $\{\ddot{U}\}$  le vecteur d'accélération. L'objectif de cette méthode est de trouver  $\{U\}$ permettant d'annuler le vecteur résidu global :

$$
{R} = {F_{ext}} - {F_{int}} = 0
$$
 (2.53)

Le parcours d'un procédé de mise en forme peut être décomposé en un certain nombre d'incréments (ou pas). Dans chaque pas, à l'itération i,  $R(U^i) \neq 0$ , la méthode de Newton-Raphson est utilisée pour chaque itération afin de linéariser le problème. L'objectif est de déterminer  $\Delta U^i$  (la différence entre  $U^i$  la solution approchée après itération i et la solution du problème discret), pour que  $\{R\big( U^i + \Delta U^i \big) \} = 0.$ 

Avec le développement de Taylor d'ordre 1:

$$
\{R(U^{i} + \Delta U^{i})\} = \{R(U^{i})\} + \left[\frac{\partial R(U^{i})}{\partial U}\right] \{\Delta U^{i}\} + \dots = 0
$$
  
\n
$$
\Rightarrow [K_{T}^{i}]\{\Delta U^{i}\} = \{R(U^{i})\}
$$
  
\n
$$
\{U^{i+1}\} = \{U^{i}\} + \{\Delta U^{i}\}
$$
\n(2.54)

Avec  $[K_T^i] = -\left[\frac{\partial R(U^i)}{\partial U}\right]$  matrice tangente. La matrice tangente peut être calculée par la dérivation analytique (précise, rapide en temps de CPU mais difficile à mettre en œuvre) ou par la perturbation numérique (méthode des différences finies).

La norme de convergence est calculée ici sur les déplacements, elle est comparée ensuite avec une tolérance de convergence pour finaliser le calcul d'équilibre.

$$
norme = \frac{|\Delta U_i|}{U_i} \tag{2.55}
$$

## 2.7. **L'incrément de trajectoire dans l'Approche Simplifiée**

La taille de l'incrément de trajectoire  $\Delta d$  est introduite dans le développement de l'Approche Simplifiée [Rob09] [\[Figure 2.16\]](#page-63-0). C'est un paramètre qui est directement lié au gain de temps de calcul. Il est paramétrable par les utilisateurs à l'entrée de l'algorithme. Il permet de simplifier la gestion de l'interface entre la tôle et l'outil. Il est exprimé en fonction du diamètre de l'outil  $D$  et d'un indice  $\alpha$  qui est modifiable comme une entrée de l'algorithme :

$$
\Delta d = \alpha * D \tag{2.56}
$$

Plusieurs cas de Δ݀ ont été étudiés dans la précédente étude [Rob09]. Il a été observé que la taille de l'incrément est inversement proportionnelle au temps de calcul, en d'autres termes, plus la taille est grande moins les temps de calcul seront importants et par conséquent moins précis seront les résultats. La taille de l'incrément de trajectoire est également associée à l'évolution de la tangente à la trajectoire. Lorsque la variation de l'angle maximal admissible pour la tangente à la trajectoire est atteinte, l'algorithme termine l'incrément de trajectoire en cours et réitère le suivant [\[Figure 2.16\]](#page-63-0).

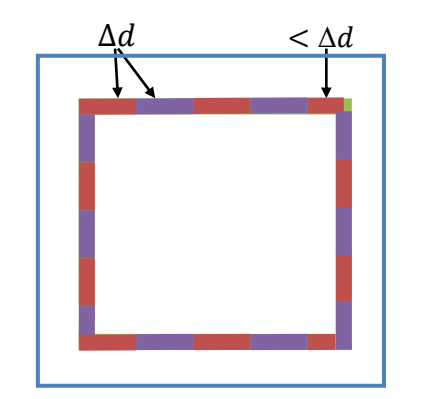

**Figure 2.16 : Taille de l'incrément de trajectoire** 

## <span id="page-63-0"></span>2.8. **Chaîne numérique de la simulation**

L'élément DKTRF est introduit dans le code maison Reflex en langage Fortran. L'intégration de l'Approche Simplifiée dans ce code permet de réaliser des simulations du formage incrémental plus efficace et plus robuste. Préalablement à toute simulation, il est

nécessaire de définir certaines entrées paramétrables tels que les coordonnées des nœuds, la construction du maillage, les propriétés du matériau, les paramètres du calcul non linéaire, les caractéristiques de l'outil, et particulièrement la trajectoire de l'outil.

## 2.8.1. Création des entrées du modèle éléments finis

Des entrées paramétrables du modèle éléments finis comme les coordonnées des nœuds, les connectivités des nœuds ou la construction du maillage sont exportées du logiciel Abaqus© à l'aide d'un fichier script Python.

La trajectoire de l'outil résulte d'un fichier FAO créé à partir de la définition de la forme finale de la pièce souhaitée en CAO [\[Figure 2.17\]](#page-64-0). Le choix de la stratégie de la trajectoire est primordial afin d'obtenir par le procédé de formage incrémental une pièce de qualité pour des temps réduits. Le fichier FAO permet d'obtenir les différentes trajectoires pour une seule forme de pièce.

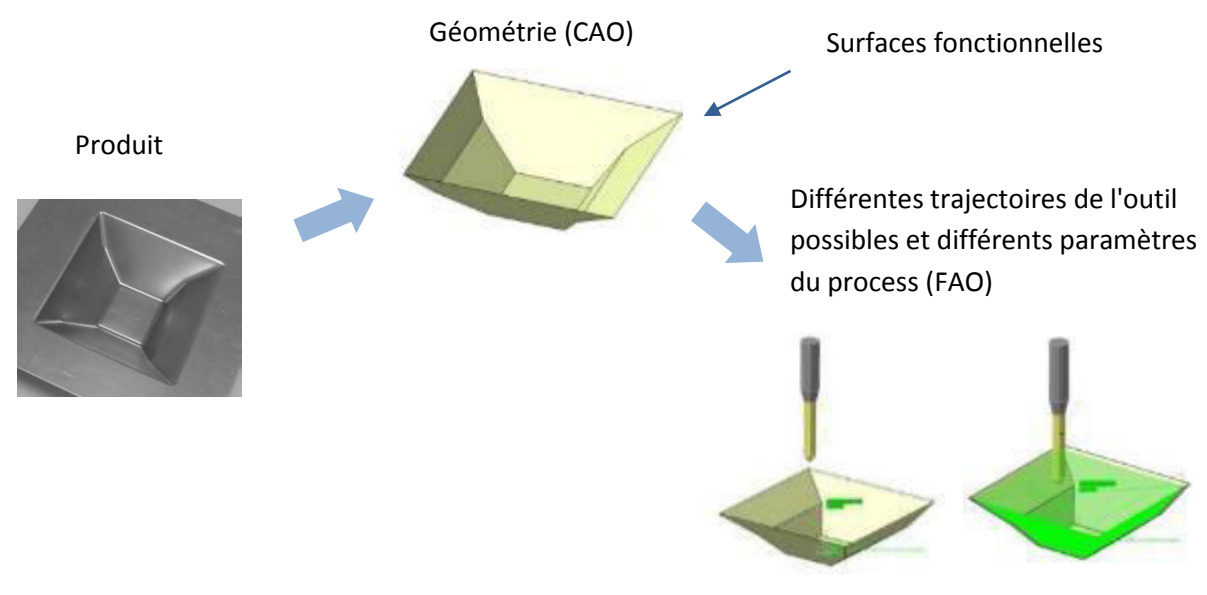

**Figure 2.17 : Création de la trajectoire de l'outil** 

## <span id="page-64-0"></span>2.8.2. Chaîne numérique de l'algorithme

Une fois les entrées du modèle éléments finis définies, l'algorithme pour la simulation du formage incrémental avec l'Approche Simplifiée utilisant l'élément RF (DKTRF) se déroule de la façon suivante :

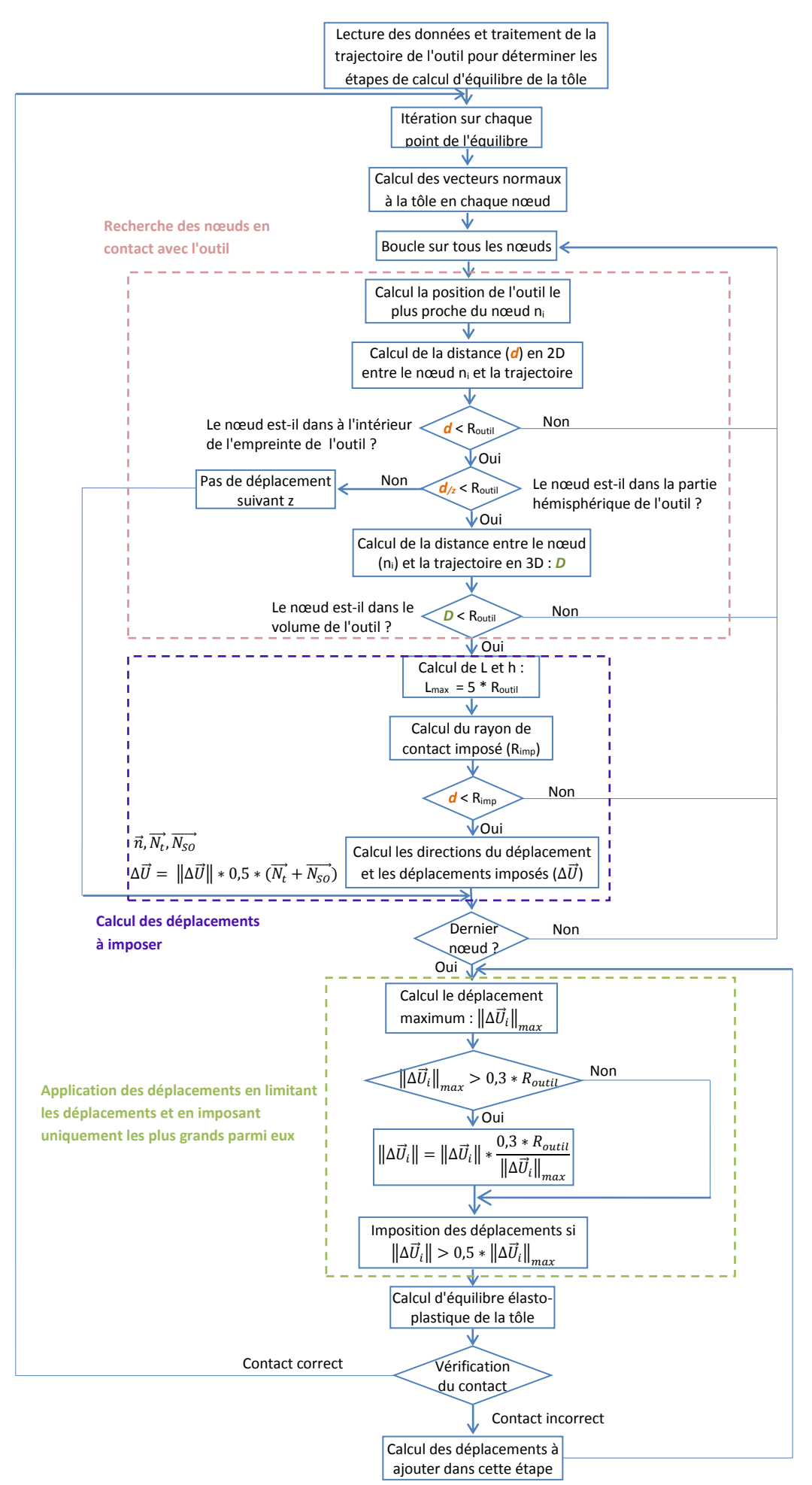

59

#### **Recherche des nœuds en contact avec l'outil**

Après la lecture des données et le traitement de la trajectoire de l'outil, l'itération de calcul d'équilibre doit être réalisée sur chaque point d'équilibre de la tôle selon l'incrément de la trajectoire ( $\Delta d$ , détaillé dans le chapitre 2.7).

En parcourant tous les nœuds, un calcul est effectué d'abord pour trouver la position de l'outil la plus proche du nœud  $n_i$ . La distance *d* (dans le plan de x et y) et *d<sub>/z</sub>* (suivant z) [\[Figure 2.18\]](#page-66-0) entre le nœud et le centre l'outil permet de déterminer si le nœud se trouve dans l'empreinte de l'outil (projection 2D) ou dans la partie hémisphérique (projection suivant  $z$ ) de celui-ci. Par la suite, la distance  $\boldsymbol{D}$  (en 3D) entre le nœud  $n_i$  et le centre de l'outil permet de sélectionner uniquement les nœuds se trouvant dans le volume de l'outil, afin d'y appliquer des déplacements imposés dans les prochaines étapes.

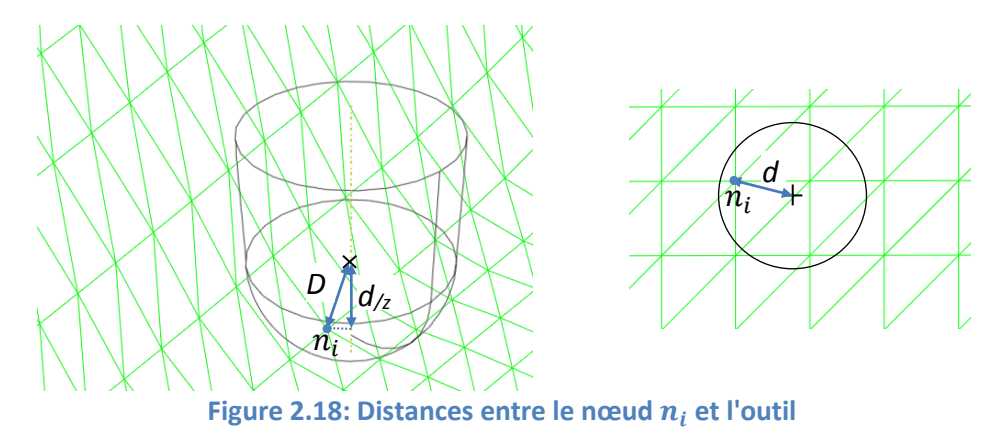

#### <span id="page-66-0"></span>**Calcul des déplacements à imposer**

Dans cette partie de l'algorithme, l'hypothèse et les paramètres géométriques ( $L$  et  $h$ ) [Figure 1.27] permettent de déterminer le rayon de contact imposé  $R_{imp}$ . Pour tous les nœuds se situant dans ce rayon  $R_{imn}$ , les déplacements à imposer sont calculés en fonction de la direction des déplacements ( $\vec{n}$ ) et l'amplitude du déplacement  $\|\Delta \vec{U}\|$  :

$$
\Delta \vec{U} = \|\Delta \vec{U}\| * \vec{n} \tag{2.57}
$$

La direction des déplacements  $\vec{n}$  est prédite par la normale à la tôle  $\overline{N_t}$  et la normale supposée à l'outil  $\overrightarrow{N_{SO}}$  [Rob09].

$$
\vec{n} = 0.5 \times (\overrightarrow{N_t} + \overrightarrow{N_{SO}})
$$
 (2.58)

L'amplitude du déplacement  $\|\Delta \vec{U}\|$  est obtenue de façon suivante [Rob09]:

$$
\left\| \left( \vec{\Delta} + \left( \left\| \Delta \vec{U} \right| \right| \vec{n} \right) \right) \right\| = R_{outil} \tag{2.59}
$$

avec  $\vec{\Delta}$  le vecteur entre le nœud et le centre de l'outil.

#### **Application des déplacements en ne gardant que les plus grands déplacements**

Au cours d'un incrément du déplacement de l'outil, certaines amplitudes de déplacements de certains nœuds peuvent se révéler très grandes [Equation 2.60] pour obtenir un résultat précis. Dans ce cas, l'amplitude de déplacement  $\|\Delta U_i\|$  exprimée en fonction du plus grand déplacement  $\|\Delta U_i\|_{max}$  [Equation 2.61] doit être imposée suivant plusieurs étapes.

$$
\left\|\Delta \vec{U}_i\right\|_{max} > 0.3 * R_{outil} \tag{2.60}
$$

$$
\left\|\Delta \vec{U}_i\right\| = \left\|\Delta \vec{U}_i\right\| * \frac{0.3 * R_{outil}}{\left\|\Delta \vec{U}_i\right\|_{max}}
$$
\n(2.61)

En revanche, certaines amplitudes de déplacement peuvent être très faibles en comparaison au plus grand déplacement. Cela peut créer une grande diminution et une non homogénéité de l'épaisseur. Pour cette raison, dans cette partie, les déplacements sont imposés dès lors que la condition suivante est remplie [Rob09]:

$$
\left\|\Delta \vec{U}_i\right\| > 0.5 * \left\|\Delta \vec{U}_i\right\|_{max} \tag{2.62}
$$

## 2.9. **Conclusion partielle**

Ce chapitre a été consacré au développement du modèle éléments finis du formage incrémental associant un élément de coque mince de type "rotation-free". Une étude bibliographique a pour cela été réalisée sur les éléments RF existants. Ce sont des éléments triangulaires de type coques à trois degrés de liberté par nœud. Le principe de ces éléments est d'exprimer les termes en flexion d'un élément triangulaire en fonction des translations des nœuds des éléments adjacents. Le nombre de degré de liberté est donc réduit à 9 par élément (3 translations par nœud). Ce type d'élément reste une alternative séduisante aux éléments plaques-coques classiques. Ils sont utilisés avec succès dans les simulations de procédé de mise en forme. L'élément DKTRF issu de la famille de DKT a été choisi pour introduire dans les algorithmes de la simulation du formage incrémental, afin de réduire le temps de calcul. Cet élément a un nombre de degré de liberté nettement réduit par rapport aux éléments coques classiques. Le temps de calcul peut être réduit à 50% pour un problème élastique linéaire. En l'associant avec la méthode de l'Approche Simplifié décrite précédemment, cet élément permet de réduire d'avantage les temps de calcul pour la simulation du formage incrémental. Dans le chapitre suivant, le modèle éléments finis développé sera validé, au travers de certains tests démontrant l'efficacité de l'élément DKTRF pour cette application de formage incrémental.

# **Chapitre 3. Validation et tests du modèle éléments finis**

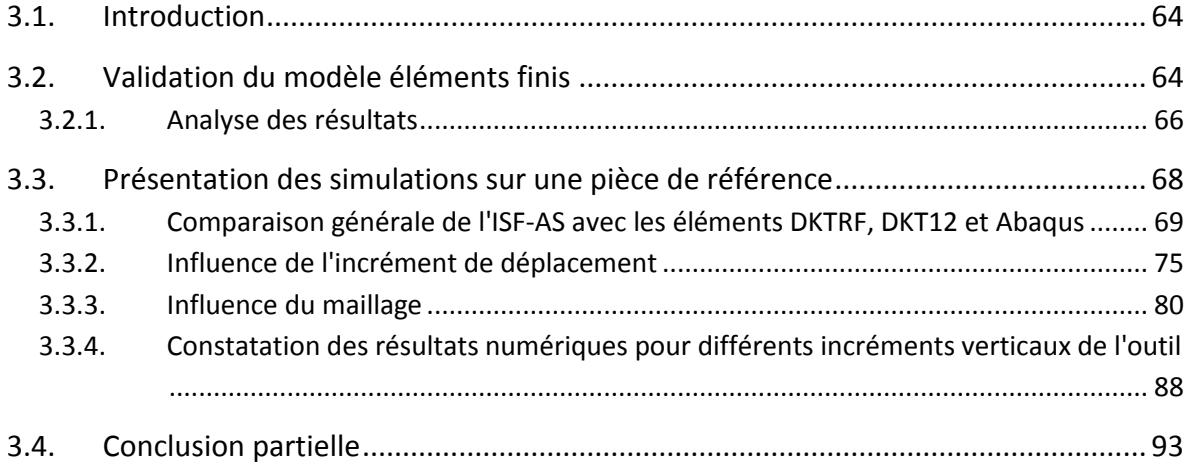

## 3.1. **Introduction**

Le développement du modèle éléments finis avec l'utilisation d'un élément coque DKTRF a été présenté dans le chapitre précédent. Cet élément de coque mince de type "rotation-free" permet de réduire le nombre de degré de liberté ainsi que le nombre de calcul à effectuer. L'application de cet élément dans l'algorithme de simulation du procédé du formage incrémental combinée à l'Approche Simplifiée, permet d'atteindre l'objectif de réduire le temps de calcul de la simulation. L'élément DKTRF a été expérimenté et validé pour des cas-test classiques en élasticité linéaire ainsi que pour des problèmes plus complexes tel que le phénomène de retour élastique [Guo02]. L'introduction de cet élément dans l'algorithme de formage incrémental sera validée dans ce chapitre pour des cas-tests en élasto-plasticité en tenant compte du comportement plastique du matériau lors de sa mise en forme. Les influences de certains paramètres mises en évidence dans le chapitre précédent liées aux comportements mécaniques et géométriques des pièces seront étudiées en vue d'optimiser le procédé. Les résultats obtenus avec l'algorithme de l'ISF (Approche Simplifiée + DKTRF) seront comparés avec ceux obtenus par Approche Simplifiée mais en utilisant élément DKT12 et avec ceux obtenus avec un modèle classique d'un logiciel commercial (Abaqus©). Certaines hypothèses de simulation sont considérées pour la modélisation à partir du logiciel Abaqus : telles que le fait que l'outil est rigide, le contact entre la tôle et celui-ci est pris en compte, les frottements sont supposés négligeables. La méthode de résolution numérique adopté est statique implicite. Les calculs numériques présentés sont effectués sur une station de travail standard<sup>4</sup>. Sans être parallélisés, les calculs utilisant Abaqus n'ont été réalisés que sur un seul processeur. La comparaison portera notamment sur les critères géométriques (profil, épaisseur), les champs mécaniques (contrainte équivalente, déformation plastique), et plus particulièrement sur le temps de calcul.

## 3.2. **Validation du modèle éléments finis**

.

Un cas-test représentatif du procédé formage incrémental est présenté ci-dessous afin de valider l'introduction de l'élément DKTRF dans l'algorithme de l'ISF avec Approche Simplifiée<sup>5.</sup> Une tôle carrée en aluminium encastrée sur ses contours est déformée en son centre à l'aide d'un outil hémisphérique [\[Figure 3.1\]](#page-71-0). Le déplacement de l'outil (5mm) suivant la direction z (normale à la tôle) est suffisamment important afin de considérer le comportement élasto-plastique de la matière. Les détails et paramètres de ce test sont listés dans le [Tableau 3.1.](#page-71-1) La particularité de l'algorithme avec l'Approche Simplifiée est que le

<sup>4</sup> Modèle : HP Z400 Workstation ; Processeur : Intel® Xeon® CPU W350 @ 3.07GHz ; Mémoire installée (RAM) : 8.00 Go

<sup>&</sup>lt;sup>5</sup> : Pour simplification, l'algorithme de l'ISF avec Approche Simplifiée et l'élément DKTRF sera désormais noté ISF –AS(DKTRF)

déplacement de l'outil est remplacé par des déplacements appliqués sur des nœuds qui sont supposés être en contact avec l'outil [\[Figure 3.2\]](#page-72-0). Les déplacements de ces nœuds sont obtenus à partir d'un essai identique réalisé avec Abaqus. Les simulations avec l'ISF-AS(DKTRF) seront réalisées à l'aide de deux théories de plasticité présentées dans le chapitre précédent.

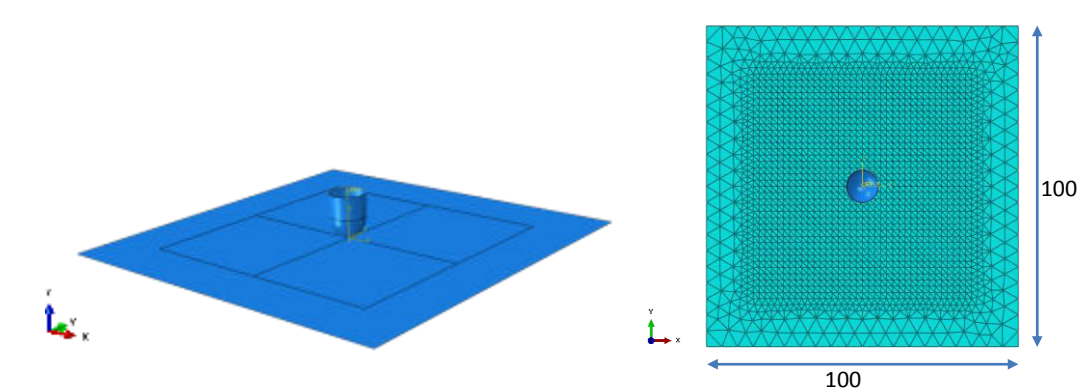

**Figure 3.1 : Cas–test de la validation et modèle éléments finis dans Abaqus** 

<span id="page-71-0"></span>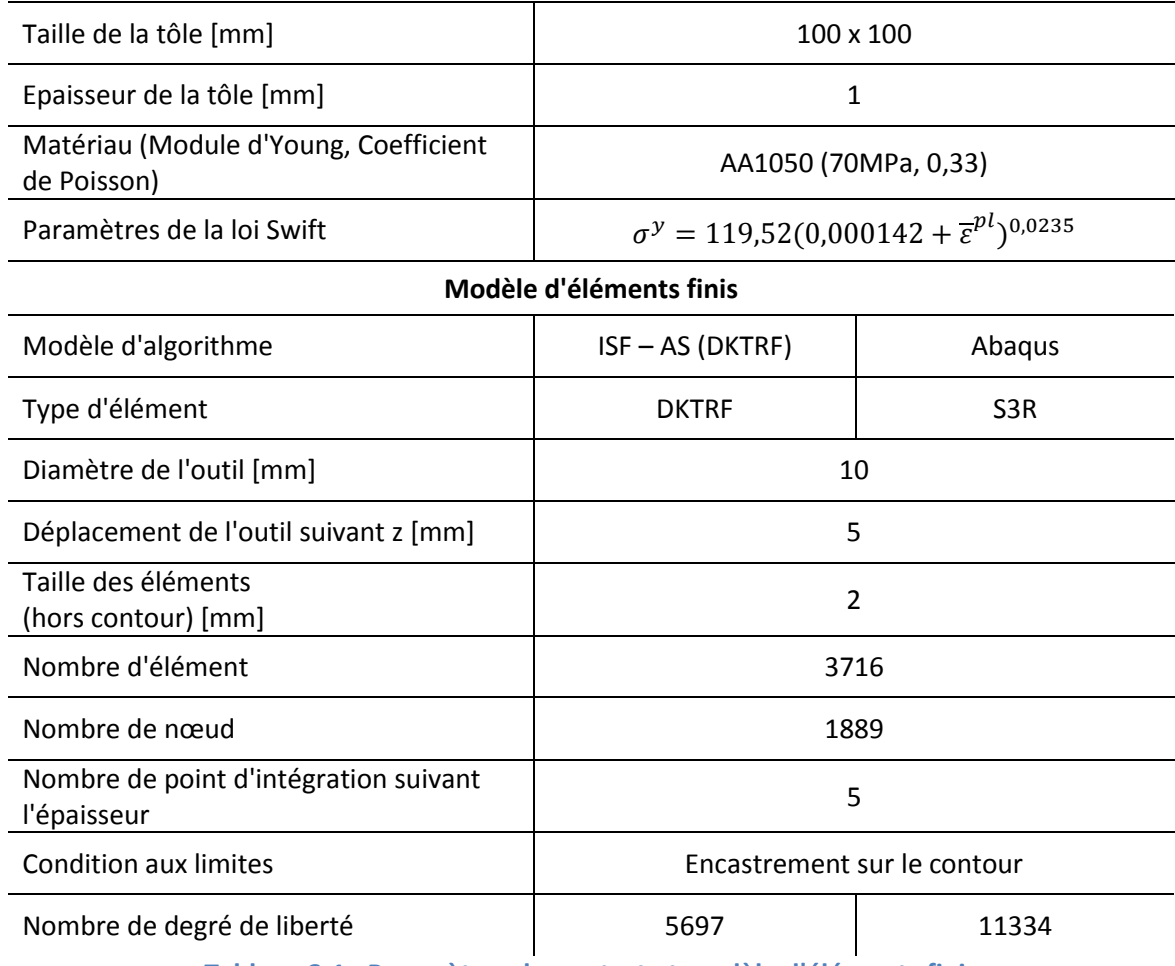

#### **Paramètres du cas-test**

<span id="page-71-1"></span>**Tableau 3.1 : Paramètres du cas-test et modèle d'éléments finis**
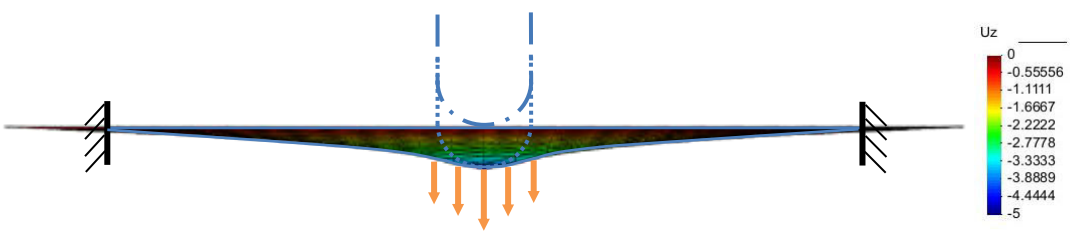

**Figure 3.2 : Déplacement de l'outil au centre de la tôle** 

### 3.2.1. Analyse des résultats

### **Comparaison de l'épaisseur**

Les figures ci-dessous représentent les isovaleurs de l'épaisseur pour les deux algorithmes. La diminution de l'épaisseur est plus importante avec la simulation sur l'Abaqus. La précision des résultats d'Abaqus est meilleure compte tenu des critères de convergence supérieurs.

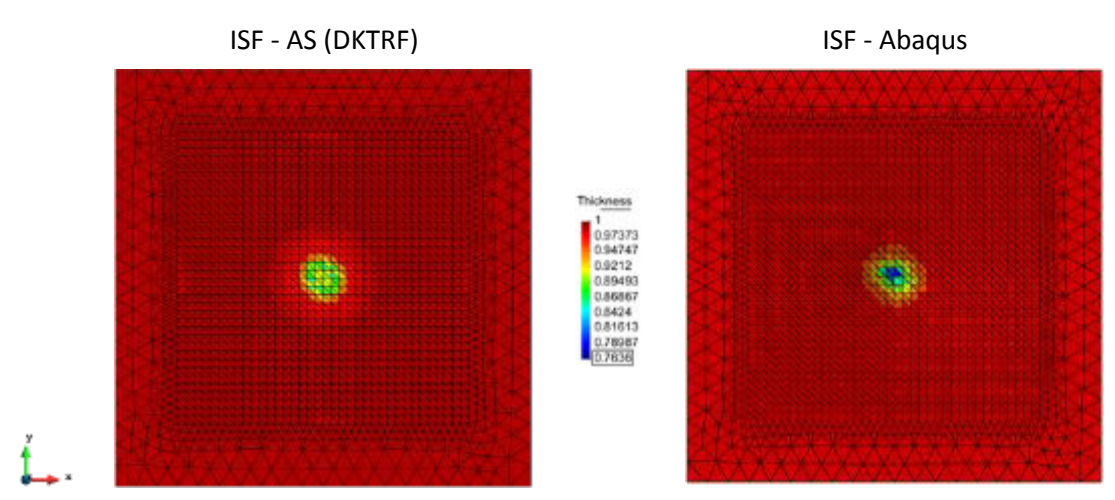

**Figure 3.3 : Isovaleurs de l'épaisseur des deux algorithmes** 

# Comparaison de la déformation plastique équivalente de la surface moyenne  $\varepsilon_{\mathrm{eq}}^{\mathrm{pl}}$

Ci-dessous les distributions de la déformation plastique équivalente obtenues par les deux algorithmes au niveau de la surface moyenne. Les valeurs relevées sont représentées sur une échelle identique. Une forte concordance des résultats peut être observée. Cependant des écarts de résultats peuvent être observés comme pour l'épaisseur.

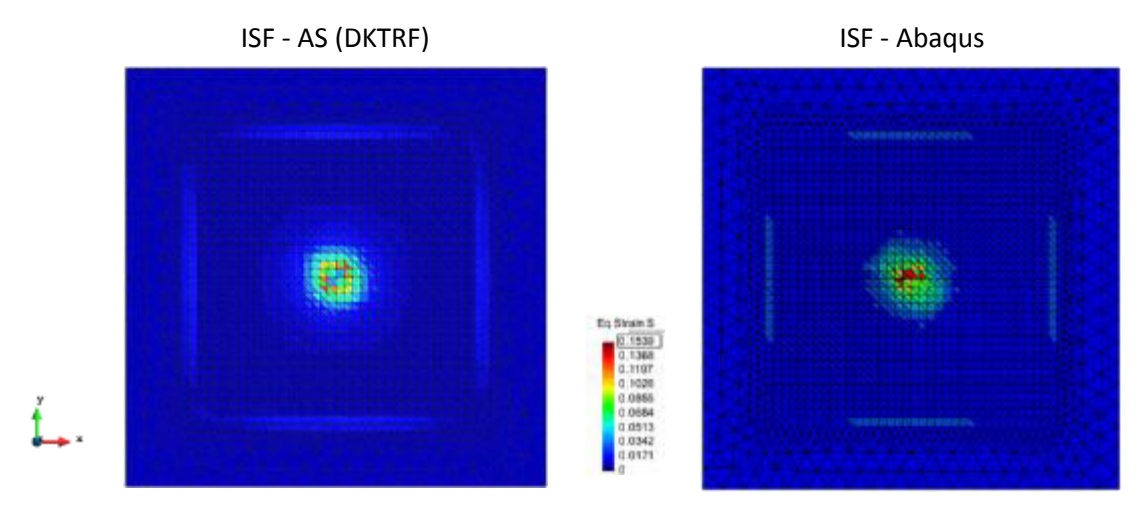

**Figure 3.4 : Isovaleurs de la déformation plastique équivalente** 

Les résultats de certaines variables d'états sont présentés dans l[e Tableau 3.2:](#page-73-0)

- $= \varepsilon_{eq}^{pl}$  : la déformation plastique équivalente
- $\sigma_{ea}$  : contrainte équivalente en MPa

Inf : surface inférieure Sup : surface supérieure Moy : surface moyenne

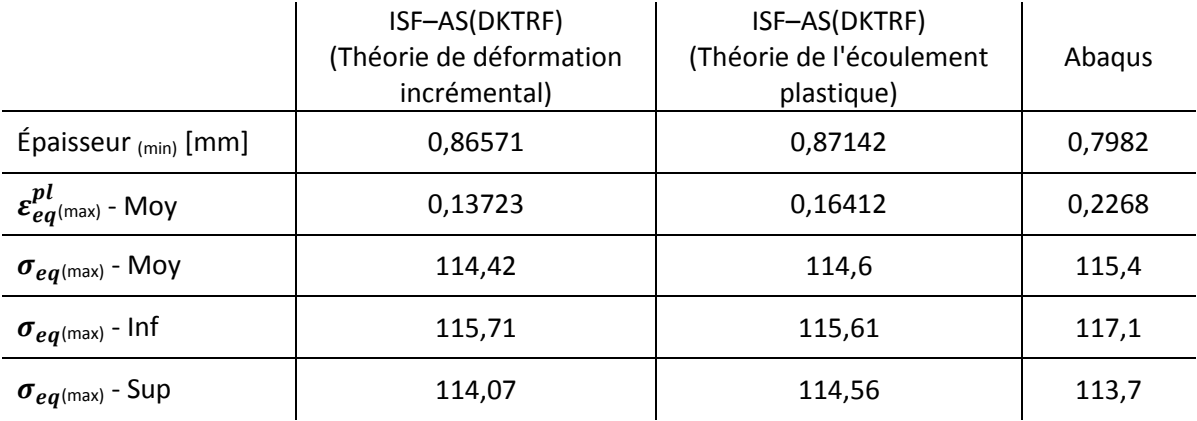

**Tableau 3.2 : Résultats des variables d'états** 

<span id="page-73-0"></span>A travers cette première étude, les résultats obtenus par l'ISF-AS(DKTRF) et Abaqus sont relativement proches. En considérant les résultats d'Abaqus comme référence de simulation, l'amincissement obtenues avec l'ISF-AS(DKTRF) est plus faible d'environ 13%. Néanmoins, cette variation est moindre pour la déformation plastique (inférieure à 10%) et les contraintes équivalentes (de l'ordre de 1%). Le critère de convergence ainsi que la théorie de la plasticité utilisé dans l'ISF-AS(DKTRF) et Abaqus influent sur la précision des résultats. Toutefois, aux vues des résultats présentés ci-dessus, l'introduction de l'élément DKTRF dans l'ISF-AS est validée pour un problème d'élasto-plastique.

## 3.3. **Présentation des simulations sur une pièce de référence**

Une pièce de forme pyramide est utilisée comme un cas-test de mise en forme lors du projet européen FLEXFORM [Bam07][Rob09] auquel a participé l'équipe. La géométrie de cette pièce est illustrée ci-dessous [\[Figure 3.5\]](#page-74-0). Cette pièce se caractérise par deux surfaces non symétriques suivant le plan de coupe Y-Y. Un outil hémisphérique de Ø12mm est utilisé dans cette étude. La tôle initiale est de forme carrée de dimension 300 x 300mm avec une épaisseur de 1mm. La tôle est fixée sur son contour sur une largeur de 45mm. Le matériau de la tôle est un alliage d'aluminium (AA1050). Les caractéristiques de ce matériau ont été définies expérimentalement par une succession d'essai de traction réalisé au sein de l'IBF (Institut of Metal Forming) à Aachen (Allemagne) dans le cadre du projet FLEXFORM dont voici les valeurs [\[Tableau 3.3\]](#page-75-0).

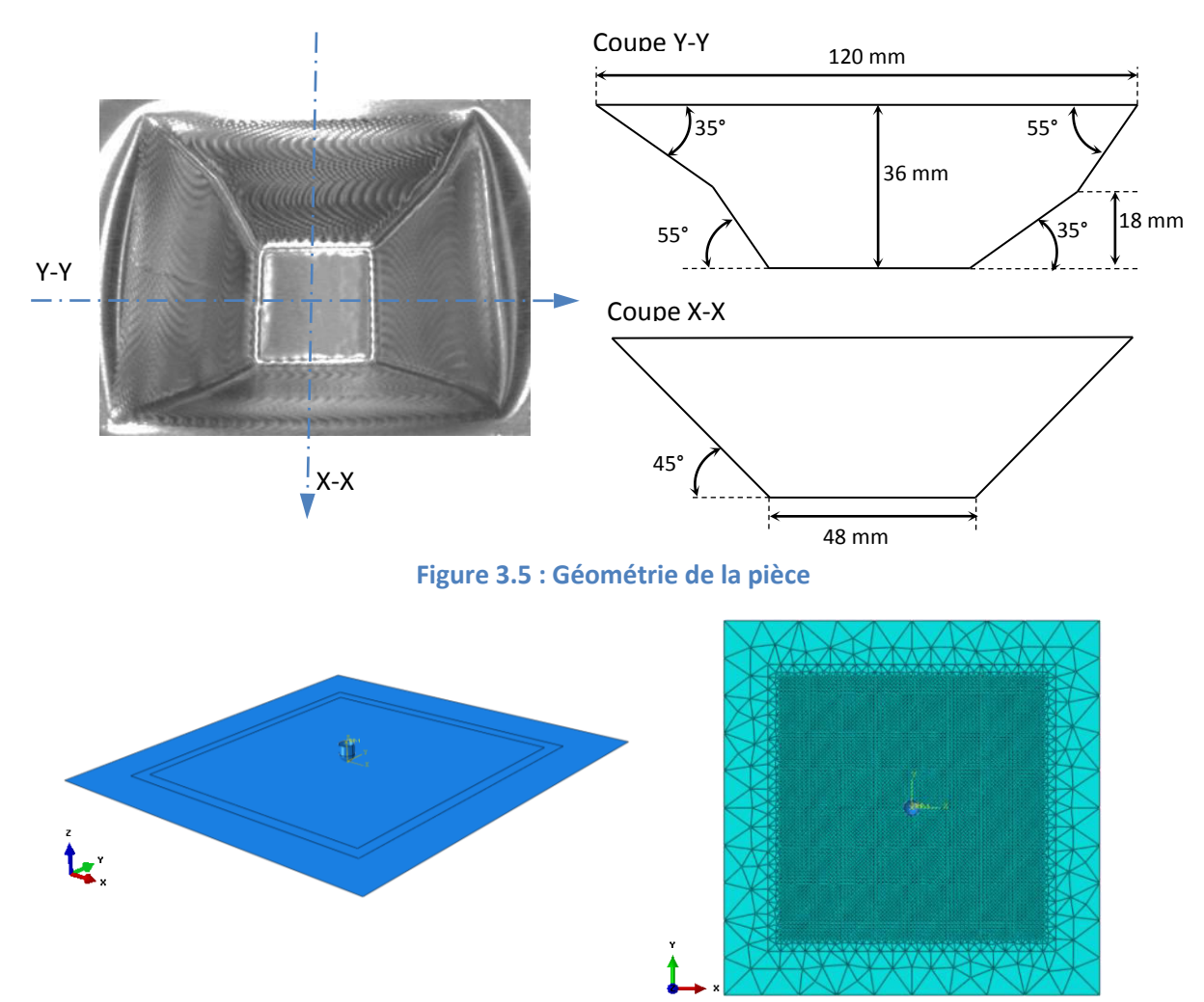

<span id="page-74-0"></span>**Figure 3.6 : Modèle d'éléments finis du cas-test** 

### **Paramètres du cas-test**

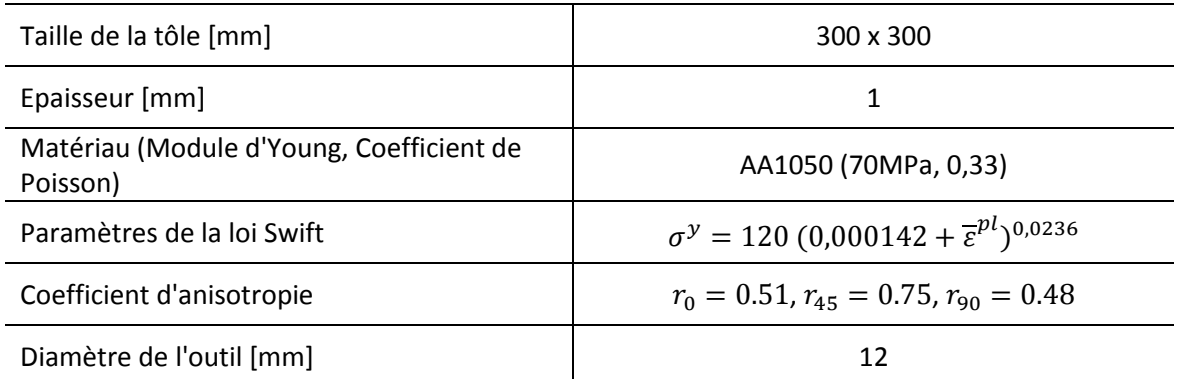

### **Tableau 3.3 : Paramètres du cas-test**

<span id="page-75-0"></span>Dans l'étude de la simulation numérique du procédé, l'outil est défini analytiquement de manière rigide. Le frottement entre les deux surfaces (outil/tôle) est supposé négligeable. Une étude comparative des résultats est réalisée par la suite entre les algorithmes d'ISF-AS avec l'élément DKTRF, DKT12 et Abaqus. Les paramètres du modèle éléments finis de chaque algorithme pour un maillage structuré sont détaillés ci-dessous:

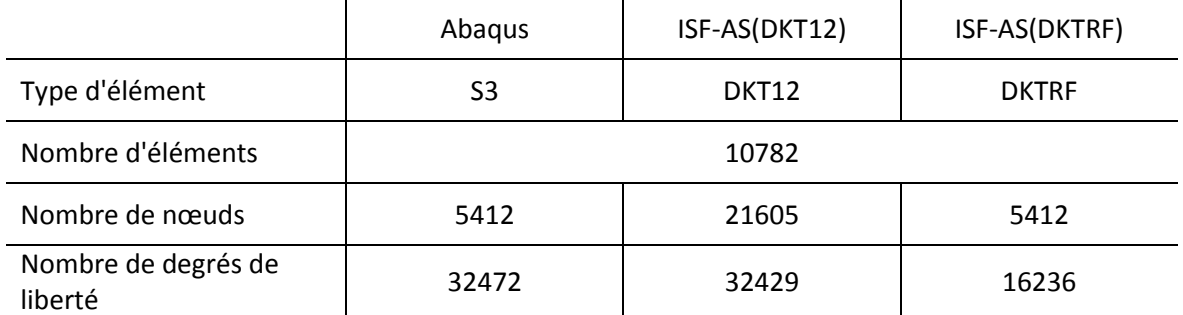

**Tableau 3.4 : Paramètres des modèles éléments finis** 

Une comparaison générale sur certaines variables d'état suivant les coupes X-X et Y-Y [\[Figure 3.7](#page-76-0) et [Figure 3.8\]](#page-76-1) entre les trois algorithmes est présentée dans la sous partie suivante. Par la suite, une étude de l'influence d'un paramètre du procédé (l'incrément vertical de l'outil), un paramètre de modélisation (l'incrément de déplacement) et du type de maillage (structuré ou non structuré) permettra de mettre en évidence les conclusions précédemment énoncées dans le chapitre 2.

## 3.3.1. Comparaison générale de l'ISF-AS avec les éléments DKTRF, DKT12 et Abaqus

L'étude ci-dessous consiste à faire une analyse comparative générale de l'ISF-AS pour les deux éléments suivants : DKTRF, DKT12 par rapport à Abaqus avec un incrément vertical de l'outil Δz=1mm. Pour ce faire, la variation de l'épaisseur suivant les deux plans de coupes, le profil final de la tôle ainsi que d'autres paramètres de comportement mécanique du matériau sont étudiés. L'introduction de l'élément DKTRF dans l'algorithme ISF-AS a été validée précédemment pour un problème élasto-plastique. Cette comparaison générale a donc pour objectif de montrer l'efficacité dans le formage incrémental de cet élément avec la pièce de référence présentée auparavant.

### **Comparaison de l'épaisseur**

Les graphiques suivants représentent les épaisseurs finales de la tôle suivant les coupes X-X [\[Figure 3.7\]](#page-76-0) et Y-Y [\[Figure 3.8\]](#page-76-1). L'évolution générale de la distribution de l'épaisseur est cohérente entre les trois algorithmes. Dans les zones soumises aux fortes déformations, les disparités sont les plus importantes.

<span id="page-76-1"></span><span id="page-76-0"></span>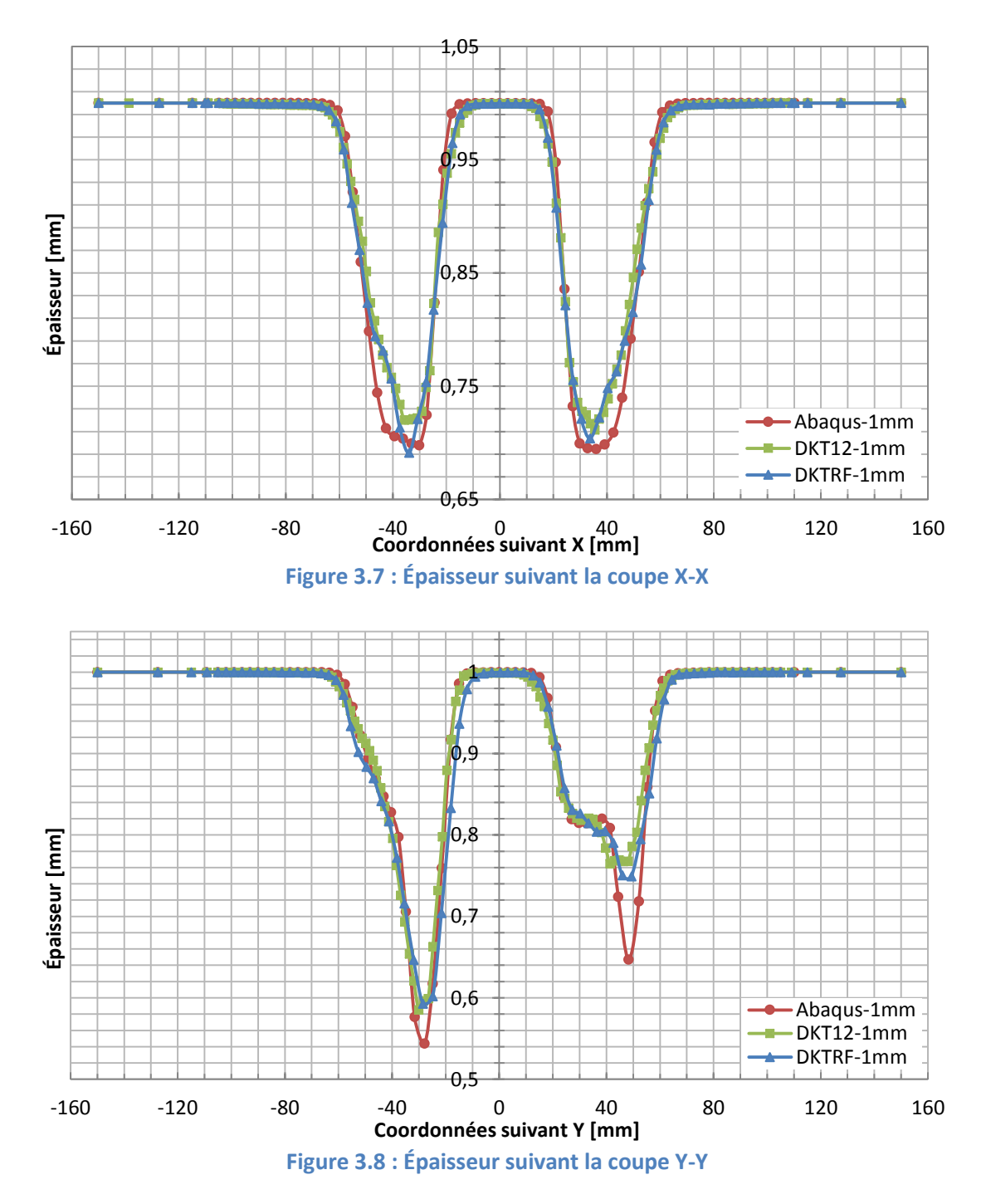

La répartition de l'épaisseur en isovaleurs constitue une autre manière d'illustrer les variations d'épaisseur pour la totalité de la pièce. Les résultats sont présentés ci-dessous [\[Figure 3.9\]](#page-77-0). Une très bonne analogie peut être constatée entre les trois algorithmes avec une meilleure répartition plus favorable pour l'élément DKTRF. L'analyse des valeurs minimales d'épaisseur montre que l'écart est légèrement plus important entre l'ISF-AS(DKTRF) et Abaqus.

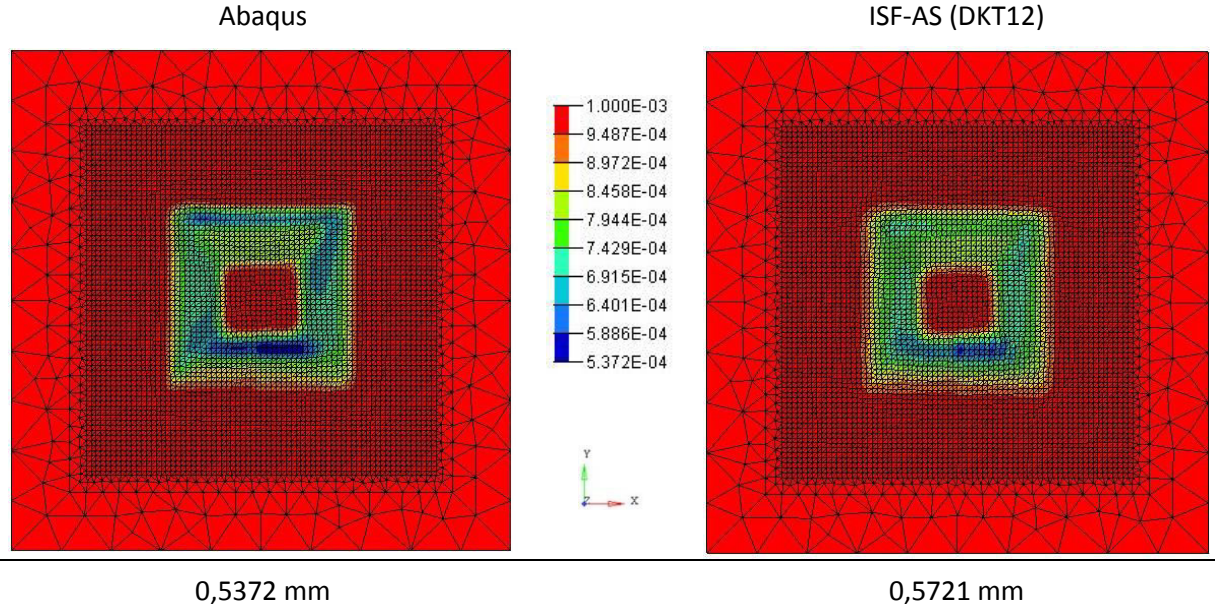

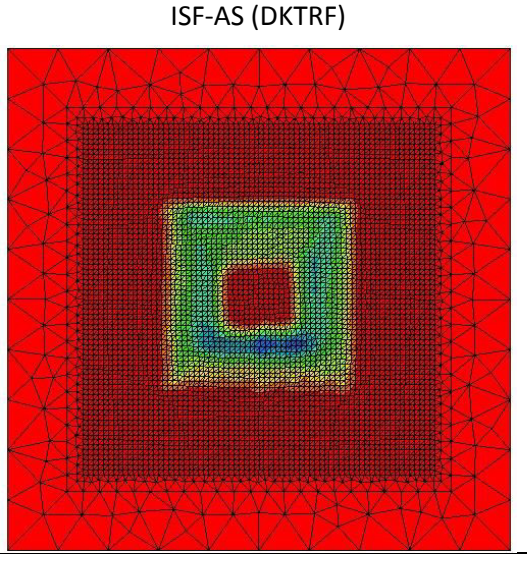

0,5851 mm

<span id="page-77-0"></span>**Figure 3.9 : Répartitions de l'épaisseur des trois algorithmes avec leurs valeurs minimales** 

#### **Comparaison du profil**

Les profils de la pièce obtenus à l'aide des trois algorithmes sont présentés ci-dessous [\[Figure 3.10\]](#page-78-0), [\[Figure 3.11\]](#page-79-0). Les variations des profondeurs sont quasi identiques. Du fait de l'utilisation de l'Approche Simplifiée dans les deux algorithmes de l'ISF (DKTRF et DKT12),

une similitude plus prononcée peut être observée entre ses deux courbes. Par ailleurs, en considérant les résultats d'Abaqus comme référence, une légère amélioration suivant la coupe Y-Y [\[Figure 3.11\]](#page-79-0) peut être remarquée pour l'élément DKTRF par rapport à l'élément DKT12. Au fond des parois inclinées les géométries sont bien respectées pour tous les algorithmes. Concernant le début des parois inclinées, dans la zone proche de l'encastrement, de faibles différences existent entre les résultats de l'ISF et ceux d'Abaqus. Ceux-ci peuvent notamment s'expliquer par des méthodes différentes de formulation en termes de flexion.

En ce qui concerne la géométrie au fond de la pièce (zone horizontale), en comparant avec les résultats d'Abaqus, des erreurs suivant le plan de coupe X-X et Y-Y sont observées, respectivement de 2,1% et 2,5% pour l'élément DKTRF et 2,2% et 3,1% pour l'élément DKT12.

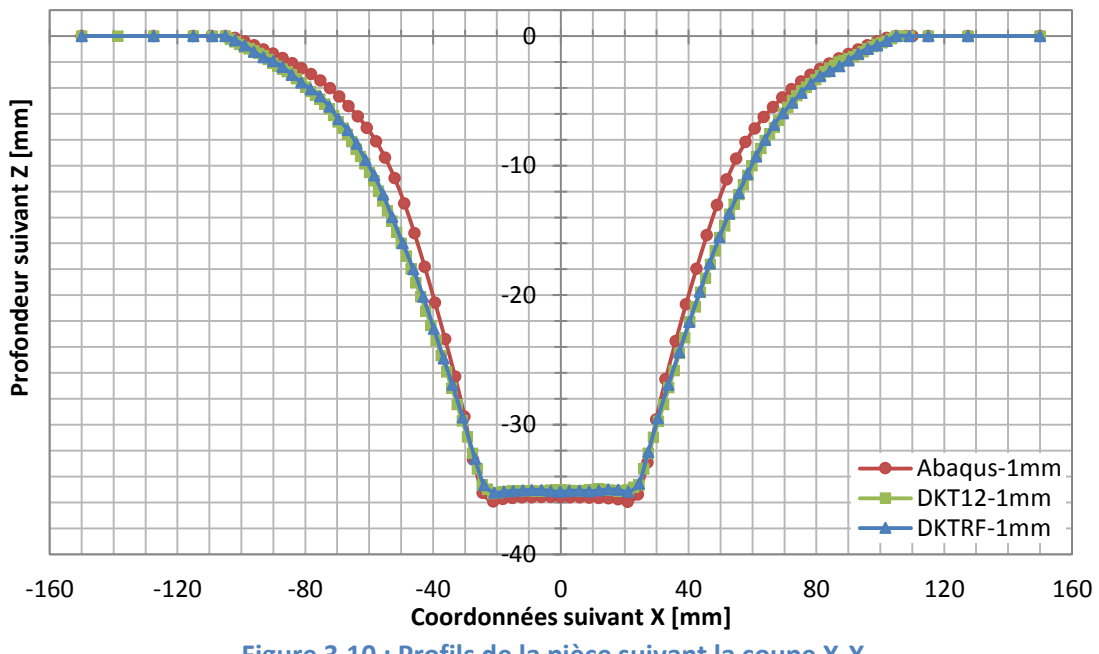

<span id="page-78-0"></span>**Figure 3.10 : Profils de la pièce suivant la coupe X-X** 

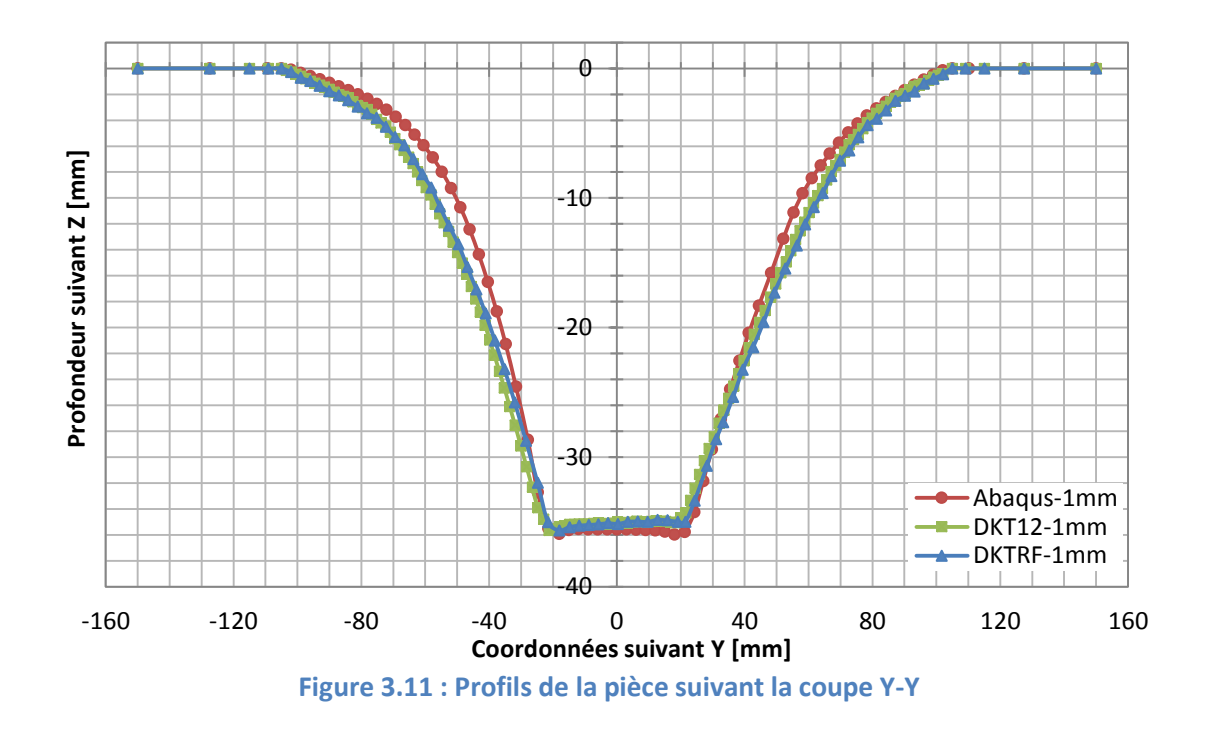

# <span id="page-79-0"></span>**Comparaison en**  $\epsilon_{\rm eq}^{\rm pl}$ **max**

Les déformations plastiques équivalentes sur la surface moyenne des trois algorithmes sont présentées ci-dessous [\[Figure 3.12\]](#page-80-0). En observant les isovaleurs en déformation, les résultats de l'ISF-AS(DKTRF) semblent être plus proches d'Abaqus que ceux de l'ISF-AS(DKT12). Néanmoins la valeur maximale relevée pour l'élément DKTRF est d'environ 1,4% inférieure à celle d'Abaqus.

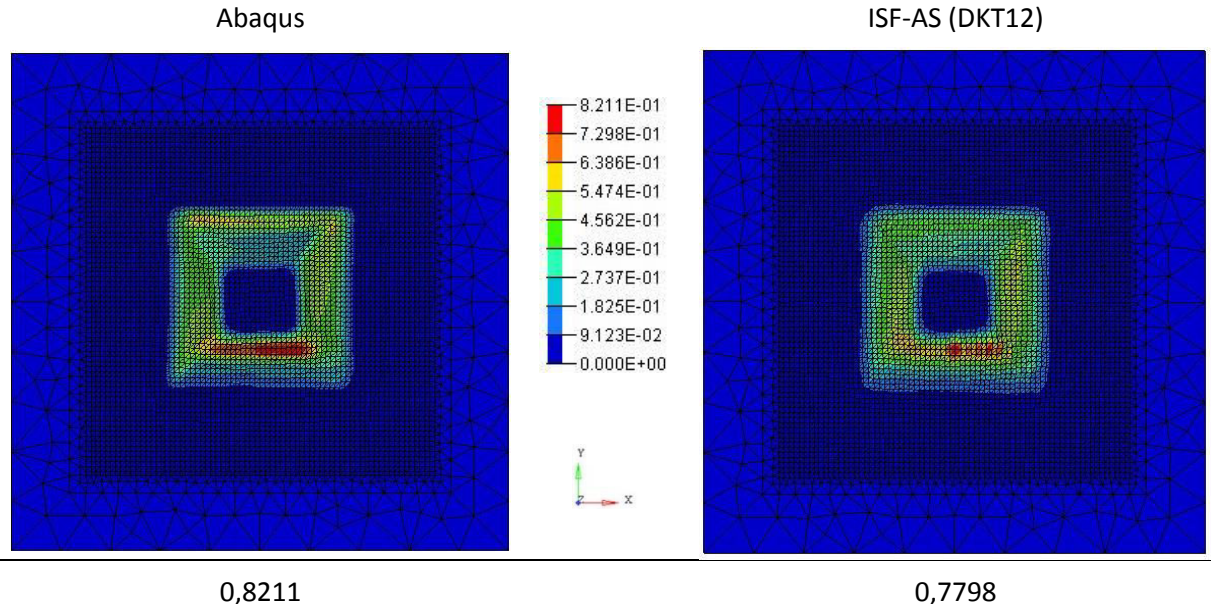

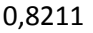

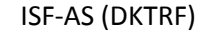

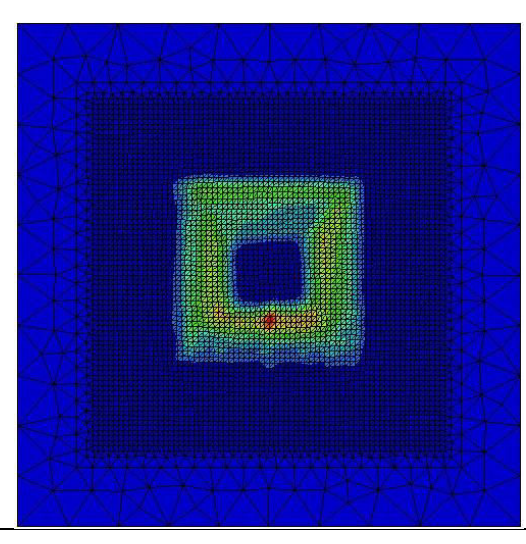

0,8094

<span id="page-80-0"></span>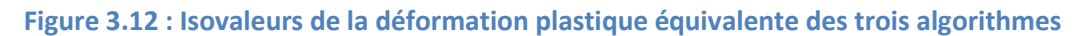

### **Comparaison des temps de calcul**

Dans les travaux de Guo et al. [Guo02], l'élément DKTRF s'est montré très efficace pour un problème élastique, ainsi que pour un problème de retour élastique. Les temps de calcul ont été réduits de 50% par rapport aux codes de calculs classiques. Dans cette étude, pour une pièce mise en forme par le formage incrémental, l'élément DKTRF présente également de très nombreux avantages notamment le temps de calcul [\[Tableau 3.5\]](#page-80-1). En effet, les temps de calcul est réduit de 40,28% par rapport l'utilisation d'élément DKT12, et 78,25% par rapport Abaqus.

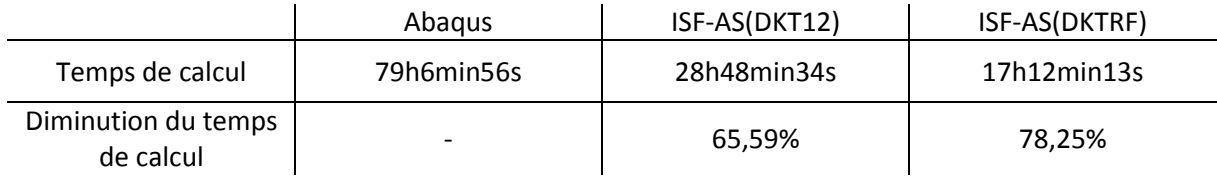

**Tableau 3.5 : Comparaison sur les temps de calcul** 

### <span id="page-80-1"></span>**Conclusion**

L'utilisation de l'élément DKTRF dans le cadre d'un cas-test de formage incrémental a permis d'étudier son efficacité en comparant les résultats suivant plusieurs paramètres. D'un point de vue géométrique, l'élément DKTRF se rapproche de l'élément DKT12. La répartition des épaisseurs ainsi que les déformations sont dans leurs globalités très similaires aux résultats obtenus avec Abaqus. Néanmoins quelques disparités au niveau des valeurs extrêmes peuvent être notées. L'analyse du profil indique que l'élément réagit différemment dans les zones les plus fortement sollicitées. Toutefois sur les autres parties de la pièce, les résultats sont très encourageant (erreur inférieure à 3% par rapport à Abaqus). Cela se retrouve également à travers l'analyse des temps de calcul puisque l'élément DKTRF affiche

une réduction de plus de 78% par rapport à Abaqus contre seulement 65% pour l'élément DKT<sub>12</sub>.

### 3.3.2. Influence de l'incrément de déplacement

Au travers de l'analyse bibliographique [Chapitre 1.3.2.3], la taille de l'incrément de déplacement (Δd) a été identifiée comme un paramètre de l'Approche Simplifiée permettant d'influencer le temps de calcul. L'analyse suivante consiste donc à étudier la relation entre l'incrément de déplacement Δd et la qualité dimensionnelle pour un cas test avec un incrément vertical de déplacement Δz=1. Pour ce faire, plusieurs incréments de déplacement sont analysés pour l'algorithme ISF-AS(DKTRF). De plus, une mesure des temps de calcul correspondant permettra d'évaluer l'importance de ce paramètre.

### **Comparaison de l'épaisseur**

Les figures suivantes [\[Figure 3.13\]](#page-81-0), [\[Figure 3.14\]](#page-82-0) montrent que la tendance globale de la répartition de l'épaisseur suivant les deux plans de coupes est cohérente, malgré des manques de précision localisés de l'épaisseur assez importants selon la taille de l'incrément de déplacement. Ces approximations se situent principalement dans les zones à fortes variations d'angles et fortement sollicitées. Plus la taille de l'incrément de déplacement est grande, moins la prédiction de l'épaisseur sera précise [\[Figure 3.15\]](#page-83-0).

<span id="page-81-0"></span>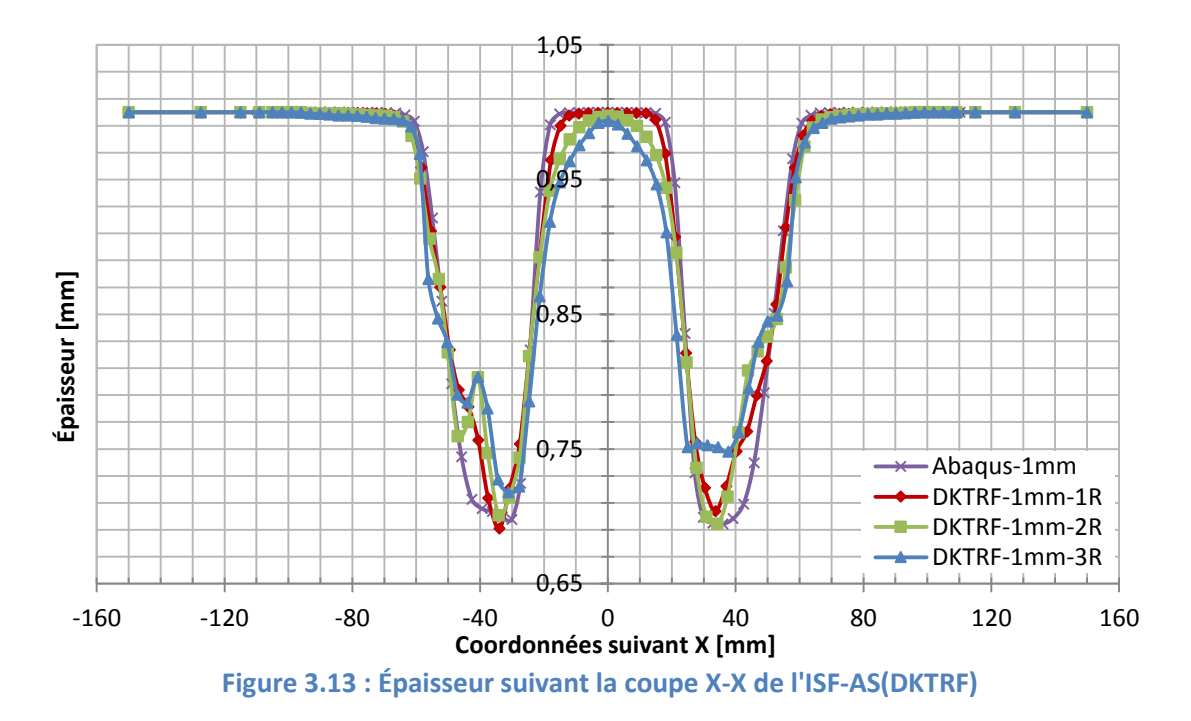

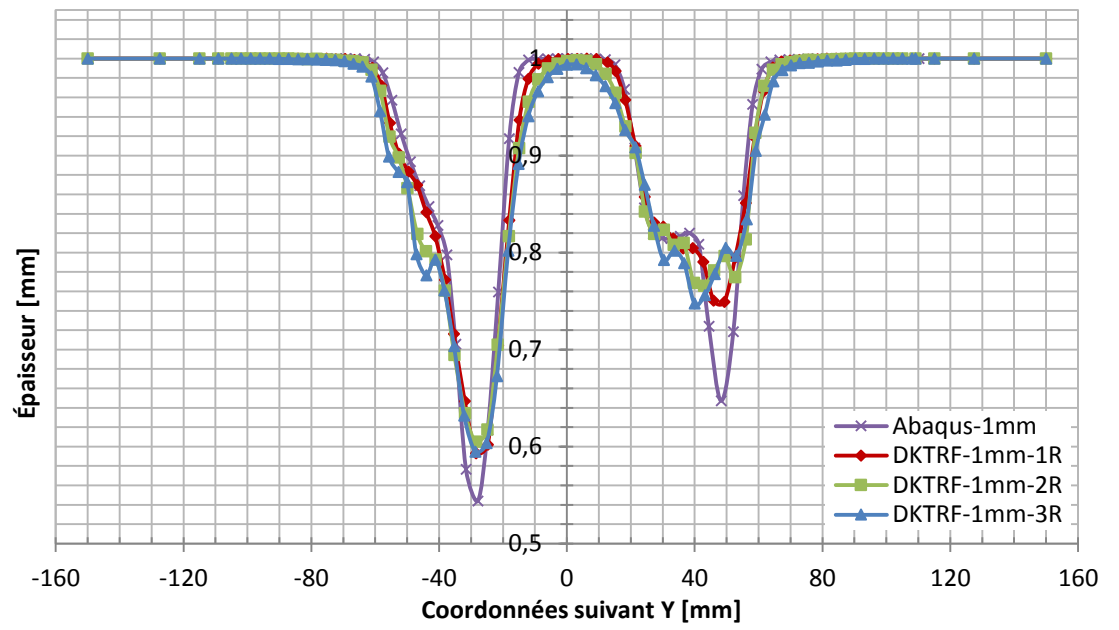

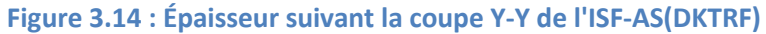

<span id="page-82-0"></span>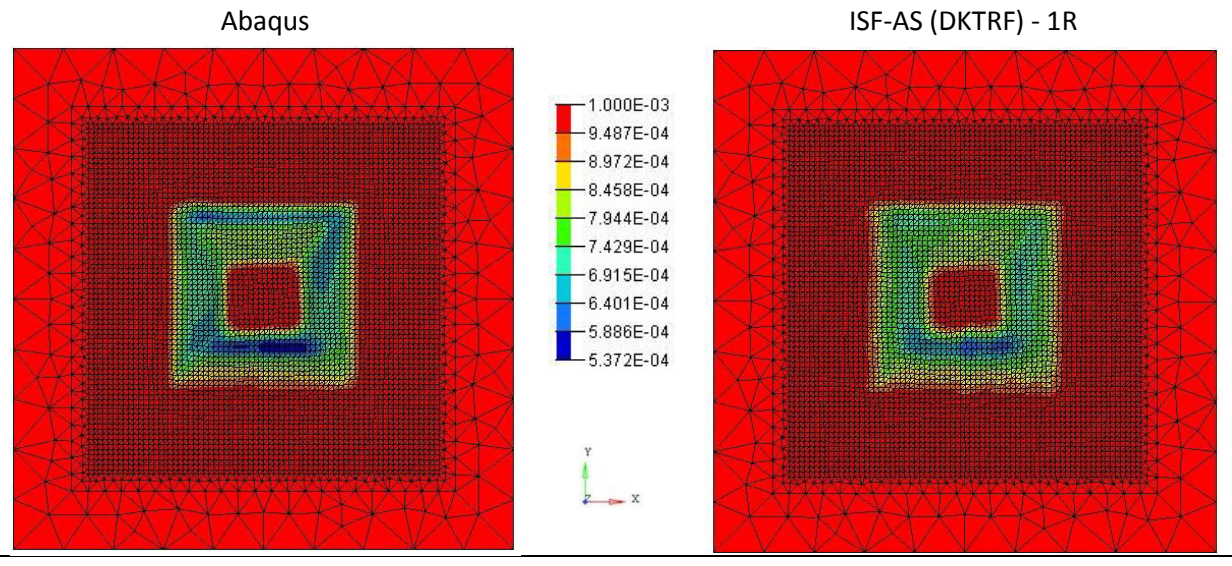

0,5372 mm 0,5851 mm

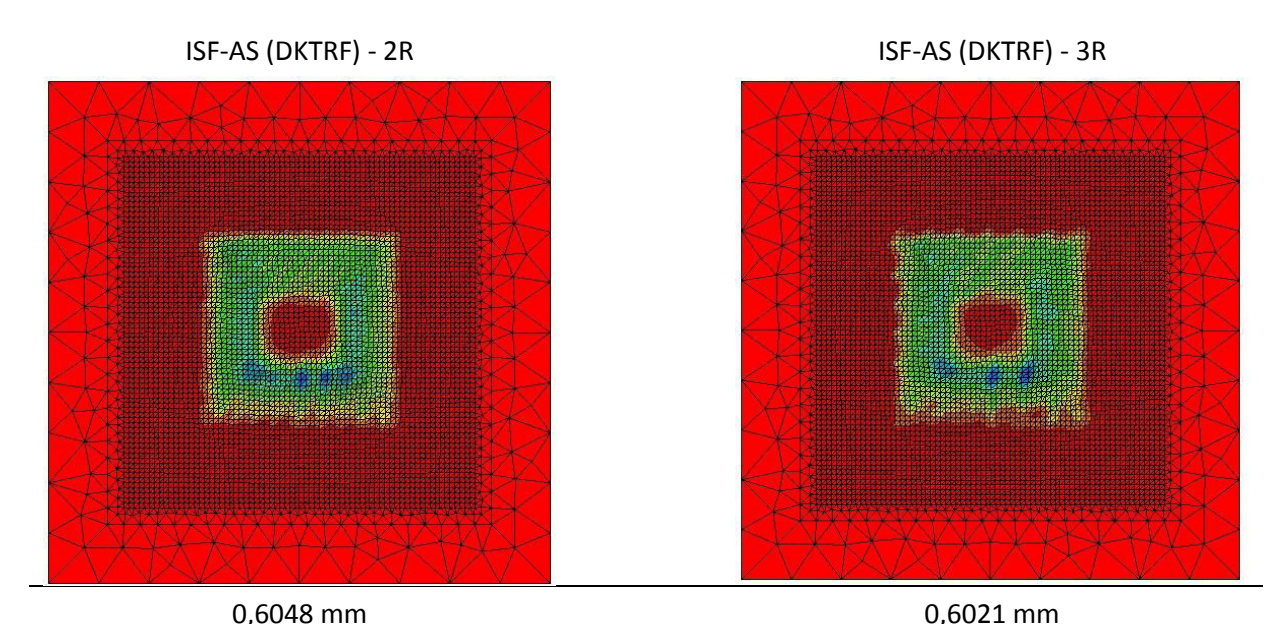

<span id="page-83-0"></span>**Figure 3.15 : Répartitions de l'épaisseur des deux algorithmes avec différents incréments de déplacement et leurs valeurs minimales** 

### **Comparaison du profil**

Les courbes de profondeur suivant les deux plans de coupes [\[Figure 3.16\]](#page-83-1) [\[Figure 3.17\]](#page-84-0) montrent que la taille de l'incrément de déplacement a une influence moindre sur le fond (zone horizontale) de la pièce finale. De plus, importantes différences sont observées dans les zones de débuts des parois inclinées proches des zones d'encastrement où la sollicitation est plus élevée.

<span id="page-83-1"></span>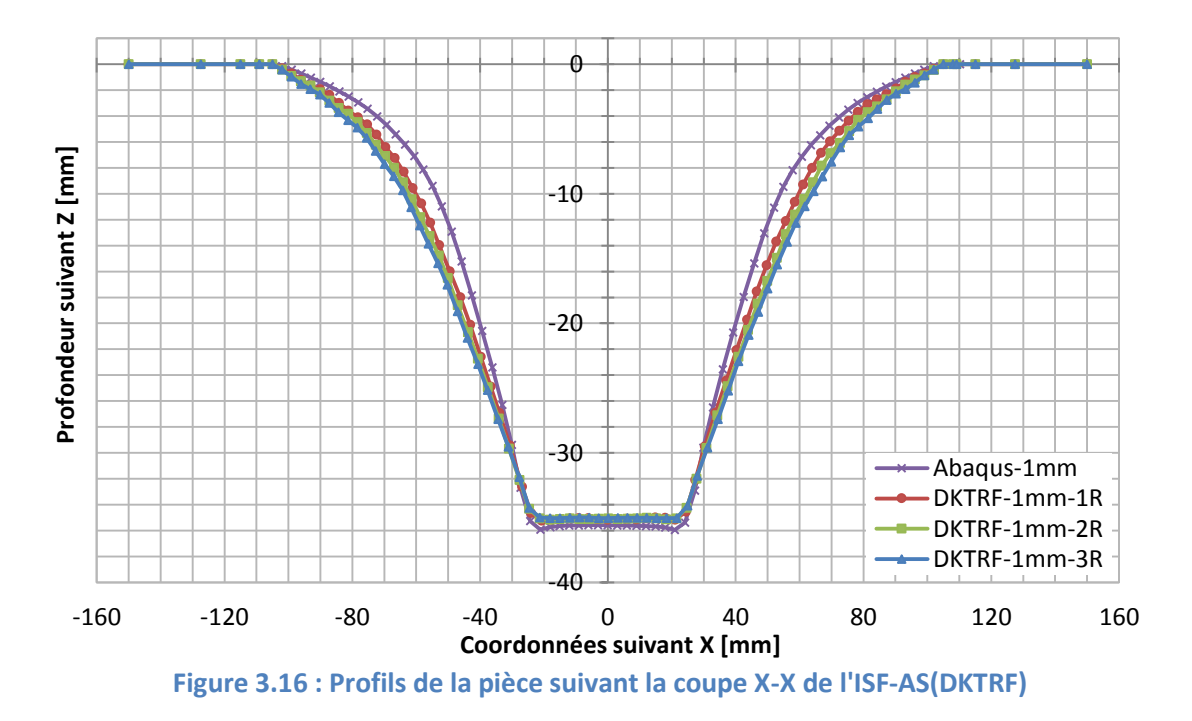

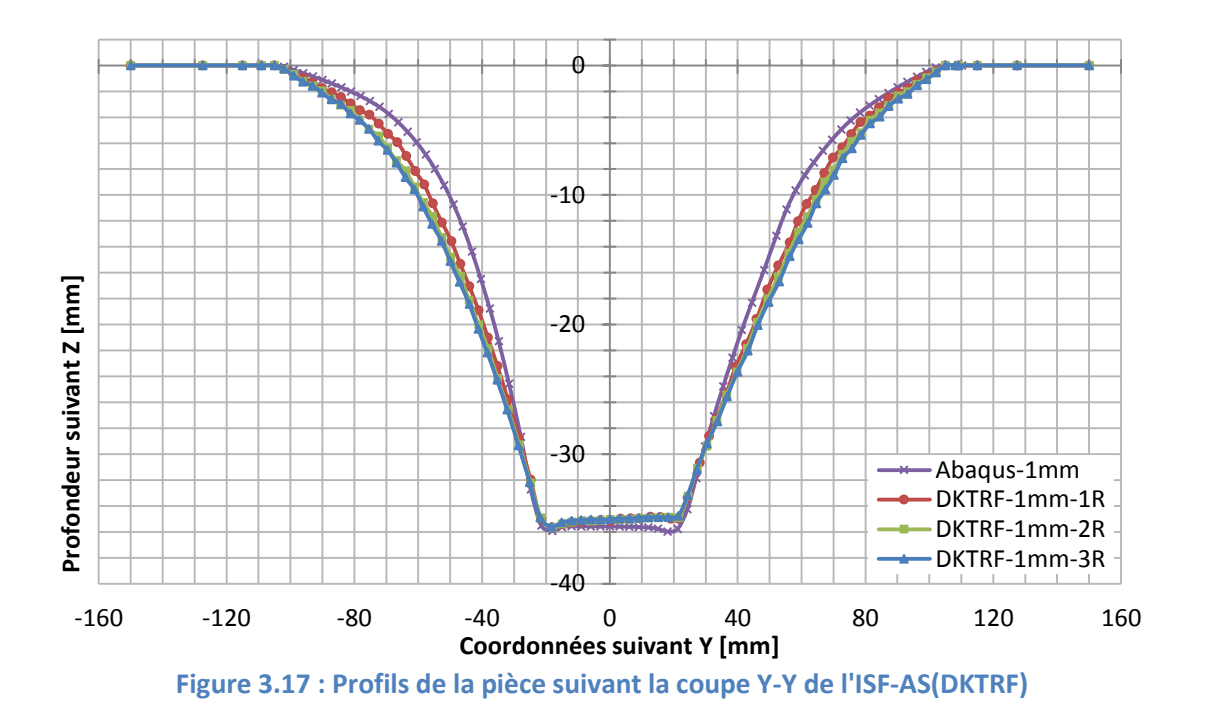

# <span id="page-84-0"></span> $\mathsf{Comparaison}$  en  $\boldsymbol{\varepsilon}_{\mathrm{eq}}^{\mathrm{pl}}$ max et  $\boldsymbol{\sigma}_{\mathrm{eq}}$ max

Dans le tableau suivant, les valeurs de la contrainte équivalente maximale et la déformation plastique équivalente maximale sur la surface moyenne sont présentées pour chaque taille de l'incrément de déplacement en les comparants avec celles d'Abaqus. La variation de la taille de l'incrément de déplacement Δd engendre une faible augmentation de la déformation plastique équivalente sur la surface moyenne et une quasi stabilité de la contrainte équivalente. Les isovaleurs de la déformation plastique équivalente montrés dans la [Figure 3.18](#page-85-0) permettent de constater que la taille de déplacement affecte considérablement la répartition de la déformation. Les zones de passage l'outil (point de calcul) pour chaque incrément Δd sont bien reconnaissable par les isovaleurs. Il en résulte un manque de précision pour les zones intermédiaires.

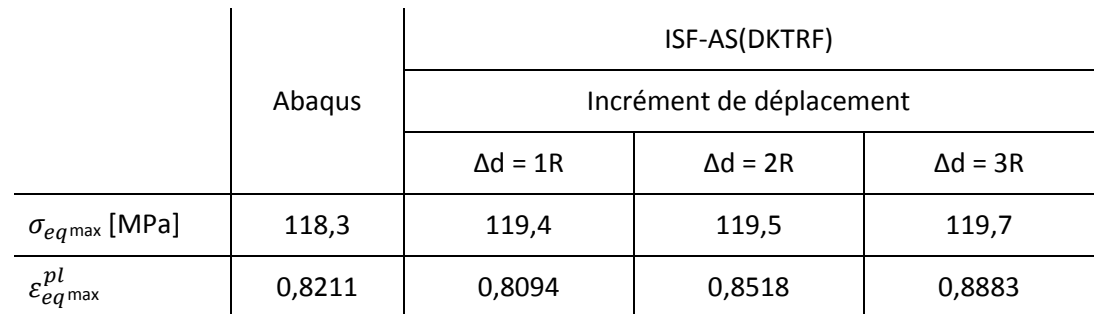

**Tableau 3.6 : Comparaison de**  $\sigma_{\text{eq}}$  **et**  $\boldsymbol{\varepsilon}_{\text{eq}}^{\text{pl}}$  **entre ISF-AS(DKTRF) et Abaqus** 

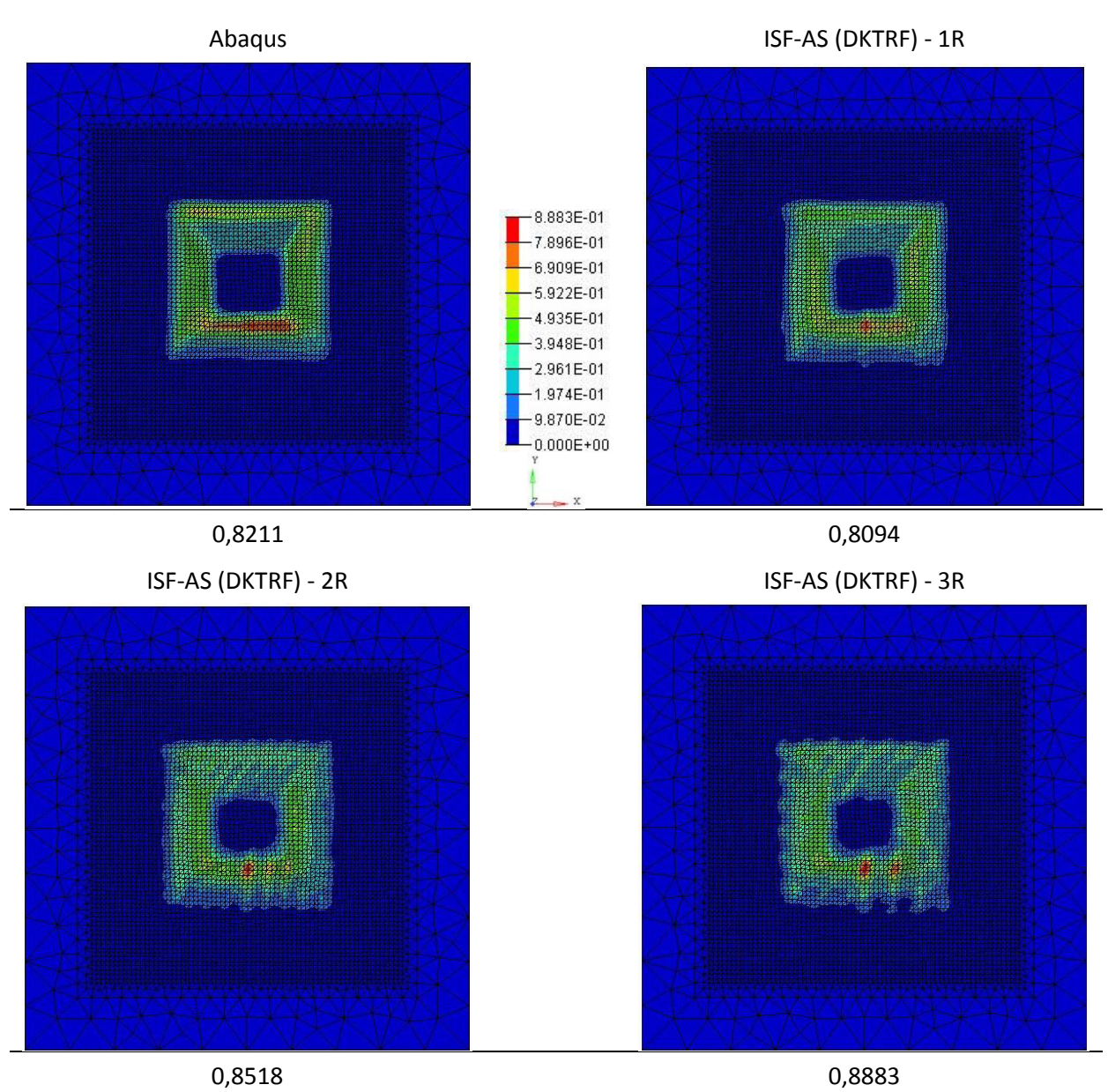

<span id="page-85-0"></span>**Figure 3.18 : Isovaleurs de la déformation plastique équivalente des deux algorithmes avec différents incréments de déplacement et leurs valeurs minimales** 

### **Comparaison des temps de calcul**

L'évaluation du temps de calcul est également un critère important dans l'analyse de l'influence de la taille de l'incrément de déplacement. Ce dernier diminue lorsque la taille de l'incrément de déplacement augmente. Pour une taille d'incrément de déplacement  $\Delta d = 3$ fois le rayon de l'outil, le temps de calcul est réduit de 90,28% par rapport à celui d'Abaqus avec une diminution de précision des résultats de  $\varepsilon_{eq}^{pl}$ <sub>max</sub> et  $\sigma_{eq}$ <sub>max</sub> respectivement de 7,6% et 1,2%.

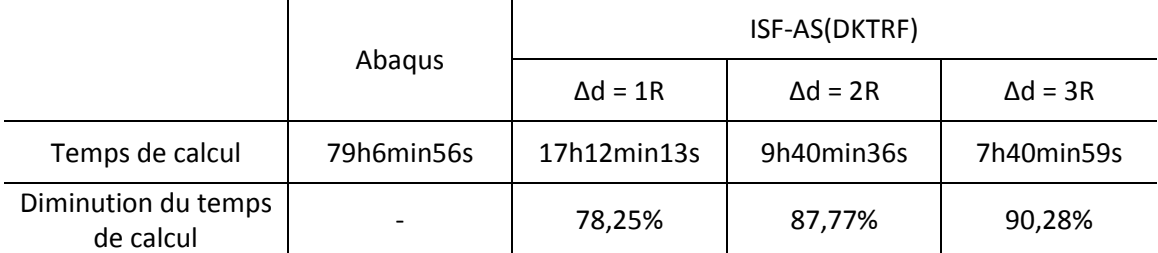

**Tableau 3.7 : Comparaison du temps de calcul entre ISF-AS(DKTRF) et Abaqus** 

### **Conclusion**

Ces observations à travers les différentes comparaisons entre l'élément DKTRF et Abaqus pour des tailles de l'incrément de déplacement variables permettent de conclure que suivant les objectifs de la simulation, un compromis doit être choisi entre la précision des résultats et le temps de calcul. Plus la taille de l'incrément de déplacement est important, plus le temps de calcul, et la précision des résultats sont faibles.

### 3.3.3. Influence du maillage

Les cas-tests précédents ont été réalisés avec un maillage structuré. Les résultats obtenues avec l'ISF-AS(DKTRF) sont plutôt précis par rapport aux résultats d'Abaqus. Comme évoqué dans le deuxième chapitre, certaines études ont montré que les éléments "rotationfree" sont influençables par la structure du maillage [Flo05][Sab06][Gär07][Cou09]. Dans cette partie, l'étude porte sur l'influence du maillage non-structuré sur différents éléments, notamment l'élément DKTRF. Pour l'élément DKTRF, l'irrégularité des éléments rend la construction de la matrice [R] complexe [Chapitre 2.3.2.1], dont une partie de l'approximation de la courbure est exprimée en fonction de la géométrie de ses éléments adjacents. Cela laisse supposer que les temps de calcul avec un maillage non-structuré puissent être plus longs.

Dans la suite de cette partie, des simulations d'un cas-test aux paramètres identiques à ceux exprimés précédemment avec maillage non-structuré [\[Figure 3.19\]](#page-87-0) sont réalisés pour trois algorithmes différents. Les paramètres du modèle d'éléments finis pour le maillage non structuré sont présentés comme suit [\[Tableau 3.8\]](#page-87-1). Les simulations suivantes sont réalisées avec un incrément de déplacement Δd équivalent à une fois le rayon de l'outil.

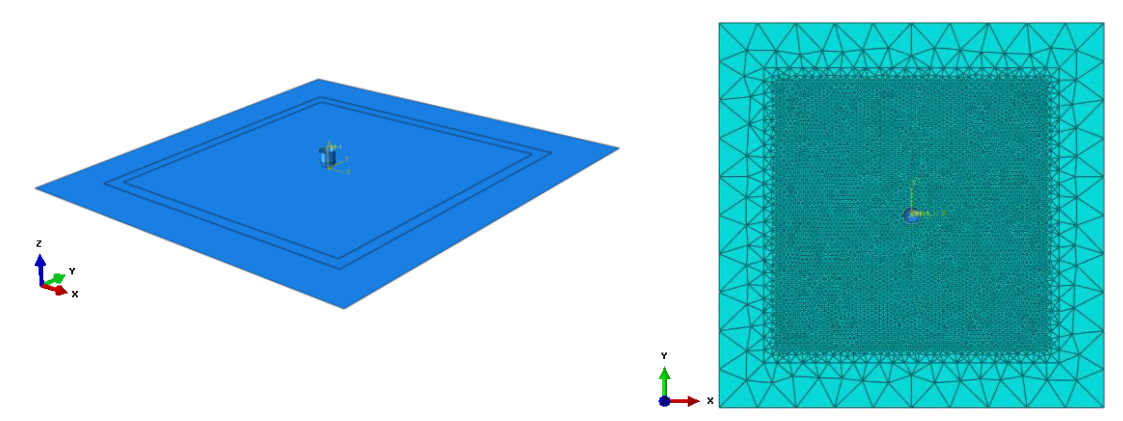

**Figure 3.19 : Modèle d'éléments finis du cas-test pour maillage non structuré** 

<span id="page-87-0"></span>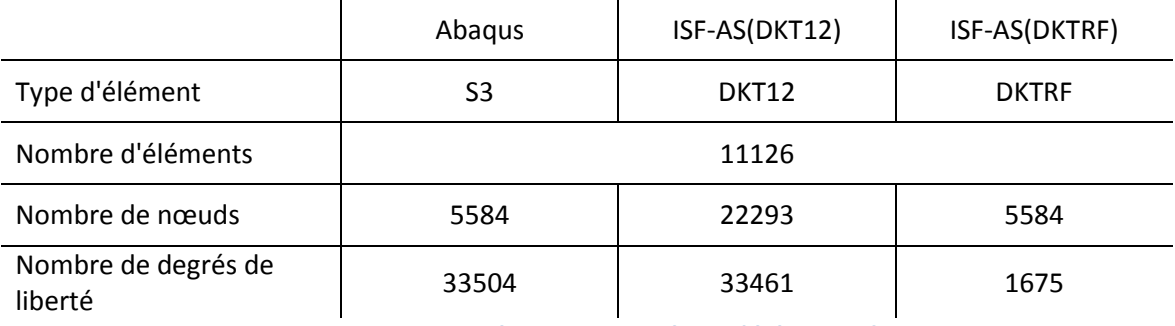

**Tableau 3.8 : Paramètres des modèles d'éléments finis** 

### <span id="page-87-1"></span>**Comparaison de l'épaisseur**

Les graphiques ci-dessous représentent l'épaisseur suivant les coupes X-X et Y-Y pour les trois algorithmes avec un maillage non structuré. Compte tenu de la géométrie de la pièce, une variation de l'épaisseur symétrique suivant le plan de coupe X-X est envisagée, or du fait de l'irrégularité du maillage des divergences sont relevées. Des écarts plus importants peuvent être observés sur le plan de coupe Y-Y. Malgré ces écarts, en observant la pièce dans sa totalité notamment par les isovaleurs [\[Figure 3.22\]](#page-89-0), l'épaisseur minimale relevée avec l'élément DKTRF est plus proche de celle d'Abaqus.

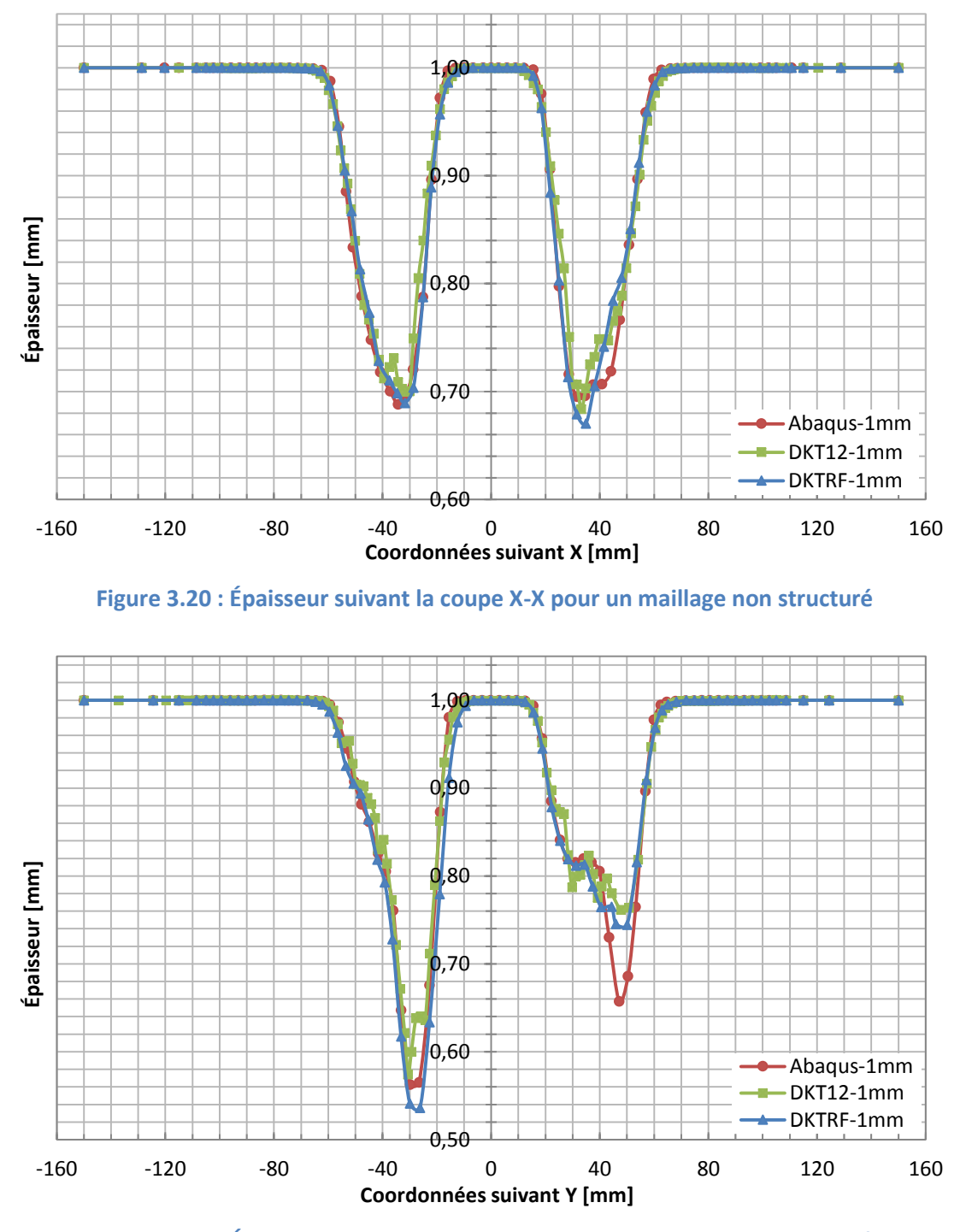

**Figure 3.21 : Épaisseur suivant la coupe Y-Y pour un maillage non structuré** 

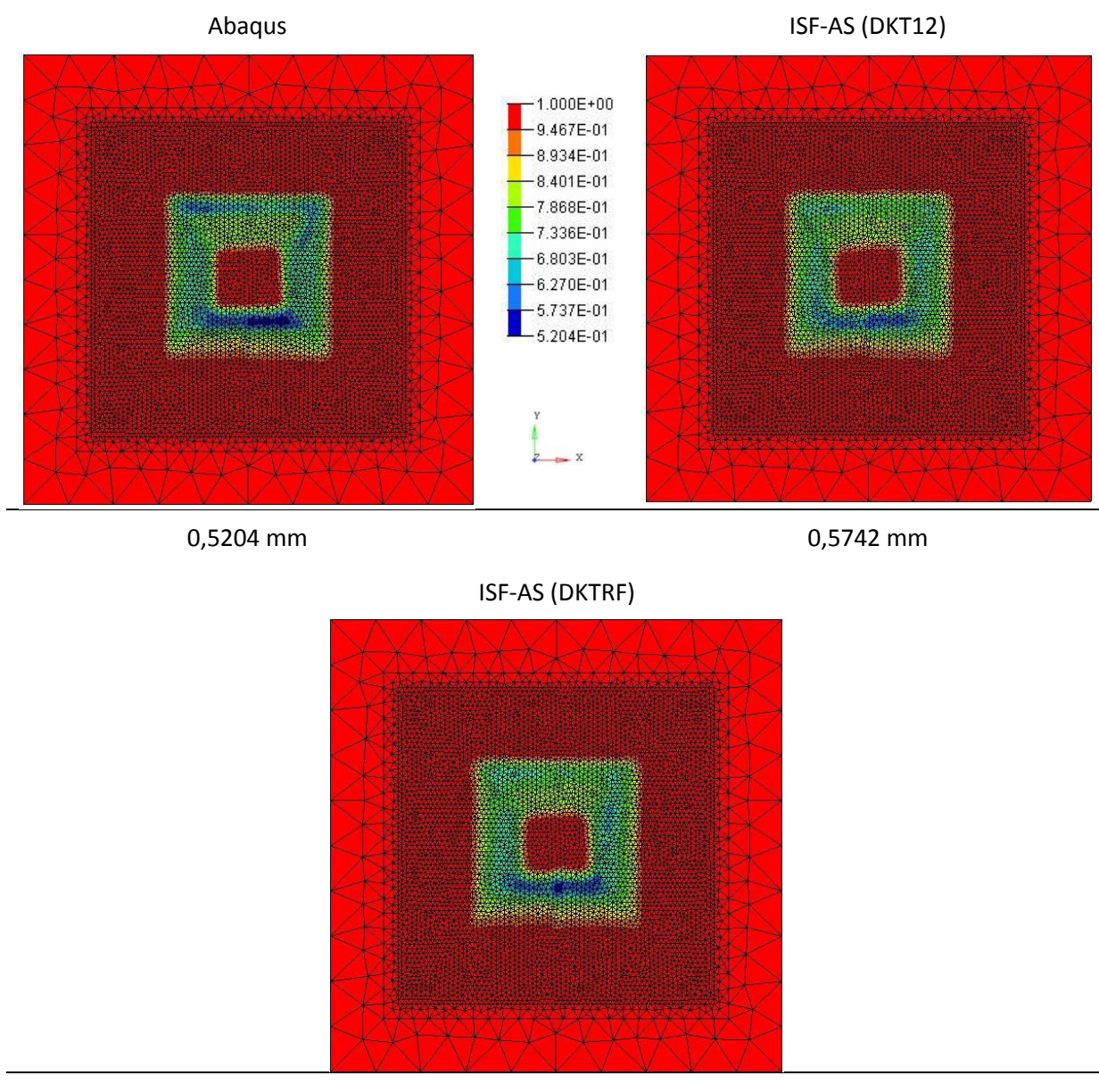

0,5262 mm

<span id="page-89-0"></span>**Figure 3.22 : Répartitions de l'épaisseur de trois algorithmes pour un maillage non structuré avec leurs valeurs minimales** 

Les figures ci-dessous [\[Figure 3.23,](#page-90-0) [Figure 3.24](#page-90-1) et [Figure 3.25\]](#page-91-0) montrent respectivement la comparaison de l'épaisseur suivant les coupes X-X et Y-Y des simulations des trois algorithmes : Abaqus, l'ISF-AS(DKT12) et l'ISF-AS(DKTRF) entre le maillage régulier et irrégulier. Les tendances de l'évolution de l'épaisseur restent identiques quel que soit le type de maillage appliqué. En observant de manière indépendante les résultats de chaque élément, cela conduit à la conclusion que l'élément S3 sous l'algorithme d'Abaqus est le moins sensible à la structure du maillage. En revanche l'élément DKTRF est nettement plus sensible à la structure du maillage. En effet, la valeur minimale de l'épaisseur d'un maillage non structuré est plus faible que celle d'un maillage structuré [\[Figure 3.25\]](#page-91-0).

En considérant les valeurs des épaisseurs minimales des maillages structurés comme exactes et celles des maillages irréguliers comme approchée, cela permet de calculer l'erreur relative [\[Tableau 3.9\]](#page-91-1). Les résultats démontrent que l'erreur est plus importante pour l'ISF-AS(DKTRF), ce qui permet de conclure que l'élément DKTRF est plus sensible au type de maillage.

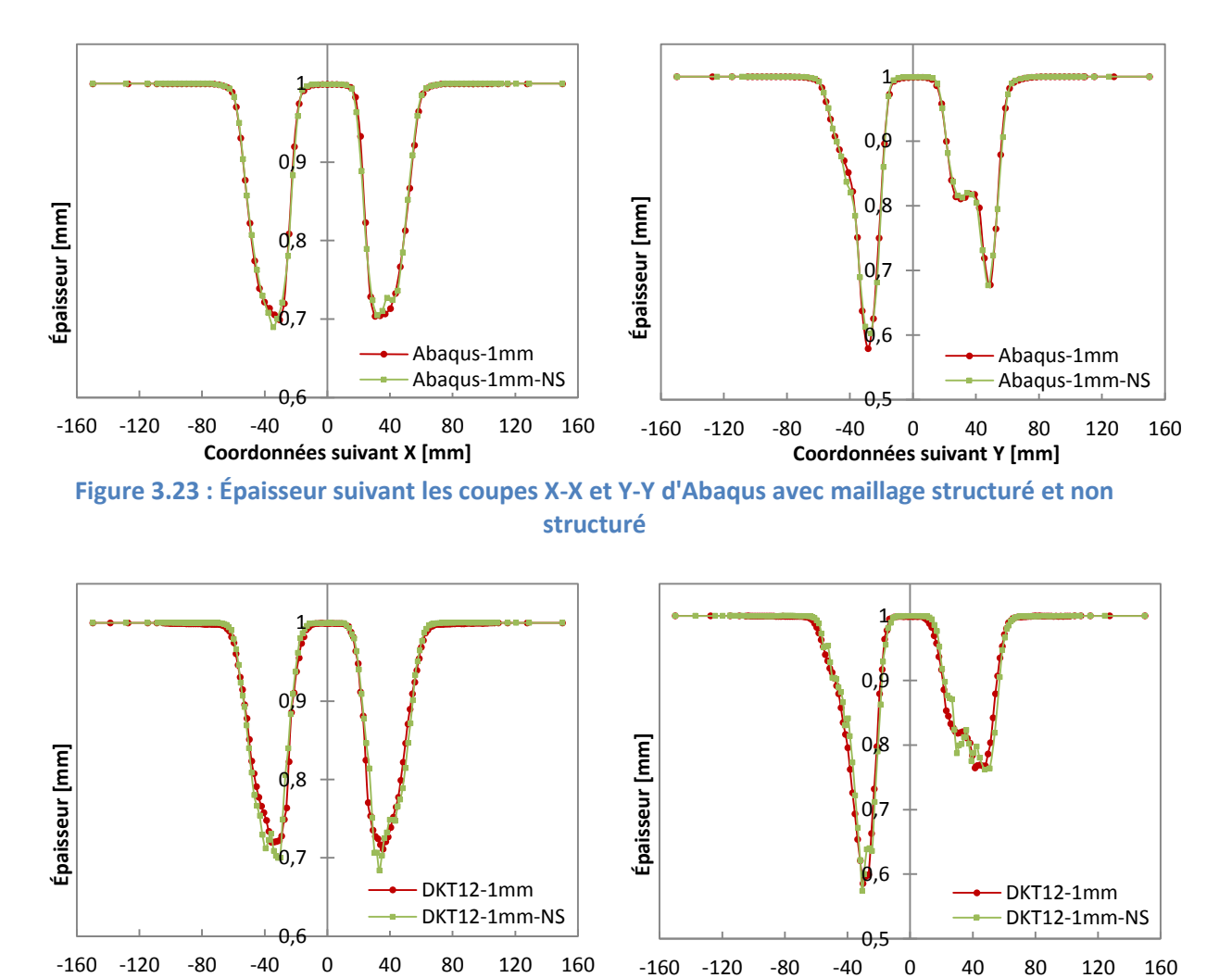

<span id="page-90-1"></span><span id="page-90-0"></span>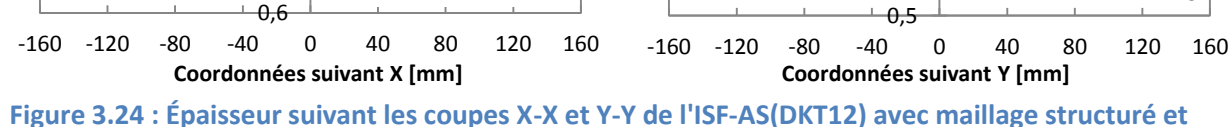

**non structuré** 

DKT12-1mm-NS

DKT12-1mm-NS

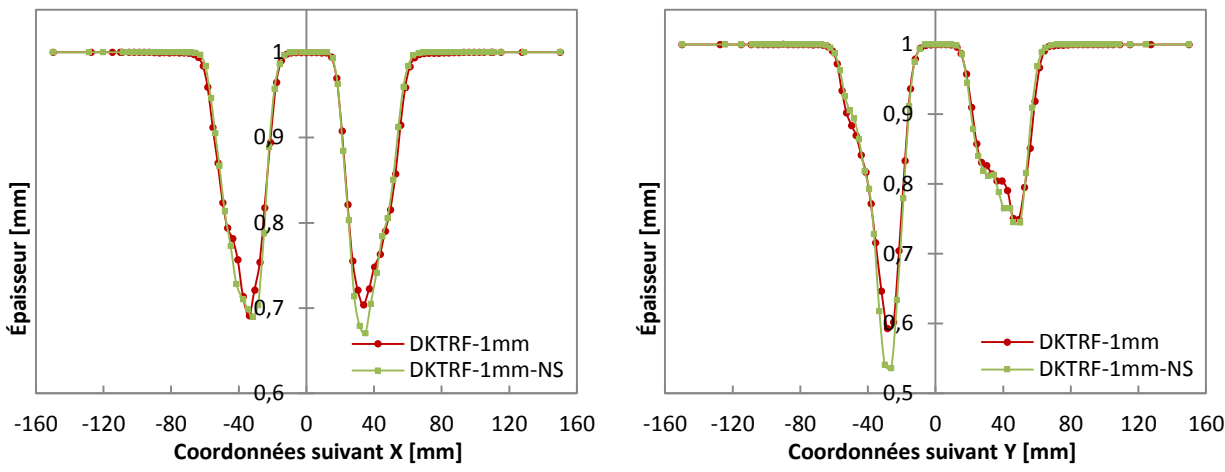

<span id="page-91-0"></span>**Figure 3.25 : Épaisseur suivant les coupes X-X et Y-Y de l'ISF-AS(DKTRF) avec maillage structuré et non structuré** 

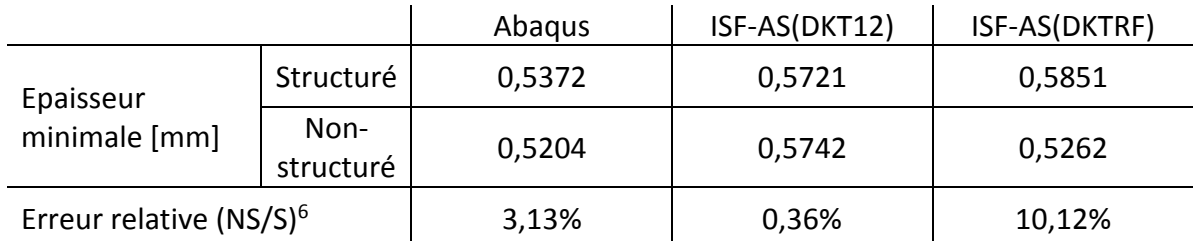

<span id="page-91-1"></span>**Tableau 3.9 : Épaisseurs minimales avec les trois algorithmes (maillage structuré / non structuré) et les erreurs** 

# **Comparaison en**  $\epsilon_{\rm eq}^{\rm pl}$ **max**

.

Les déformations plastiques équivalentes maximales sur la surface moyenne sont exposées ci-dessous. L'observation des erreurs obtenues à partir des valeurs de références de la déformation plastique équivalente du maillage structuré permet de conclure que l'élément ISF-AS(DKTRF) est fortement influencé par le type de maillage [\[Tableau 3.10\]](#page-91-2). La formulation de la courbure induite par le maillage irrégulier peut entre autre expliquer la forte divergence de résultats pour le calcul des déformations. Par ailleurs, pour ce qui concerne les autres algorithmes et éléments associés, l'influence du maillage est moindre pour l'ISF-AD(DKT12) et quasi nulle pour Abaqus.

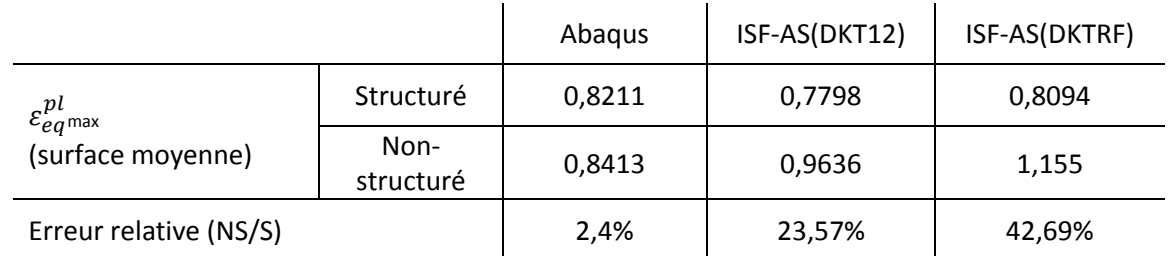

<span id="page-91-2"></span>**Tableau 3.10 : Déformations maximales pour les trois algorithmes (maillage structuré / non structuré) et les erreurs relatives** 

<sup>&</sup>lt;sup>6</sup> NS/S : Comparaison entre le maillage non structuré et structuré

### **Comparaison du profil**

Les prédictions de la profondeur de la pièce sont présentées comme suit. La géométrie déformée de la pièce est respectée, les deux éléments DKT12 et DKTRF sont sensiblement identiques en valeurs quel que soit le type de maillage. Lors de la simulation avec un maillage non structuré l'écart par rapport à l'algorithme d'Abaqus augmente pour atteindre au fond de la pièce 0,8mm suivant le plan de coupe X-X [\[Figure 3.26\]](#page-92-0). Sur les parois inclinées de la pièce, ces écarts sont nettement inférieurs par rapport à ceux d'un maillage régulier.

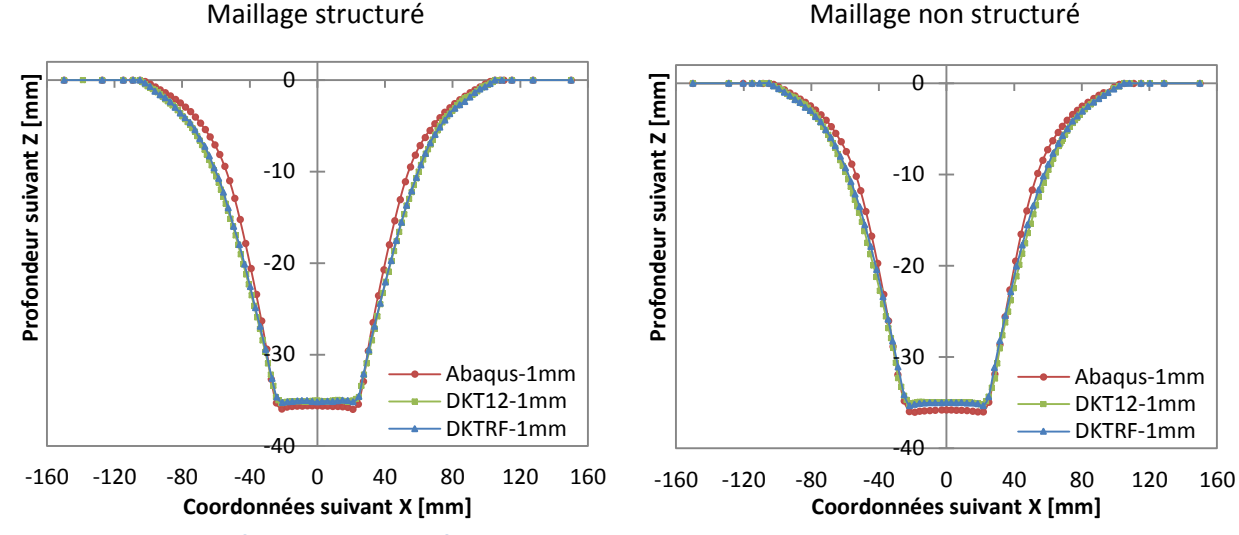

<span id="page-92-0"></span>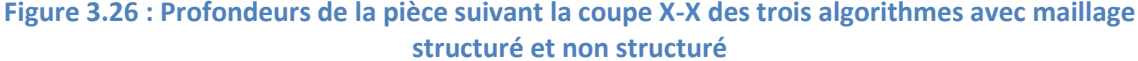

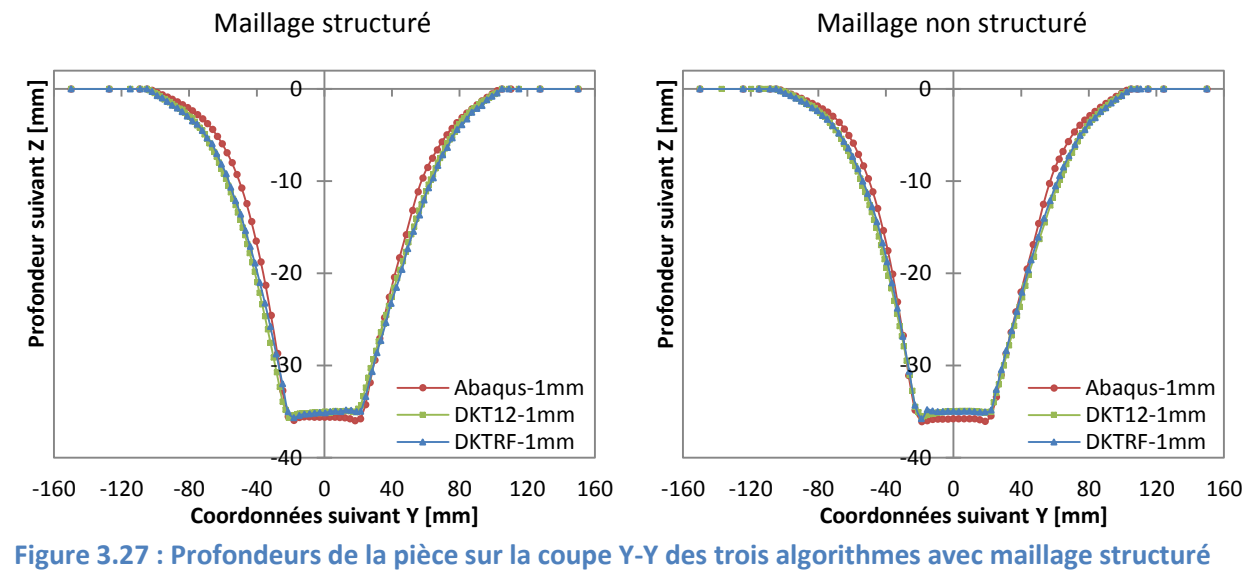

#### **et non structuré**

Les comparaisons des profondeurs de la pièce obtenu par l'ISF-AS(DKTRF) entre le maillage structuré et non structuré sont présentées ci-dessous. Les légères différences observées sur les parois de la pièce permettent de conclure que la pièce est moins déformée pour un maillage non structuré que pour un maillage structuré.

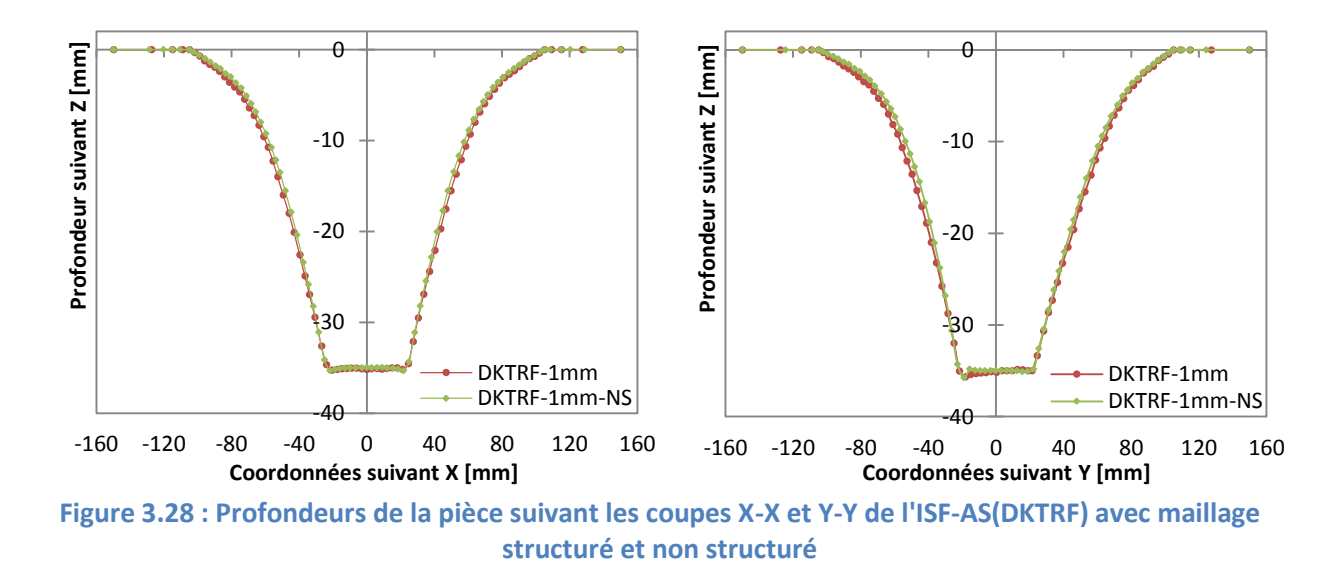

### **Comparaison des temps de calcul**

Les temps de calcul pour les algorithmes de l'ISF-AS pour un maillage non structuré sont généralement supérieurs à ceux d'un maillage structuré [\[Tableau 3.11\]](#page-93-0). L'Approche Simplifiée est coûteuse en termes de temps de calcul notamment en ce qui concerne la recherche des nœuds en contact du fait de l'irrégularité du maillage. Pour l'élément DKTRF, le calcul de la courbure est aussi un argument d'augmentation en temps de calcul. Malgré cela, en comparant les résultats, d'importantes diminutions en temps de calcul sont observées pour l'ISF-AS(DKT12) (35%) et l'ISF-AS(DKTRF) (72%) avec Abaqus.

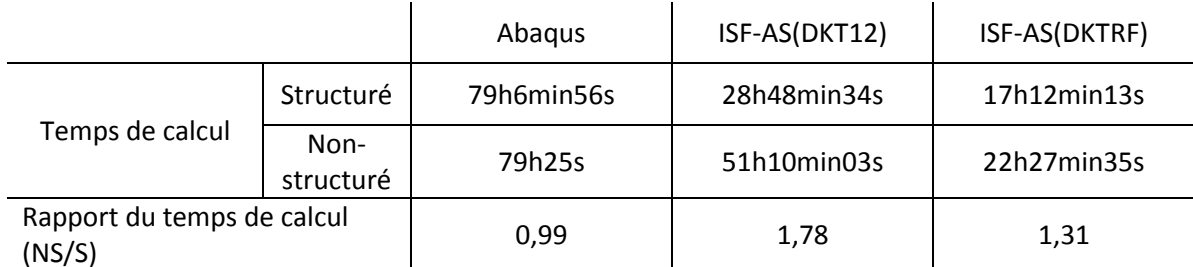

<span id="page-93-0"></span>**Tableau 3.11 : Temps de calcul pour les trois algorithmes (maillage structuré / non structuré) et leurs rapports** 

### **Conclusion**

L'analyse du cas-test pour un maillage non structuré a permis d'établir l'influence de ce type de maillage suivant les critères d'épaisseur, de déformation, de profil et encore de temps de calculs pour les trois algorithmes. L'irrégularité des éléments dans le maillage non structuré agit de manière négative sur les résultats généraux des algorithmes ISF-AS. Bien que l'élément DKTRF affiche une plus grande sensibilité à ce type de maillage il n'en reste pas moins le plus intéressant d'un point de vue temps de calculs.

# <span id="page-94-2"></span>3.3.4. Constatation des résultats numériques pour différents incréments verticaux de l'outil

Une précédente analyse bibliographique [Chapitre 1.2.7] a permis d'établir une relation entre l'incrément vertical d'un outil et la qualité dimensionnelle d'une pièce. L'étude suivante consiste à observer l'influence de l'incrément vertical de l'outil sur l'épaisseur finale de la pièce ainsi que les temps de calcul associés. Pour cela, plusieurs incréments verticaux sont testés sur les cas tests:  $\Delta z$  = 2mm; 1mm et 0.5mm [\[Figure 3.29\]](#page-94-0).

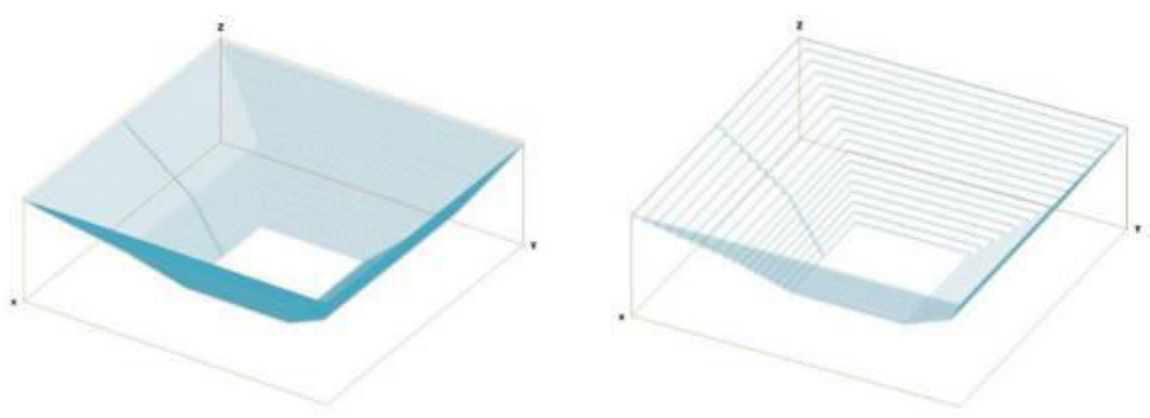

**Figure 3.29 : Trajectoires de l'outil pour Δz = 0,5mm et 2mm** 

### <span id="page-94-0"></span>**Comparaison de l'épaisseur**

Ci-dessous, les graphiques représentant l'épaisseur de la tôle respectivement suivant le plan de coupe X-X [\[Figure 3.30\]](#page-94-1) et Y-Y [\[Figure 3.31\]](#page-95-0) pour le cas test Abaqus.

<span id="page-94-1"></span>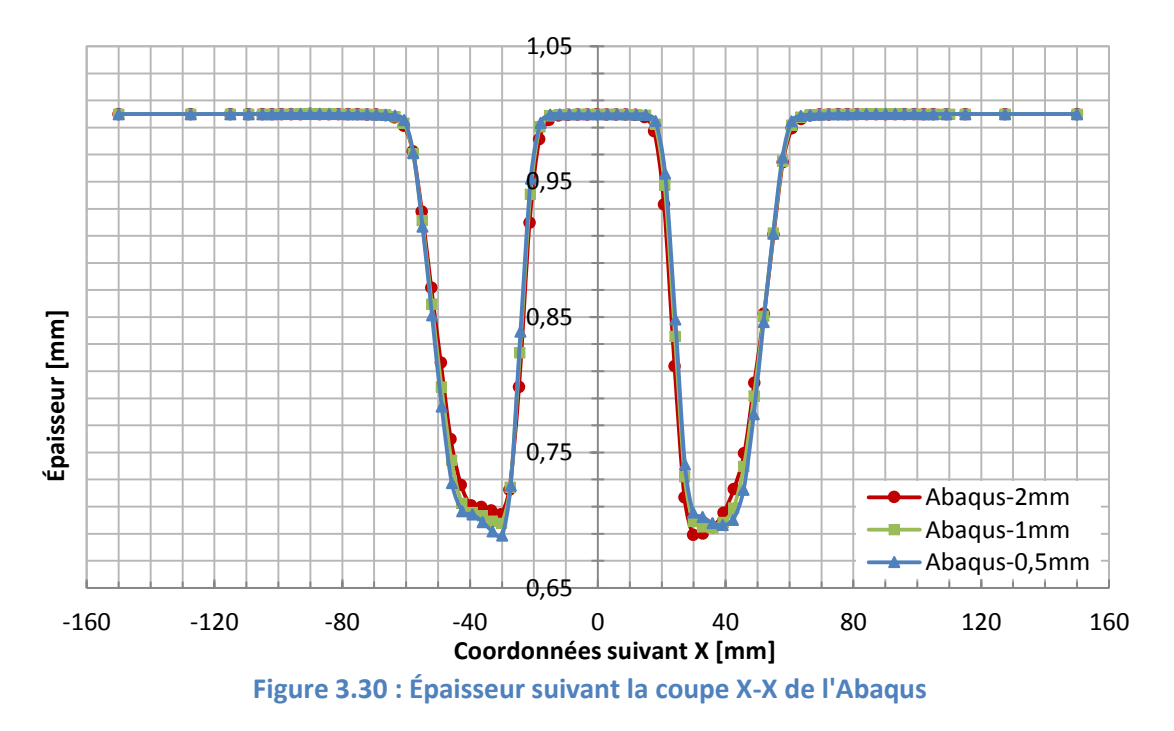

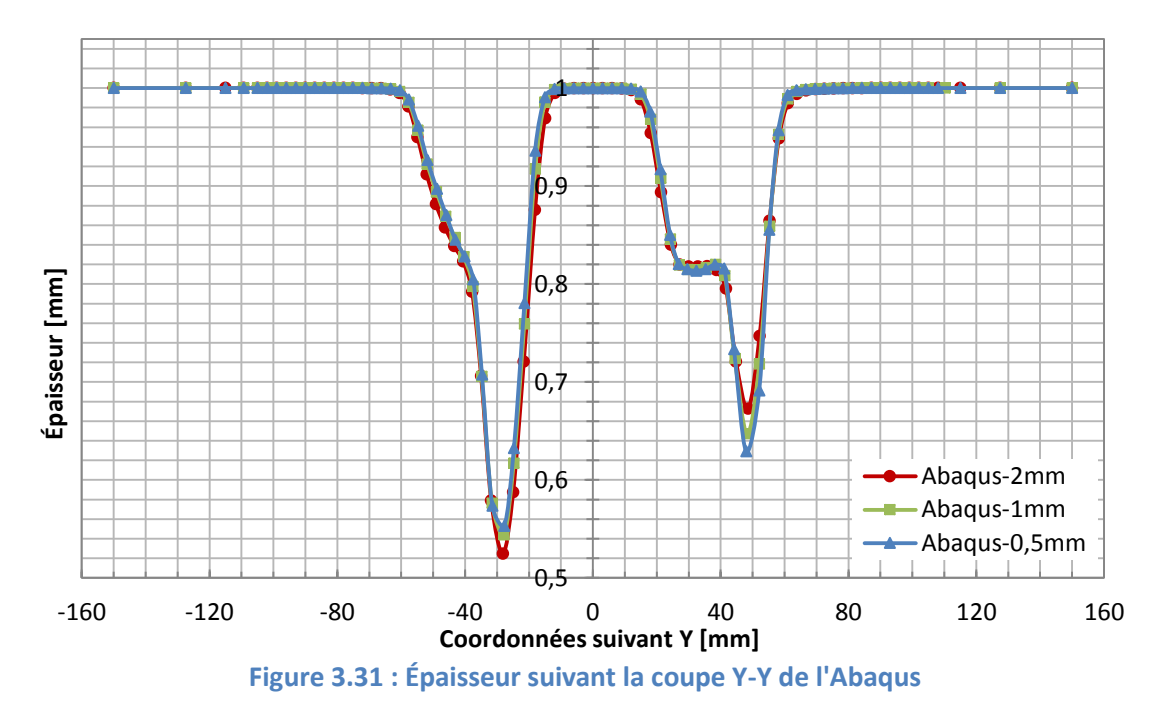

<span id="page-95-0"></span>L'évolution de l'épaisseur varie de manière identique pour les trois incréments verticaux de l'outil. Cependant, quelques disparités peuvent être constatées suivant le profil de la pièce notamment dans les zones de variations angulaires les plus importantes (Coupe Y-Y). En effet, lorsque l'incrément est plus faible, la diminution de l'épaisseur est plus prononcée. Néanmoins, pour ce cas test, l'influence de l'épaisseur en fonction de l'incrément vertical sur l'épaisseur de la tôle peut être considérée comme minime.

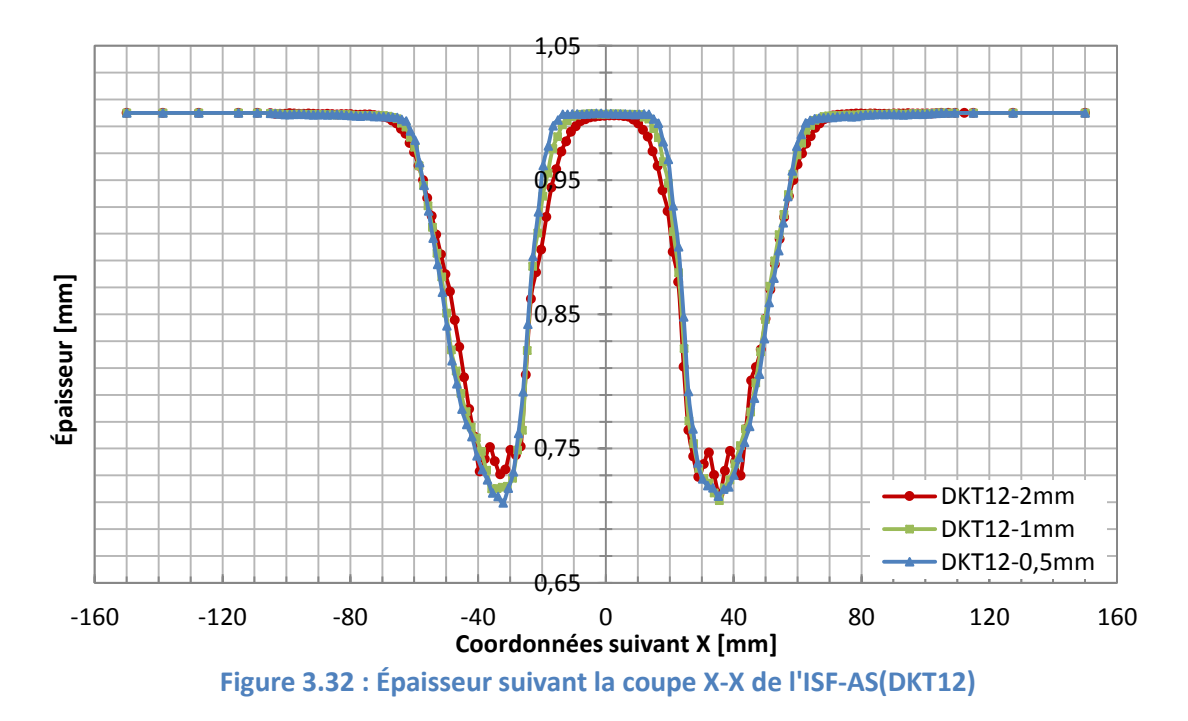

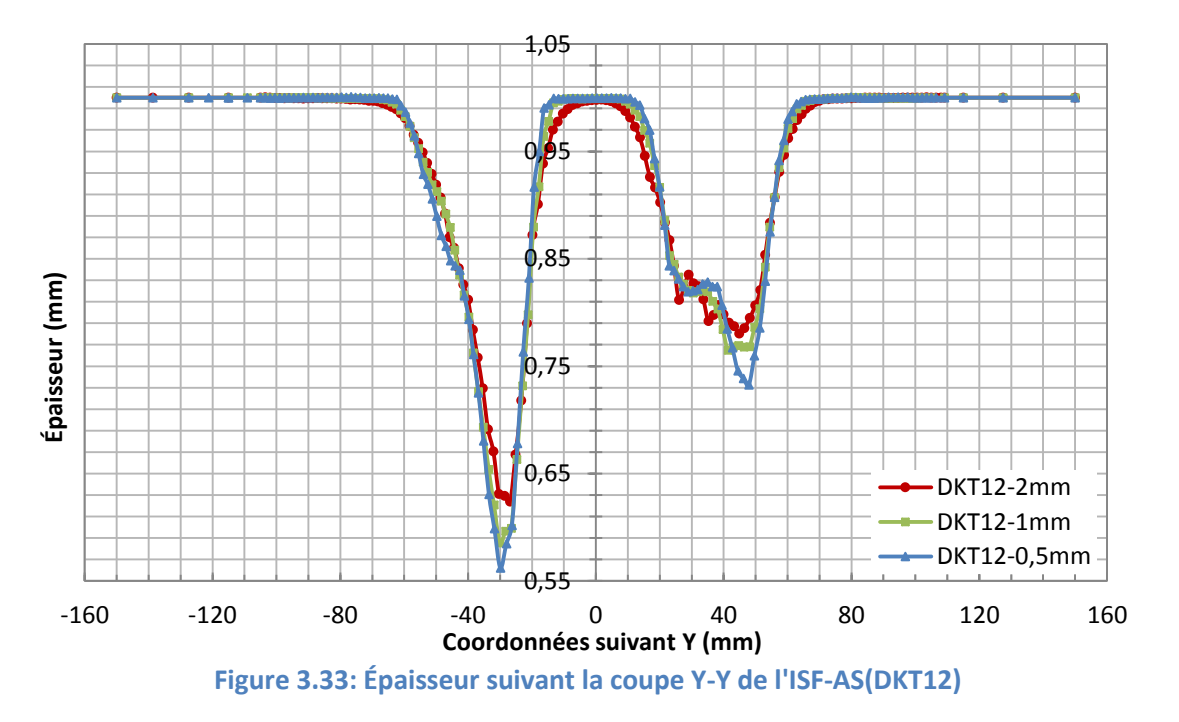

Les graphiques suivant représentent l'épaisseur en fonction de l'incrément vertical de l'outil pour le cas test DKTRF.

<span id="page-96-0"></span>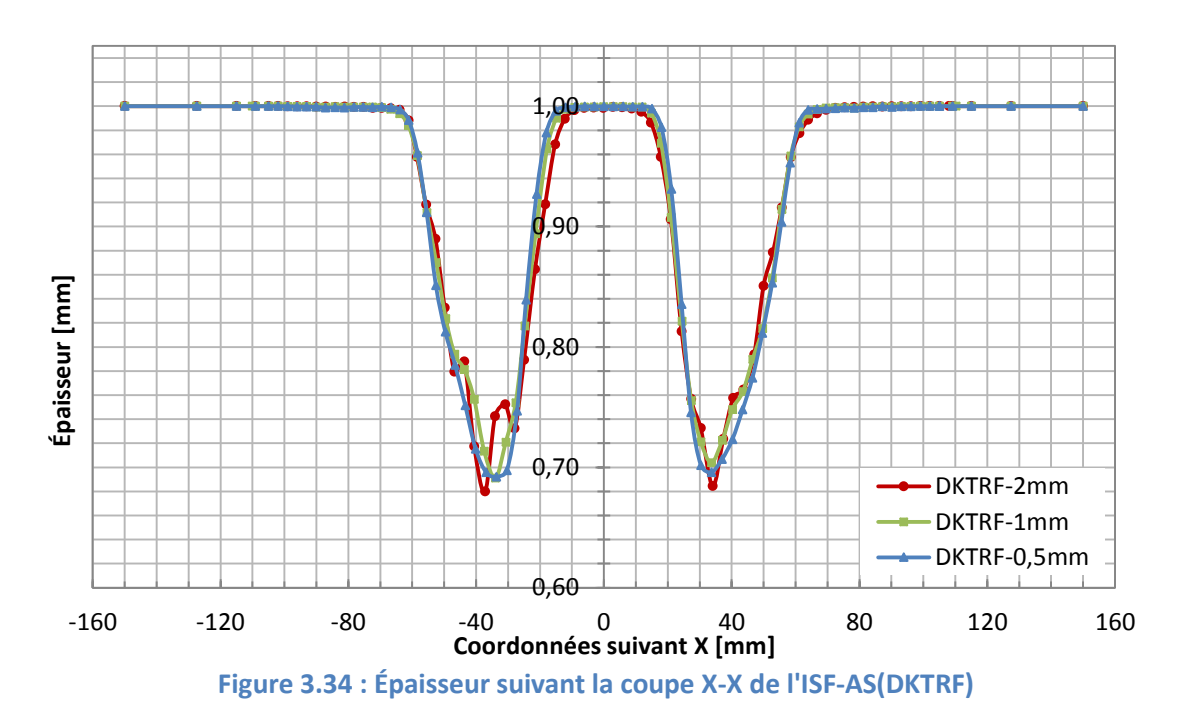

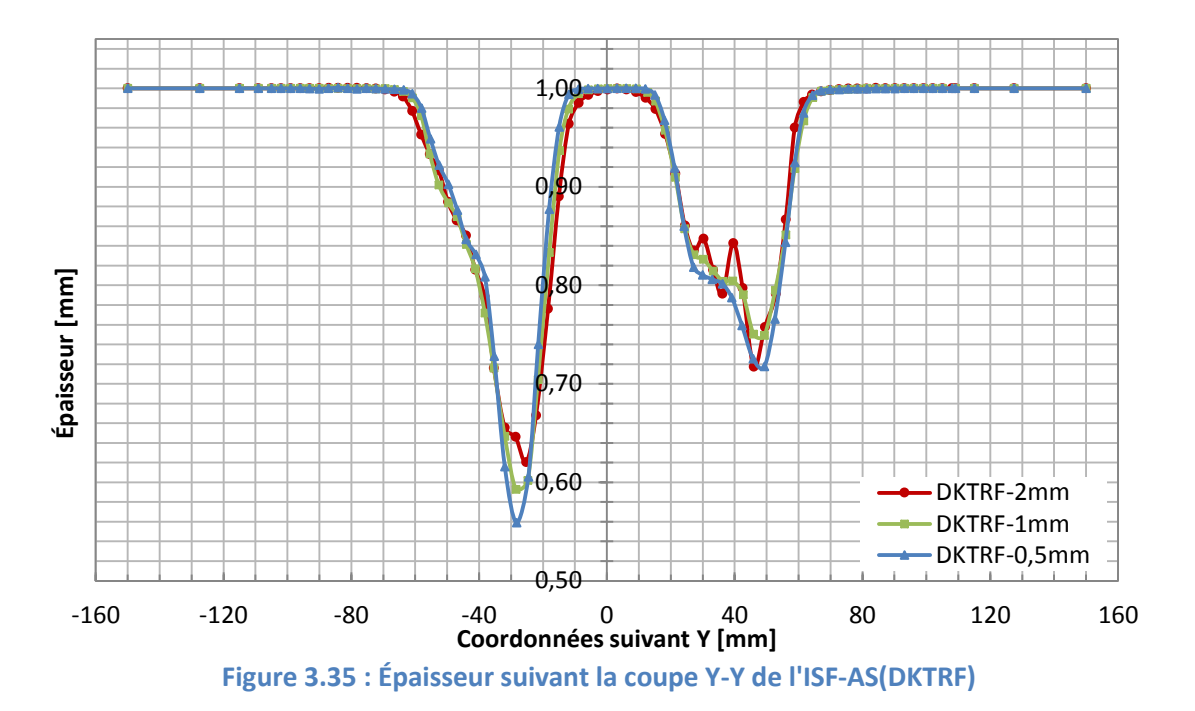

<span id="page-97-0"></span>L'allure générale des courbes de l'épaisseur suivant les deux plans de coupes X-X [\[Figure](#page-96-0)  [3.34\]](#page-96-0) et Y-Y [\[Figure 3.35\]](#page-97-0) sont sensiblement identiques. Toutefois des écarts importants peuvent être constatés entre les trois incréments. Cela peut s'expliquer par le principe de l'élément DKTRF, qui pour exprimer ses degrés de liberté en rotation utilisent les éléments adjacents. Dès lors que ses éléments adjacents se situent entre les deux passes de l'outil (Δz important) leurs déformations sont obtenues uniquement par l'équilibre élasto-plastique de la tôle [\[Figure 3.36\]](#page-97-1)[\[Figure 3.37](#page-98-0) a] issus des hypothèses de l'Approche Simplifiée. Par ailleuƌs, si Δz est faible, ses éléments adjacents peuvent se situer dans la zone de trajectoire de l'outil [\[Figure 3.37](#page-98-0) b], dans ce cas la déformation est obtenue en fonction du déplacement de l'outil. Cela implique une meilleure résolution dimensionnelle pour un incrément vertical de l'outil faible.

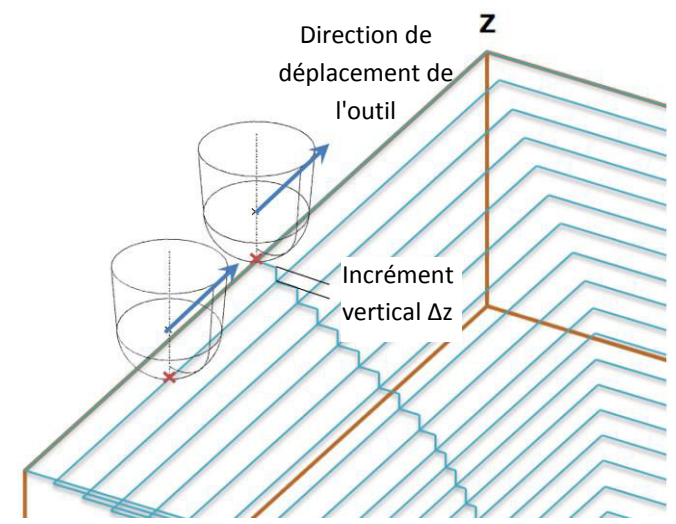

<span id="page-97-1"></span>**Figure 3.36 : Représentation de la trajectoire de l'outil** 

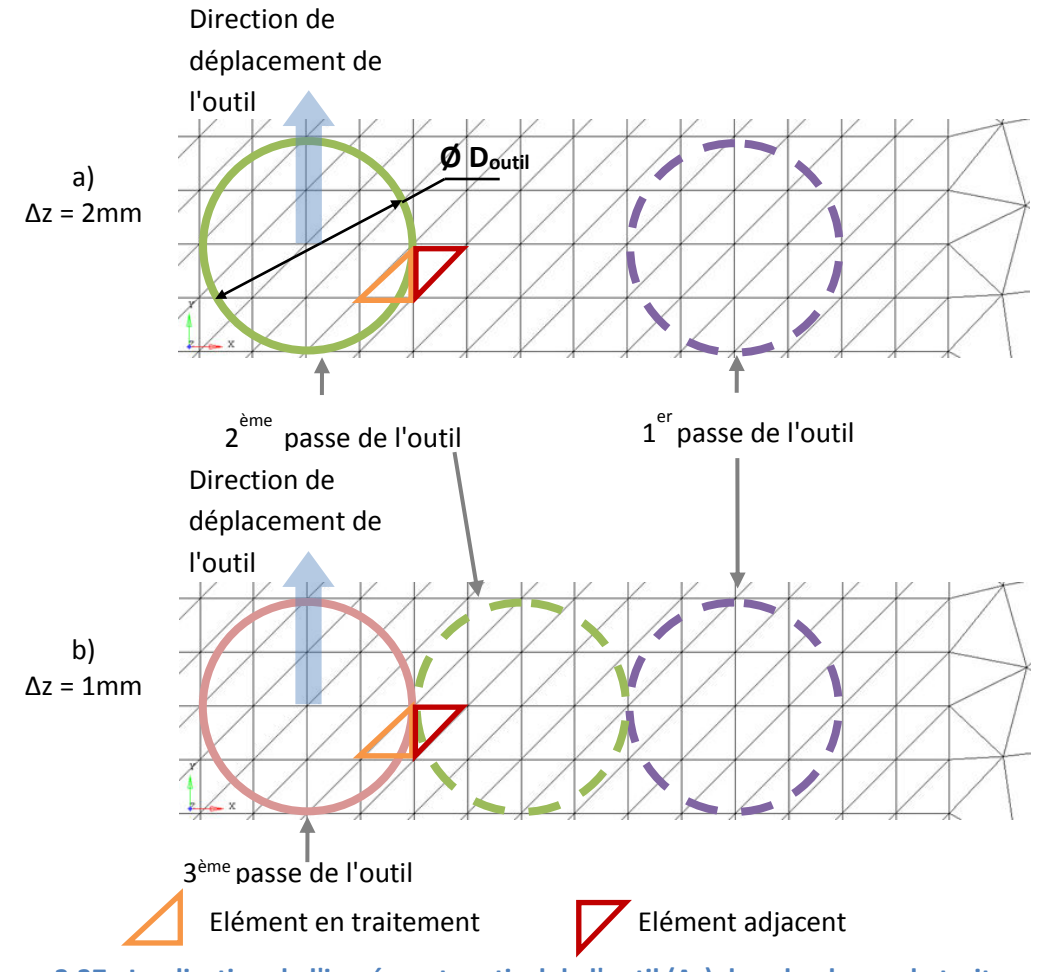

<span id="page-98-0"></span>**Figure 3.37 : Implication de l'incrément vertical de l'outil (Δz) dans la phrase de traitement** 

### **Comparaison des temps de calcul**

Selon les différents incréments verticaux de l'outil, les temps de calcul et leurs rapports pour chaque élément sont listés ci-dessous [\[Tableau 3.12\]](#page-98-1). Les résultats obtenus indiquent que l'incrément de l'outil influence de manière inversement proportionnelle les rapports de temps. En effet, lorsque Δz est faible, les temps de calculs sont importants pour chaque élément. Quel que soit la taille de l'incrément de l'outil, les temps de calcul les plus faibles sont obtenus avec l'élément DKTRF.

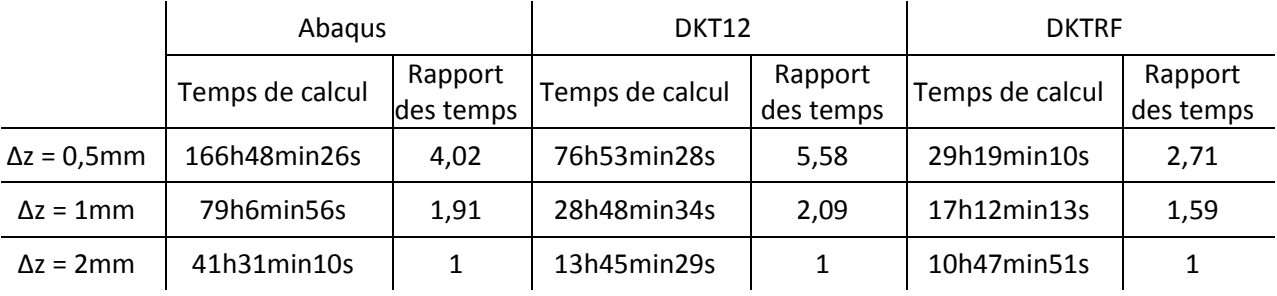

<span id="page-98-1"></span>**Tableau 3.12 : Temps de calculs pour les trois algorithmes avec différents incréments verticaux de l'outil et les rapports des temps de calcul** 

#### **Conclusion**

Chaque élément étudié dans cette partie a démontré sa sensibilité face à la taille de l'incrément vertical de l'outil aussi bien d'un point de vue dimensionnel qu'au niveau des temps de calcul. Pour l'algorithme ISF-AS, l'élément DKTRF est celui qui présente le moins de variation au niveau des épaisseurs contrairement à l'élément DKT12 qui est plus sensible à la taille de Δz. Les temps de calcul correspondant indiquent que l'élément DKTRF est le moins chronophage.

### 3.4. **Conclusion partielle**

L'introduction de l'élément DKTRF dans l'algorithme de formage incrémental associée à la méthode de modélisation de contact Approche Simplifiée a été étudiée dans ce chapitre. Un cas simple d'élasto plasticité a servi à la validation de l'introduction de cet élément. Par la suite, différents paramètres du modèle éléments finis ont été analysés et évalués pour un cas test afin de mesurer leurs influences sur la qualité géométrique et comportementale de la pièce finale. Une première comparaison générale avec les éléments DKT12 et Abaqus permet d'apprécier l'efficacité de cet élément. L'analyse de l'incrément vertical de l'outil révèle que lorsque l'incrément est faible, la résolution dimensionnelle est meilleure, et les temps de calculs sont affectés. Dans la suite, plusieurs tailles d'incrément de déplacement ont été testées. Pour l'élément DKTRF, les prédictions en épaisseur et en profil de la pièce sont moins représentatives pour une taille d'incrément élevé. En revanche, les temps de calcul peuvent être considérablement réduits. Par exemple, pour un Δd=3R, le temps de calcul est réduit de 90% par rapport à Abaqus. Le dernier critère étudié porte sur l'influence du type de maillage. Les éléments RF se sont montrés très sensibles au maillage non structuré. L'irrégularité du maillage impacte négativement la qualité de la pièce pour l'élément DKTRF. En effet, les précisions dimensionnelles ainsi que le rendement en temps de calcul se dégradent modérément.

L'élément DKTRF reste malgré quelques disparités constatées par rapport à Abaqus un élément très intéressant dans le cadre de simulation de formage incrémental notamment pour ses gains de temps de calculs. Dans le chapitre suivant les résultats de simulations seront comparés avec des résultats expérimentaux.

# **Chapitre 4. Investigations expérimentales sur le formage incrémental et analyse de la méthode de mesure par numérisation**

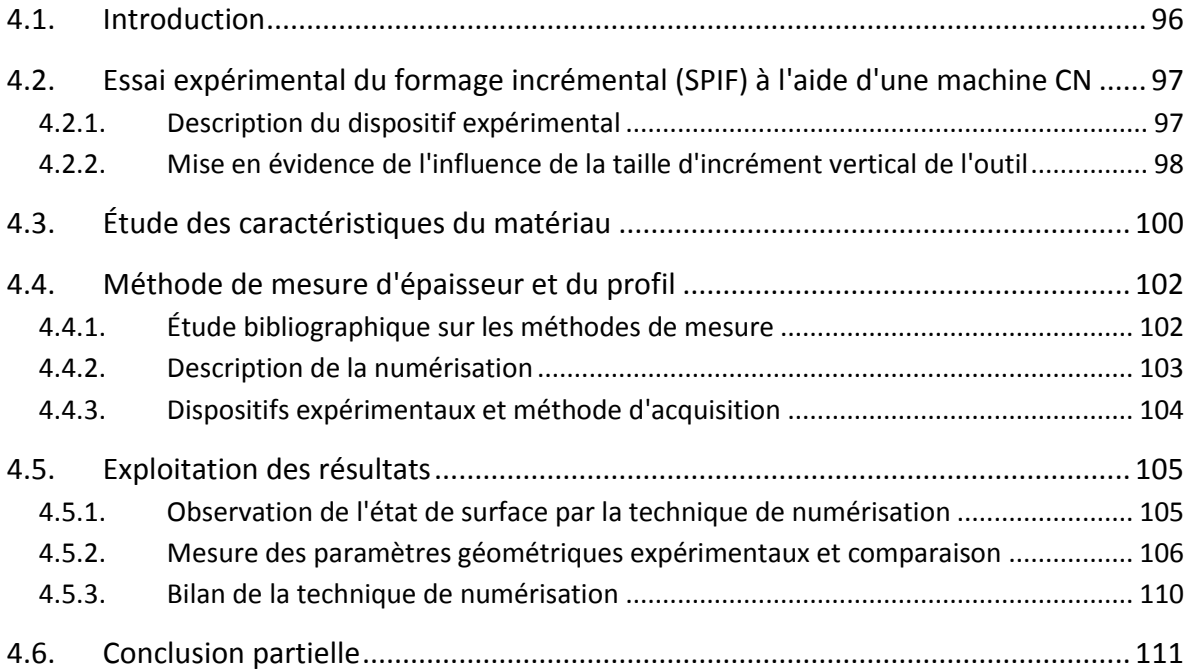

# 4.1. **Introduction**

Le procédé de formage incrémental décrit au cours du premier chapitre a permis de mieux appréhender cette technique de mise en forme innovante. Généralement piloté à l'aide d'une machine à commandes numériques, ce procédé séduit par sa flexibilité et sa grande adaptabilité. L'utilisation de modèle numérique de simulation contribue à l'essor de cette technologie encore mal maîtrisé. Les chapitres précédents ont permis d'identifier les facteurs déterminants à l'optimisation du procédé aussi bien d'un point de vue géométrique qu'au niveau des temps de calcul qui font encore bien souvent défaut aux codes de calculs commerciaux. L'étude suivante développée dans ce chapitre portera sur la comparaison des résultats expérimentaux par rapport à ceux obtenus grâce à la simulation numérique intégrant l'Approche Simplifiée et l'utilisation de l'élément DKTRF présentée dans le chapitre précédent. Pour ce faire, une méthodologie d'essai expérimentale sera développée afin de mieux évaluer l'efficacité de ce procédé. Dans une seconde partie de l'étude, une méthode de mesure basée sur la numérisation de la pièce mise en forme expérimentalement sera développée à l'aide des dispositifs présents au sein de l'équipe de recherche. Cette technique permettra d'effectuer des relevés de mesures métrologiques telles que les dimensions et épaisseurs de la pièce déformée. Pour finir cette analyse comparative, des discussions seront menées sur les résultats de mesures par rapport à ceux obtenus par la simulation numérique [\[Figure 4.1\]](#page-102-0).

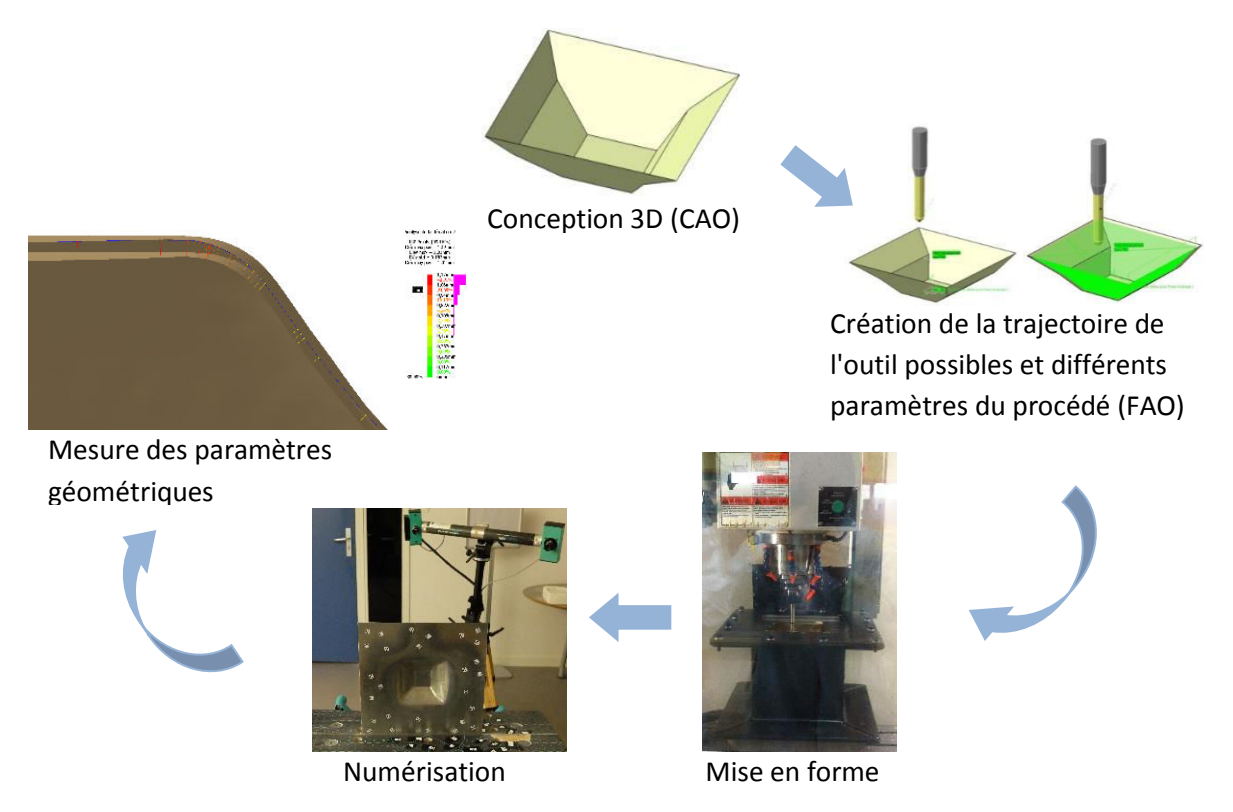

<span id="page-102-0"></span>**Figure 4.1 : Procédure d'acquisition des paramètres géométriques physiques par la numérisation** 

# 4.2. **Essai expérimental du formage incrémental (SPIF) à l'aide d'une machine CN**

### 4.2.1. Description du dispositif expérimental

Les essais du formage incrémental ont été réalisés sur un centre d'usinage vertical MICROCUT Challenger OTV 64 mise à disposition par l'Ecole Supérieure des Sciences et Technologies de l'Ingénieur de Nancy (ESSTIN) [\[Figure 4.2](#page-104-0) a].

Dans l'objectif de comparer les résultats expérimentaux avec ceux de la simulation numérique, la pièce étudiée est dans les deux cas identique. Une pièce de forme pyramidale est déformée suivant les mêmes paramètres d'essai (taille et forme de l'outil [\[Figure 4.2](#page-104-0) b] et suivant la même trajectoire [\[Figure 3.29\]](#page-94-0). Les vitesses d'avance de l'outil et la vitesse de rotation sont fixées respectivement à 2000 mm/min et 500 tr/min [\[Tableau 4.1\]](#page-103-0). La rotation de l'outil autour de l'axe vertical de la machine a été conservée, car ce mouvement permet d'éviter les frottements avec glissement entre l'outil et la tôle afin d'avoir une meilleure qualité de surface [Déj08] et de solliciter les roulements par des efforts dynamiques et pas par des efforts statiques. Cela permet également de préserver les roulements de la machine.

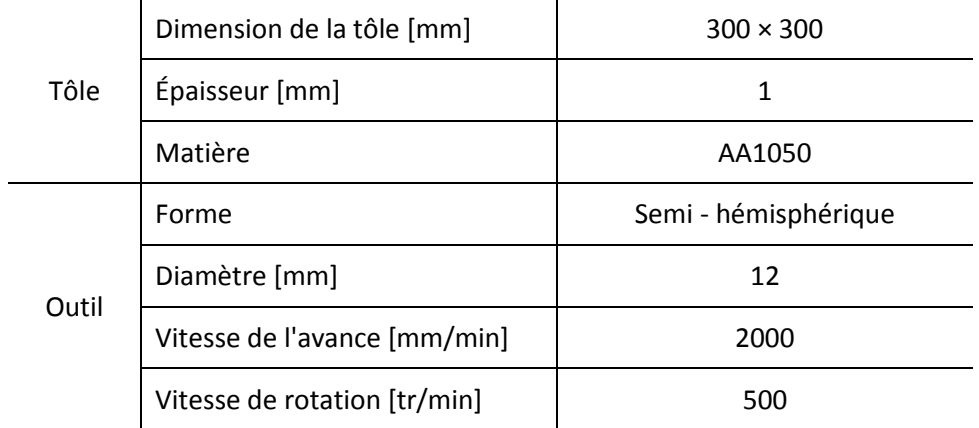

**Tableau 4.1 : Récapitulatif des paramètres utilisés dans les essais expérimentaux** 

<span id="page-103-0"></span>Le support<sup>7</sup> de la tôle est constitué d'un assemblage mécano-soudé en acier et d'un serre-flan de 45mm de largeur [\[Figure 4.2](#page-104-0) c]. Avant la mise en forme de la tôle, un test de planéité a été effectué sur la tôle afin de garantir l'homogénéité de l'épaisseur [\[Figure 4.2](#page-104-0) d].

.

<sup>&</sup>lt;sup>7</sup> Le support est conçu et fabriqué par les étudiants de l'ESSTIN : Laurent Schaffner et Francis Lanaud (étudiant 3A, 2010-2011)

### Chapitre 4 : Investigations expérimentales sur le formage incrémental et analyse de la méthode de mesure par numérisation

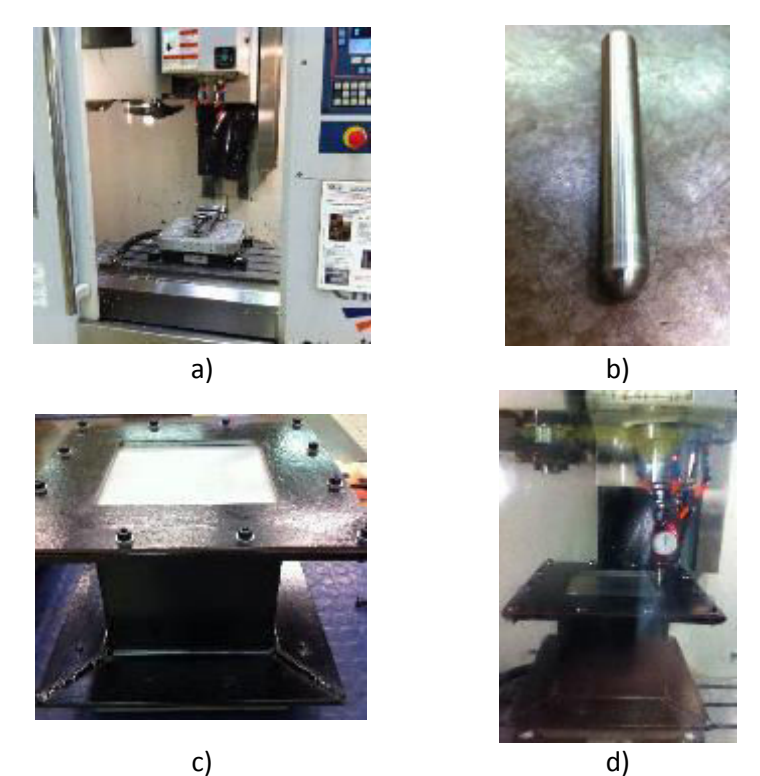

**Figure 4.2 : Dispositifs expérimentaux du formage incrémental a) centre d'usinage vertical b) l'outil hémisphérique c) support de la tôle avec un serre-flan de 45mm de largeur d) contrôle de la planéité** 

### <span id="page-104-0"></span>4.2.2. Mise en évidence de l'influence de la taille d'incrément vertical de l'outil

Quatre tailles différentes de l'incrément vertical de l'outil ont été testées dans cette série d'essais afin d'étudier l'influence de ce paramètre [\[Tableau 4.2\]](#page-105-0). Les premières observations se portent sur le temps de mise en forme et l'état de la surface. L'interprétation des résultats permet de confirmer la relation entre le temps de mise en forme et la taille de l'incrément. En effet, dès lors que l'incrément augmente, le temps de mise en forme est directement impacté. En revanche, les temps obtenus restent très faibles en comparaison de ceux obtenus à l'aide de la simulation numérique avec l'algorithme ISF – AS (DKTRF). Le modèle numérique utilisé dans le chapitre précédent [Chapitre [3.3.4\]](#page-94-2), possède les caractéristiques suivant : un maillage régulier de 3mm par élément et un incrément de déplacement Δd égale à une fois le rayon de l'outil. Suivant le paramètre à étudier et la complexité de la pièce à réaliser, il est parfois plus judicieux d'effectuer des tests expérimentaux afin d'observer la faisabilité plutôt qu'avec une simulation numérique. Une étude comparative entre les coûts de fabrication comprenant la matière première et l'outillage et les coûts de simulation pour différentes tailles de pièces permettrait d'étayer cette observation.

Chapitre 4 : Investigations expérimentales sur le formage incrémental et analyse de la méthode de mesure par numérisation

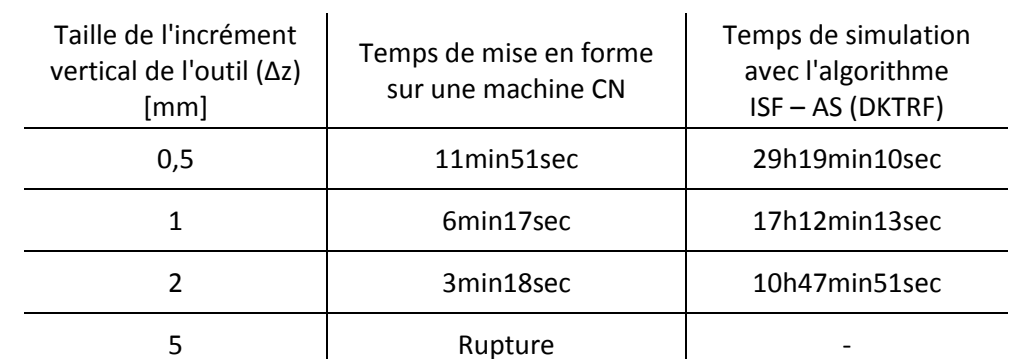

<span id="page-105-0"></span>**Tableau 4.2 : Temps de mise en forme en fonction de la taille de l'incrément vertical de l'outil** 

Concernant l'état de surface, l'observation de plusieurs pièces mise en forme avec des tailles d'incréments différents indique une forte relation entre ceux-ci et la qualité de la pièce [\[Figure 4.3\]](#page-105-1). En effet, plus la taille de l'incrément est faible, meilleure sera son état de surface. Dans les deux cas, la trajectoire de l'outil est clairement visible compte tenu de la forte déformation et de la relative fine épaisseur de la tôle. Ainsi la zone de déplacement vertical est considérée comme une zone critique car fortement sollicitée. Cette zone gênante peut être atténuée par une autre stratégie de trajectoire de l'outil.

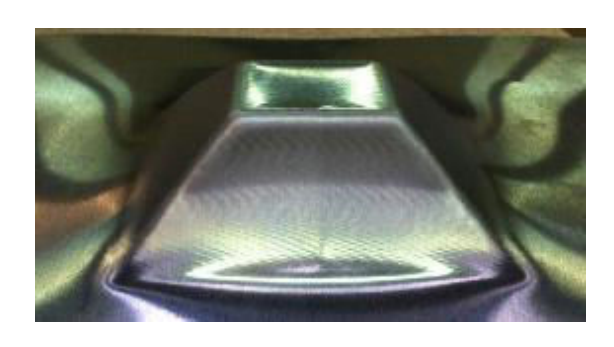

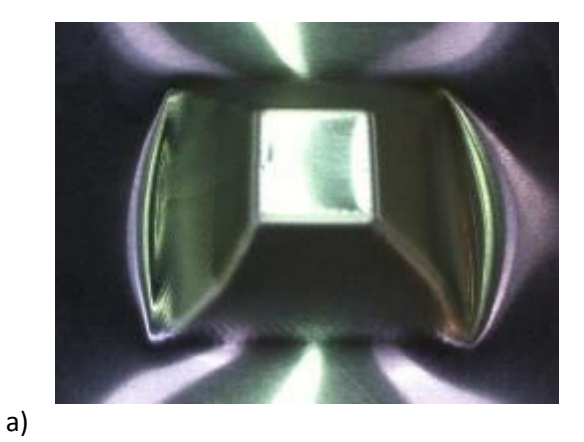

<span id="page-105-1"></span>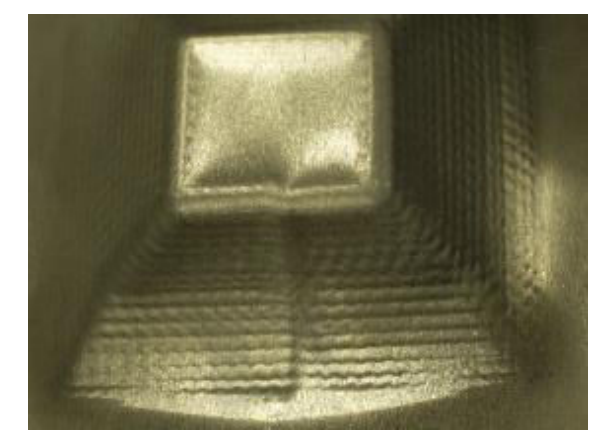

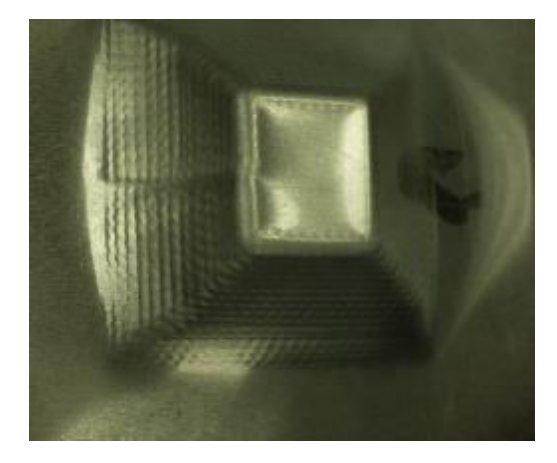

b) **Figure 4.3 : État de surface de la pièce déformée a) avec Δz = 0,5 mm b) avec Δz = 2 mm** 

# 4.3. **Étude des caractéristiques du matériau**

Le choix du matériau destiné à l'essai de formage incrémental s'est porté sur un alliage d'aluminium. Des essais de traction ont été menés au sein de l'ESSTIN afin de déterminer les caractéristiques du matériau. Une machine de traction électromécanique "Zwick Roelle" de capacité maximale 100kN, et un extensomètre de type "Clip-On MFE 25mm" ont été utilisés [\[Figure 4.4\]](#page-106-0). La taille des éprouvettes et les conditions des essais sont conformes à la norme de l'essai de traction NF EN ISO 6892-1. Plusieurs éprouvettes ont été prélevées sur la tôle suivant les angles 0°, 45°, 90° par rapport à la direction de laminage.

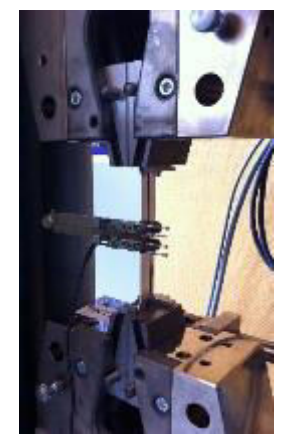

**Figure 4.4 : Essai de traction** 

<span id="page-106-0"></span>Les essais de traction permettent d'obtenir les courbes de la contrainte vraie en fonction de la déformation vraie exprimées de manière logarithmique [\[Figure 4.5\]](#page-107-0), et par la suite de déterminer les caractéristiques du matériau tel que le module d'Young. Pour cet alliage d'aluminium, la moyenne du module d'Young (E) suivant les trois directions d'anisotropie est égale à 70 GPa [\[Tableau 4.3\]](#page-107-1).

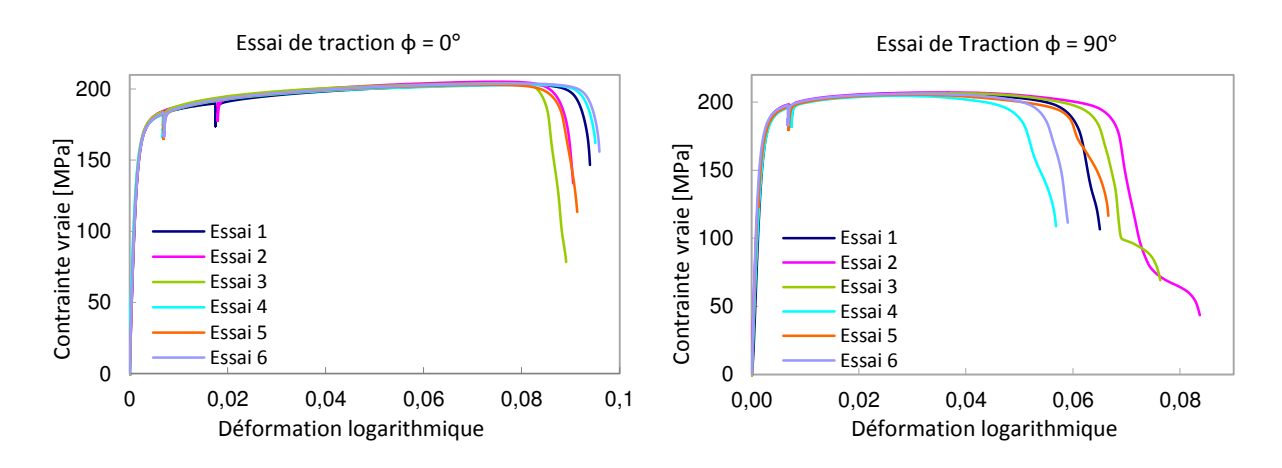

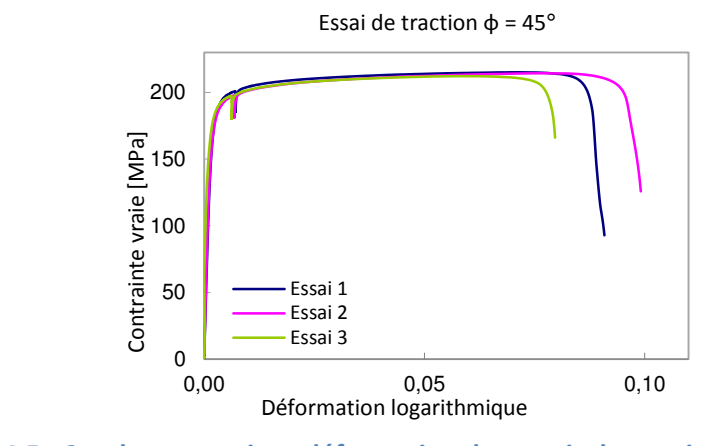

**Figure 4.5 : Courbes contrainte-déformation des essais de traction pour trois directions d'anisotropie** 

<span id="page-107-0"></span>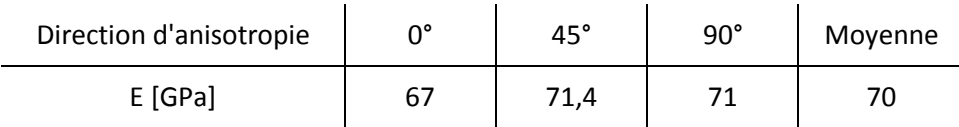

**Tableau 4.3 : Valeurs des modules d'Young pour les trois directions d'anisotropie** 

<span id="page-107-1"></span>En ce qui concerne le comportement élasto-plastique, la loi de Swift a été retenue pour représenter la loi d'écrouissage [Equation 2.50]. Afin de déterminer les paramètres d'écrouissage K,  $\varepsilon_0$ , n, une méthode d'optimisation est utilisée. Elle est basée sur l'écart en moindres carrés entre les contraintes théoriques du modèle et les contraintes expérimentales. Les valeurs des paramètres d'écrouissage sont présentées ci-dessous :

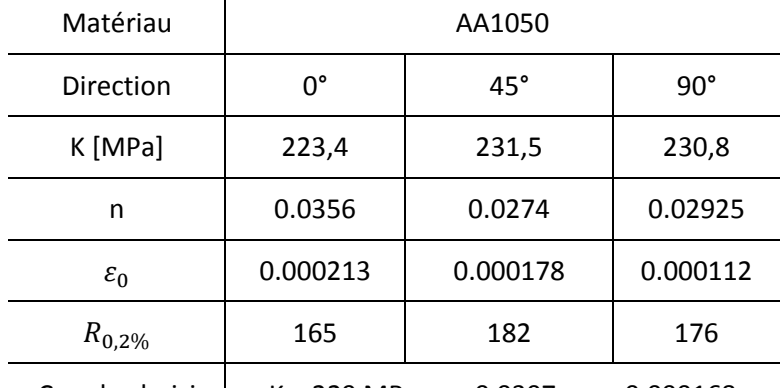

Couple choisi  $K = 229$  MPa, n = 0.0307,  $\varepsilon_0 = 0.000168$ 

#### **Tableau 4.4 : Paramètres d'écrouissage identifiés à partir d'essais de traction**

Durant l'essai de traction, la mesure de déformation est effectuée avec un extensomètre jusqu'à la limite de plasticité puis au-delà par la mesure du déplacement de la traverse. La déformation mesurée est donc une moyenne sur l'ensemble de la longueur utile de l'éprouvette. Un endommagement est relevé pour 8% de déformation pour l'essai à 0°. Les simulations numériques des déformations supérieures à 80% ont été présentées dans le chapitre précédent. Les paramètres de la loi de Swift sont identifiés à partir des mesures à faible déformations et sont utilisés sur l'ensemble de la plage de déformation du procédé. Il
aurait été intéressant de pouvoir utiliser une mesure de déformation locale plus précise par exemple avec des techniques de mouchetis et de corrélation d'images.

## 4.4. **Méthode de mesure d'épaisseur et du profil**

#### 4.4.1. Étude bibliographique sur les méthodes de mesure

Dans le cadre du formage incrémental, il est indispensable de contrôler les qualités géométriques de la pièce finale afin d'évaluer les paramètres du procédé et ainsi optimiser le paramétrage. L'évolution de l'épaisseur et la définition du profil sont des critères déterminants pour apprécier la qualité géométrique de ce procédé. Pour ce faire, il existe différentes méthodes de mesures non destructives pour ces critères. Elles sont généralement classées en deux principales catégories, les méthodes avec contact et les méthodes sans contact. Toutes deux présentent des avantages et inconvénients notamment par rapport à la précision, fiabilité, reproductibilité ou en rapidité d'acquisition et coût de mise en œuvre.

Les méthodes avec contact font le plus souvent appels aux outils de métrologie conventionnels tels que le micromètre, le comparateur à cadran [Hus07][Câm09][For09] ou le pied à coulisse [Jac09], mais également les jauges pneumatiques ou capacitives. L'utilisation d'un palpeur reste cependant parmi les plus appréciées et précises, tout comme l'ultrason. Le palpage consiste à l'acquisition d'une surface point par point à l'aide d'une sphère en rubis montée sur un stylet générant des points de contacts dont les coordonnées sont mémorisées [Att06] [For09]. Cette technologie permet d'obtenir une précision atteignant le micromètre lorsqu'elle est associée à une machine à mesure tridimensionnelle (MMT) [Baj12]. En ce qui concerne l'ultrason, cette méthode utilise les vibrations mécaniques hautes fréquences générées par une impulsion électrique à travers un transducteur permettant ainsi suivant les caractéristiques du matériau de déterminer l'épaisseur d'une pièce avec une précision voisine de 10 µm [Tru07].

Les méthodes sans contact sont des technologies basées sur l'interaction rayonnementmatière. Ces méthodes de mesures utilisent différentes techniques de vision afin de retranscrire la réflexion de la surface de la pièce à mesurer. Pour ce faire, plusieurs sources de rayonnement caractéristiques peuvent être utilisées, elles sont généralement classifiées en rayons visibles, encore appelés actifs et invisibles également appelés passifs. Les systèmes utilisant une source active sont tributaires de l'éclairage ambiant et de la texture de la pièce à mesurer. Quant aux sources passives, elles ne nécessitent aucune source de lumière. Les méthodes sans contact les plus répandues sont la mesure infrarouge, la triangulation laser, la mesure radiométrique et les rayons gamma etc. Leurs précisions peuvent également atteindre l'ordre du micromètre sous certaines conditions.

### 4.4.2. Description de la numérisation

La numérisation est une technique de mesure réalisée avec ou sans contact permettant d'obtenir la reproduction numérique d'un objet en version 3D. La méthode sans contact repose le plus souvent sur l'utilisation d'un système de scanner optique. Le concept de scan regroupe des techniques telles que le scanner par balayage, la projection de frange, la photogrammétrie, etc. Leurs applications dans des domaines multiples et variés ont été largement prouvées dans le cadre de mesure 3D ou de reconstruction virtuelle de surfaces d'objet. La technique de scanner par balayage permet d'acquérir des données géométriques à partir de la réflexion de la lumière sur la surface de la pièce. Tandis que le système de projection de franges utilise quant à lui l'association d'une ou plusieurs caméras enregistrant la lumière réfléchie par l'objet grâce à une lumière blanche structuré et sa répartition sur la surface.

Parmi les travaux de recherche sur le formage incrémental, la numérisation reste l'une des méthodes de mesure de profil les plus utilisées [Thi12]. A l'aide des caméras à haute résolution, et l'utilisation d'un logiciel de traitement, la forme 3D de la pièce peut être numérisée de manière très précise sans abimer la pièce.

Cette méthode a été employée avec succès notamment pour l'étude de retour élastique du formage incrémental [Han13]. Les résultats du profil mesurés à l'aide d'une caméra laser [\[Figure 4.6](#page-109-0) a] coïncident parfaitement à la prédiction des angles de retour élastique obtenue avec le modèle d'éléments finis [\[Figure 4.6](#page-109-0) b].

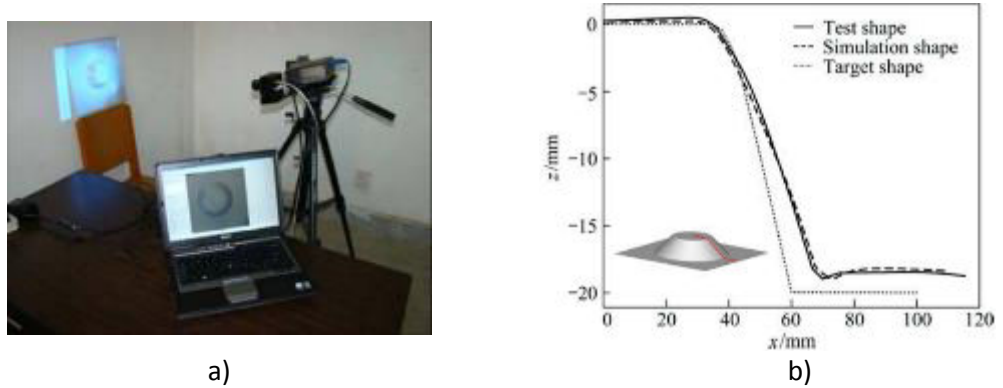

<span id="page-109-0"></span>**Figure 4.6 : a) Mise en place d'une mesure à l'aide d'un système de numérisation laser b) la comparaison des résultats de simulation et de la mesure d'une pièce sur une section symétrique [Han13]** 

Dans une autre étude du formage incrémental, un modèle de prédiction MARS (Multivariate Adaptive Regression Splines) a été développé pour corriger la trajectoire de l'outil en temps réel [Beh13]. La version 3D de la pièce finale a été créée à l'aide d'un scanner par balayage avec une précision de 15 µm. Le logiciel de traitement Focus Inspection fourni par Nikon Metrology NV a permis de reproduire un modèle de mesure grâce aux nuages de point obtenus, puis d'effectuer un maillage afin de comparer ce modèle avec le modèle CAO initial [\[Figure 4.7\]](#page-110-0).

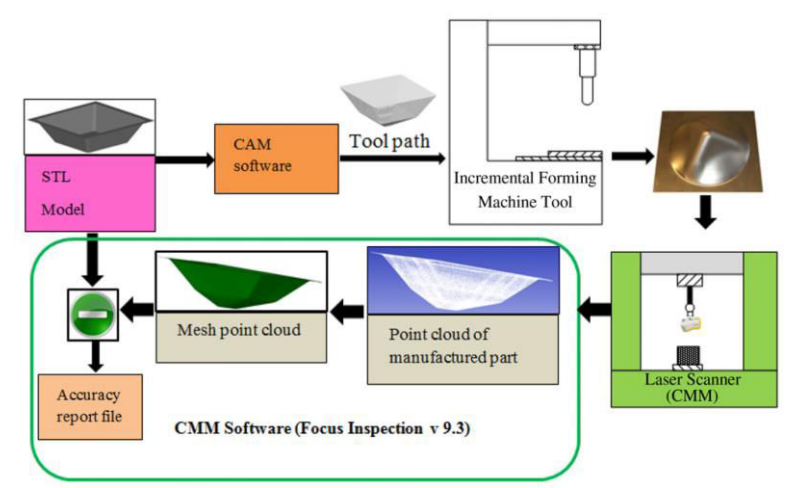

**Figure 4.7 : Étapes de construction des modèles MARS [Beh13]** 

<span id="page-110-0"></span>Le choix de cette méthode de mesure dans la cadre de cette étude, s'inscrit dans une démarche de recherche expérimentale utilisant les dispositifs de numérisation disponibles au sein de l'équipe. Cela permettra par la suite de comparer ces résultats expérimentaux avec ceux issus de la simulation numérique d'après les critères énoncés précédemment.

#### 4.4.3. Dispositifs expérimentaux et méthode d'acquisition

Le système de numérisation employé est un système de mesure topométrique 3D nommé OptoTOP-HE (BREUCKMANN). Il a été utilisé avec succès au sein de l'équipe pour différentes études notamment pour la reconstruction 3D d'outils coupants [Fon09] [Kon12]. Le principe de mesure est basé sur la projection de franges et la triangulation optique utilisant la lumière structurée. Le dispositif est équipé d'une caméra, et d'un projecteur des franges [\[Figure 4.8](#page-111-0) a]. Les franges claires et sombres provenant du projecteur, se déforment en fonction de la forme de la surface [\[Figure 4.8](#page-111-0) b]. Une combinaison de techniques de code de Gray et de déphasage est utilisée pendant que la caméra CDD capte des images de l'objet pour analyser la structure lumière projetée afin de calculer les coordonnées 3D de l'objet.

Selon la taille de la pièce à numériser, plusieurs prises de vue peuvent être nécessaires pour la reconstruction de la totalité de la pièce. Les images obtenues sont sous forme d'un nuage de points. Les traitements de ces images comme le recalage et la reconstruction de surfaces se font sur le logiciel OPTOCAT (BREUCKMANN), afin d'obtenir la reproduction de la pièce sous un format STL.

Chapitre 4 : Investigations expérimentales sur le formage incrémental et analyse de la méthode de mesure par numérisation

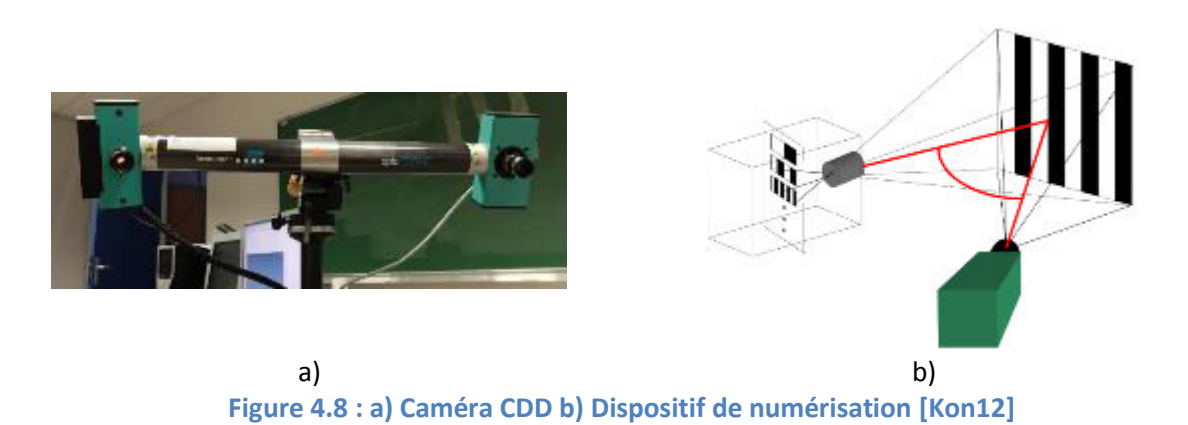

<span id="page-111-0"></span>La procédure d'acquisition est présentée dans l'annexe [Annexe C]. A la suite de la numérisation et d'une série de traitements d'image sur le logiciel Geomagic, la géométrie 3D de la pièce est obtenue [\[Figure 4.9](#page-111-1) a]. La représentation de la pièce est construite par ses surfaces supérieures et inférieures (suivant la direction de l'outil) de la pièce. Les paramètres géométriques de la pièce comme le profil et l'épaisseur sont déterminés à partir de l'exploitation de ces deux surfaces [\[Figure 4.9](#page-111-1) b]. Dans le sous chapitre suivant, les mesures réalisées par l'outil de reproduction 3D de la pièce seront comparés avec les résultats de la simulation numérique.

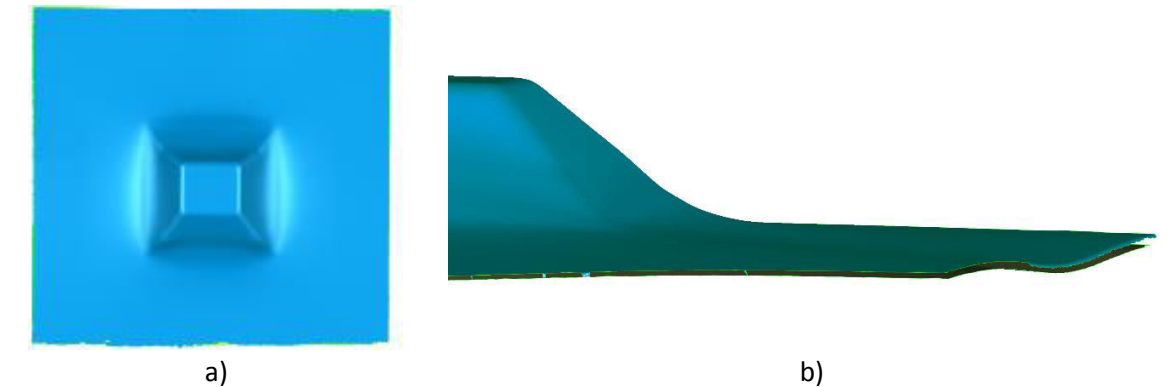

<span id="page-111-1"></span>**Figure 4.9 : a) Représentation de la pièce finale en 3D b) représentation des deux surfaces (Images obtenues avec Geomagic)** 

#### 4.5. **Exploitation des résultats**

#### 4.5.1. Observation de l'état de surface par la technique de numérisation

Une première observation porte sur l'état de surface de la reconstruction numérique [\[Figure 4.10](#page-112-0) a]. La technique de numérisation utilisée permet de retranscrire avec une grande fidélité l'état de surface de l'intrados et l'extrados de la pièce y compris ses "défauts" tels que le passage de l'outil, les effets de surbrillance ainsi que les annotations apportées sur la pièce finie à l'aide d'un feutre [\[Figure 4.10](#page-112-0) b]. La maîtrise du système d'acquisition est primordiale pour garantir une continuité de la numérisation lors du passage d'une surface à

une autre, assurant ainsi une mesure de l'épaisseur représentative de la pièce physique [Annexe C]. Le système de montage servant à la fixation de la pièce sur la table d'acquisition limite légèrement la zone d'acquisition. Cette zone de restriction pourrait être évitée par l'utilisation d'un système plus discret.

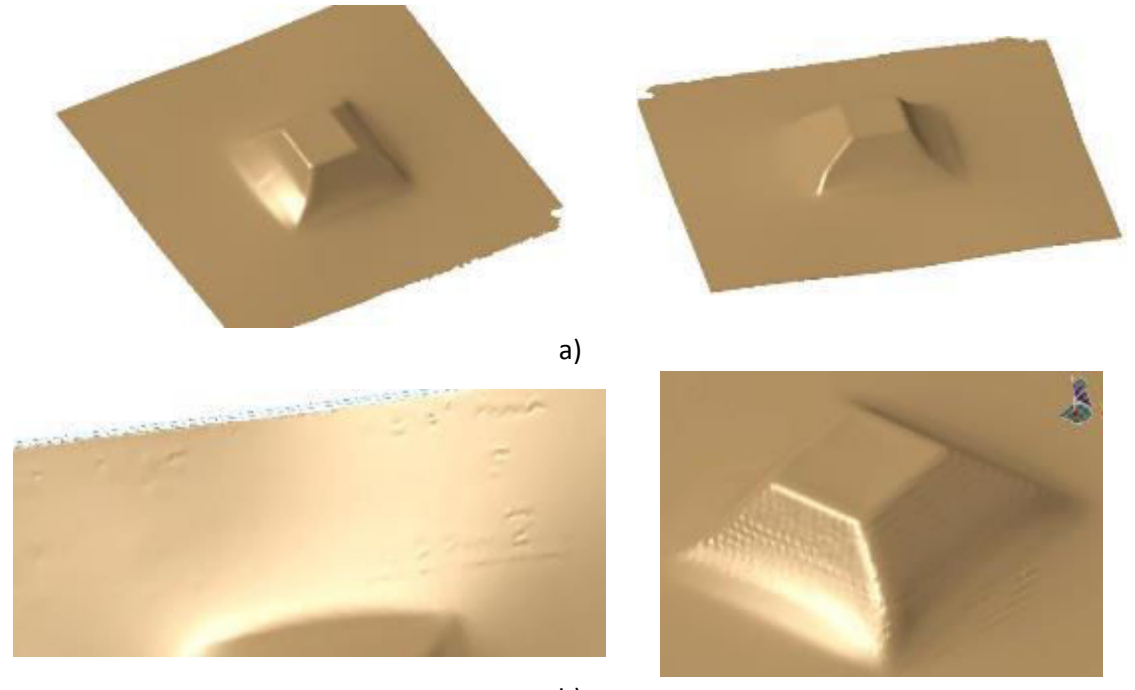

b) **Figure 4.10 : Détails de la numérisation** 

# <span id="page-112-0"></span>4.5.2. Mesure des paramètres géométriques expérimentaux et comparaison

La reconstruction de la pièce en 3D obtenue à l'aide du logiciel Geomagic est enregistrée sous forme de fichier STL. Le logiciel de C.A.O Catia permet à partir de ce fichier d'effectuer des mesures d'épaisseur et de profil. Afin de confronter les valeurs de la reconstruction avec ceux de la simulation, il est impératif de définir un système de repère. Le repère de la pièce dans la simulation est défini avant la mise en forme sur le centre de la tôle. Pour la pièce obtenue expérimentalement, le repère est défini sur la forme finale à l'aide de la géométrie de la pièce, celui-ci se situe sur le fond de la pièce déformée.

#### **Comparaison de l'épaisseur**

La mesure de l'épaisseur consiste à évaluer la distance qui sépare les deux surfaces reconstruites numériquement. Pour se faire deux plans de coupe ont été introduits suivant X-X et Y-Y. A partir de ces plans de coupe, respectivement deux courbes représentant l'intrados et l'extrados de la pièce permettent de déterminer l'épaisseur relative suivant plusieurs points de mesures.

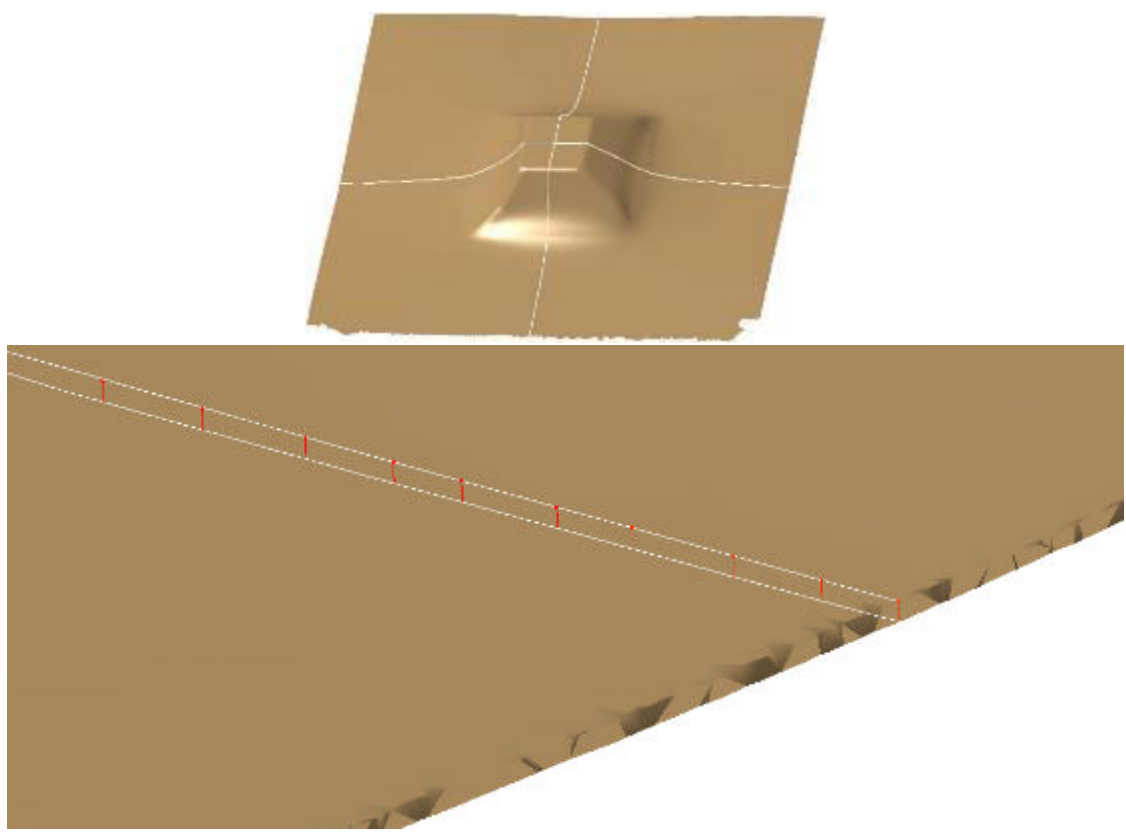

**Figure 4.11 : Mesure d'épaisseur suivant les plans de coupe** 

<span id="page-113-0"></span>Les graphiques ci-dessous représentent l'évolution de l'épaisseur suivant les plans de coupes X-X et Y-Y pour un incrément vertical d'outil de 0,5 mm. L'allure générale des courbes est identique pour les résultats issus de la simulation ainsi que l'essai expérimental. Une légère asymétrie peut être observée suivant la coupe X-X pour l'épaisseur de l'essai expérimental au niveau de la zone d'encastrement et de la zone de fin de trajectoire de l'outil. De forts écarts d'épaisseur sont également constatés dans ces zones avec des valeurs atteignant 0,2 mm maximum. Un épaississement de la matière peut être constaté au niveau de la zone d'encastrement de la pièce et au centre de celle-ci. Cet épaississement résulte vraisemblablement d'erreurs de numérisation issues de la méthodologie opté pour la définition du système de repère. Suivant le plan de coupe Y-Y les valeurs d'épaisseurs relevées sur la pièce expérimentale dans la zone d'encastrement sont très proches des valeurs de la simulation. Cependant la zone de fin de trajectoire de l'outil reste sujette à d'importantes disparités entrainant une diminution de l'épaisseur d'environ 25%. Ce fort amincissement peut notamment s'expliquer l'échauffement local de la tôle sous l'action de l'outil (rotation et pression) entrainant une augmentation de la formabilité du matériau. De plus, la technique d'acquisition discontinue des surfaces de la pièce (transition entre l'intrados et l'extrados) utilisée pour la redéfinition de l'épaisseur conduit à des incertitudes supplémentaires de l'épaisseur.

Il faut cependant ajouter afin de mieux apprécier les variations de l'épaisseur dans les zones d'encastrement que la simulation ne tient pas compte de la gestion du retour élastique, ce qui peut entrainer entre autre un gauchissement de la tôle.

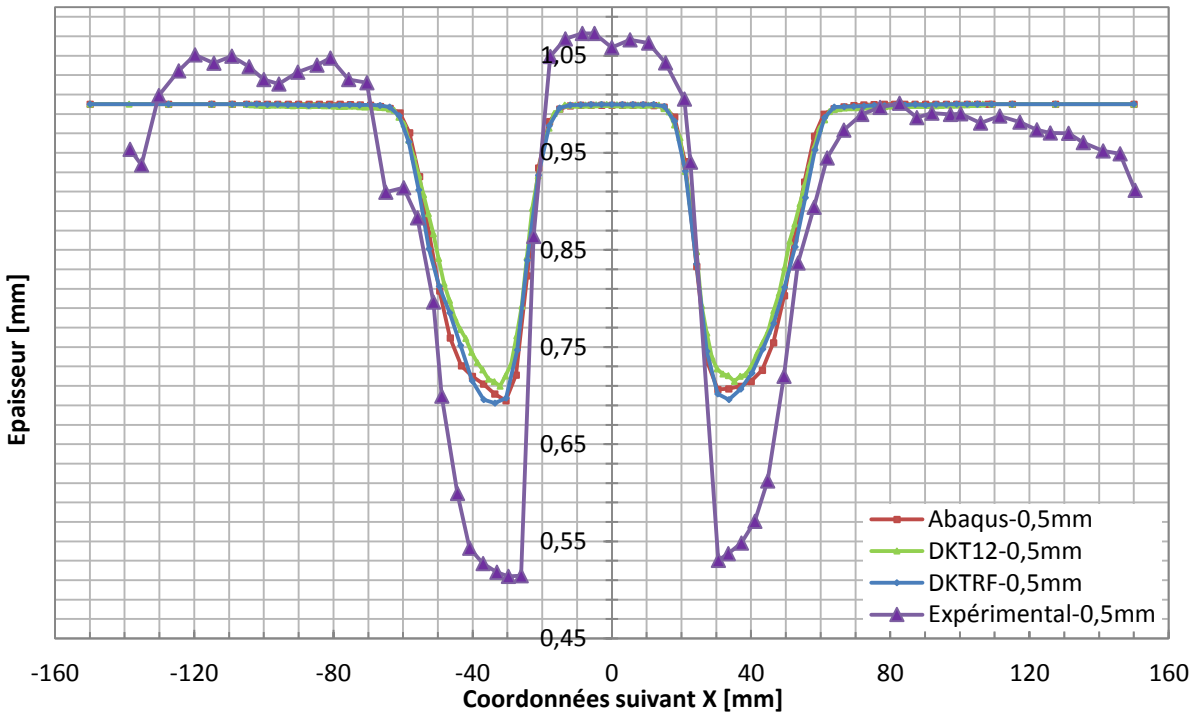

**Figure 4.12 : Comparaison de l'épaisseur suivant la coupe X-X** 

<span id="page-114-1"></span><span id="page-114-0"></span>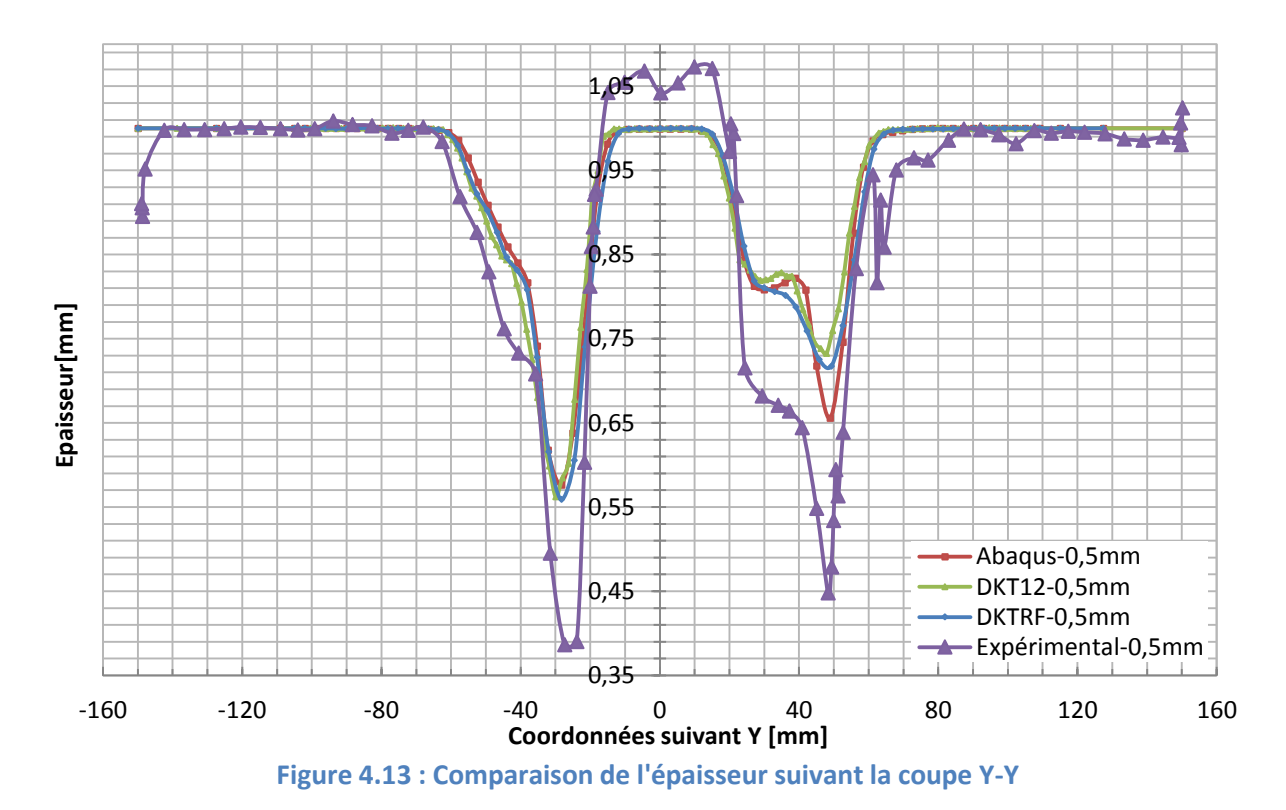

#### **Comparaison du profil**

Le profil de la pièce est obtenu à l'aide des coordonnées des points de mesure utilisés précédemment pour l'évaluation de l'épaisseur. Les courbes ci-dessous décrivent l'évolution du profil de la pièce en simulation et essai expérimental pour un incrément vertical de l'outil de 0,5 mm. La tendance générale du profil issu de l'essai expérimental suivant les directions X-X et Y-Y est très similaire aux résultats des différentes simulations. Dans l'ensemble, les écarts sont très faibles dans les zones déformées par l'outil, variant entre 0,5 et 1,5 mm respectivement au niveau de la fin de trajectoire de l'outil et au début du formage. En ce qui concerne les zones d'encastrement, les variations de niveau peuvent être importantes notamment sur la coupe Y-Y résultant entre autre de l'effet du retour élastique [\[Figure 4.16\]](#page-116-0).

<span id="page-115-0"></span>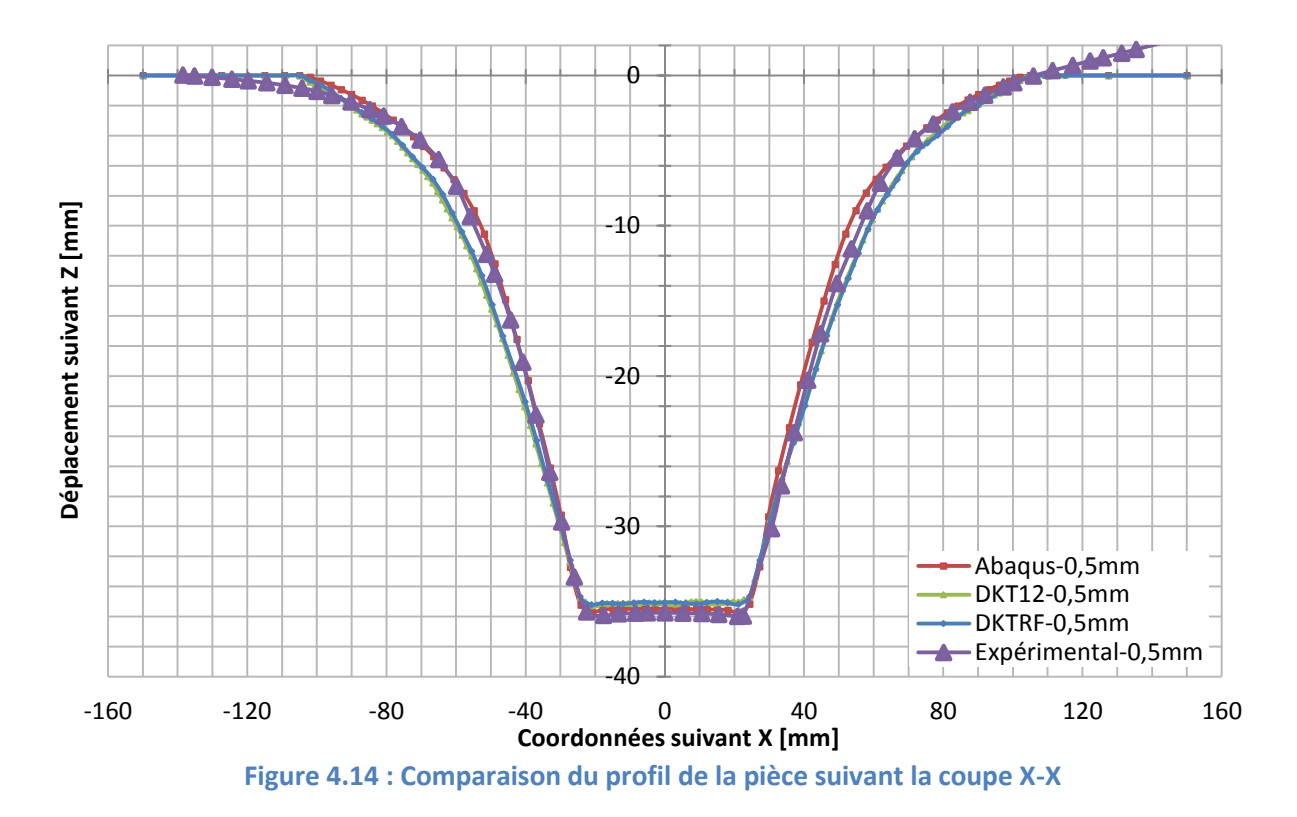

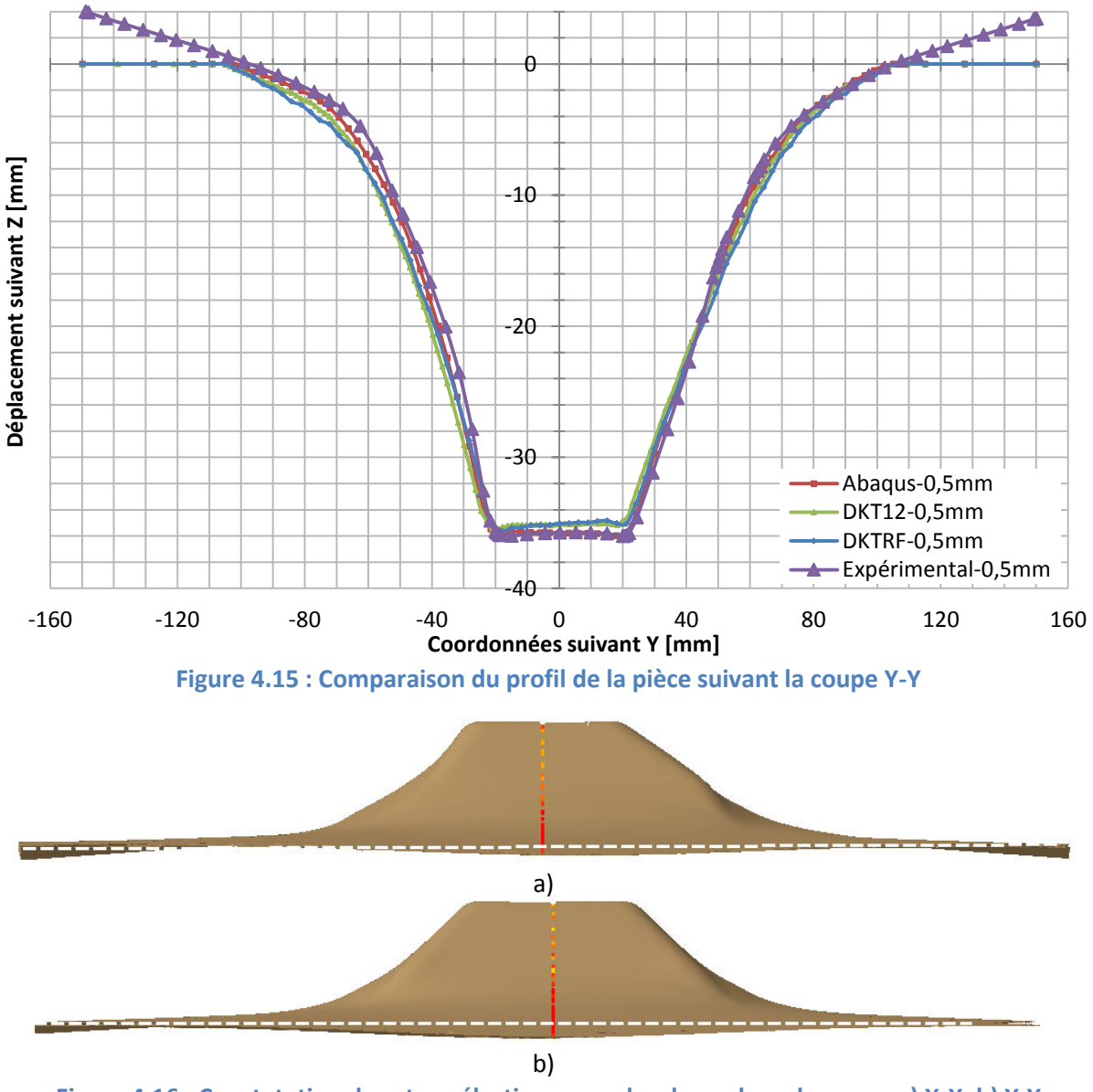

<span id="page-116-1"></span><span id="page-116-0"></span>**Figure 4.16 : Constatation du retour élastique pour les deux plans de coupe a) X-X, b) Y-Y** 

#### 4.5.3. Bilan de la technique de numérisation

L'utilisation de la technique de numérisation pour une pièce de formage incrémental s'est relevée dans le cadre de cette étude facile à mettre en place et relativement fidèle aux observations constatées. La précision des acquisitions permet en effet de mettre en évidence les moindres défauts d'aspects. Cependant cela est assorti de principes d'usage à respecter lors de l'acquisition tels que la préparation de l'objet à numériser, le calibrage des caméras, et un nombre de prises de vues adapté à la géométrie [Annexe C].

Les surfaces reconstruites numériquement à partir des données d'acquisition permettent d'évaluer la qualité du procédé en comparant les variations de l'épaisseur et du

profil par rapport aux résultats de la simulation. Les mesures d'épaisseur se sont révélées cohérentes, cependant des écarts important sont observés dans des zones stratégiques résultant entre autre du protocole d'acquisition. Compte tenu de la géométrie de la pièce, la transition entre l'intrados et l'extrados implique une relative imprécision au niveau de l'épaisseur. Cette incertitude n'est pas remarquable sur l'étude du profil de la pièce formée qui présente de très bons résultats.

Il faut toutefois noter que la définition du repère de la pièce déformée est cruciale dans la qualité des mesures. En effet, compte tenu de la géométrie de la pièce finale, le positionnement d'un repère n'est pas une étape aisée, cela implique par conséquent d'introduire des hypothèses qui risquent d'influencer les résultats. L'introduction de références supplémentaires sur la tôle avant la mise en forme pourrait probablement faciliter la construction d'un repère.

### 4.6. **Conclusion partielle**

Les investigations expérimentales effectuées au cours de ce chapitre ont permis de compléter la chaîne numérique et d'apprécier les qualités du procédé de formage incrémental. L'étude d'un cas test de mise en forme d'une pièce en aluminium met en exergue la relation énoncée dans le chapitre précédent entre la taille de l'incrément et le temps de mise en forme. Il faut toutefois souligner que ces temps sont extrêmement inférieurs à ceux nécessaire à la simulation numérique pour une pièce de petite taille et de moindre complexité. Une étude comparative des coûts permettrait de compléter cette observation. La technique de numérisation de la pièce déformée contribue à l'analyse comparative des critères géométriques permettant d'évaluer les résultats expérimentaux et de simulation. Cet outil de mesure, retranscrit le plus fidèlement la géométrie de la pièce par l'intermédiaire de caméras et d'un logiciel de post-traitement. Bien que les résultats de prédiction du profil soient d'une grande similitude avec ceux issus de la simulation numérique, la méthode d'acquisition reste à améliorer notamment pour l'évaluation de l'épaisseur. En effet, le passage entre les deux surfaces numérisées implique une grande maîtrise du procédé afin de limiter les incertitudes de mesure. Par ailleurs, le dispositif utilisé servant au montage de la pièce à numériser réduit l'application du champ de mesure. L'observation approfondie du profil indique des déformations non négligeables aux niveaux des zones d'encastrement résultant de l'effet du retour élastique, phénomène qui n'est cependant pas pris en compte dans l'algorithme ISF-AS (DKTRF).

# **Conclusions et Perspectives**

Face à un contexte économique toujours plus difficile, les industriels ont de plus en plus recours à la simulation numérique afin de maîtriser leurs coûts de développement et optimiser les procédés de mise en forme. Le formage incrémental est probablement l'un des procédés les plus prometteurs, mais les outils numériques disponibles bien que de qualité nécessitent des temps de simulation très importants

Les travaux développés dans cette thèse contribuent à l'amélioration de la simulation numérique du procédé de formage incrémental en proposant des approches permettant de réduire les temps de calcul tout en satisfaisant les critères de qualité géométrique et de comportement mécanique.

Les développements suivants ont donc été abordés :

Modélisation du contact

Le contact entre l'outil et la pièce reste un phénomène difficile à modéliser et très coûteux en temps de calcul notamment à cause de la non-linéarité du contact et la recherche de la zone de contact évolutive. L'Approche Simplifiée [Rob09] permet de se soustraire à l'intégration de l'outil et de son contact avec la tôle dans l'algorithme de simulation numérique, en les remplaçant par une imposition locale de déplacement sur certains nœuds supposés être en contact avec l'outil.

Modélisation numérique

Le choix du type d'élément est primordial dans la modélisation par éléments finis, car il conditionne directement par ses degrés de liberté le nombre d'opération de calculs. L'élément DKTRF choisi dans cette étude est un élément triangulaire de type coque ("rotation-free") disposant de 9 degrés de libertés (3 translations par nœuds) qui contribue fortement à la réduction des temps de simulation. Cet élément permet de tenir compte des effets de membrane et de flexion avec un nombre de degré de liberté restreint, car les termes en flexion sont définis en fonction des déplacements nodaux des éléments adjacents. Des résultats issus des essais de simulation de formage incrémental effectués avec l'élément DKTRF sont comparés avec ceux obtenus par DKT12 et Abaqus©. Plusieurs paramètres du procédé et de la simulation sont étudiés. L'introduction de l'élément DKTRF permet d'obtenir une bonne prédiction géométrique et comportementale, et se montre très convainquant sur la réduction de temps de calcul. Par exemple, pour la pièce de référence de forme pyramidale, avec un incrément vertical de l'outil de 1mm et un incrément déplacement  $\Delta d = 3$  fois le rayon de l'outil (R), le temps de calculs peut être réduit de 90% par rapport à Abaqus.

#### Essais expérimentaux

Dans l'objectif de valider et évaluer les performances du procédé et la qualité des résultats de la simulation, plusieurs essais expérimentaux ont été entrepris sur une machine à Commande Numérique. La méthode de numérisation a été choisie dans ce contexte pour effectuer une analyse comparative des critères géométriques. La géométrie de la pièce est obtenue par l'intermédiaire de caméras et d'un logiciel de post-traitement. La prédiction du profil est parfaitement conforme aux valeurs relevées sur la pièce mise en forme, reste cependant à améliorer l'évaluation de l'épaisseur.

L'utilisation de l'élément DKTRF associé à l'Approche Simplifiée permet de réduire considérablement le temps de calcul pour la simulation numérique du formage incrémental mono point. En s'appuyant sur cette expérience, d'autres méthodes de modélisation pourraient être utilisées dans l'algorithme d'ISF-AS(DKTRF). La méthode de remaillage adaptative est une alternative intéressante. Comme détaillé dans le premier chapitre, de nombreux projets de recherche ont été développés sur son application dans la simulation du formage incrémental. Cette méthode est parfaitement adaptée pour le formage incrémental. La zone en contact avec l'outil nécessite plus de précision donc un maillage plus affiné que pour le reste de la tôle.

Plusieurs hypothèses ont été employées, notamment le phénomène de frottement. En réalité, lors du formage sur une machine à Commande Numérique, l'utilisation d'un lubrifiant est inévitable. La rotation de l'outil est également supposée négligeable dans la simulation. L'influence de ce paramètre expérimental est démontrée important sur la qualité de la surface et la précision géométrique de la pièce déformée [Dur09]. La considération de ces paramètres du procédé dans la simulation permet d'obtenir des résultats plus proches de la réalité.

D'autre part l'effet de retour élastique est également nettement visible sur les tôles expérimentales précédentes. Le retour élastique est un facteur important qui affecte la qualité des pièces. Être capable de prédire et contrôler ce phénomène est essentiel pour la définition de la trajectoire de l'outil. Pour le formage incrémental, trois types de retour élastique existent : retour élastique local, global, global après découpage [Jes05]. Le schéma implicite est plus utilisé pour modéliser les deux derniers types. En ce qui concerne le retour élastique local, une combinaison de schéma implicite et explicite est souvent utilisée. Cependant, l'analyse du retour élastique avec le schéma explicite a besoin généralement de temps de calcul plus élevé. À l'avenir, le schéma explicite peut être introduit dans l'algorithme ISF-AS(DKTRF) pour la modélisation de formage incrémental puis compléter par un analyse de retour élastique avec le schéma implicite.

Comme il a été précisé précédemment, en raison de son principe, l'Approche Simplifiée est destinée seulement au formage incrémental mono point. À l'avenir, le domaine d'utilisation de cette approche peut être élargit, par exemple, pour certains procédés variés de formage incrémental (Kinematic ISF). Il serait notamment intéressant d'ajouter un critère de rupture ou un critère de limite de mise en forme dans l'algorithme actuel, tout en conservant les temps de calcul raisonnable.

#### **Annexe A**

En général, pour une structure coque, l'élément considéré et ces éléments adjacents ne sont pas coplanaires, et les hauteurs de chaque élément ne sont pas identiques. La formulation 2.14 doit être modifiée pour calculer l'angle de rotation de la normale de l'élément coque  $(\theta_4, \theta_5, \theta_6)$ .

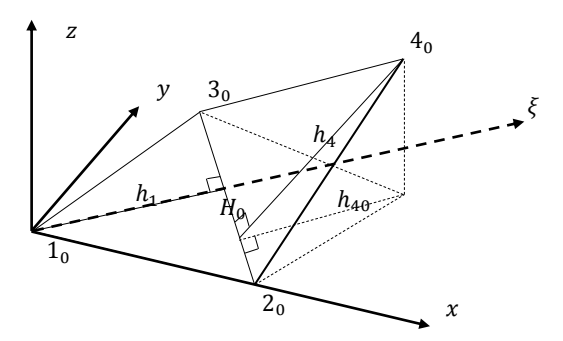

**Figure A.1 : Rotation initiale entre les deux éléments [Guo02]**

<span id="page-123-0"></span>Dans le repère 2D  $\zeta z$  le profil de l'élément coque permet de construire une courbe quadratique avec les points  $1_0$ ,  $H_0$ ,  $4_0$  [Figure A.2 a]:

$$
w_0(\xi) = \frac{z_{40}\xi(\xi - h_1)}{h_{40}(h_1 + h_{40})}
$$
 (A.1)

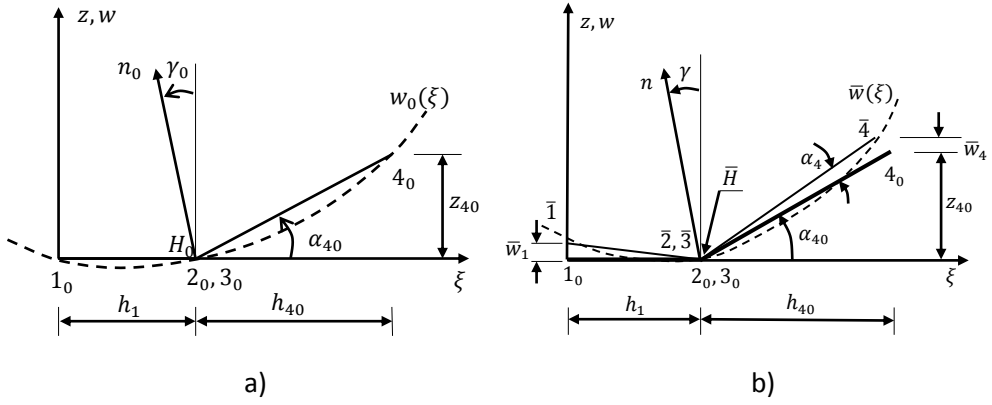

**Figure A.2 : Normale de l'élément coque : a) configuration initiale, b) configuration finale** 

<span id="page-123-1"></span>L'angle d'inclinaison initiale  $\gamma_0$ de la normale du côté  $\overline{2_03_0}$  est défini dans un repère 2D  $\xi$ z:

$$
\tan \gamma_0 = -\left(\frac{dw_0}{d\xi}\right)_{\xi=h_1} = -\frac{h_1 z_{40}}{h_{40}(h_1 + h_{40})}
$$
(A.2)

De même façon à la configuration finale [**Erreur ! Source du renvoi introuvable.** b], la ourbe est de forme suivante:

$$
\overline{w}(\xi) = \left(\frac{z_{40} + \overline{w}_4}{h_{40}} + \frac{\overline{w}_1}{h_1}\right) \frac{\xi(\xi - h_1)}{h_1 + h_{40}} - \frac{\overline{w}_4(\xi - h_1)}{h_1} \tag{A.3}
$$

Par la dérivée de l'expression ci-dessus, l'angle d'inclinaison de la normale du côté  $\overline{23}$  à la configuration finale :

$$
\tan \gamma = \left(\frac{d\overline{w}}{d\xi}\right) \left(\frac{d\overline{w}}{d\xi}\right)_{\xi=h_1} = -\left(\frac{z_{40} + \overline{w}_{40}}{h_{40}} + \frac{\overline{w}_1}{h_1}\right) \frac{h_1}{h_1 + h_{40}} + \frac{\overline{w}_1}{h_1}
$$
(A.4)

L'angle de rotation de la normale de l'élément est obtenu:

$$
\theta_5 = \gamma - \gamma_0 \approx \tan \gamma - \tan \gamma_0 = C_1 \alpha_1 - C_4 \alpha_4 \tag{A.5}
$$

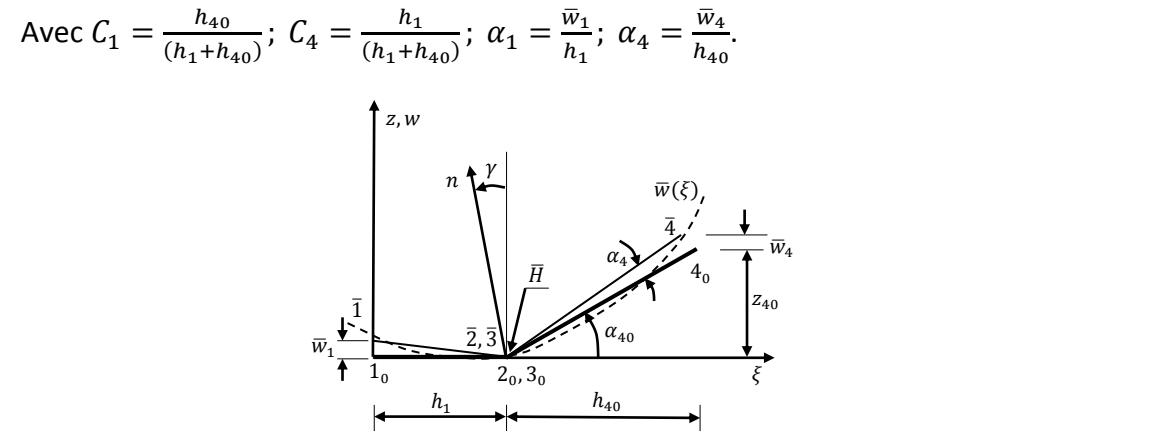

**Figure A.3 : Inclinaison des éléments adjacents [Guo02]** 

<span id="page-124-0"></span>La contribution des translations sur les angles de rotation permet d'exprimer :

$$
\alpha_4 = \alpha'_4 \approx -\frac{\cos\psi_3}{r_2} w'_2 - \frac{\cos\psi_2}{r_3} w'_2 + \frac{1}{h_4} w'_4 \tag{A.6}
$$

Avec  $w'_2, w'_3, w'_4$  sont des translations dans le repère local  $x, y, z$  :

$$
w'_2 = \vec{u}_2 \cdot \vec{n}_4 = u_2 n_{x4} + v_2 n_{y4} + w_2 n_{z4}
$$
  
\n
$$
w'_3 = \vec{u}_3 \cdot \vec{n}_4 = u_3 n_{x4} + v_3 n_{y4} + w_3 n_{z4}
$$
  
\n
$$
w'_4 = \vec{u}_4 \cdot \vec{n}_4 = u_4 n_{x4} + v_4 n_{y4} + w_4 n_{z4}
$$
\n(A.7)

Méthode identique pour les autres angles de rotation  $\alpha_1, \alpha_2, \alpha_3, \alpha_4, \alpha_5, \alpha_6$ , en fonction des déplacements  $u_n$  :

$$
\{\theta\}_{3\times 1} = \begin{cases} C_3 \alpha_3 - C_6 \alpha_6 \\ C_1 \alpha_1 - C_4 \alpha_4 \\ C_2 \alpha_2 - C_5 \alpha_5 \end{cases} = [\bar{R}]_{3\times 18} \{u_n\}_{18\times 1}
$$
 (A.8)

Avec la matrice de l'opérateur  $[\bar{R}]$  :

$$
[\overline{R}] = [[\overline{R}_1] \quad [\overline{R}_2] \quad [\overline{R}_3]] \tag{A.9}
$$

Avec

$$
\begin{bmatrix} \bar{R}_1 \end{bmatrix} = \begin{bmatrix} D_6 n_{x6} & D_6 n_{y6} & D_6 n_{z6} - C_3 \frac{\cos \beta_2}{h_1} \\ 0 & 0 & C_1 \frac{1}{h_1} \\ D_5 n_{x5} & D_5 n_{y5} & D_5 n_{z5} - C_2 \frac{\cos \beta_3}{h_1} \end{bmatrix} \begin{bmatrix} E_6 n_{x6} & E_6 n_{y6} & E_6 n_{z6} - C_3 \frac{\cos \beta_1}{h_2} \\ E_4 n_{x4} & E_4 n_{y4} & E_4 n_{z5} - C_3 \frac{\cos \beta_3}{h_2} \\ 0 & 0 & C_2 \frac{1}{h_2} \end{bmatrix}_{3 \times 6}
$$

$$
\begin{bmatrix} \bar{R}_2 \end{bmatrix} = \begin{bmatrix} 0 & 0 & C_3 \frac{1}{h_1} \\ F_4 n_{x4} & F_4 n_{y4} & F_4 n_{z4} - C_1 \frac{\cos \beta_2}{h_3} \\ D_5 n_{x5} & D_5 n_{y5} & F_5 n_{z5} - C_5 \frac{\cos \beta_1}{h_2} \end{bmatrix} - C_4 \frac{n_{x4}}{h_4} - C_4 \frac{n_{y4}}{h_4} - C_4 \frac{n_{z4}}{h_4} \begin{bmatrix} 0 & 0 & 0 \\ 0 & 0 & 0 \\ 0 & 0 & 0 \end{bmatrix}_{3 \times 6}
$$

$$
\begin{bmatrix} \bar{R}_3 \end{bmatrix} = \begin{bmatrix} 0 & 0 & 0 \\ 0 & 0 & 0 \\ -C_5 \frac{n_{x5}}{h_5} & -C_5 \frac{n_{y5}}{h_5} & -C_5 \frac{n_{z5}}{h_5} \end{bmatrix} \begin{bmatrix} -C_6 \frac{n_{x6}}{h_6} & -C_6 \frac{n_{y6}}{h_6} & -C_6 \frac{n_{z6}}{h_6} \\ 0 & 0 & 0 \\ 0 & 0 & 0 \end{bmatrix}_{3 \times 6}
$$

D'où

$$
C_1 = \frac{h_4 n_{Z4}}{h_1 + h_4 n_{Z4}} \qquad C_2 = \frac{h_5 n_{Z5}}{h_2 + h_5 n_{Z5}} \qquad C_3 = \frac{h_6 n_{Z6}}{h_3 + h_6 n_{Z6}}
$$
  
\n
$$
C_4 = \frac{h_1}{h_1 + h_4 n_{Z4}} \qquad C_5 = \frac{h_2}{h_2 + h_5 n_{Z5}} \qquad C_6 = \frac{h_3}{h_3 + h_6 n_{Z6}}
$$
  
\n
$$
D_5 = C_5 \frac{\cos \phi_3}{s_1} \qquad D_6 = C_6 \frac{\cos \gamma_2}{q_1} \qquad E_4 = C_4 \frac{\cos \psi_3}{r_2}
$$
  
\n
$$
E_6 = C_6 \frac{\cos \gamma_1}{q_2} \qquad F_4 = C_4 \frac{\cos \psi_2}{r_3} \qquad F_5 = C_5 \frac{\cos \gamma_1}{q_2}
$$

#### **Annexe B**

#### **La matrice élasto-plastique**

L'accroissement du travail virtuel interne  $dW_{int}^{l}$  est écrit dans l'équation 2.37. L'accroissement de contraintes est défini comme suit:

$$
\{d\sigma\} = [H_e]\{d\varepsilon^e\}
$$
  
=  $[H_e](\{d\varepsilon\} - \{d\varepsilon^p\})$   
=  $[H_e] \left(\{d\varepsilon\} - d\varepsilon^p \frac{\partial F}{\partial \sigma}\right)$  (B.1)

La fonction de charge caractérisant le critère de Hill s'écrit de la façon suivante :

$$
F(\bar{\sigma}, \bar{\varepsilon}^p) = \bar{\sigma} - \sigma_y(\bar{\varepsilon}^p)
$$
 (B.2)

Avec  $\sigma_y$  représente la limite élastique actualisée et  $\bar{\sigma}$  est la contrainte équivalente, définie dans le repère matériel par :

$$
\bar{\sigma} = (\langle \sigma \rangle [P] \{\sigma\})^{\frac{1}{2}} = \sqrt{\sigma_{11}^2 - \frac{2r}{1+r} \sigma_{11} \sigma_{22} + \sigma_{22}^2 + \frac{2}{1+r} (2r+1) \sigma_{12}^2}
$$
(B.3)

La loi de Swift permet d'écrire la limite élastique actualisée en fonction de la déformation plastique cumulée comme suit :

$$
\sigma_y(\bar{\varepsilon}^p) = g(\bar{\varepsilon}^p) = k(\varepsilon_0 + \bar{\varepsilon}^p)^n \tag{B.4}
$$

Lorsqu'il y a l'écoulement :

$$
F = 0 \text{ et } dF = 0 \qquad (B.5)
$$
\n
$$
dF = \left\langle \frac{\partial F}{\partial \sigma} \right\rangle \{d\sigma\} + \frac{\partial F}{\partial \sigma_y} d\sigma_y
$$
\n
$$
= \left\langle \frac{\partial F}{\partial \sigma} \right\rangle \{d\sigma\} - \frac{\partial \sigma_y}{\partial \bar{\varepsilon}^p} d\bar{\varepsilon}^p
$$
\n
$$
= \left\langle \frac{\partial F}{\partial \sigma} \right\rangle \{d\sigma\} - H d\bar{\varepsilon}^p
$$
\n
$$
= \left\langle \frac{\partial F}{\partial \sigma} \right\rangle \left[H_e\right] \left(\{d\varepsilon\} - d\bar{\varepsilon}^p \left\{\frac{\partial F}{\partial \sigma}\right\}\right) - H d\bar{\varepsilon}^p
$$
\n(B.6)

avec  $H = \frac{d\sigma_y}{d\bar{\varepsilon}^p}$ Si  $dF = 0$  :

$$
d\bar{\varepsilon}^p = \frac{\langle \frac{\partial F}{\partial \sigma} \rangle [H_e]}{\langle \frac{\partial F}{\partial \sigma} \rangle [H_e] \{ \frac{\partial F}{\partial \sigma} \} + H} \{ d\varepsilon \}
$$
(B.7)

120

$$
= \frac{\bar{\sigma}\langle\sigma\rangle[P]^T[H_e]}{\langle\sigma\rangle[P]^T[H_e][P]\{\sigma\} + H\bar{\sigma}^2} \{d\varepsilon\}
$$

$$
= \langle a\rangle \{d\varepsilon\}
$$

L'équation B.7 peut être introduite dans l'équation B.1:

$$
\{d\sigma\} = [H_{ep}]\{d\varepsilon\} \tag{B.8}
$$

Avec  $[H_{ep}]$  la matrice élasto-plastique défini de la façon suivante :

$$
[H_{ep}] = \left([H_e] - \frac{[P]\{\sigma\}}{\bar{\sigma}}\langle a \rangle\right)
$$
  
=  $[H_e] - \frac{[P]\{\sigma\}\langle \sigma \rangle [P]^T [H_e]}{\langle \sigma \rangle [P]^T [H_e][P]\{\sigma\} + H\bar{\sigma}^2}$   
Avec  $[H_e] = \frac{E}{(1-v^2)} \begin{bmatrix} 1 & v & 0 \\ v & 1 & 0 \\ 0 & 0 & \frac{1-v}{2} \end{bmatrix}$  (B.9)

#### **Annexe C**

La procédure d'acquisition est comme suit :

1. Calibrage du scanner

La calibration de scanner est une étape indispensable pour la mise en place et de l'exploitation du système de numérisation. Elle permet au système de reconnaitre ses paramètres afin d'avoir une meilleure qualité de mesure [Figure C.1 a].

2. Préparation de la pièce à numériser

Avant la numérisation, des patchs de repère pour le scanner doivent être collés sur la surface de la pièce. Trois patchs sont nécessaires pour être reconnus entre chaque prise de vue. La disposition adéquate de ses patchs permet de réduire le nombre de prises de vue, et par conséquent le temps d'acquisition tout en maximisant la quantité d'information et la qualité de la numérisation.

Par la suite, afin d'éliminer l'effet de brillance, la tôle doit être pulvérisée d'une couche de poudre matifiante [Figure C.1 b]. Cela permet d'avoir une meilleure qualité de numérisation. Par contre, la quantité et la répartition de la poudre influence directement la qualité de mesure [Kon12] [Kuş09].

3. Mise en œuvre de la numérisation

Les prises de vue par le scanner sont déclenchées par l'intermédiaire d'un ordinateur. Afin de numériser la totalité des surfaces de la pièce, le système d'acquisition effectue une moyenne de vingt prises de vue autour de la pièce. Le passage d'une surface à l'autre est une étape cruciale pour la mesure de l'épaisseur. Les prises de vue avec des patchs disposés sur la table d'acquisition permettent d'améliorer la précision de la mesure [Figure C.1 c].

4. Reconstruction en 3D

Les prises de vue lors de l'étape de la numérisation sont des images sous forme d'un nuage de point [Figure C.1 d]. Des traitements (fusion, recalage, etc) d'images permettent de reconstruire la pièce en 3D en éléments surfaciques à l'aide du logiciel GEOMAGIC. Avant d'obtenir la CAO de la pièce, il est nécessaire d'effectuer un nettoyage des bruits après la reconstruction. Il s'agit de supprimer certains éléments qui ont été pris en compte lors de la numérisation (tels que les patchs de repère ou la table d'acquisition). La reconstruction 3D de la pièce peut donc être enregistrée sous format STL. Par la suite, la mesure de l'épaisseur et du profil sont obtenus à l'aide du logiciel Catia.

<span id="page-129-0"></span>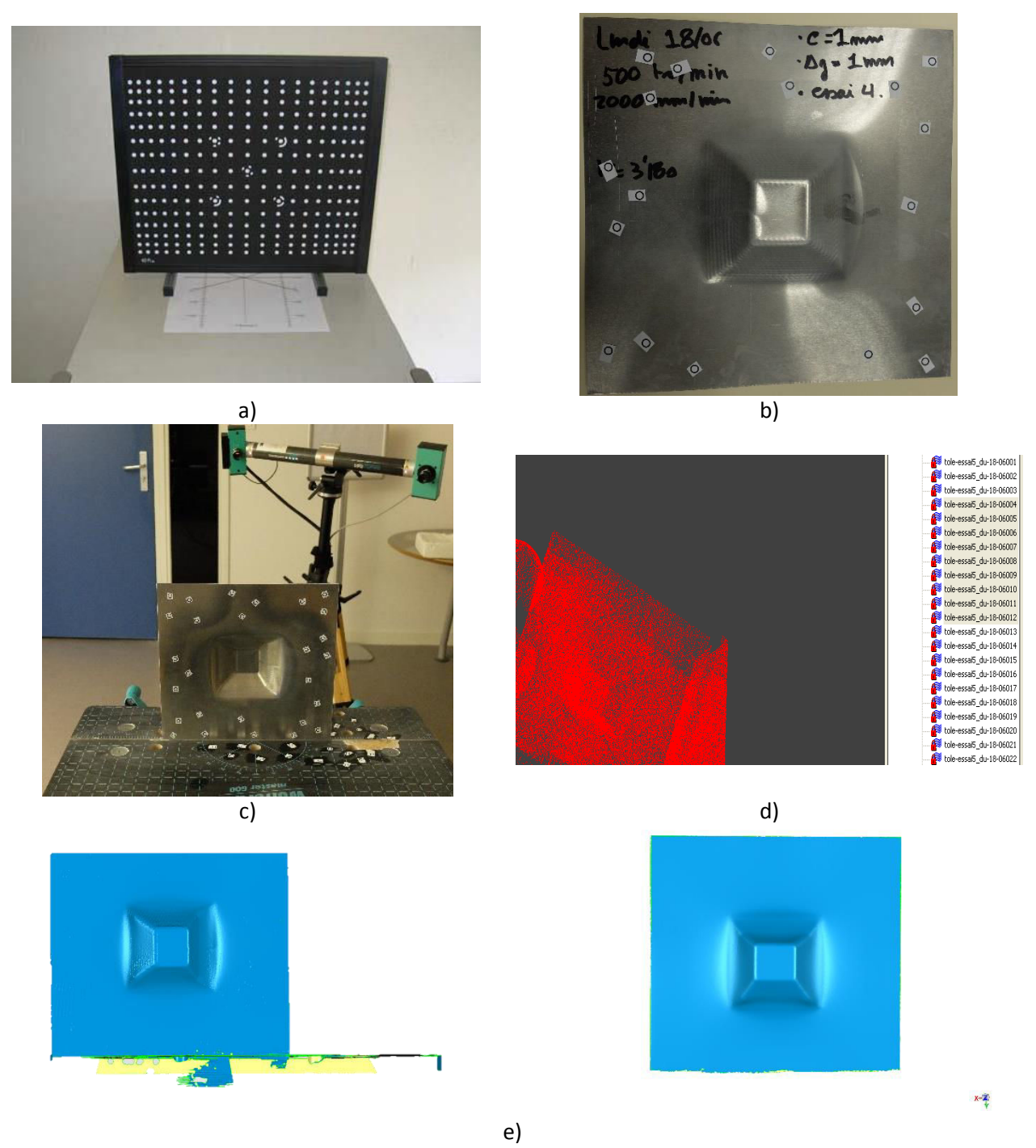

**Figure C.1 : a) Plaque de la calibration du scanner [Kuş09]. b) préparation de la pièce avant numérisation. c) ensemble du système d'acquisition. d) reconstruction de la pièce en 3D sous forme de nuage de point. e) pièce reproduite en 3D avant et après le nettoyage** 

# **Bibliographie**

- [Amb03] G. Ambrogio, L. Filice, L. Fratini, F. Micari, "Some relevant correlation between Process parameters and Process Performance in Incremental Forming of metal sheet", *6 èmeConference Esaform*, pp. 175-178, Salerno Italy, 28-30 April 2003
- [Amb04] G. Ambrogio, I. Costantino, L. De Napoli, L. Filice, M. Muzzupappa, "Influence of some relevant process parameters on the dimensional accuracy in incremental forming: a numerical and experimental investigation", *Journal of Materials Processing Technology*, 153-154, 501-507, 2004
- [Amb05] G. Ambrogio, L. De Napoli, L. Filice, F. Gagliardi, M. Muzzupappa, "Application of incremental forming process for high customized medical product manufacturing", *Journal of Materials Processing Technology*, 162-163,156-162, 2005
- [Amb07] G. Ambrogio, L. Filice, L. Fratini, G. Ingaro, L. Manco. "Measuring of Geometrical Precision of some Parts obtained by Asymmetric Incremental Forming Process after Trimming". *NUMIFORM 07, Materials Processing and Design, Simulation and Applications*, CP 908, pp. 431-436, 2007
- [Amb12] G. Ambriogio, L. Filice, F, Gagliardi, "Formability of lightweight alloys by hot incremental sheet forming", *Materials and Design,* 34, 501-508, 2012
- [Arf09] H. Arfa, R. Bahloul, H. Bel Hadj Salah, "Simulation numérique du formage incremental", *19ème Congrès Français de Mécanique*, 24-28 août 2009, Marseille
- [Att06] A. Attanasio, E, Ceretti, C. Giardini, "Optimization of tool path in two points incremental forming", *Journal of Materials Processing Technology*, 177, 409-412, 2006
- [Aza04] M. Azaouzi, "Modélisation du formage de tôles minces par déformation locale progressive", rapport de DEA, UTC, Compiègne, 2004
- [Bam03] M. Bambach, G. Hirt, S. Junk. "Modelling and Experimental Evaluation of the Incremental CNC Sheet Metal Forming Process," *7 th International Conference on Computational Plasticity, COMPLAS,* Barcelona, 7-10 April 2003
- [Bam04] M. Bambach, G. Hirt, J. Ames, "Modeling of optimization strategies in the incremental CNC sheet metal forming process", *8 ème NUMIFORM*, Columbus, Ohio, 1969-1974, 2004
- [Bam05] M. Bambach, G. Hirt, and J. Ames, "Quantitative validation of FEM simulations for incremental sheet forming using optical deformation measurement", *Advanced Materials Research*, 6-8, 509-511, 2005
- [Bam07] M. Bambach, M. Cannamela, M. Azaouzi, G. Hirt, J.-L. Batoz, "Computer-aided tool path optimization for single point incremental sheet forming, Advanced methods in material forming", *Springer Verlag*, 233-250, 2007
- [Bat92] J.L. Batoz, G. Dhatt, "Modélisation des structures par Eléments Finis Coques", vol 3, Hermès Editeur, Paris, 1992
- [Bat98] J.L. Batoz, Y.Q.Guo, H, Shakourzadeh, "Analyse non linéaire de coques minces élasto-plastiques avec l'élément DKT12", *Revue Européenne des Eléments Finis*, 7(1-3):223-39, 1998
- [Beh13] A.K. Behera, J. Verbert, B. Lauwers, J.R. Duflou, "Tool path compensation strategies for single point incremental sheet forming using multivariate adaptive regression splines", *Computer-Aided Design*, 45, 575-590, 2013
- [Bel13] J. Belchior, "Développement d'une approche couplée matériau/structure machine : application au formage incrémental robotisé", thèse doctorat, INSA de Rennes, 2013
- [Ben14] L. Ben Ayed, C. Robert, A, Delamézière, M. Nouari, J.L. Batoz, "Simplified numerical approach for incremental sheet metal forming process", *Engineering Structures*, 62-63, p 75-86, 2014
- [Ber67] W.G. Berghahn, Lee, and G.F.Murray, Jr. (General Electric Company), "Method of dieless forming surfaces of revolution", brevet US 3,316,745, publié le 2 mai 1967
- [Bru06] M. Brunet, F. Sabourin, "Analysis of a rotation-free 4-node shell element", *International Journal for Numerical Methods in Engineering*, 66, 1483-1510, 2006
- [Câm09] J. Brito. Câmara, "Single point incremental forming", thèse doctorat, Université technique de Lisbonne, 2009
- [Car09] J. Carbonnière, "Contribution à l'analyse du retour élastique en emboutissage", Thèse soutenue le 6 mars 2009, LaMCoS, INSA de Lyon
- [Cer06] I. Cerro, E. Maidagan, J. Arana, A. Rivero, P. P. Rodríguez, "Theoretical and experimental analysis of the Dieless incremental sheet forming process", *Journal of Materials Processing Technology*, 177, 404-408, 2006
- [Cou07] S. Couëdo, L, Duigou, G. Rio, "Amélioration du calcul de la courbure des éléments finis coques SFE", *18ème Congrès Français de Mécanique*, 27-31 août 2007, Grenoble
- [Cou09] S. Couëdo, G. Rio, L, Duigou, "Un nouvel élément fini triangulaire coque sans degré de liberté de rotation: insensible à la distorsion du maillage et adapté aux transformations finies", *9 ème colloque national en Calcul de Structures*, 25-29 mai 2009, Giens
- [Cou09] S. Couëdo, G. Rio, L, Duigou, "Un nouvel élément fini triangulaire coque sans degré de liberté de rotation: insensible à la distorsion du maillage et adapté aux transformations finies", *9 ème colloque national en Calcul de Structures*, 25-29 mai 2009, Giens
- [Dec09] N. Decultot, "Formage incrémental de tôle d'aluminium: étude du procédé à l'aide de la mesure de champs et identification de modèles de comportement", thèse doctorat, Université de Toulouse, 2009
- [Dej08] S. Dejardin, "Aspect expérimentaux, modélisation, simulation et contrôle du formage incrémental des structures minces", thèse doctorat, Université de Franche-Comté, 2008
- [Duf05] J.R. Duflou, B. Lauwers, J. Verbert, "Medical application of single point incremental forming: cranial plate manufacturing", *Conférence VRAP*, Leiria, 161-164, 2005
- [Duf07-1] J. Duflou, Y. Tunçkol, A. Szekeres, P Vanherck, "Experimental study on force measurements for single point incremental forming", *Journal of Materials Processing Technology,* 189, 65-72, 2007
- [Duf07-2] J. R. Duflou, B. Callebaut, J. Verbert, H, De Baerdemaeker, "Laser assisted incremental forming: formability and accuracy improvement", *CIRP Annals – Manufacturing Technology*, 56(1), 273-276, 2007
- [Duf08] J. R. Duflou, J. Verbert, B. Belkassem, J. Gu, H. Sol, C. Henrard, A. M. Habraken, "Process window enhancement for single point incremental forming through multi-step toolpaths", *CIRP Annals – Manufacturing Technology*, 57, 253-256, 2008
- [Dur09] M. Durante, A. Formisano, A. Langella, F. Memola Capece Minutolo, "The influence of tool rotation on an incremental forming process", *Journal of Materials Processing Technology,* 209, 4621-4626, 2009
- [Emm10] W.C. Emmensa, G. Sebastianib, A.H. van den Boogaardc, "The technology of Incremental Sheet Forming - A brief review of the history", *Journal of Materials Processing Technology,* 210, 981-997, 2010
- [Fan10] G. Fan, F. Sun, X, Meng, L, Gao, G, Tong, "Electric hot incremental forming of Ti-6Al-4V titanium sheet", *International Journal of Advanced Manufacturing Technology*, 49, 941-7, 2010
- [Fat06] Fatronik (Tecnalia), "Incremental sheet forming Industrial applications", *International Seminar on Novel Sheet Metal Forming Technologies Jyväskylä*, Finland, 16 February 2006
- [Fil02] L. Filice, L. Fantini, F. Micari, "Analysis of Material Formability in Incremental Forming", *CIRP Annals*, vol. 51(1), 199-202, 2002
- [Fle06] Projet européen FLEXFORM, "Development of a flexible manufacturing process for the low series production of metal parts for custom and special vehicles", Deliverable 1.5 Input parameters for the FEM-simulation, début du projet: 1 septembre 2006, durée 3 ans
- [Flo06] F.G. Flores, E. Oñate, K. Schweizerhof, Session on advances in rotation-free shell elements, 5ème *International Conference on Computation of Shell & Spatial Structures*, Salzburg, Austria, 1-4, June, 2005
- [Fon09] M. Fontaine, L. Lambert-Campagne, A. Maurel-Pantel, "Reconstruction 3D d'outils coupants pour le contrôle géométrique des fraises et la modélisation du fraisage", *Congrès Français de Mécanique*, Marseille, 24-28 août 2009
- [For09] A. Formisano, M. Durante, A. Langella, F. Capece Minutolo, "Manufacture of a component with concave-convex shape by backdrawing incremental forming process", *Innovative Production Machines and Systems (I\*PROMS), 5ème Virtual Conference*, 6-17 juillet 2009
- [Fra04] L. Fratini, G. Ambrogio, R. Di Lorenzo, L. Filice, F. Micari, "Influence of mechanical properties of the sheet material on formability in single point incremental forming", *CIRP Annals-Manufacturing Technology*, 3-1, 207-210, 2004
- [Fra08] V. Frazen, L. Kwiatkowski, G. Sebastiani, R. Shankar, A. E. Tekkaya, M. Kleiner, "Dyna-Die: Towards Full Kinematic Incremental Forming", *8 ème ESAFORM*, Lyon, 23-25 avril, 2008
- [Gär07] M. Gärdsback, G. Tibert, "A comparison of rotation free triangular shell elements for unstructured meshes", *Computer Methods in Applied Mechanics and Engineering*, 196, 5001-5015,2007
- [Ger89] Y. Germain, K. Chung, R. H. Wagoner, "A rigid-viscoplastic finite element program for sheet metal forming analysis", *International Journal of Mechanical Sciences*, Vol. 31, No 1, pp. 1-24, 1989
- [Gir13] L. Giraud-Moreau, A. Cherouat, J. Zhang, H. Borouchaki, "Comparison between an Advanced Numerical Simulation of Sheet Incremental Forming Using Adaptive Remeshing and Experimental Results", *Key Engineering Materials,* 554- 557, 1375, 2013
- [Guo02] Y.Q. Guo, W. Gati, H. Naceur, J.L. Batoz, "An efficient DKT rotation free shell element for springback simulation in sheet metal forming", *Computers & Structures*, 80, 2299-2312, 2002
- [Had08] A. Hadoush, A.H. van den Boogaard, "Time reduction in implicit single point incremental sheet forming simulation by refinement-derefinement", *8 ème ESAFORM*, Lyon, 23-25 avril, 2008
- [Han13] F. Han, J.H. Mo, H.W. Ai, R.F. Long,X.H, Cui, Z.W. Li, "Springback prediction for incremental sheet forming based on FEM-PSONN technology", *Transactions of Nonferrous Metals Society of China,* 23, 4, 1061-1071, 2013
- [He05] S. He, A. Van Bael, P. Van Houtte, A. Szekeres, J.R. Duflou, C. Henrard, and A.M. Habraken, "Finite element Modeling of Aluminum Sheets", *Advanced Materials Research*, vols. 6-8, 525-532, 2005
- [Hir04] G. Hirt, J. Ames, M. Bambach, R. Kopp, "Forming Strategies and Process Modelling for CNC incremental Sheet Forming", *CIRP Annals – Manufacturing Technology, 53(1), 203-206,* 2004
- [Hir05] G. Hirt, J. Ames, M. Bambach, "A New Forming Strategy to Realise Parts Designed for Deep Drawing by Incremental CNC Sheet Forming". *Steel Research*, 71(2), 160–166, 2005
- [Hus07] G. Hussain, L. Gao, "A novel method to test the thinning limits of sheet metals in negative incremental forming", *Internal Journal of Machine Tools & Manufacture*, 47, 419-435, 2007
- [Jac08] K. P. Jackson, J. M. Allwood, M. Landert, "Incremental forming of sandwich panels", *Journal of Materials Processing Technology*, 204, 290-303, 2008
- [Jac09] K. Jackson, J. Allwood, "The mechanics of incremental sheet forming", *Journal of Materials Processing Technology,* 209, 1158-1174, 2009
- [Jes01] J. Jeswiet, E. Hagan, "Rapid Proto-typing of a Headlight with Sheet Metal", *Shemet*, 165-170, April 2001
- [Jes05] J. Jeswiet, F. Micari, G. Hirt, A. Bramley, J. Duflou, J. Allwood, "Asymmetric Single Point Incremental Forming of Sheet Metal", *CIRP Annals – Manufacturing Technology,* 54(1), 623-650, 2005
- [Ji08] Y.H. Ji, J.J. Park, "Formability of magnesium AZ31 sheet in the incremental forming at warm temperature", *Journal of Materials Processing Technology,* 201, 354-358, 2008
- [Jur06] B. Jurisevic, K. Kusman, M. Junkar, "Water jetting technology: an alternative in incremental sheet metal forming", *International Journal of Advanced Manufacturing Technology*, 31, 18-23, 2006
- [Kim01] T.J. Kim, D.Y. Yang, "Improvement of formability for the incremental sheet metal forming process", *International Journal of Mechanical Sciences*, vol. 42, 1271- 1286, 2001
- [Kim02] Y.H. Kim, J.J. Park, "Effect of process parameters on formability in incremental forming of sheet metal", *Journal of Materials Processing Technology*. 130-131, 42-46, 2002
- [Kon12] F. Koné, " Etude expérimentale, modélisation et simulation numérique de l'usinage à sec des aciers inoxydables : Etude de l'effet des revêtements mono et multi couches", thèse doctorat, Université de Lorraine, 2012
- [Lau01] H. Laurent, G. Rio, "Formulation of a thin shell finite element with continuity C° and convected material frame notion", *Computational Mechanics*, 27, 218-232, 2001
- [Le08] V. S. Le, A. Ghiotti, G. Lucchetta, "Preliminary studies on single point incremental forming for thermoplastic materials", *International Journal of Material Forming,* 1 (1), 1179-1182, 2008
- [Leó13] J. León, D. Salcedo, C. Ciáurriz, C. J. Luis, J. P. Fuertes, I. Puertas, R. Luri, "Analysis of the influence of geometrical parameters on the mechanical properties of incremental sheet forming parts", *Procedia Engineering*, 63, 445-453, 2013
- [Leq08] C. Lequesne, C. Henrard, C. Bouffioux, J. R. Duflou, A. M. Habraken, "Adaptive remeshing for incremental forming simulation", *7 ème Numisheet*, Interlaken, Switzerland, sept. 2008
- [Les67] E. Leszak, "Apparatus and process for incremental Dieless forming", brevet US 3,342,051, publié le 19 Sep, 1967
- [Lu13] B.Lu, J, Chen, H, Ou, J. Cao, "Feature-based tool path generation approach for incremental sheet forming process", *Journal of Materials Processing Technology,*  213, 1221-1233, 2013
- [Mei09] H. Meier, B. Buff, R. Laurischkat, V. Smukala, "Increasing the part accuracy in dieless robot-based incremental sheet metal forming", *CIRP, Annals – Manufacturing Technology*, 58(1), 233-238, 2009
- [Mei12] H. Meier, J. Zhu, B. Buff, R. Laurischkat, "CAx process chain for two robots based incremental sheet metal forming", *45th CIRP Conference on Manufacturing Systems,* 37-42, 2012
- [Mer98] F. Mercier, "Contribution à la modélisation de l'emboutissage de tôles minces par l'approche inverse", thèse doctorale, Université de Technologie de Compiègne, 1998
- [Mic04] F. Micari, G. Ambrogio, "A Common shape for conducting Incremental Forming Tests", *1 st Incremental Forming Workshop, University of Saarbrucken,* 9 June 2004.
- [Mic04] F. Micari, "Single Point Incremental Forming: recent results", *Seminar on Incremental Forming, Cambridge University,* 22 October, 2004
- [Mic07] F. Micari. G. Ambrogio, L. Filice, "Shape and dimensional accuracy in single point incremental forming: state of the art and future trends", *Journal of Materials Processing Technology*, 191, 1-3, 390-395, 2007
- [Mor96] K. Mori, M. Yamamoto, K. Osakada, "Determination of hammering sequence in incremental sheet metal forming using a generic algorithm", *Journal of Materials Processing Technology*, 60, 463-468, 1996
- [Oña00] E. Oñate, F. Zárate, "Rotation-free triangular plate and shell elements", *International Journal for Numerical Methods in Engineering,* 47, 557-603, 2000
- [Oña05] E. Oñate, F.G. Flores, "Advances in the formulation of the rotation-free basic shell triangule", *Computer Methods in Applied Mechanics and Engineering*. 194 2406-2443, 2005
- [Pet09] A. Petek, B. Jurisevic, K. Kuzman, M. Junkar, "Comparison of alternative approaches of single point incremental forming process", *Journal of Materials Processing Technology.* 209, 1810-1815, 2009
- [Poh07] M. Pohlak, "Rapid Prototyping of Sheet Metal Components with Incremental Sheet Forming Technology", thèse doctorat, Tallinn University of Technology, Estonia, 2007
- [Rab10] M, Rabahallah, C. Bouffioux, L. Duchene, C. Lequesne, H. Vanhove, J. R. Duflou, A. M. Habraken, "Optimized Remeshing for Incremental Forming Simulation", *Advances in Materials and Processing Technologies (AMPT), Paris*, 24-27 octobre 2010
- [Rau12] J. Raujol-Veillé, "Etude d'un procédé de formage incrémental: les clés d'une simulation numérique performante", thèse doctorat, Université de Grenoble, 2012
- [Rob09] C. Robert, "Contribution à la simulation numérique des procédés de mise en forme – Application au formage incrémental et au formage superplastique", thèse doctorale, l'Ecole Nationale Supérieure d'Arts et Métiers, 2009
- [Rob12] C. Robert, A. Delamézière, P. Dal Santo, J.L. Batoz, "Comparison between incremental deformation theory and flow rule to simulate sheet-metal forming processes", *Journal of Materials Processing Technology*, 212,1123-1131, 2012
- [Sab06] F. Sabourin, M. Brunet, "Detailed formulation of the rotation-free triangular element 'S3' for general purpose shell analysis", *Engineering Computations*. 23(5), 469–502, 2006
- [Sab95] F. Sabourin, M. Brunet, "Analysis of plates and shells with a simplified three node triangular element", *Thin-Walled Structures*, 21, 209-223, 1995
- [Sch04] T. Schäfer, R.D. Schraft, "Incremental sheet metal forming by industrial robots using a hammering tool", *10ème Assises Européennes de Prototypage Rapide*, 14- 15 septembre, 2004
- [Tal09] B. Taleb Araghi, G.L. Manco, M. Bambach, G. Hirt, "Investigation into a new hybrid forming process: Incremental sheet forming combined with stretch forming", *CIRP Annals – Manufacturing Technology*, 58, 225-228, 2009
- [Tan05] S. Tanaka, T. Nakamura, K. Hayakawa, H. Nakamura, K. Motomura, "Incremental Sheet Metal Forming Process for Pure Titanium Denture Plate", *8 ème International Conference on Technology of Plasticity – ICTP*, 135-136, 2005
- [Thi12] S. Thibaud, R. Ben, Hmida, F. Richard, P. Malécot, "A fully parametric toolbox for the simulation of single point incremental sheet forming process: Numerical feasibility and experimental validation", *Simulation Modelling Practice and Theory*, 29, 32-43, 2012
- [Vau12] M. Vautrot, "Etude du comportement mécanique des matériaux dans des conditions étendus de vitesses et de températures: application à l'acier C68 dans le cas d'une opération de formage incrémental", thèse doctorat, Université de Grenoble, 2012
- [Vih08] L. Vihtonen, A. Puzik, T. Katajarinne, "Comparing two robot assisted incremental forming methods : incremental forming by pressing and incremental hammering", *International Journal of Material Forming*, Vol 1-1, pp 1207-1210, 2008
- [Yam08] M. Yamashita, M. Gotoh, S-Y. Atsumi, "Numerical simulation of incremental forming of sheet metal", *Journal of Materials Processing Technology.*, 199, 163– 172, 2008
- [Yan86] D. Y. Yang, Y. J. Kim, "A rigid-plastic finite element formulation for the analysis of general deformation of planar anisotropic sheet metals and its applications", *International Journal of Mechanical Sciences*, Vol. 28, No. 12, pp. 825-840, 1986
- [Yu11] Y. Yu, A. Delamézière, M. Nouari, J.L. Batoz, "Towards a simplified approach to simulate the ISF process", *10th International Conference on Technology of Plasticity – ICTP, Proceedings sheet metal forming,* 2011

# **Table des illustrations**

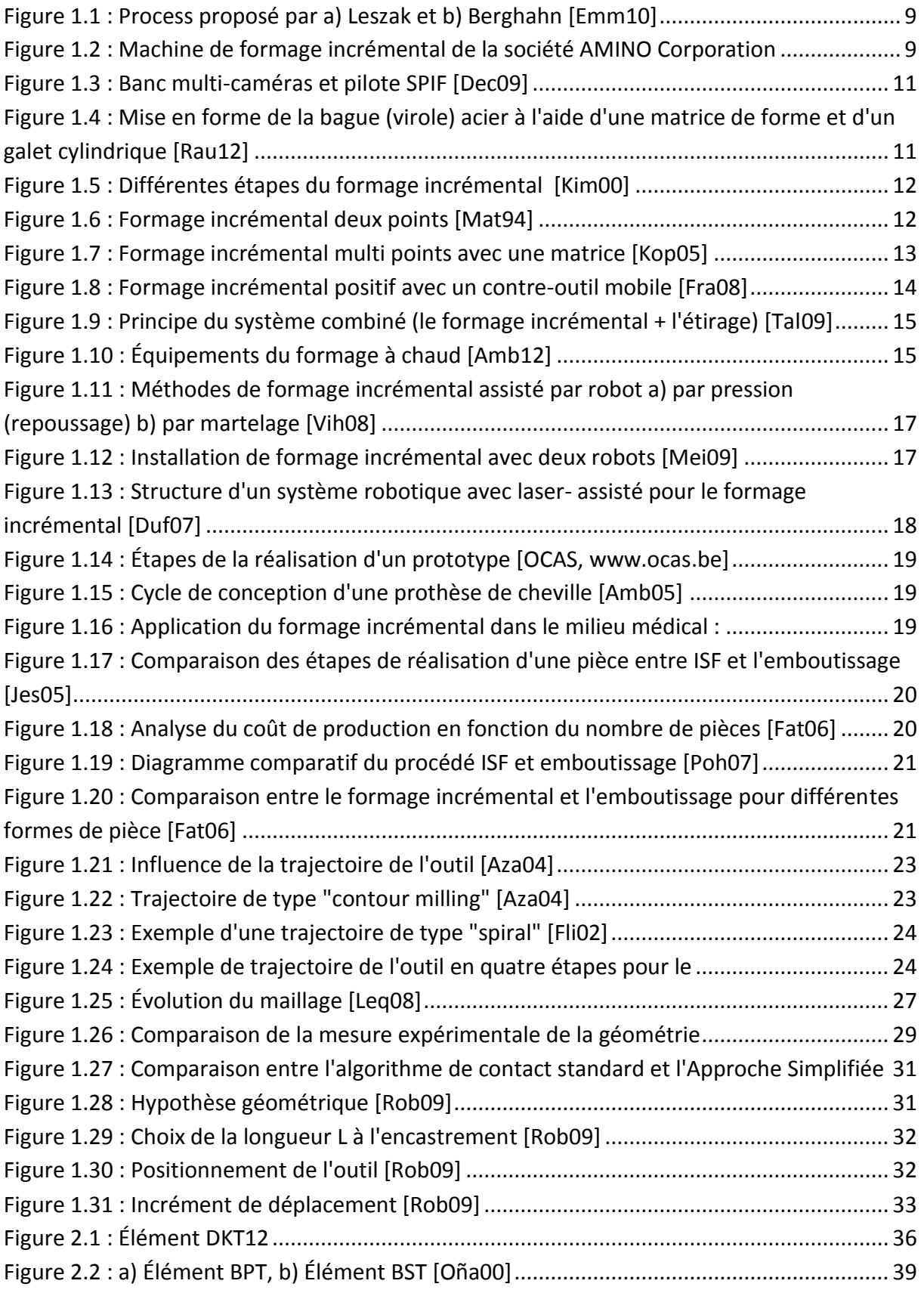

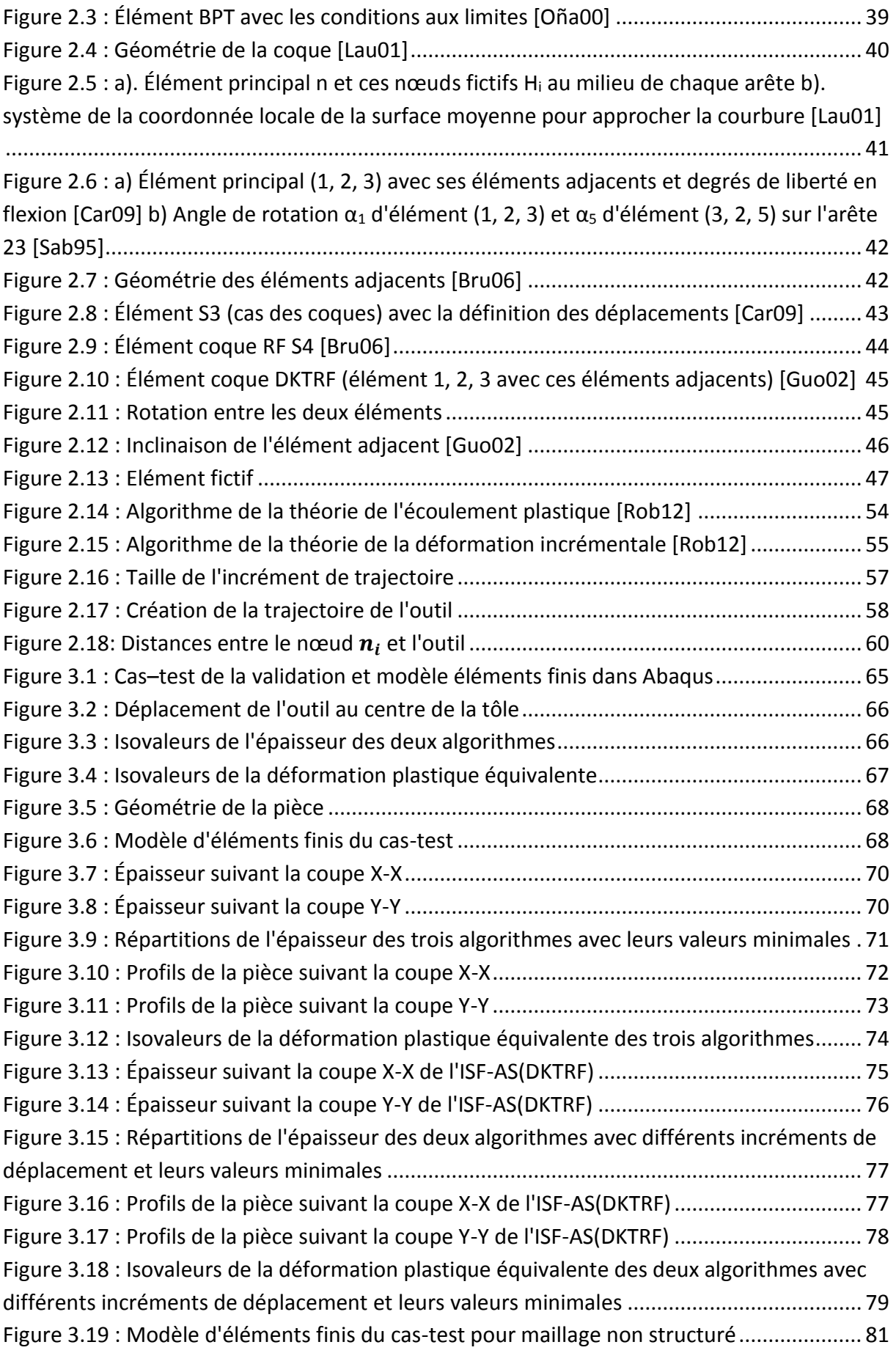

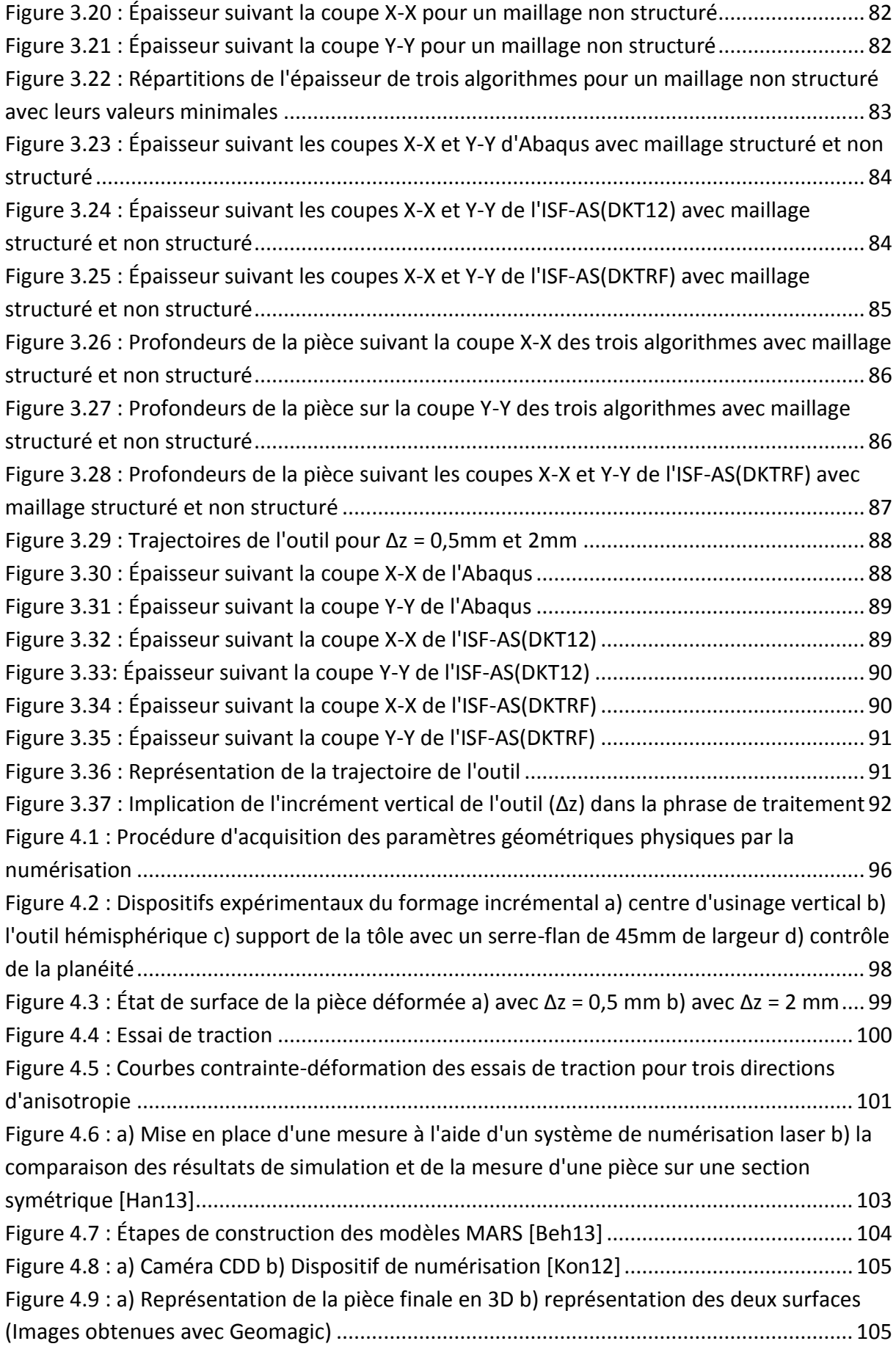

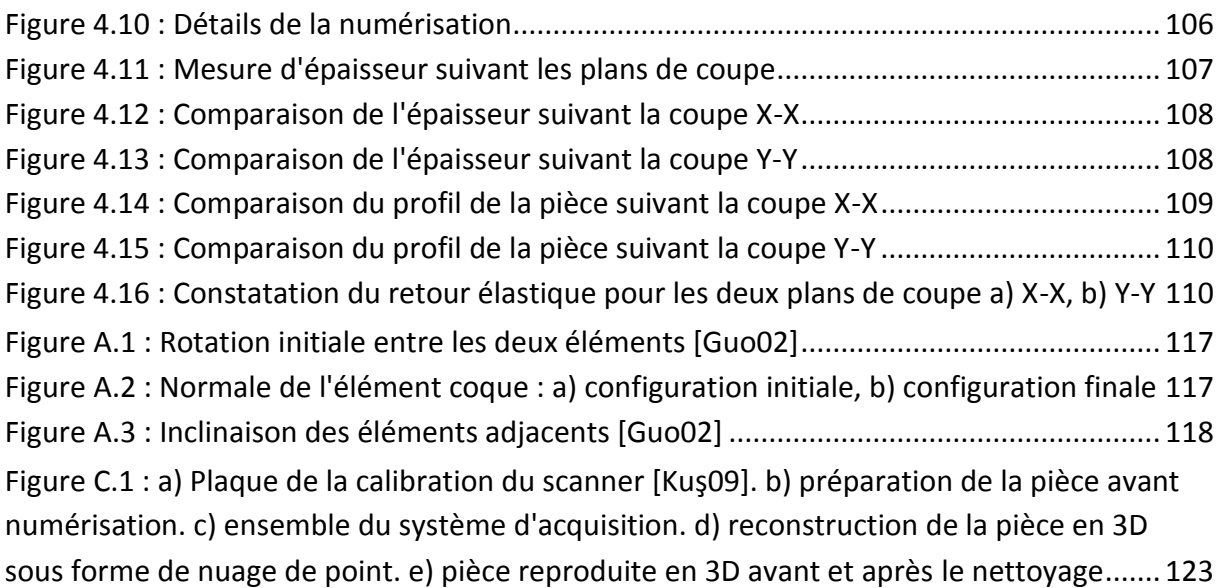

# **Liste des tableaux**

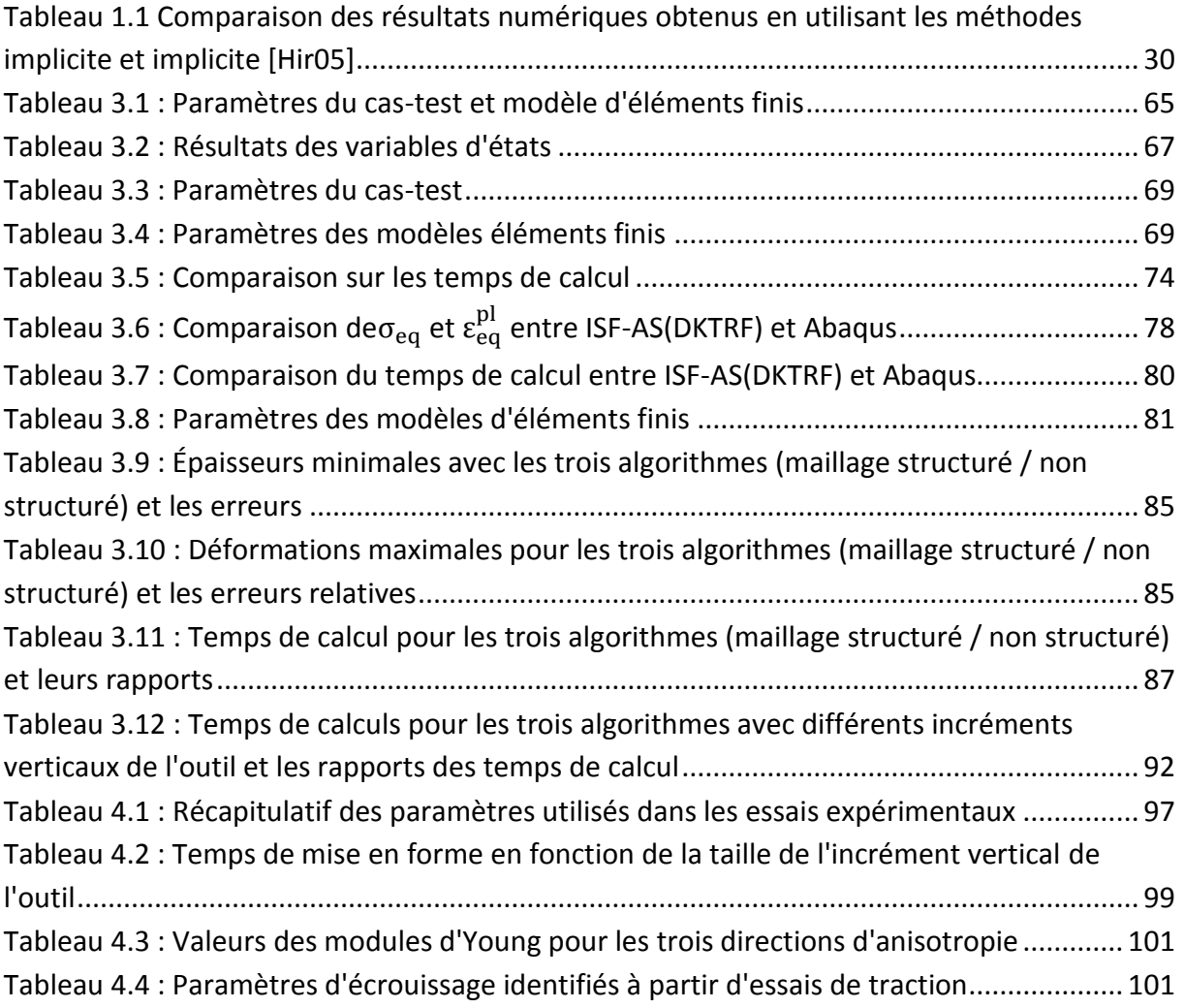
# **Résumé**

## **Titre :**

Contribution au développement d'une Approche Simplifiée de la simulation numérique du formage incrémental

### **Mot clé :**

Formage incrémental, Approche Simplifiée, Simulation numérique, éléments finis

### **Résumé :**

Le formage incrémental est un procédé innovant de mise en forme des tôles métalliques utilisant un outil rigide à bout hémisphérique piloté par une machine à Commandes Numériques. La tôle encastrée sur son contour est déformée localement suivant une trajectoire d'outil, définissant ainsi la forme finale de la pièce. Les avantages de ce procédé sont sa très grande flexibilité, son faible coût d'outillage, et sa capacité à raccourcir la chaîne de conception et de fabrication. Le respect de la demande de diminution des coûts, et des délais de développement a rendu la simulation numérique incontournable. De nombreux modèles robustes de simulation basés sur la méthode des éléments finis permettent de prédire la formabilité et la qualité de la géométrie d'une pièce. Les algorithmes classiques de la simulation garantissent des résultats de qualités mais les temps de calculs nécessaire sont encore très élevés.

Dans ce contexte, une Approche Simplifiée a été développée afin de réduire les temps de calculs. Cette approche permet de se soustraire à l'intégration de l'outil et de son contact avec la tôle dans l'algorithme de simulation numérique, en les remplaçant par une imposition locale et évolutive de déplacement sur certains nœuds supposés être en contact avec l'outil. Un complément est proposé dans cette thèse pour diminuer la durée d'une séquence de simulation, en utilisant un élément coque triangulaire DKTRF (Discrete Kirchoff Triangle Rotation Free). Cet élément permet de tenir compte des effets de membrane et de flexion avec un nombre de degré de liberté restreint, car les termes en flexion sont définis en fonction des déplacements nodaux des éléments adjacents. L'intégration de cet élément associé à l'Approche Simplifiée pour un maillage régulier dans un problème élasto-plastique donne des résultats géométriques et comportementaux cohérents avec des temps de calculs considérablement réduit par rapport aux simulations numériques effectuées sous ABAQUS®.

Les résultats obtenus à l'aide de la simulation numérique d'un cas-test sont par la suite comparés à des résultats expérimentaux, permettant ainsi de valider le modèle et d'étudier les influences des paramètres du procédé sur la pièce finale. Pour ce faire, une méthodologie d'essai expérimentale est développée afin de mieux estimer l'efficacité du procédé de formage incrémentale sur une machine à Commandes Numériques. La technique de mesure utilisée pour caractériser la géométrie (épaisseur et profil) de la pièce est la méthode de numérisation. Cet outil de mesure, retranscrit le plus fidèlement la géométrie de la pièce par l'intermédiaire de caméras et d'un logiciel de post-traitement. Particulièrement bien adapté pour l'évaluation du profil, la méthode d'acquisition reste cependant à optimiser notamment pour l'évaluation de l'épaisseur de la tôle.

## **Abstract**

### **Title :**

Contribution to the development of a Simplified Approach for the numerical simulation of incremental sheet forming process

### **Keywords :**

Incremental sheet forming, Simplified Approach, numerical simulation, FEM

### **Abstract :**

The incremental sheet forming (ISF) is an innovative process in sheet metal forming method by using a hemispherical rigid tool controlled by Computerized Numerical Control machine (CNC). The clamped sheet is locally deformed following a tool path, defining thus the final geometry of the part. The advantages of this method are its high flexibility, its low tooling cost, and its ability to shorten the design and manufacturing chain. The application of the reduction of the overall costs, and development time made the numerical simulation essential. Many robust simulation models based on the finite element method enable to predict the formability and the geometrical quality of the part. Classic algorithms of simulation ensure reliable quality results but necessary computation times (CPU) are still very long.

In this context, a Simplified Approach has been developed to reduce the computation time. This approach allows avoiding the integration of the tool and its contact with the sheet into the numerical simulation, by replacing them with a local and progressive displacement imposition of certain nodes supposed to be in contact with the tool. A complementary solution is proposed within this thesis to reduce the CPU times of a simulation sequence, by using a shell element called DKTRF (Discrete Kirchhoff Triangle Rotation Free). This element takes account of the membrane and bending effects with restricted numbers of degrees of freedom, as the flexion terms are defined in accordance with the nodal translational displacements of the adjacent elements. The integration of this element combined with the Simplified Approach for a regular mesh in an elastoplastic problem gives consistent outcomes in geometric and behavioural, with significant diminution of CPU times in comparison with the industrial numerical simulation performed on ABAQUS©.

Results obtained by means of numerical simulation of a study case are then compared with experimental results, thereby enabling to validate the model and to study the influences of process parameters on the final piece. To do this, an experimental test procedure is developed in order to evaluate the efficiency of incremental forming process on a Computerized Numerical Control machine (CNC). The measurement technique used to characterize the geometry (thickness and profile) of the piece is the scanning method. The measurement tool, transcribed accurately the geometry of the part via cameras and posttreatment software. Particularly well-suited for the assessment of the profile, the acquisition method remains to be optimize especially for assessing the thickness of the sheet.